# **VİTMO**

## **А.Харитонов, А.Джаманкулов**

# **КОМПЬЮТЕРНЫЕ СЕТИ И ПРОТОКОЛЫ ПЕРЕДАЧИ ДАННЫХ**

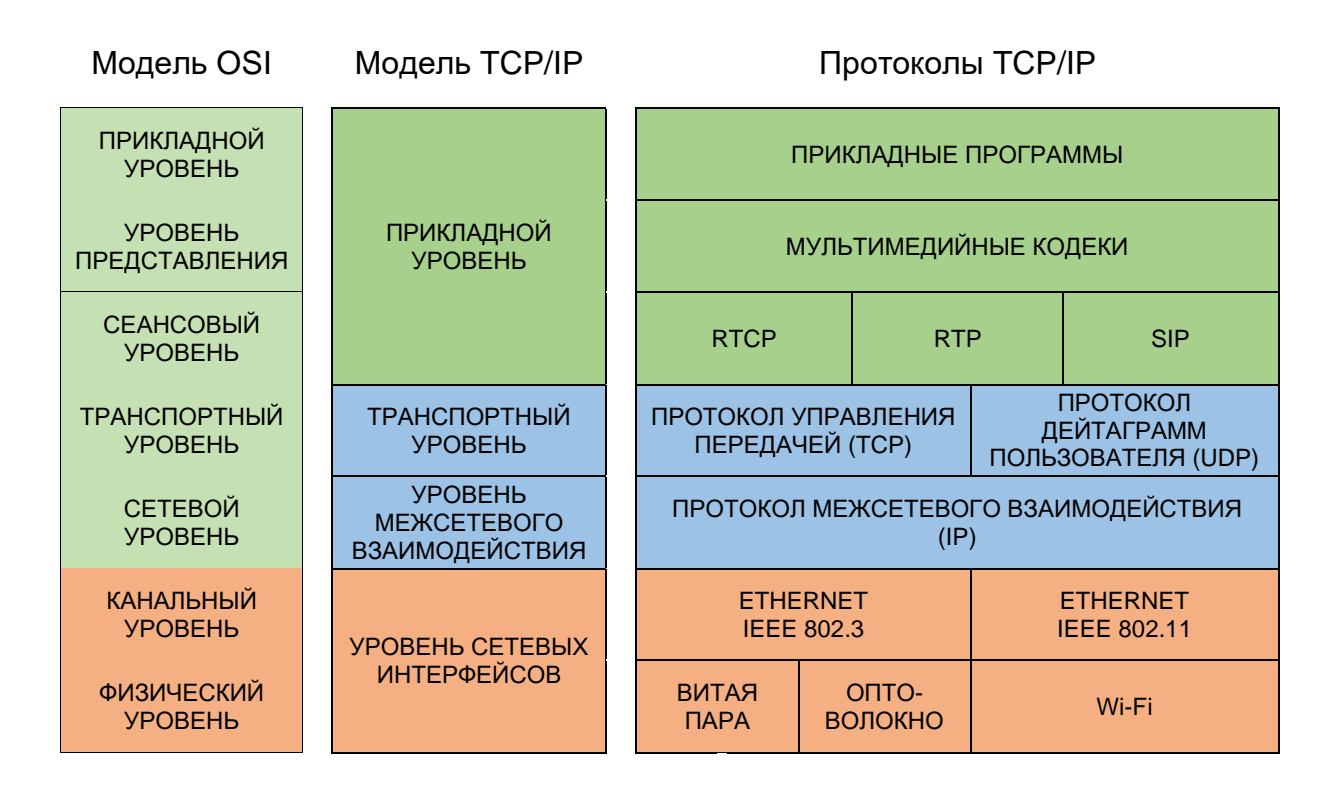

**Санкт-Петербург 2023**

## МИНИСТЕРСТВО НАУКИ И ВЫСШЕГО ОБРАЗОВАНИЯ РОССИЙСКОЙ ФЕДЕРАЦИИ

### УНИВЕРСИТЕТ ИТМО

# **А.Харитонов, А.Джаманкулов КОМПЬЮТЕРНЫЕ СЕТИ И ПРОТОКОЛЫ ПЕРЕДАЧИ ДАННЫХ**

УЧЕБНОЕ ПОСОБИЕ

РЕКОМЕНДОВАНО К ИСПОЛЬЗОВАНИЮ В УНИВЕРСИТЕТЕ ИТМО по направлению подготовки 11.03.02 Инфокоммуникационные технологии и системы связи

в качестве учебного пособия для реализации основных профессиональных образовательных программ высшего образования бакалавриата

# **VİTMO**

**Санкт-Петербург 2023**

Харитонов А., Джаманкулов А. Компьютерные сети и протоколы передачи данных – СПб: Университет ИТМО, 2023. – 136 с.

#### Рецензент(ы):

Береснев Артем Дмитриевич, старший преподаватель (квалификационная категория "старший преподаватель") факультета инфокоммуникационных технологий, Университета ИТМО.

Учебное пособие посвящено описанию теории компьютерных систем и изучению сетевого стека OSI. Рассмотрены основные протоколы передачи данных в компьютерных сетях на транспортном, прикладном и физическом уровнях сетевого стека. Дополнительно рассмотрены наиболее часто использующиеся вспомогательные сетевые службы.

# **VİTMO**

**Университет ИТМО** – ведущий вуз России в области информационных и фотонных технологий, один из немногих российских вузов, получивших в 2009 году статус национального исследовательского университета. С 2013 года Университет ИТМО – участник программы повышения конкурентоспособности российских университетов среди ведущих мировых научно-образовательных центров, известной как проект «5 в 100». Цель Университета ИТМО – становление исследовательского университета мирового уровня, предпринимательского по типу, ориентированного на интернационализацию всех направлений деятельности.

> © Университет ИТМО, 2023 © Харитонов А., Джаманкулов А., 2023

## Содержание

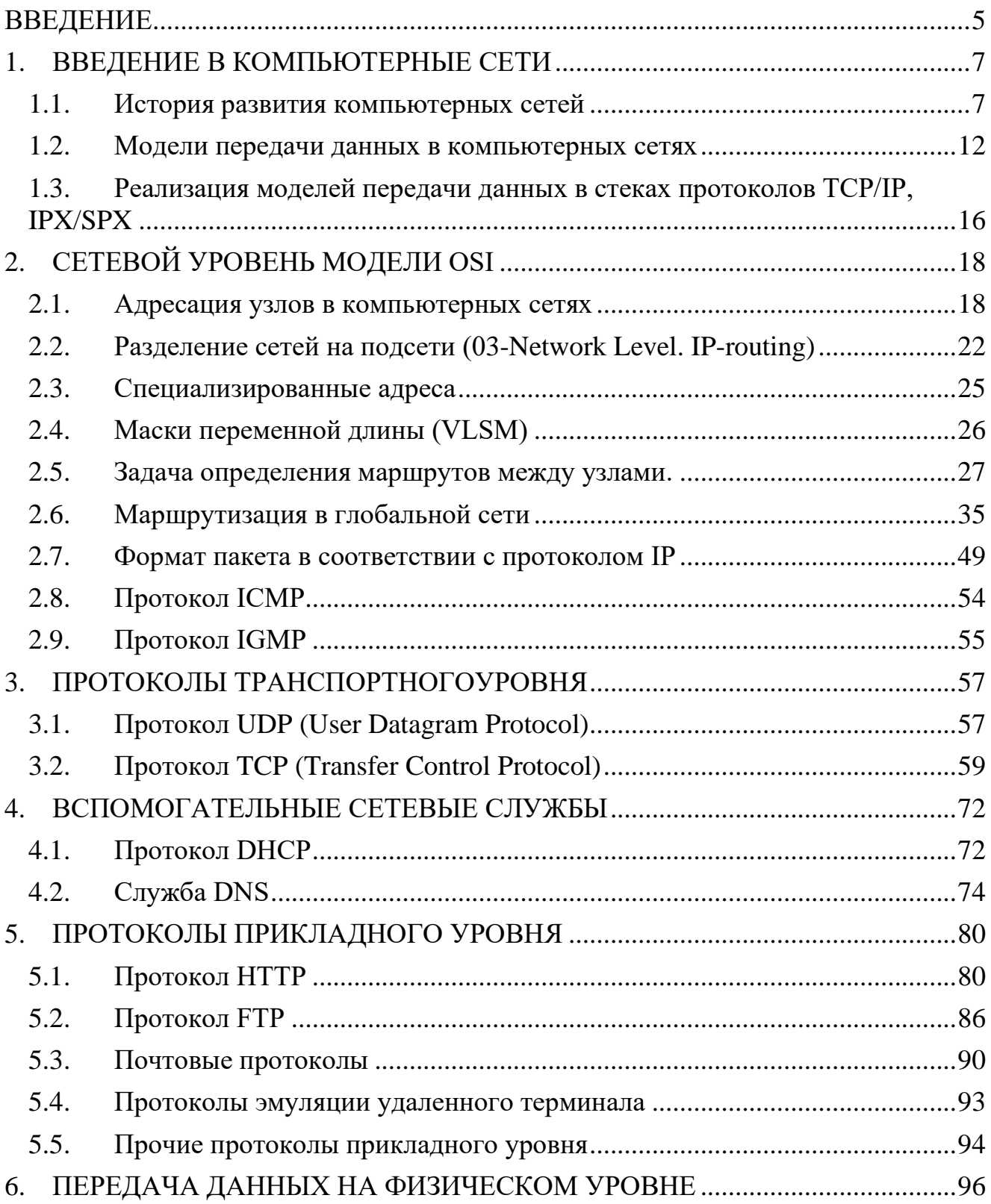

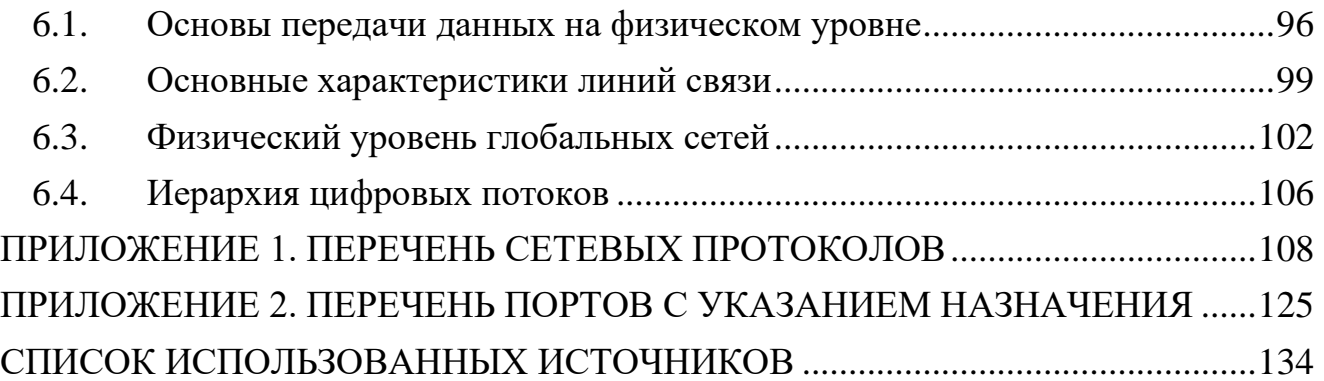

#### **ВВЕДЕНИЕ**

<span id="page-5-0"></span>Сегодня без компьютерных сетей невозможно представить ни одну отрасль человеческой деятельности. Это одна из самых главных и быстроразвивающихся технологий. Компьютерными сетями в разной степени объединены и суперкомпьютеры, и сервера, и персональная вычислительная техника, и даже оборудование на основе микроконтроллеров. Происходит плотная интеграция Интернета с мобильными и беспроводными технологиями. Стремительно растет "Интернет вещей", к Сети подключаются городские службы, транспорт, средства мониторинга. Развиваются как любительские системы передачи электронных данных, так и передовые способы на основе последних достижений технологий связи.

Глобальная сеть Интернет стала неотъемлемой частью культуры и, буквально, потребностью в повседневной жизни большинства людей, она представляет собой колоссальные запасы информации, созданные цивилизацией за тысячи лет своего существования и продолжающие пополняться со всё возрастающей скоростью.

Целью данного учебного пособия является формирование у студентов теоретических и практических знаний  $\overline{B}$ проектировании  $\overline{M}$ анализе компьютерных сетей на различных уровнях.

Этой цели соответствует изучение следующих пунктов:

- аппаратное и программное обеспечение компьютерных сетей;  $\sim$
- способы приема и передачи информации по сети;
- различия локальных и глобальных сетей;  $\omega_{\rm{eff}}$
- конфигурации сетевых средств;
- диагностика работы сетей  $\omega_{\rm{max}}$

В первой части пособия представлена кратко ретроспектива развития компьютерных сетей, их модели и составляющие. В последующих частях составляющие разобраны более подробно. В частности – семиуровневая модель OSI (Open System Interconnection). Рассмотрены вспомогательные службы работы компьютерных сетей.

Задача пособия - дать студентам базовые сведения об основных понятиях, организации и структуре компьютерных сетей. Оно предназначено для реализации основных профессиональных образовательных программ высшего образования бакалавриата при изучении курса «Компьютерные сети». Однако может быть полезно и студентам других специальностей, магистрантам и аспирантам, а также студентам средних специальных учебных заведений.

После каждого раздела пособия студентам предложены вопросы для самопроверки. предназначено для студентов технических специальностей высших учебных заведений, получающих образование области  $\overline{B}$ информационных технологий.

Учебное пособие помогает в реализации следующих компетенций обучающегося, формируемых в результате освоения дисциплины «Компьютерные сети»:

1. ОК-12 (общекультурные компетенции): способность понимать сущность и значение информации в развитии современного информационного общества, сознавать опасности и угрозы, возникающие в этом процессе, соблюдать основные требования информационной безопасности, в том числе защиты государственной тайны;

2. ОК-8 (общекультурные компетенции): готовностью использовать основные методы, способы и средства получения, хранения, переработки информации, готовностью работать с компьютером как средством управления информацией;

3. ОК-9 (общекультурные компетенции) способностью работать с информацией в глобальных компьютерных сетях.

Рекомендации преподавателям:

• учебное пособие наиболее целесообразно применять при подготовке и проведении лекций дисциплины «Компьютерные сети»;

• материалы пособия можно использовать при подготовке и проведении лабораторных занятий: «Разделение сетей на подсети настройке сетей», «Маршрутизация в глобальной сети», «Почтовые протоколы» и других лабораторных работ.

Рекомендации студентам:

• после каждой лекции во время самостоятельной работы для совершенствования знаний и компетенций предлагается составлять индивидуальный опорный конспект кратких ответов на вопросы самопроверки по соответствующему разделу пособия; в последующем этот конспект можно будет использовать при подготовке к экзамену по дисциплине;

• для самостоятельной работ при подготовке к лабораторным работам особое внимание предлагаем обратить на протоколы транспортного уровня TCP и UDP;

• для оформления реферативной части отчетов по лабораторным работам рекомендуется использовать материалы разделов 2, 3 и 5;

• при выполнении лабораторных работ будет целесообразным внимательно изучить и проанализировать сведения о развитии компьютерных сетей в контексте появления новых протоколов и стандартов.

Материалы пособия помогают педагогу провести занятия в том числе и в форме семинара, способствуют освоению студентами общих компетенций в соответствие с требованиями ФГОС.

Пособие может использоваться как обзорное для желающих познакомиться с основными принципами построения современных компьютерных сетей. В том числе оно может быть полезно для практикующих специалистов, работающих в сфере телекоммуникаций.

### **1. ВВЕДЕНИЕ В КОМПЬЮТЕРНЫЕ СЕТИ**

#### **1.1. История развития компьютерных сетей**

<span id="page-7-1"></span><span id="page-7-0"></span>Прежде чем начать изучение компьютерных сетей, осуществим краткий экскурс в историю их развития. Процесс развития компьютерных сетей тесно связан с процессом совершенствования и развития ЭВМ. Данный процесс можно условно разбить на следующие этапы:

Этап 1 (1950–1960 гг.). Данный этап – это период первых ЭВМ. Громоздкость, энергоемкость и дороговизна первых ЭВМ позволяли использовать их практически только в пакетном режиме. Данный режим подразумевал подготовку программы решения некоторой задачи на носителе, ввод информации с носителя и получение результата (рис. 1.1).

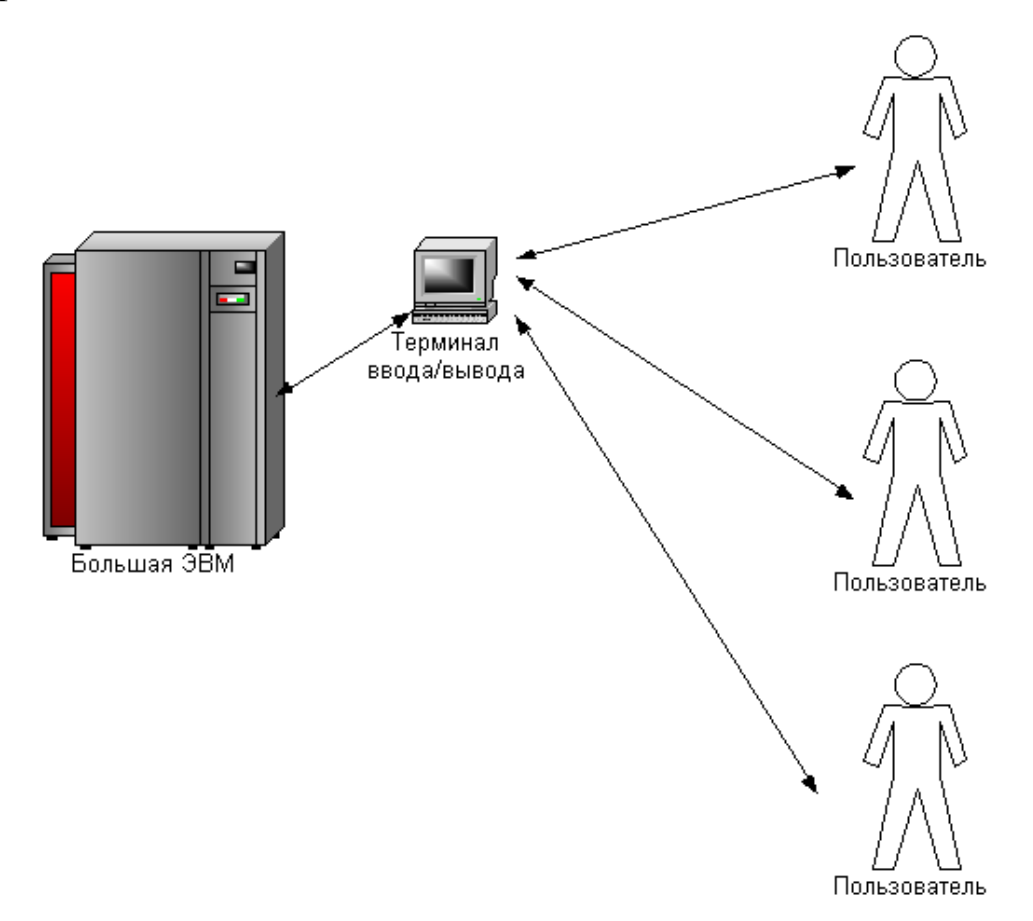

*Рис. 1.1. Пакетный режим общения с первыми ЭВМ*

При **MOTE** практически отсутствовала возможность интерактивного взаимодействия пользователя и ЭВМ. Т.е. пользователь не видел реакции ЭВМ на свои команды, а получал ответ в виде конечного результата работы программы.

Этап 2 (1960-1970 гг.). На данном этапе происходит удешевление ЭВМ и введение принципов интерактивной работы пользователей. Каждый пользователь получал в свое распоряжение диалоговое устройство - терминал, посредством которого мог общаться с ЭВМ. Вычислительные ресурсы, внутренняя и внешняя память центральной ЭВМ предоставлялась в использование всем пользователям. в совокупности с центральной ЭВМ представляли Терминалы собой территориально распределенную структуру, которую можно считать прообразом современной локальной сети (рис. 1.2).

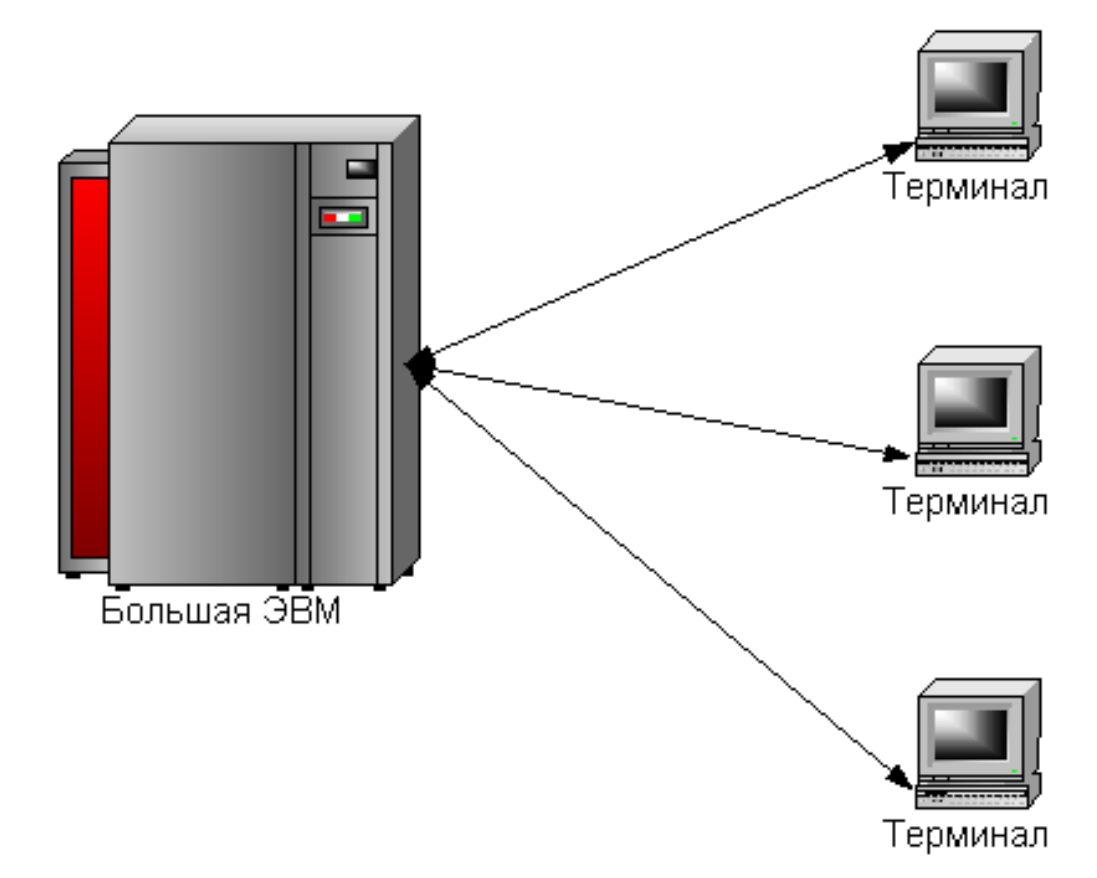

Рис. 1.2. Терминальный режим общения с большими ЭВМ

Однако есть существенная разница, т.к. в данном случае обработка информации оставалась централизованной, что противоречит современному пониманию компьютерных сетей.

Этап 3 (1960 гг. – наши дни). Данный этап – это этап объединения удаленных (возможно на сотни и тысячи км.) ЭВМ (рис. 1.3). Толчком к такому

объединению явилась необходимость подключатся к ЭВМ с терминалов, расположенных достаточно далеко.

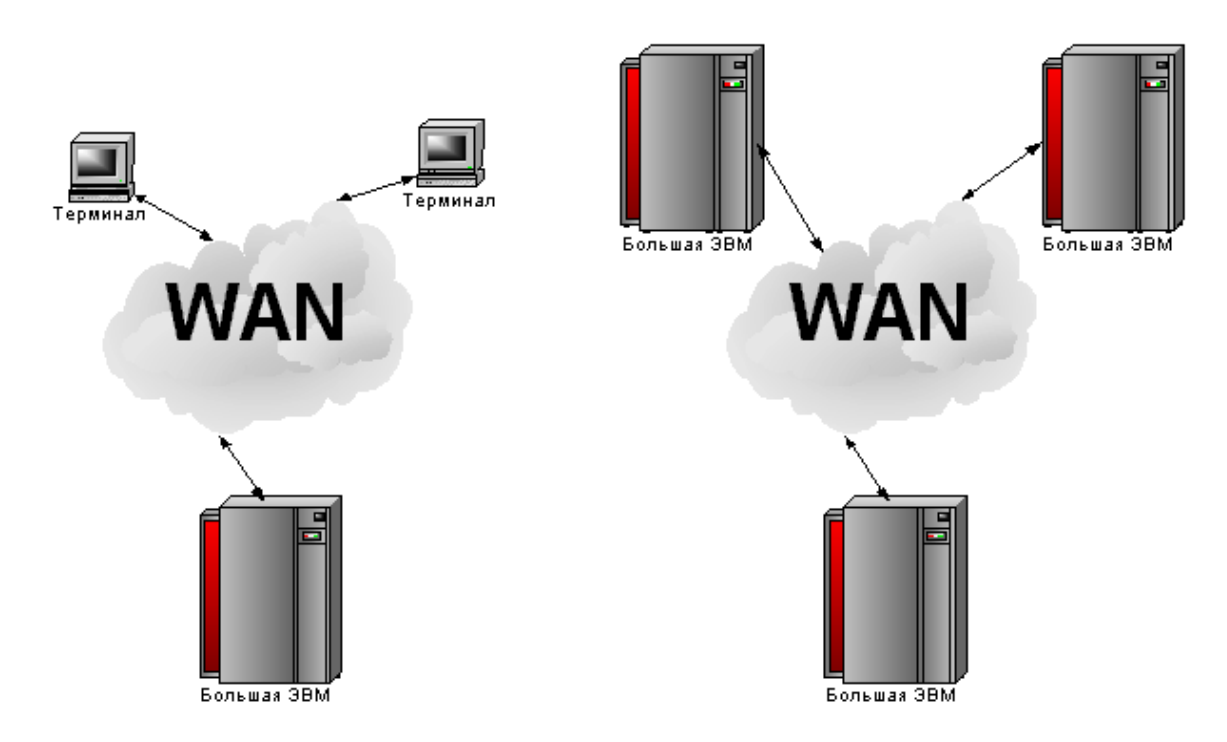

*Рис. 1.3. Примеры образования глобальных сетей*

Для решения подобных задач были использованы интенсивно развивающиеся в то время телефонные сети. Первоначально скорость передачи данных ограничивалась использованием аналоговых технологий передачи, однако уже с конца 60-х широко стали применяться цифровые каналы передачи данных. Именно это время можно считать основным этапом в становлении так называемых первичных сетей. Дальнейшее развитие цифровых каналов передачи данных, появление новых технологий и расширение пропускной способности продолжается до сих пор. Таким образом, исторически первыми появились именно составляющие глобальной сети WAN **(Wide Area Network)**. В современном мире широко применяется термин GAN (**Global Area Network**) для обозначения всемирной сети, которая объединяет территориально распределенные сети WAN [1].

Этап 4 (1970 гг. – наши дни). Данный этап – это время становления локальных сетей LAN **(Local Area Network),** которое происходит в 70-х годах одновременно с технологическим прорывом, который привел к появлению микропроцессоров, БИС, СБИС и резкому удешевлению ЭВМ, уменьшению их энергоемкости и габаритов. Появление на предприятиях и в организациях большого числа ЭВМ привело к необходимости объединения их между собой для решения общих задач, обмена данными и т.п. (рис. 1.4).

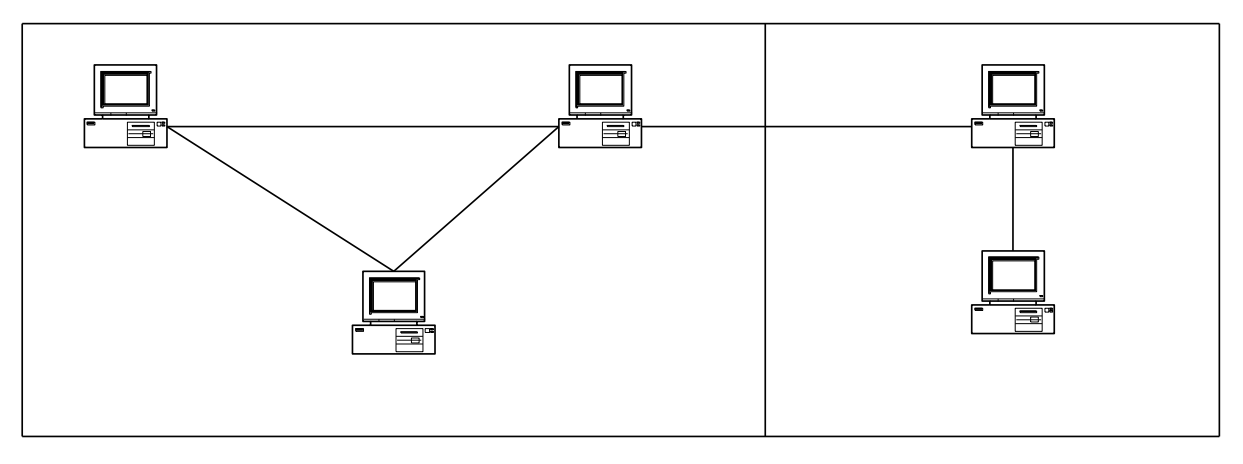

Рис. 1.4. Пример образования локальной сети

Последовательно к середине 1980-х были выработаны более-менее устоявшиеся стандарты на аппаратное обеспечение сетей и протоколы передачи данных (Ethernet, Arcnet, TockenRing, FDDI и т.п.). К концу 1990-х был выявлен явный лидер - технология Ethernet, которая является на данный момент наиболее распространенной технологией локальных сетей.

Последний этап следует рассмотреть более подробно. Первоначально возникла необходимость осуществлять обмен данными между компьютером и некоторыми периферийными устройствами, что в упрощенном виде можно считать прототипом сетевого взаимодействия. Далее возникла необходимость в связи компьютер-компьютер. Для этого использовались практически все имеющиеся на то время интерфейсы (Centronics, RS232, PS/2 и т.д.). При этом программные протоколы и аппаратные интерфейсы были часто несовместимы что приводило к необходимости использовать друг с другом, **Maccv** устройств сопряжения.  $\overline{M}$ при всевозможных только возникновении необходимости объединять произвольное число компьютеров в единую среду стали зарождаться технологии Ethernet, TockenRing, Arcnet и т.п. Процесс становления локальных сетей наглядно представлен на рис. 1.5.

В дальнейшем время отбирало из массы разрабатываемых стандартов и технологий наиболее эффективные, удобные и надежные [1].

Отдельно следует обратить внимание на взаимосвязь между локальными и глобальными глобальные сетями. Ha ранних этапах сети отличались значительной территориальной распределенностью, использованием низкоскоростных линий связи и минимальным набором предоставляемых услуг, а локальные сети - малой территориальной распределенностью, использованием качественных высокоскоростных линий связи и богатым набором услуг. С течением времени данные различия сгладились, и в современном мире мы имеем ситуацию, в которой локальные сети предприятия могут быть представлены узлами, расположенными на расстоянии в тысячи километров и связанными высокоскоростными линиями связи, которые в свою очередь являются

составляющими глобальных сетей. Т.е. наблюдается конвергенция ИЛИ взаимопроникновение сетей.

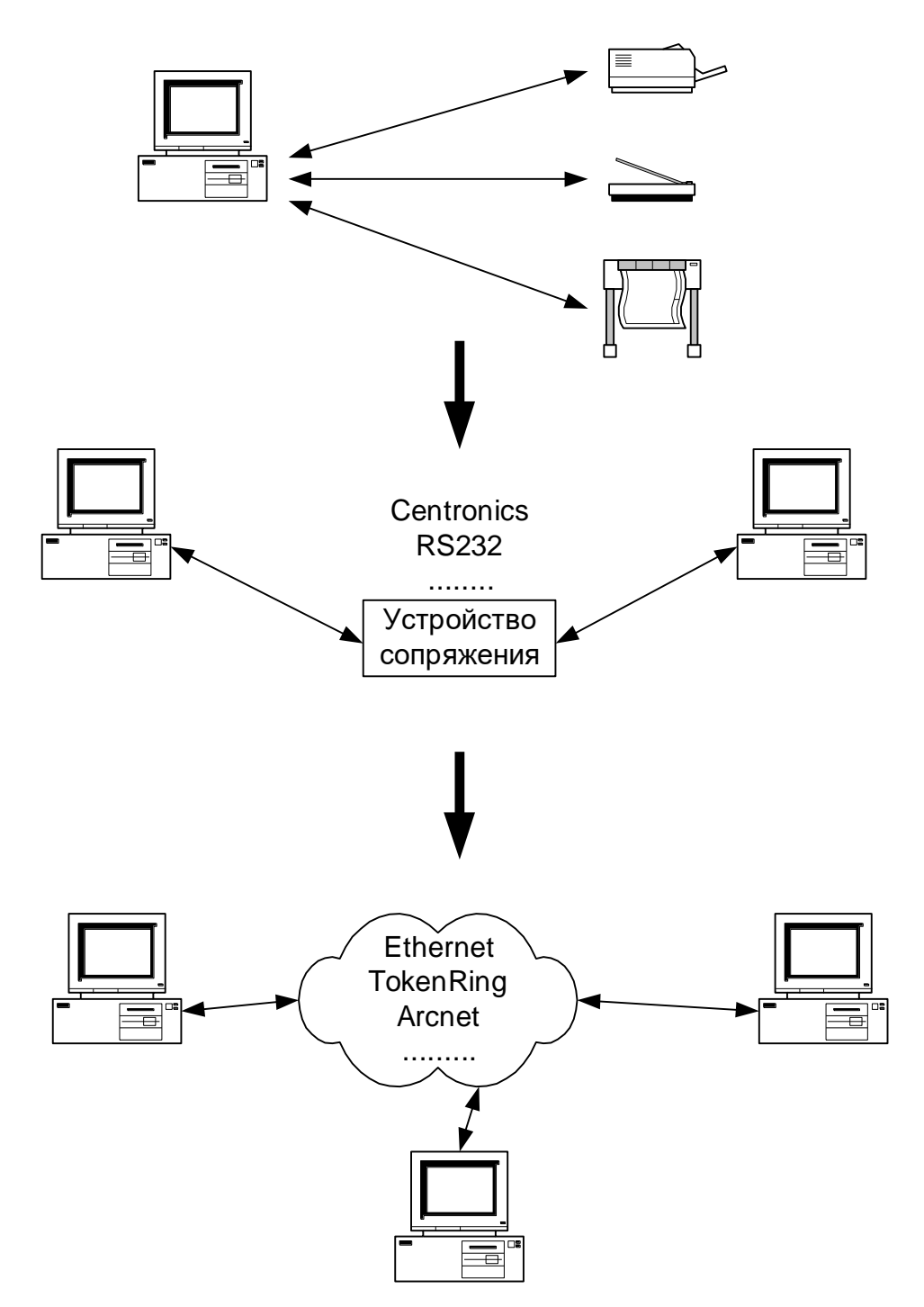

Рис. 1.5. Схема становления локальных сетей

Подобный процесс также происходит между компьютерными  $\boldsymbol{\mathrm{M}}$ телекоммуникационными Это связано сетями.  $\mathbf{c}$ тем, ЧTO прокладка качественных, высокоскоростных линий связи большой протяженности - задача

трудоемкая и дорогостоящая. И поскольку на момент развития глобальных компьютерных сетей уже были заложены глобальные телекоммуникационные линии связи, наиболее выгодно было использовать уже имеющуюся инфраструктуру для передачи данных. Такое решение привело к тому, что первичные сети как основу глобальных компьютерных сетей составляют именно телекоммуникационные линии связи.

На данный момент к локальным сетям чаще всего относят сети, расположенные в пределах помещения, офиса, предприятия или объединяющие узлы, принадлежащие одной организации, предприятию и т.п. Локальные сети могут быть как подключены к глобальным, так и быть автономными.

Обобщая вышесказанное, классификацию сетей по территориальному признаку можно представить схемой на рис. 1.6. MAN (**Metropolitan Area Network**) – это термин, которым часто называют сети масштаба города [2]..

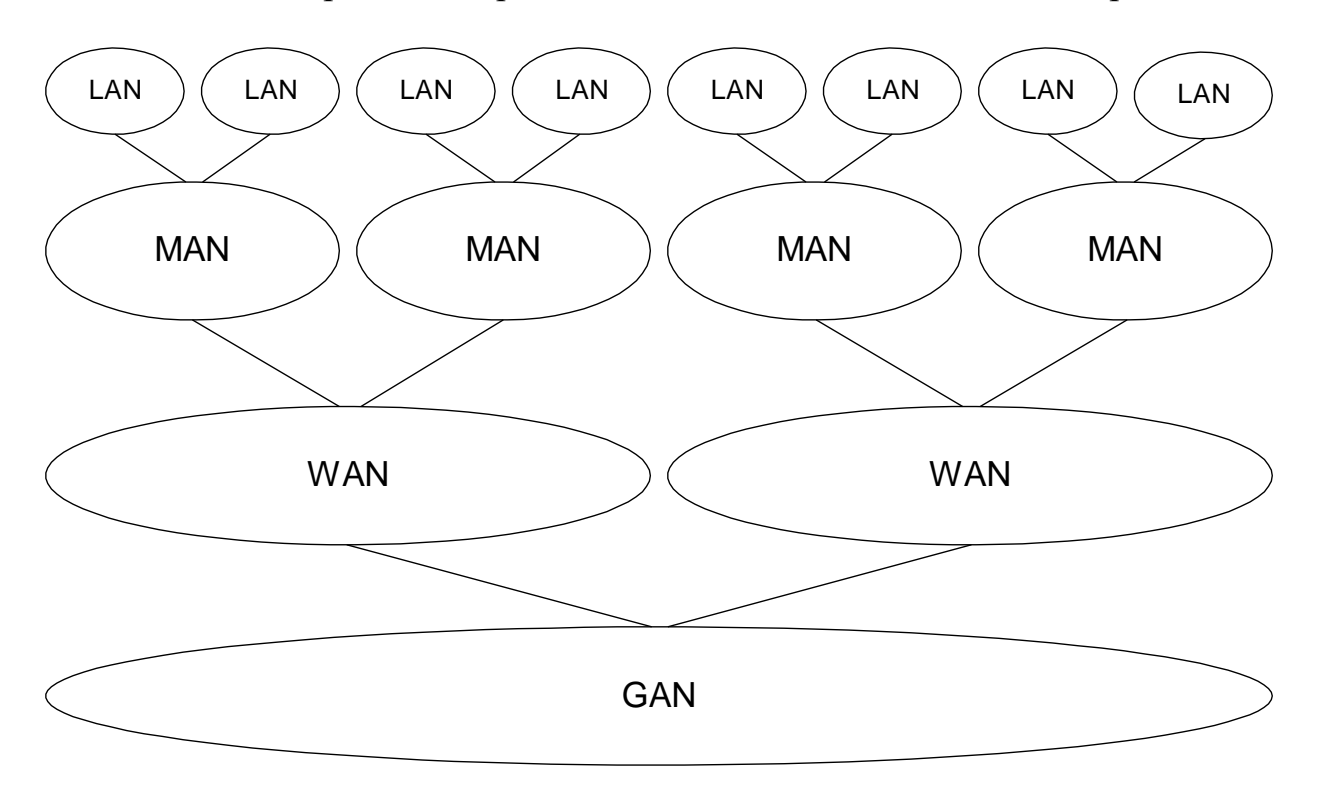

*Рис. 1.6. Классификация сетей по территориальному признаку*

#### **1.2. Модели передачи данных в компьютерных сетях**

<span id="page-12-0"></span>Объединение компьютеров в сеть вызвано чаще всего следующими причинами:

- необходимость интенсивного обмена информацией;
- обеспечениедоступа к общим (разделяемым) ресурсам;

- выполнение распределенных приложений (приложений, части которых выполняются одновременно на нескольких ЭВМ, а сеть используется как средство обмена данными и синхронизации).

Объединение компьютеров в сеть осуществляется с помощью линий связи и соответствующего набора стандартного оборудования. Данное оборудование представляет собой аппаратное обеспечение сетей. Для реализации определенных стандартных процедур передачи данных посредством аппаратного обеспечения необходимо, чтобына каждом компьютере функционировали программные модули, отвечающие за работу сети. Данные модули представляют собой программное обеспечение сетей.

Теперь мы готовы дать соответствующее определение:

Компьютерная сеть – совокупность программных и аппаратных средств для передачи информации между узлами. Узлом компьютерной сети может являться компьютер или любое другое устройство, которое вырабатывает, преобразует или потребляет информацию.

Чтобы ясно представить себе сущность процесса передачи информации от одного узла сети к другому, существуют различные модели представления сетевого взаимодействия. Одной из наиболее известных является модель OSI (Open System Interconnection). Данная модель позволяет получить наиболее полное представление о процессах, происходящих при передаче информации между узлами.

Модель строится исходя из следующих соображений: существуют два узла А - передающий и B - принимающий. Из узла A в узел В передается некоторый блок информации (например, текстовое сообщение). Весь процесс передачи и приема разбивается на этапы (уровни), на каждом из которых решается свой набор задач. В модели OSI 7 уровней. Общий вид модели представлен на рис. 1.7.

Рассмотрим задачи, решаемые на каждом из уровней данной модели.

Прикладной (Application layer) – уровень прикладных программ, при работе которых возникает необходимость во взаимодействии с другими приложениями посредством передачи данных через сеть. Примером программ, работающих на данном уровне, могут служить броузер, почтовая программа, сетевая игра и т.д.

Представления данных (Presentation layer) – данный уровень решает задачу преобразования информации из представления, используемого на прикладном уровне, в представление, используемое для передачи данных через сеть. Такое преобразование может заключаться в кодировании, сжатии, фрагментации и т.п. действиях.

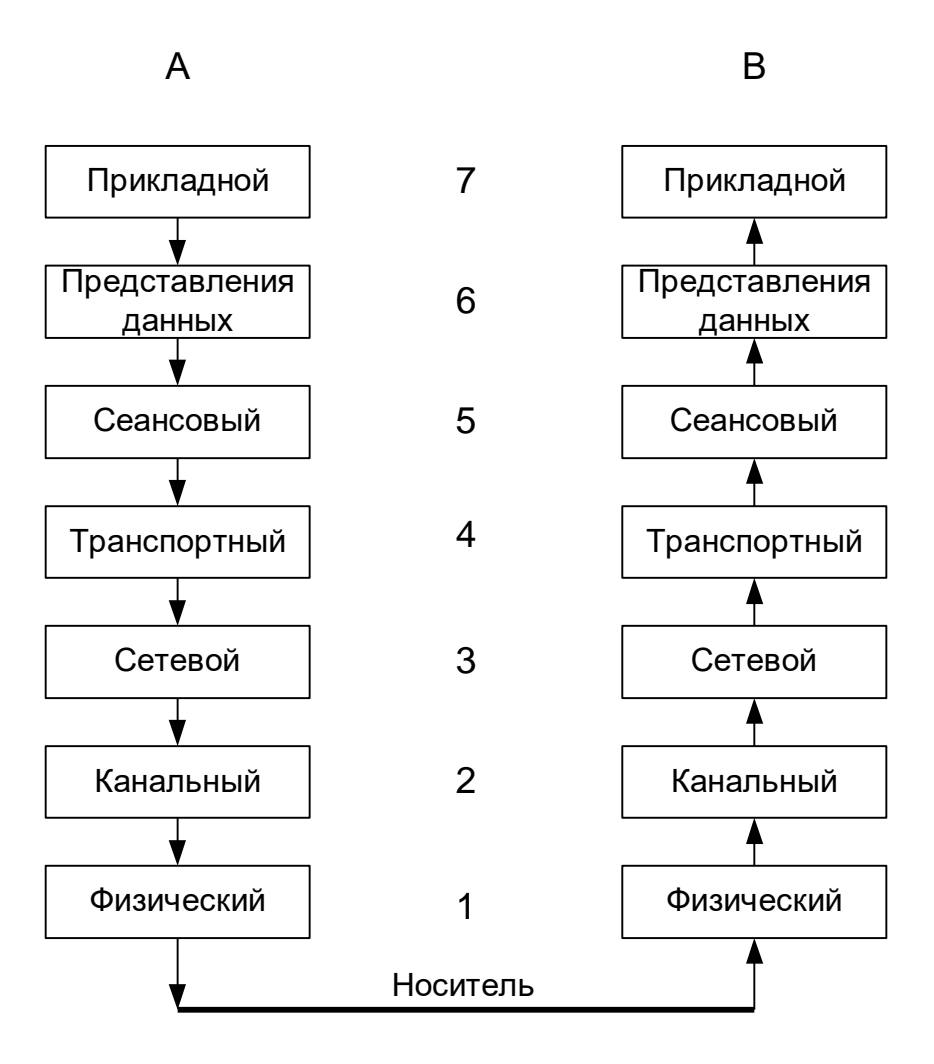

*Рис. 1.7. Модель сетевого взаимодействия OSI*

Сеансовый (**Session layer**) – данный уровень решает задачу синхронизации процессов, происходящих на узлах, участвующих в передачи данных. Синхронизация заключается в установлении моментов начала передачи, конца передачи, согласовании параметров передачи между узлами и т.п. Т.е. данный уровень фактически отвечает за установление сеанса связи с другим узлом сети.

Транспортный (**Transport layer**) – данный уровень обеспечивает доставку информации от одного узла к другому с выполнением требуемых условий по надежности, скорости доставки и др. параметрам.

Сетевой (**Network layer**) – данный уровень решает задачу адресации узлов в сети, задачу определения маршрута от одного узла к другому и задачу согласования параметров сетей, через которые проходят данные при взаимодействии узлов.

Канальный(**Data Link Layer**) – данный уровень обеспечивает согласование между сетевым и физическим уровнем. Т.е. преобразует данные в вид, удобный для передачи по каналам связи с использованием одной из известных технологий.

Физический (Physical layer) - на данном уровне происходит фактическая передача данных по каналам связи. Каналы связи могут быть представлены проводными линиями связи, радиоканалом, оптическими линиями связи и т.п. Соответственно данные могут передаваться в виде электрических, световых сигналов, в виде электромагнитных волн и т.п.

Данные, передаваемые через сеть, проходят вышеописанные уровни при передаче на узле А и, соответственно, в обратном порядке при приеме на узле В. Уровни пронумерованы от 1 до 7. Данная нумерация часто используется для указания, к какому уровню относится блок данных или на каком уровне работает то или иное оборудование.

До этого мы постоянно употребляли сочетание «блок данных». Однако для этого существуют более точные термины: пакет и кадр.

 $\sqrt{2}$ Пакет (кадр) – это блок данных, передаваемых через сеть как $\sqrt{2}$  $\frac{1}{2}$ единое целое.

На уровнях 7-3 принято употреблять термин «пакет» (packet), а на уровнях 2- $1 - \langle$ кадр» (frame).

Каждый пакет (кадр) состоит из тела и заголовков. Общий вид пакета можно представить структурой на рис. 1.8.

| Заголовок<br>I ело пакета | Заголовок |
|---------------------------|-----------|
|---------------------------|-----------|

Рис. 1.8. Структура пакета данных

На каждом уровне пакет более высокого уровня является телом для пакета более низкого уровня. Т.е. фактически пакеты более высоких уровней упаковываются внутрь пакетов более низких уровней. Данный процесс можно представить схемой на рис. 1.9.

На физическом уровне происходит фактически не упаковка пакета, а его преобразование в последовательность электрических, световых или иных видов сигналов. Соответственно, при приеме происходит распаковывание пакетов в обратном порядке. Такая процедура обработки данных соответствует схеме LIFO (последний пришел - первый ушел).

Функции каждого из уровней в реальной жизни реализуются посредством протоколов передачи данных.

 $\stackrel{<}{\scriptstyle\sim}$  Протокол – совокупность форматов данных и правил их $\stackrel{<}{\scriptstyle\sim}$  $\frac{1}{2}$ обработки, предназначенных для решения некоторой задачи при $\frac{1}{2}$ у реализации взаимодействиями между узлами сети.

### <span id="page-16-0"></span>**1.3. Реализация моделей передачи данных в стеках протоколов TCP/IP, IPX/SPX**

Поскольку задачи, решаемые на разных уровнях многочисленны и разнообразны, то существует порядка тысячи протоколов, реализующих

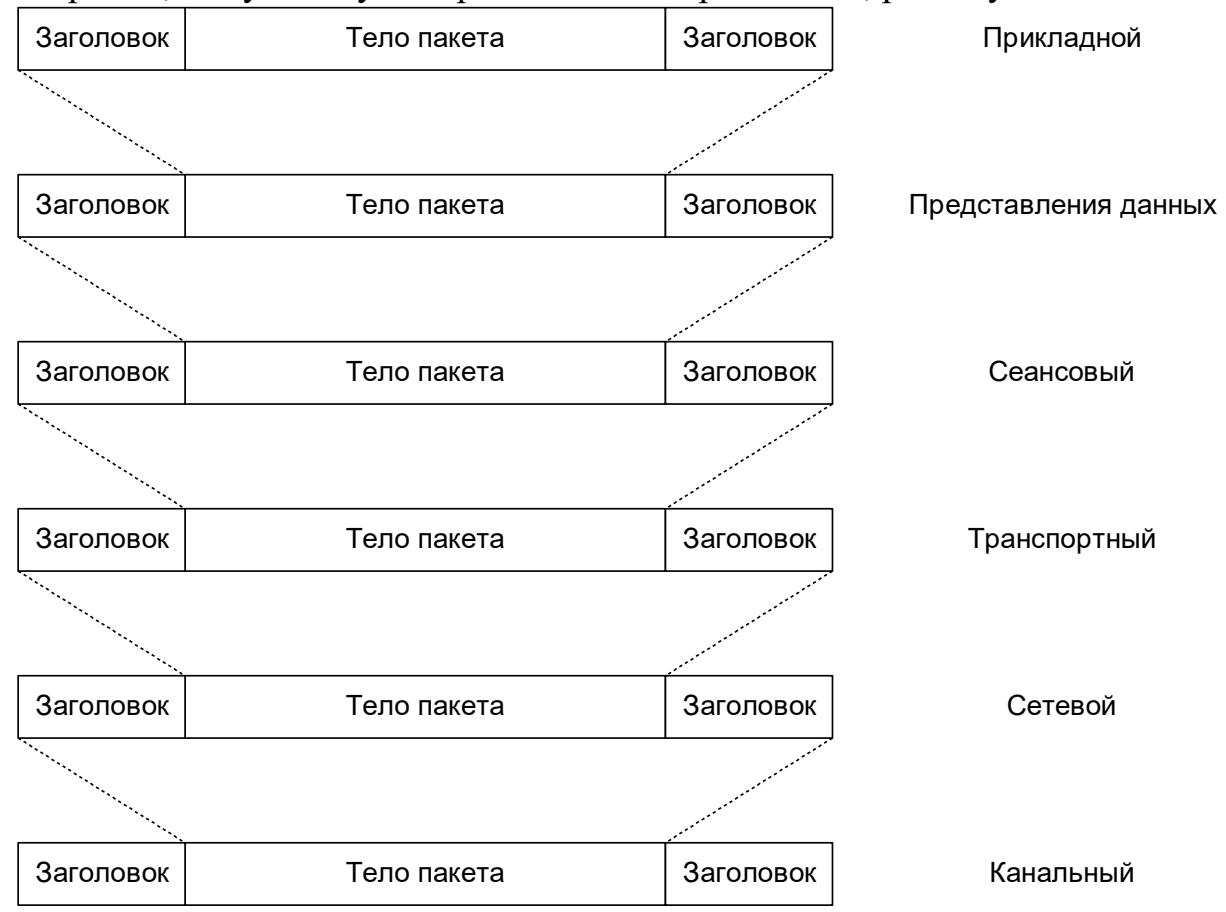

*Рис. 1.9. Схема упаковывания пакетов при прохождении через уровни модели OSI*

различные аспекты сетевого взаимодействия на различных уровнях с учетом различных технологий и типов оборудования. Последовательное рассмотрение протоколов начнем с сетевого уровня. Т.е. на первом этапе изучения компьютерных сетей мы абстрагируемся от нижних уровней, привязанных к технологиям и оборудованию. Уровни 3-7 можно выделить в отдельную группу, чаще всего реализуемую одной из нескольких групп протоколов. Группу протоколов, функционирующую на общих принципах и правилах, часто называют семейством или стеком. Второе название происходит от сходства процедуры обработки пакетов (LIFO) с процедурой работы стека.

Существуют различные семейства протоколов: TCP/IP, IPX/SPX, OSI, NetBIOS/SMB и т.д. Наиболее широко известным и базовым для многих операционных систем и сетей является именно семейство TCP/IP (**Transmission** 

Control Protocol / Internet Protocol). Более детальная информация о других семействах будет дана после изучения семейства ТСР/IР.

Соответствие наиболее распространенных стеков протоколов модели OSI показано на рис. 1.10.

| Модель OSI              | <b>TCP/IP</b>                            | <b>IPX/SPX</b><br>OSI    |                    | <b>NetBIOS/SMB</b> |  |
|-------------------------|------------------------------------------|--------------------------|--------------------|--------------------|--|
| Прикладной              | HTTP,FTP,POP3,SM                         |                          | X.400, X.500, FTAM |                    |  |
| Представления<br>данных | TP, SNMP, Telnet,<br><b>SSH</b>          | <b>NCP</b><br><b>SAP</b> |                    | <b>SMB</b>         |  |
| Сеансовый               | <b>TCP</b>                               | <b>SPX</b>               | OSI                | <b>NetBIOS</b>     |  |
| Транспортный            | <b>UDP</b>                               |                          |                    |                    |  |
| Сетевой                 | IP, ICMP, IGMP<br>OSPF, RIP, BGP         | IPX, RIP                 | ES-ES<br>$IS-IS$   |                    |  |
| Канальный               | Ethernet, TokenRing, FDDI, SLIP, PPP     |                          |                    |                    |  |
| Физический              | Коаксиал, витая пара, оптика, радиоволны |                          |                    |                    |  |

Рис. 1.10. Соответствие модели OSI и популярных стеков протоколов

Конечно, рис. 1.10 дает лишь малое представление обо всей массе существующих протоколов. Более подробный перечень семейств и входящих в них протоколов можно найти в Приложении 1.

#### Вопросы для самопроверки

- 1. Перечислить этапы становления компьютерных сетей
- 2. Описать модель сетевого взаимодействия OSI
- 3. Рассмотреть задачи прикладного уровня
- 4. Рассмотреть задачи сетевого уровня
- 5. Рассмотреть задачи физического уровня

#### **СЕТЕВОЙ УРОВЕНЬ МОДЕЛИ OSI**  $2.$

<span id="page-18-0"></span>Как было сказано выше, изучение стека протоколов ТСР/IР мы начнем с сетевого уровня. Вспомним основные задачи сетевого уровня:

- алресация узлов в сети:
- определение маршрутов продвижения пакетов между узлами;  $\omega_{\rm{max}}$

согласование параметров сетей, по которым проходят пакеты.

Базовыми для решения вышеперечисленных задач является протокол IP.

<span id="page-18-1"></span>Прежде чем подробно рассмотреть формат пакета данного протокола, рассмотрим то, как протокол решает возложенные на него задачи.

#### $2.1.$ Адресация узлов в компьютерных сетях

Для адресации узлов сети на сетевом уровне используется так называемый IP-адрес. IP-адрес - это числовой идентификатор, который присваивается каждому узлу (компьютеру), который подключен к сети. На данный момент существует два стандарта на протокол IP и IP-адресацию: IPv4 и IPv6. И по этим стандартам IP-адрес узла имеет формат, изображенный на рис. 2.1.

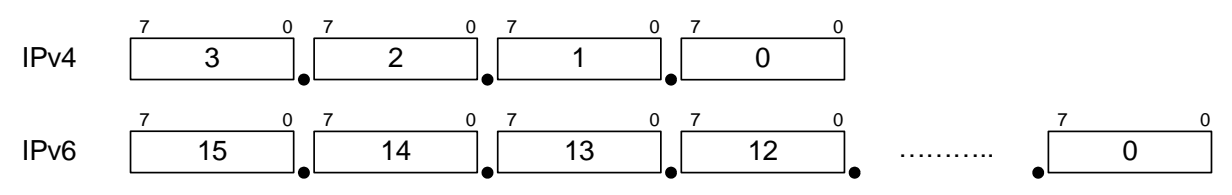

Рис. 2.1. Формат IP-адресов стандартов IPv4, IPv6

Как видно из рисунка, IP-адрес состоит из 4 или 16 байтов, которые при записи отделяются точками. Основное внимание мы сосредоточим на версии IPv4.

Простейшим методом адресации узлов в сети могла быть сквозная нумерация всех узлов, которые подключены к сети. Но такое решение задачи "в является неэффективным. лоб" Во-первых, организационно практически невозможно централизованно нумеровать все возможные узлы. Во-вторых, при сквозной нумерации усложняется поиск маршрутов от одного узла к другому, поскольку очень тяжело создать эффективную систему сквозной нумерации, которая бы позволяла по номеру узла однозначно определить его расположения и маршрут к нему. Поэтому адресацию решили построить таким образом. На рис. 2.2 приведен пример сети, где показано, что узлы всегда можно разделить на группы - сети. В этом случае для того, чтобы указать узел, необходимо указать номер сети, к которой относится узел, и номер узла внутри этой сети. Например, для узла, который отмечен на рис. 2.2, адрес будет выглядеть так: сеть №3, узел  $\text{No}1$ .

При таком методе адресации организационное управление нумерацией разбивается на уровни. На высших уровнях выполняется нумерация сетей, а на низших нумерация узлов в границах одной сети. При этом значительно облегчается задача маршрутизации, поскольку расположение узла легко определить по номеру сети, к которой он относится, а в пределах сети место узла определяется по его номеру. Конечно, предшествующее объяснение несколько упрощенное, но оно наглядно отображает принцип адресации с помощью IPадресов.

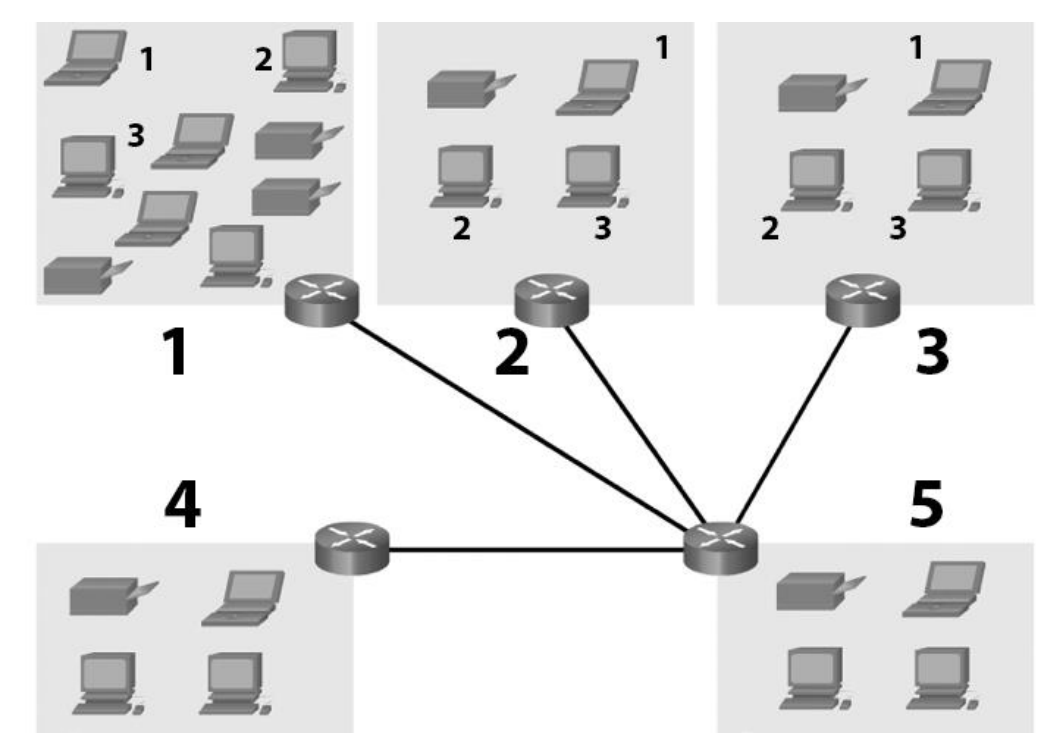

Рис. 2.2. Упрощенный вариант сети, которая состоит из нескольких подсетей

Таким образом мы определили, что адрес узла состоит из двух компонент: номера сети и номера узла. При этом возникает проблема, какое количество разрядов адреса отвести под номер сети, а какое - под номер узла. Если избрать какую-то единую схему (например, 2 байта – номер сети, 2 байта – номер узла), то возникнет ограничение - максимум 2<sup>16</sup>сетей и 2<sup>16</sup> узлов. Чтобы не создавать ограничений и сделать механизм адресации гибким, все IP-адреса поделили на классы, в зависимости от количества сетей и узлов, которые необходимо адресовать.

В соответствии со стандартом IPv4 существует 4 класса адресов: A, B, C, D. Распределение адресов на классы выполняется по схеме в табл. 2.1.

Использование такого строгого деления на классы стало тормозом при быстром темпе роста количества сетей и узлов. Поэтому для повышения гибкости механизма адресации были предложены некоторые усовершенствования.

Прежде чем рассмотреть современное состояние адресации по протоколу IPv4, рассмотрим понятия: сетевая маска, подсеть и широковещательный адрес.

Сетевая маска (network mask) – это числовой параметр, который состоит, как и IP-адрес, из 4 байтов (для IPv4) и предназначен для определения адреса сети по заданному IP-адресу.

Фактически маска - это IP-адрес, в котором в поле "номер сети" все разряды равняются единице, а все разряды в поле "номер узла" - нулю. Таким образом, для классов А, В, С маски будут иметь вид:

•  $A - 255.0.0.0$  (число 255 в двоичной системе имеет вид 11111111)

- $B 255.255.0.0$
- $C = 255.255.255.0$

Если известен IP-адрес узла, то для определения адреса сети, к которой относится данный узел, необходимо к IP-адресу и к маске применить операцию побитовой конъюнкции (логического И).

Например, задан IP-адрес 192.168.1.8 и маска 255.255.255.0. Определим адрес сети:

\* Двойка отнимается от максимального количества двоичных комбинаций из-за того, что существует два специализированных

номера, которые будут рассмотрены ниже.

\*\* Класс D содержит групповые адреса, то есть такие, по которым можно обращаться к нескольким узлам, объединенным в группу.

\*\*\* Значения 240...255 являются резервными.

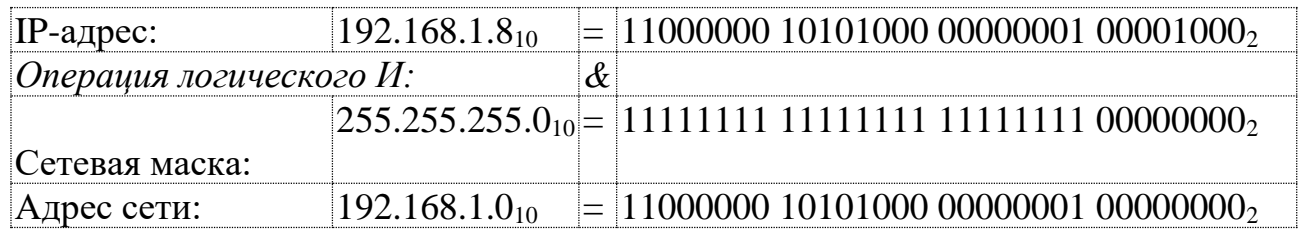

Как видим, адрес сети – это фактически IP-адрес, у которого в поле "номер" узла" все разряды равняются нулю. Таким образом, имея IP-адрес и маску сети, всегда можно определить адрес сети. Этот адрес используется аппаратным и программным обеспечением для определения, к какой сети относится узел, IPадрес которого указан в пакете, который передается по протоколу IP.

Широковещательный адрес (**broadcast address**) – это специализированный адрес, который означает сразу все узлы, которые входят в состав данной сети.

То есть пакет, который направлен по такому адресу, получат все узлы, которые относятся к данной сети. Используется такой адрес в случаях, если необходимо прислать пакет сразу всем узлам данной сети. Выглядит такой адрес так: все разряды поля «номер узла» равняются единице. Чтобы получить широковещательный адрес по заданному IP-адресу, необходимо к IP-адресу и инверсии маски применить операцию побитовой дизъюнкции (логического ИЛИ).

| Класс          | Формат IP-адреса                                     | Значение<br>старшего байта | Максимальное<br>количество<br>сетей | Максимальное<br>количество<br>узлов* | Маска сети                                                       |
|----------------|------------------------------------------------------|----------------------------|-------------------------------------|--------------------------------------|------------------------------------------------------------------|
| A $\ddot{r}$   | 24 бита<br>7 бит<br>Номер сети<br>Номер узла         | $\boldsymbol{0}$<br>127    | $2^7$<br>$-1$                       | $2^{24}$<br>-2                       | 255.<br>$\boldsymbol{0}$ .<br>$\overline{0}$ .<br>$\overline{0}$ |
| $\bf{B}$       | 14 бит<br>16 бит<br>10<br>Номер сети<br>Номер узла   | 128<br>.<br>191            | $2^{14}$                            | $2^{16}$<br>$-2$                     | 255.<br>255.<br>$\mathbf{0}$ .<br>$\overline{0}$                 |
| $\overline{C}$ | 8 бит<br>21 бит<br>1 1 0<br>Номер узла<br>Номер сети | 192<br>.<br>223            | $2^{21}$                            | $2^{8}$<br>-2                        | 255.<br>255.<br>255.<br>$\overline{0}$                           |
| D<br>$**$      | 28 бит<br>1 1 1 0<br>Номер группы                    | 224<br>239<br>***          |                                     |                                      |                                                                  |

Табл. 2.1. Классы ІР-адресов

Например, задан IP-адрес 192.168.1.8 и маска 255.255.255.0. Определим широковещательный адрес:

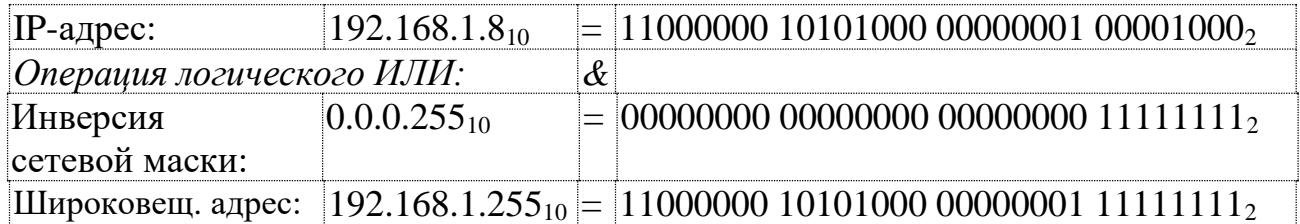

Как видим, среди номеров узлов существует два специализированных номера:

- адрес сети (номер узла содержит все нули);
- широковещательный адрес (номер узла содержит все единицы).

<span id="page-22-0"></span>Именно из-за этих специализированных адресов максимальное количество узлов, которое определяется для каждого класса, уменьшается на 2 от максимального количества двоичных комбинаций [3].

#### **2.2. Разделение сетей на подсети (03-Network Level. IP-routing)**

Рассмотрим понятие подсеть и то, как они получаются. Простейшим средством построения сети предприятия, учреждения или другой организации любого уровня является объединение всех узлов (компьютеров) в одну сеть. Пример такого построения приведен на рис. 2.3. Сеть относится к классу А и имеет маску 255.0.0.0.

Следует отметить, что сети – это динамические объекты, которые имеют свойство изменять свою структуру, размеры и т.д. Поэтому в начале построения сети тяжело предусмотреть, какая адресация будет более эффективной. Однако при увеличении количества узлов, объединенных в одну сеть, возрастает нагрузка на сеть. Кроме того, возникают проблемы, связанные с ограничением доступа одних узлов к другому. Скажем, в примере, приведенном на рис. 2.3, возможно увеличение количества узлов в каждом отделе: «менеджеры», «технический отдел» и «бухгалтерия».

При этом может возникнуть необходимость отделить технический отдел от бухгалтерии, или менеджеров от технического отдела. Этого можно достичь разными путями, но наиболее эффективным и простым является структуризация сети, то есть ее разбиение на группы узлов (подсети).

В нашем примере используется сеть класса А с маской 255.0.0.0. Разбить сеть на подсети можно, если заменить маску класса А на маску, которая позволяет больше разрядов отвести под номер сети. Заменим маску класса А на маску меньшего класса – В. В этом случае мы получим следующий результат:

*Сеть класса А. Адрес сети – 10.0.0.0. Маска сети – 255.0.0.0.*

Разбиваем сеть на подсети класса В, используя маску 255.255.0.0. В этом случае под номер сети также отводится второй байт IP-адреса. Поскольку старший байт равняется 10 и определяет сеть, то следующий (второй) байт будет определять номер подсети. Пронумеруем подсети: «технический отдел» – 1,

«менеджеры» – 2, «бухгалтерия» – 3. В результате получим трех подсети класса В:

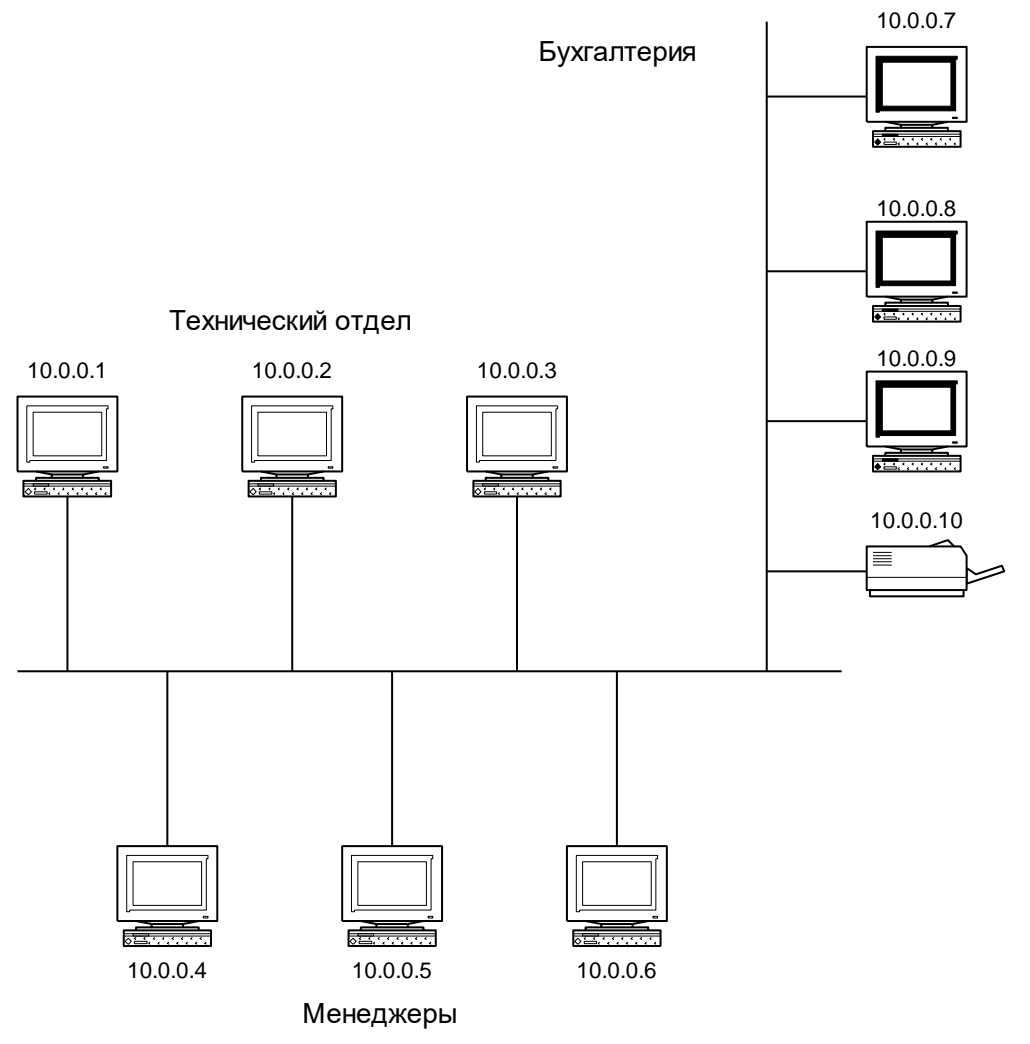

*Рис. 2.3. Пример локальной сети предприятия*

«Технический отдел» Адрес подсети 10.1.0.0 Маска подсети 255.255.0.0 «Менеджеры» Адрес подсети 10.2.0.0 Маска подсети 255.255.0.0 «Бухгалтерия» Адрес подсети 10.3.0.0 Маска подсети 255.255.0.0

Соответственно, в каждой сети узлы нумеруются с использованием двух младших байтов IP-адреса. Результат распределения можно видеть на рис. 2.4. (М – это устройство, которое объединяет сети – так называемый маршрутизатор, который будет рассмотрен ниже).

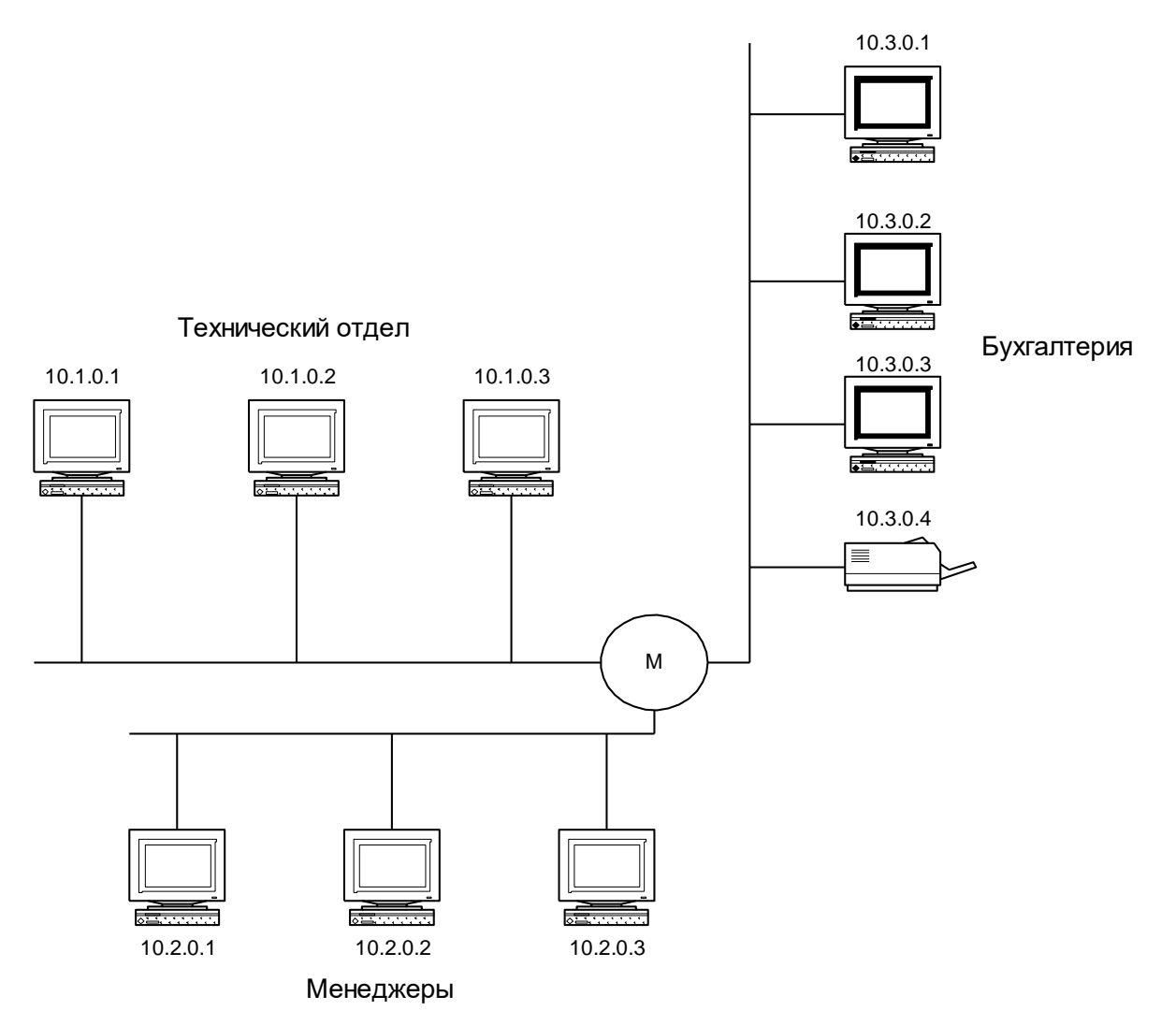

Рис. 2.4. Локальная сеть класса А разбитая на подсети класса В

Приведенный пример является очень простым. Имея сеть класса А, всегда можно разбить ее на подсети класса В или С. Также сеть класса В всегда можно разбить на подсети класса С. Вообще существует правило: если в сети заданного класса мы заменяем маску сети на маску, которая отводит больше разрядов под номер сети, то мы разбиваем сеть на подсети низшего класса.

Разбиение на подсети не только разрешает уменьшить нагрузку на сеть, отделить одни группы узлов от других, но еще и облегчает задачу администрирования сети.

Локальная сеть является преимущественно изолированной от других сетей, в том числе, глобальных сетей. Такое построение сетей позволяет в границах локальной сети использовать произвольные IP-адреса, за исключением специализированных. Вообще требование уникальности IP-адреса справедливо в пределах одного из типов сетей: глобальной или локальной. Фактически это

означает следующее: если Вы подключены к глобальной сети - Ваш узел должен иметь уникальный IP-адрес, если у Вас есть локальная сеть, то каждый узел в ней также должен иметь уникальный IP-адрес, но в разных локальных сетях IP-адреса могут совпадать [4].

#### 2.3. Специализированные адреса

<span id="page-25-0"></span>В стандарте IPv4 определены следующие специализированные адреса (табл.  $2.2$ :

- Ограниченный адрес отправителя это адрес, который узел имеет до того, как ему будет предоставлен IP-адрес (до загрузки ОС или указания адреса вручную).
- Ограниченный широковещательный адрес это адрес всех узлов, которые подключены к данной сети.

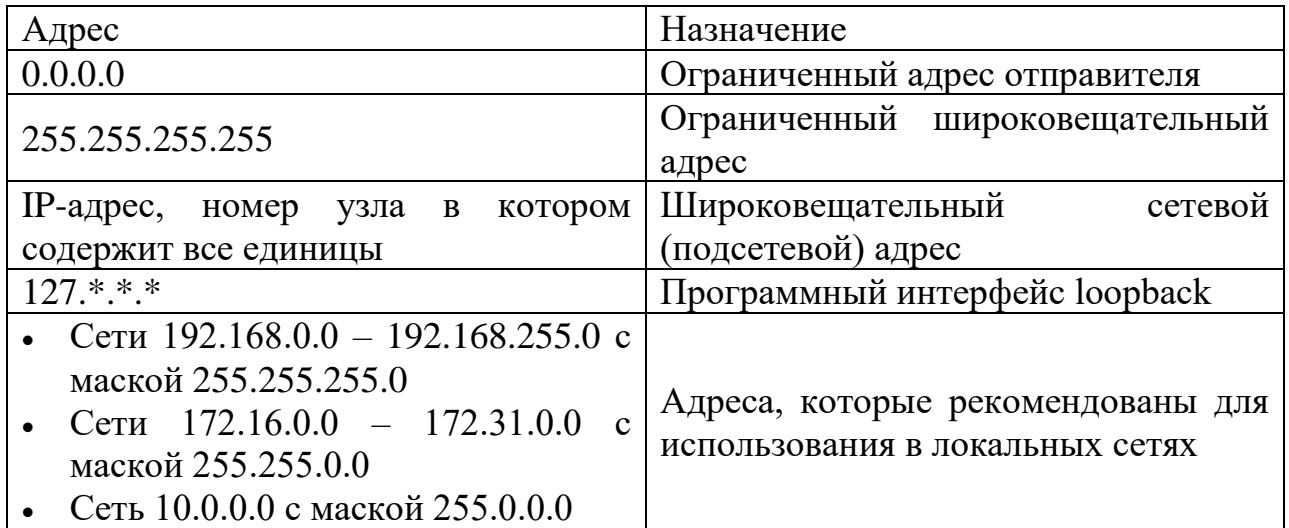

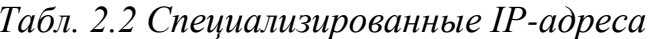

Программный интерфейс loopback - это адрес, который означает самого себя. То есть пакеты, которые отправляются на этот адрес, не выходят из узла, а сразу принимаются самим отправителем. Этот адрес используется для тестирования сети и программ.

Использование для локальных сетей адресов, которые указаны в последней строке табл. 2.2, не является обязательным. Как было сказано выше, в локальных сетях, которые изолированы от глобальной сети, можно применять произвольные адреса. Применение именно таких адресов просто является "правилом хорошего тона" администратора сети.

#### Маски переменной длины (VLSM)  $2.4.$

<span id="page-26-0"></span>При наличии большого количества сетей и подсетей, в особенности в классе С, возникает проблема ограниченности стандартного деления на классы, поскольку класс С невозможно поделить на подсети так, как было сделано в примере.

Преодолеть такое ограничение помогает использование метода VLSM (Variable Length Subnet Mask) - использование масок подсети переменной длины. Этот метод может быть применен для преодоления ограничений в сетях всех классов. Метод предусматривает, что маска может содержать произвольное количество единиц, а не только 8, 16 или 24. То есть маска не обязательно должна заканчиваться на границе байта.

Например: 11111111111111111111110000.0000000002=255.255.240.0<sub>10</sub>.

Часто для указания сети с использованием VLSM используют запись вида: 192.168.128.0/20 (адрес сети / префикс), где 192.168.8.0 - адреса сети, а 20 количество единиц в маске, считая с левой стороны IP-адреса. Такая форма записи называется CIDR (Classless Interdomain Routing).

Рассмотрим пример для сети, приведенной на рис. 2.3, считая, что адреса сети относится к классу С. Например, 192.168.8.0 с маской 255.255.255.0. Задача перед нами то же самая: разбить сеть на три подсети.

Согласно разбивке на классы, меньшего класса, чем С, не существует, то есть придется под номер подсети отвести часть младшего байта IP-адреса. Это возможно при использовании VLSM. Пусть под номер подсети отводится 4 разряда младшего байта. Нумерация подсетей будет такой же, как и в предшествующем примере.

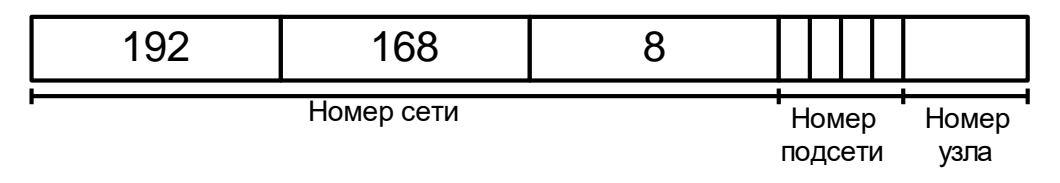

Рис. 2.5. Формат IP-адреса при использовании VLSM

Закодируем подсети в двоичной системе  $1_{10} = 0001_2$ ,  $2_{10} = 0010_2$ ,  $3_{10} = 0011_2$ . Тогда IP-адреса подсетей будут следующими:

"технический отдел" 11000000.10101000.00001000.00010000 192.168.8.16 "менеджеры" 11000000.10101000.00001000.00100000 192.168.8.32 "бухгалтерия" 11000000.10101000.00001000.00110000 192.168.8.48 11111111.11111111.1111111.11110000 255.255.255.240 маска подсетей

Для определения широковещательного адреса для любой подсети будем использовать стандартное правило: операцию логического ИЛИ с инверсией маски.

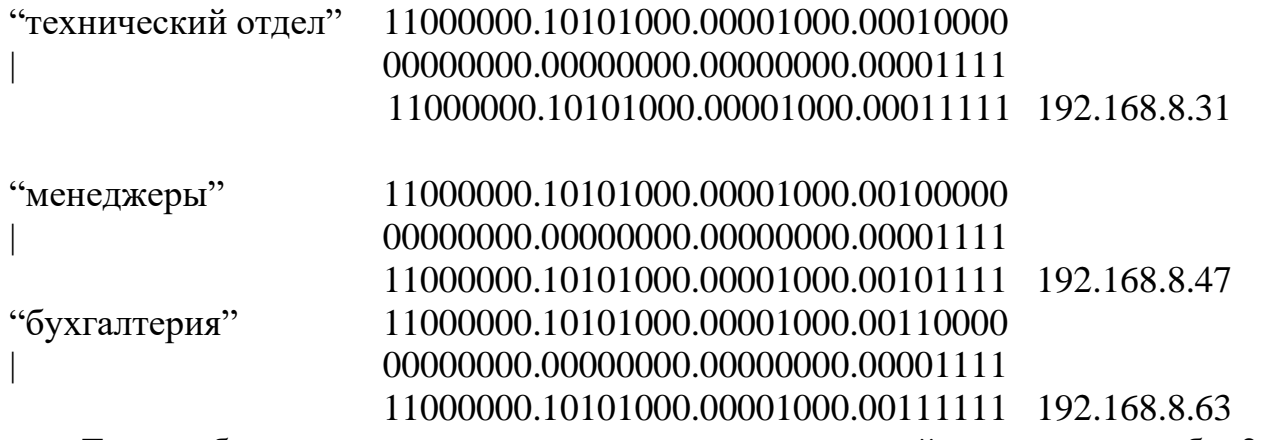

Таким образом нумеровать узлы в границах подсетей можно как в табл. 2.3.

| Подсеть*        | Широковещательный | Диапазон адресов          |
|-----------------|-------------------|---------------------------|
|                 | адрес             |                           |
| 192.168.8.16/28 | 192.168.8.31      | 192.168.8.17-192.168.8.30 |
| 192.168.8.32/28 | 192.168.8.47      | 192.168.8.33-192.168.8.46 |
| 192.168.8.48/28 | 192.168.8.63      | 192.168.8.49-192.168.8.62 |

*Табл. 2.3. IP-адреса для подсетей*

\* Адрес записан в виде: адрес подсети/количество единиц в маске.

Таким образом, изменяя произвольно количество разрядов, которые отводятся под номер сети и номер узла, можно гибко управлять организацией сети.

Следует отметить, что в сетях с использованием VLSM существует отдельный набор специализированных адресов: 172.16.0.0/12 – рекомендованных для использования в локальных сетях.

Несмотря на то, что при использовании VLSM длину маски можно изменять произвольно, существует одно ограничение. Максимальная длина маски – 30 единиц. Данное ограничение связано с тем, что при длине маски 31 разряд под номер узла остается один разряд. С помощью одного разряда можно пронумеровать два узла. Но стандарт предусматривает, что два номера всегда заняты – это номер сети (подсети) и широковещательный адрес. Это значит, что при длине маски 31 разряд невозможно пронумеровать ни одного узла. Из-за этого длина маски ограничена 30 разрядами и минимальный размер сети – 2 узла  $(2^2-2)$ .

### **2.5. Задача определения маршрутов между узлами.**

<span id="page-27-0"></span>Если все узлы объединены в одну сеть, то проблемы с доставкой пакетов каждому узлу не возникает. Поскольку сеть одна, то каждый узел получает пакет и, проверив IP-адрес назначения, может определить, принадлежит этот пакет ему или нет. В случае если в одну сеть объединено много подсетей, возникает проблема, как передавать пакеты между сетями. То есть в тех узлах, в которых подсети объединяются, необходимо иметь возможность выбирать направление, в котором передавать пакеты в зависимости от того, к какой подсети относится узел–приемник пакета. Например, для сети, приведенной на рис. 2.6, существует одна точка, в которой объединяются подсети.

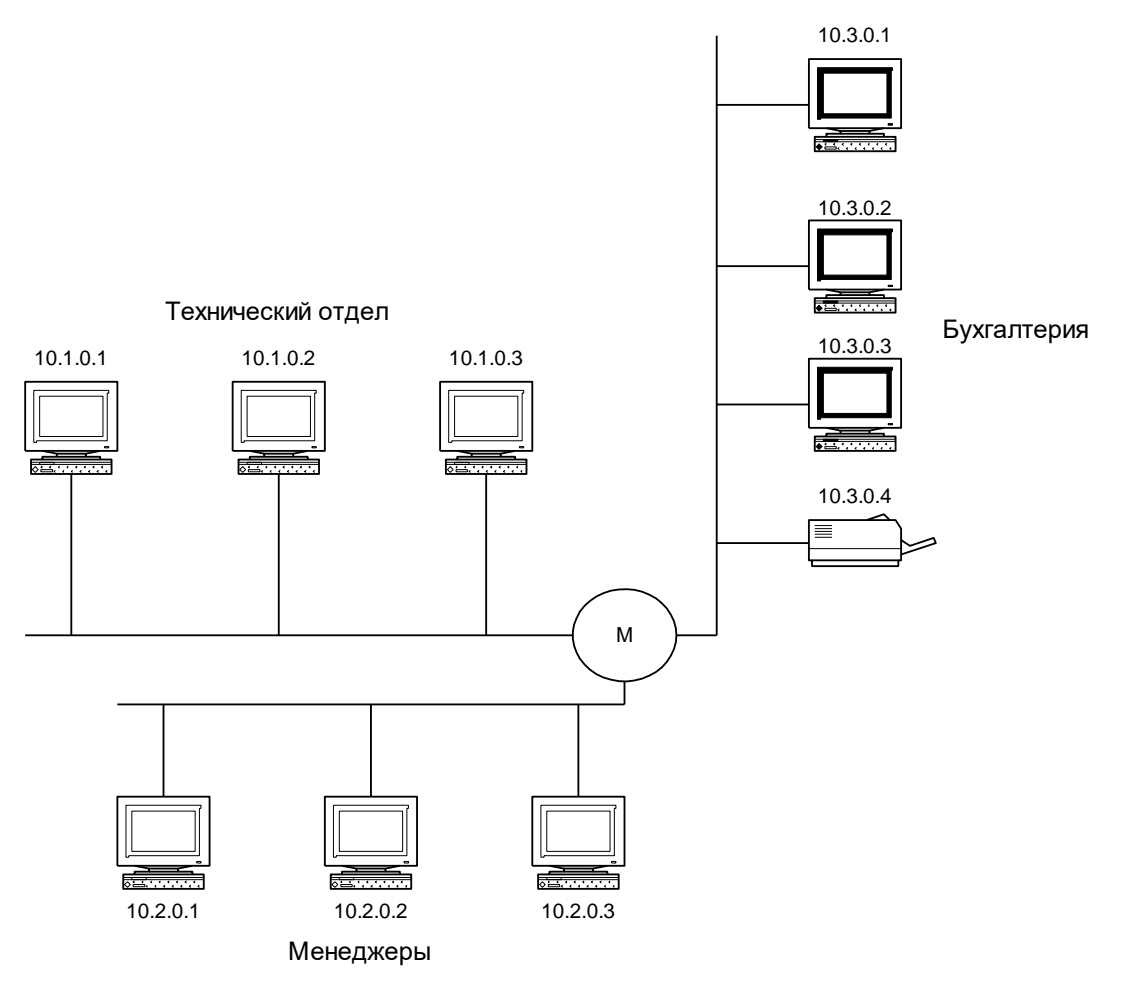

*Рис. 2.6. Пример простого варианта маршрутизации*

Задачу маршрутизации, то есть определение маршрута, по которому необходимо передать пакет, в зависимости от того, какому узлу он предназначен, решает аппаратное или программное устройство, которое называется маршрутизатором. Маршрутизатор – это устройство (компьютер), которое имеет несколько интерфейсов для подключения сетей. Он выполняет функции объединения подсетей в единую сеть и определение маршрутов передачи пакетов.

Рассмотрим пример. Пусть узел с адресом 10.2.0.1 передает пакет узлу 10.3.0.4. В этом случае непосредственная передача невозможна, поскольку эти узлы относятся к разным сетям 10.2.0.0 и 10.3.0.0. В сети установлен

маршрутизатор М. Каждый узел сети 10.2.0.0 должен быть сконфигурирован таким образом, чтобы пакеты, которые не относятся к данной сети, передавались на маршрутизатор. Получив такой пакет, маршрутизатор должен решить, в какую сеть его отправить и через какой интерфейс. В нашем случае маршрутизатор определяет, что пакет адресован в сеть 10.3.0.0. Это можно легко определить, применив к IP-адресу получателя маску подсети. Следующим шагом будет передача пакета на тот интерфейс, к которому подключена сеть 10.3.0.0. В этой сети пакет будет получен узлом 10.3.0.4.

Рассмотрев этот простой пример, можно сделать следующие выводы:

- каждый узел сети должен содержать информацию о том, куда адресовать пакеты, которые не принадлежат к данной сети (подсети);
- маршрутизатор, для того, чтобы ему можно было передавать пакеты, должен иметь свой IP-адрес. Причем в каждой сети (подсети) этот адрес будет различным;
- маршрутизатор должен содержать информацию обо всех сетях (подсетях), чтобы иметь возможность переслать пакет в соответствующем направлении.

Фактически маршрутизатор действительно представляет собой устройство (компьютер), в котором разрешена пересылка (forwarding) пакетов. Для этого маршрутизатор должен иметь несколько (не менее двух) интерфейсов для подключения к разным сетям и каждому интерфейсу можно назначать свой IPадрес.

Информация, о которой говорится в первом и третьем выводах, действительно сохраняется на каждом узле сети и на каждом маршрутизаторе в виде таблицы маршрутизации.

Таблица маршрутизации содержит информацию, которой достаточно для определения по IP-адресу пакета, направления его пересылки. В общем случае формат таблицы маршрутизации зависит от типа аппаратного маршрутизатора или от типа ОС, которая используется в качестве программного маршрутизатора. На первом этапе мы будем использовать абстрактный формат таблицы, который подобный реальному. Формат таблицы приведен на рис. 2.7.

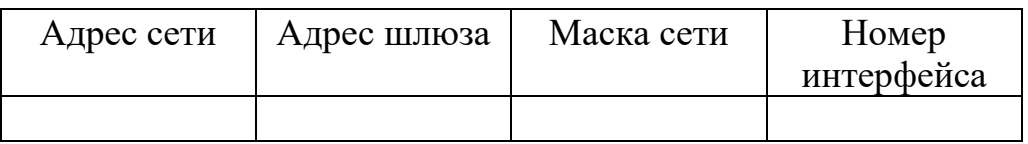

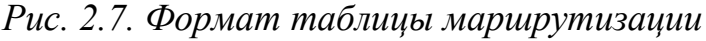

Объясним значения полей таблицы:

*Адрес сети –* адрес сети, для которой осуществлена запись в таблице маршрутизации. Если пакет, который поступает на маршрутизатор, адресован узлу из данной сети, то направление его передачи будет определяться данной строкой таблицы.

*Адрес шлюза –* адрес узла, которому необходимо передать пакет, который адресован сети, указанной в первом столбце.

*Маска сети –* маска, которая применяется к IP-адресам для определения адреса сети для сравнения с адресом в первом столбце.

*Номер интерфейса –* номер порта (интерфейса), через который пакет выходит из устройства маршрутизации.

Рассмотрим, как в упрощенном виде отобразить алгоритм маршрутизации (рис. 2.8).

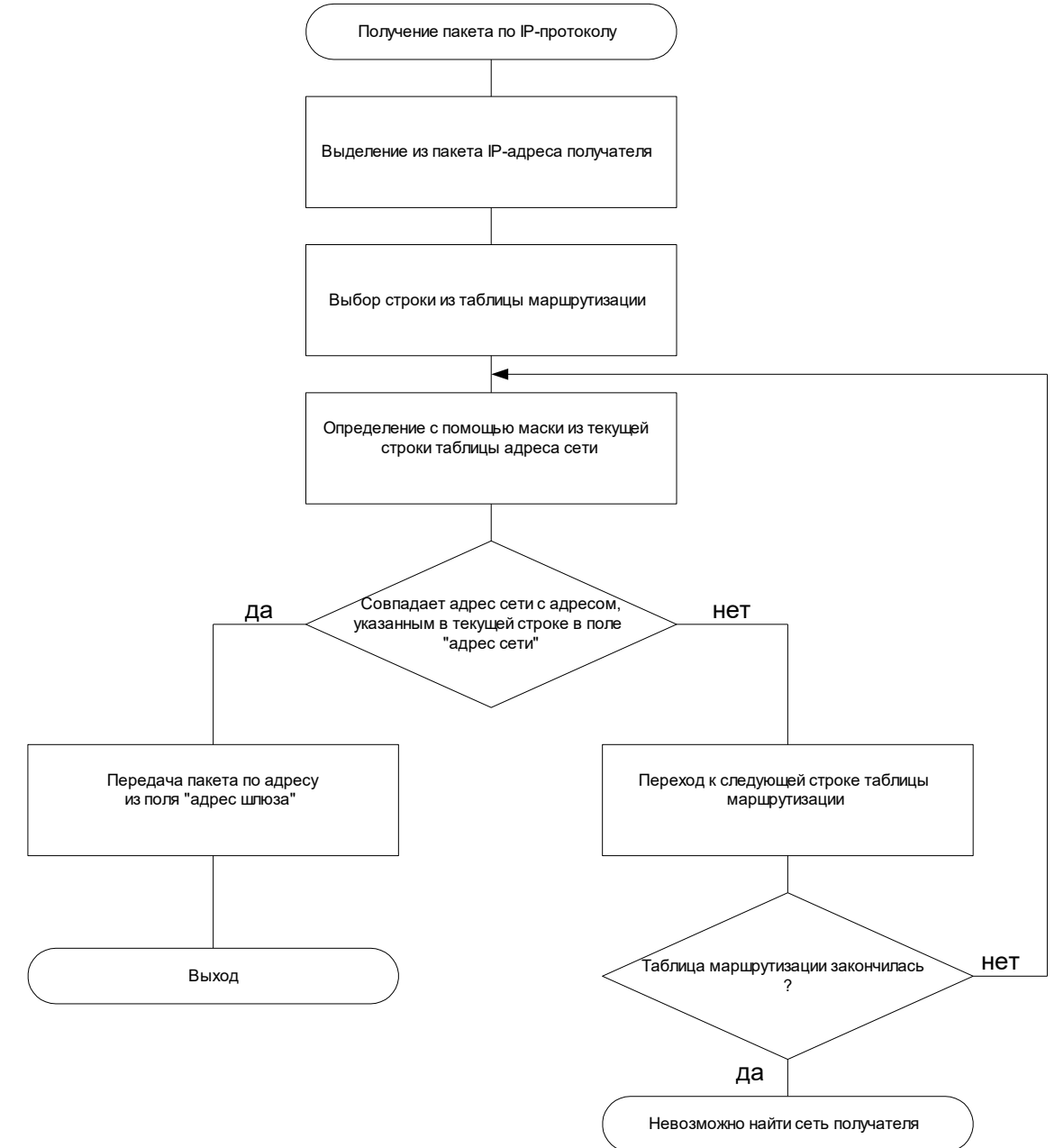

*Рис. 2.8. Упрощенный алгоритм маршрутизации*

Данный отрабатывается узлами, алгоритм которые ВЫПОЛНЯЮТ маршрутизацию (компьютеры, аппаратные маршрутизаторы и т.п.).

Как видно из блок-схемы, выбор сети, в которую передается пакет, осуществляется последовательным анализом строк таблицы маршрутизации. Если ни одна строка не позволяет определить адрес сети, то делается вывод, что маршрут не может быть найден, и соответствующее сообщение отправляется узлу, который пытался передать пакет.

Для того чтобы разобраться, как составляется таблица маршрутизации, рассмотрим более сложный пример маршрутизации на рис. 2.9.

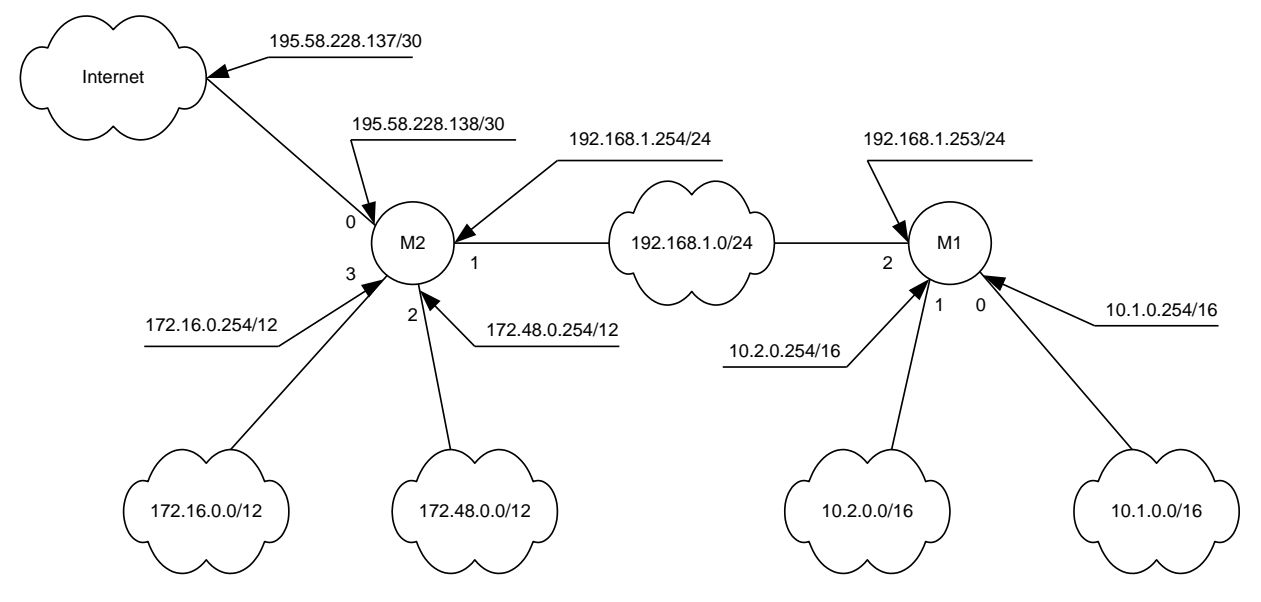

Рис. 2.9. Пример сети с использованием маршрутизаторов

В примере используются два маршрутизатора М1 и М2. Кажлый маршрутизатор имеет набор портов (интерфейсов), к которым подключены сети. Следует отметить, что маршрутизатор - это устройство, которое присутствует одновременно в нескольких сетях. То есть он имеет несколько IP-адресов. Один из этих адресов связан с одним из интерфейсов маршрутизатора. Сеть, приведенная на рис. 2.9, подключена к глобальной сети. В нашем случае доступ к глобальной сети осуществляется через маршрутизатор высшего уровня (на рисунке не показанный), который имеет адрес 195.58.228.137/30. Маска сети в данном примере везде задана как количество единиц маски. Интерфейс маршрутизатора М2, через который подключена глобальная сеть, имеет адрес 195.58.228.138/30.

Таблица маршрутизации каждого маршрутизатора должна быть составлена так, чтобы обеспечить маршрут пересылки пакетов из одной произвольной точки сети к другой произвольной точке. Следует отметить, что в случае, если сеть имеет границы (не связана с глобальной), всегда можно перечислить в таблице все возможные маршруты. В случае если существует выход в глобальные сети,

предусмотреть все возможные маршруты невозможно. В этом случае используется понятие "маршрутизатор по умолчанию". Такой маршрутизатор это шлюз, на который поступают пакеты, для которых не удалось найти сеть, пересматривая таблицу маршрутизации. Как задавать такой маршрутизатор, мы рассмотрим ниже.

Сразу приведем состав таблицы маршрутизатора М1 в табл. 2.4.

| $N_2$          | Адрес сети  | Адрес шлюза   | Маска сети    | Номер          |
|----------------|-------------|---------------|---------------|----------------|
| строки         |             |               |               | интерфейса     |
|                | 10.1.0.0    | 0.0.0.0       | 255.255.0.0   |                |
| $\overline{2}$ | 10.2.0.0    | 0.0.0.0       | 255.255.0.0   |                |
| 3              | 192.168.1.0 | 0.0.0.0       | 255.255.255.0 |                |
|                | 172.48.0.0  | 192.168.1.254 | 255.240.0.0   | $\overline{2}$ |
|                | 172.16.0.0  | 192.168.1.254 | 255.240.0.0   | $\overline{2}$ |
|                | 127.0.0.0   | 0.0.0.0       | 255.0.0.0     | LO             |
|                | 0.0.0.0     | 192.168.1.254 | 0.0.0.0       |                |

*Табл. 2.4. Таблица маршрутизации маршрутизатора М1*

Первые три строки таблицы описывают сети, которые непосредственно связаны с маршрутизатором М1. В столбце "адрес сети" указан адрес, взятый из рис. 2.9. В столбце "маска сети" указана маска, также взятая из рис. 2.9. В столбце "адрес шлюза" необходимо указать адрес узла, через который будут передаваться пакеты в соответствующую сеть. Вообще существует два варианта: в первом случае пакеты передаются в сеть, которая непосредственно не связана с данным маршрутизатором, тогда в этом столбике указывается адрес соответствующего маршрутизатора. Во втором случае пакеты передаются в сеть, непосредственно связанную с маршрутизатором, тогда указывать адресу шлюза нет необходимости, поскольку пакет будет передаваться не через другой маршрутизатор, а просто через один из интерфейсов данного маршрутизатора. Для такого случая существует специальный адрес шлюза 0.0.0.0 – то есть передача через данный маршрутизатор (через себя самого).

Поскольку первые три сети непосредственно подключены к М1, то в столбце "адреса шлюза" указывается 0.0.0.0. В последнем столбце указывается номер интерфейса, к которому подключена соответствующая сеть.

Четвертая и пятая строка описывают сети, путь к которым пролегает через промежуточный маршрутизатор М2. Поэтому в поле "адрес шлюза" указывается адрес маршрутизатора М2.

Шестая строка описывает путь для пакетов, которые идут к интерфейсу локальной петли (к самому себе). В этом случае указывается соответствующий шлюз 0.0.0.0 и специальный интерфейс LO (local). Седьмая строка описывает так называемый маршрутизатор по умолчанию. Он используется для пакетов, для которых не обнаружилось сети во всех предшествующих строках.

В случае если сеть не имеет выхода к глобальной сети, в таблицах маршрутизации всегда можно прописать все возможные пути, тогда маршрутизатор по умолчанию не нужен. В нашем же случае сеть имеет выход к глобальной. В этом случае возможные пакеты с любыми адресами назначения. Для таких пакетов мы предусматриваем выход в глобальную сеть. Для нашей сети это можно осуществить через маршрутизатор М2, поэтому указываем его.

По аналогии заполняем таблицу маршрутизатора М2 (табл. 2.5).

| $N_2$          | Адрес сети  | Адрес шлюза    | Маска сети    | Номер                       |
|----------------|-------------|----------------|---------------|-----------------------------|
| строки         |             |                |               | интерфейса                  |
|                | 172.16.0.0  | 0.0.0.0        | 255.240.0.0   | 3                           |
| $\overline{2}$ | 172.48.0.0  | 0.0.0.0        | 255.240.0.0   | $\mathcal{D}_{\mathcal{L}}$ |
| 3              | 192.168.1.0 | 0.0.0.0        | 255.255.255.0 |                             |
|                | 10.1.0.0    | 192.168.1.253  | 255.255.0.0   |                             |
|                | 10.2.0.0    | 192.168.1.253  | 255.255.0.0   |                             |
| 6              | 127.0.0.0   | 0.0.0.0        | 255.0.0.0     | LO                          |
|                | 0.0.0.0     | 195.58.228.137 | 0.0.0.0       |                             |

*Табл. 2.5. Таблица маршрутизации маршрутизатора М2*

В последней строке таблицы 195.58.228.137 – это адрес шлюза (маршрутизатора), который расположен в глобальной сети.

В реальных сетях возможны значительно более сложные варианты маршрутизации.

Как говорилось ранее, вид таблицы маршрутизации зависит от типа аппаратного или программного маршрутизатора. Ниже приведен пример трех таблиц с одним и тем же содержимым, но отличающихся форматом таблицы и представлением некоторых маршрутов.

Как видно из приведенных таблиц, в некоторых случаях обязательным является указание маршрутов ко всем портам маршрутизатора, отдельно для широковещательных адресов каждой сети и т.д. Номера интерфейсов могут указываться в виде символьных имен, IP-адресов или вовсе отсутствовать (в этом случае маршрутизатор определяет их по косвенным признакам). Дополнительно могут уточняться типы маршрутов (U – маршрут к непосредственно подключенной сети, UG – маршрут к сети через шлюз, UH, UGH – аналогично, но для маршрута к отдельному узлу). В общем случае для каждого маршрута может быть указан целый набор параметров, необходимых для работы различных протоколов маршрутизации.

| <b>Network</b>  | <b>Netmask</b>  | Gateway        | <b>Interface</b> | <b>Metric</b>  |
|-----------------|-----------------|----------------|------------------|----------------|
| <b>Address</b>  |                 | <b>Address</b> |                  |                |
| 127.0.0.0       | 255.0.0.0       | 127.0.0.1      | 127.0.0.1        | 1              |
| 0.0.0.0         | 0.0.0.0         | 198.21.17.7    | 198.21.17.5      | 1              |
| 56.0.0.0        | 255.0.0.0       | 213.34.12.4    | 213.34.12.3      | 15             |
| 116.0.0.0       | 255.0.0.0       | 213.34.12.4    | 213.34.12.3      | 13             |
| 129.13.0.0      | 255.255.0.0     | 198.21.17.6    | 198.21.17.5      | $\overline{2}$ |
| 198.21.17.0     | 255.255.255.0   | 198.21.17.5    | 198.21.17.5      | $\mathbf{1}$   |
| 198.21.17.5     | 255.255.255.255 | 127.0.0.1      | 127.0.0.1        | 1              |
| 198.21.17.255   | 255.255.255.255 | 198.21.17.5    | 198.21.17.5      | $\mathbf{1}$   |
| 213.34.12.0     | 255.255.255.0   | 213.34.12.3    | 213.34.12.3      | 1              |
| 213.34.12.3     | 255.255.255.255 | 127.0.0.1      | 127.0.0.1        | $\mathbf{1}$   |
| 213.34.12.255   | 255.255.255.255 | 213.34.12.3    | 213.34.12.3      | 1              |
| 224.0.0.0       | 224.0.0.0       | 198.21.17.5    | 198.21.17.5      | 1              |
| 224.0.0.0       | 224.0.0.0       | 213.34.12.3    | 213.34.12.3      | $\mathbf{1}$   |
| 255.255.255.255 | 255.255.255.255 | 198.21.17.5    | 198.21.17.5      | $\mathbf{1}$   |

*Табл. 2.6. Таблица программного маршрутизатора под управлением ОС Windows*

*Табл. 2.7. Таблица аппаратного маршрутизатора 3Com*

| <b>Destination</b> | <b>Mask</b>                 | Gateway        | <b>Metric</b> | <b>Status TTL</b> |     | <b>Source</b> |
|--------------------|-----------------------------|----------------|---------------|-------------------|-----|---------------|
| 198.21.17.0        | 255.255.255.0 198.21.17.5 0 |                |               | Up                |     | Connected     |
| 213.34.12.0        | 255.255.255.0 213.34.12.3 0 |                |               | Up                |     | Connected     |
| 56.0.0.0           | 255.0.0.0                   | 213.34.12.4 14 |               | Up                |     | Static        |
| 116.0.0.0          | 255.0.0.0                   | 213.34.12.4 12 |               | Up                |     | Static        |
| 129.13.0.0         | 255.255.0.0                 | 198.21.17.6    |               | Up                | 160 | <b>RIP</b>    |

*Табл. 2.8. Таблица программного маршрутизатора под управлением ОС Linux* 

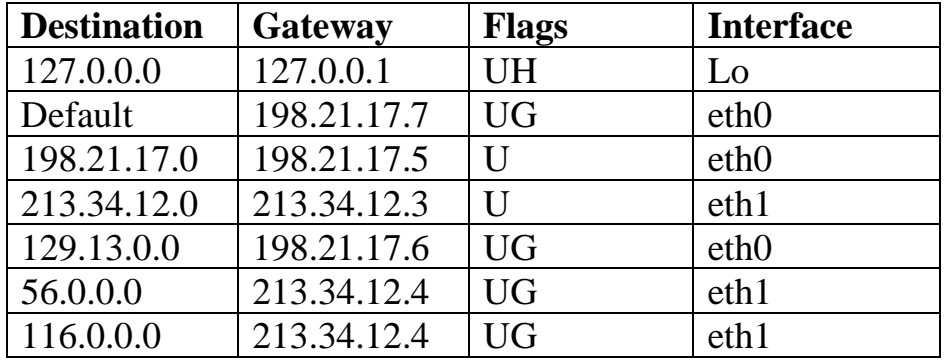

В таблицах маршрутизации могут использоваться записи формата CIDR. С такой формой записи тесно связано понятие агрегирования маршрутов. Данная ситуация возникает в том случае, если к одному интерфейсу маршрутизатора подключены несколько сетей одновременно и эти сети имеют соседние адресные пространства. В этом случае указание возможности пересылки пакетов к любой этих сетей осуществляется с помощью агрегирования ИЗ маршрутов. Агрегирование – процесс, обратный процессу разбивки на подсети. Как мы помним, если увеличить длину маски, то появляется возможность выделить подсети. Если же уменьшить длину маски, то можно сразу под одним адресом сети соединить несколько сетей меньшего уровня. Например, существует три  $10.1.0.0/16$ .  $10.2.0.0/16$ .  $10.3.0.0/16$ . Если уменьшить сети **MACKV**  $\overline{a}$ 11111111.0000000.00000000.0000000002=255.0.0.0<sub>10</sub>, то запись вида 10.0.0.0/8 будет соответствовать любой из указанных подсетей. То есть сеть 10.0.0.0/8 является суперсетью для сетей 10.1.0.0/16, 10.2.0.0/16, 10.3.0.0/16. Фактически это означает, что, уменьшив длину маски, мы получаем сеть большего класса (суперсеть), которая включает в себя заданные подсети.

Следует также отметить, что при определении маршрутов используется правило «самой длинной маски». Это означает, что если при применении разных масок к заданному адресу назначения определяется несколько маршрутов, то выбирается всегда тот, который соответствует маске большей длины.

В таблице маршрутизации может быть несколько записей для одного и того же адреса сети. Это делается в случаях, если надо обеспечить несколько альтернативных путей, то есть продублировать их на случай выхода из строя одного из маршрутизаторов или одной из линий связи. В этом случае возникает проблема поиска лучшего маршрута. Кроме того, рассмотренные примеры маршрутизации отличает одна особенность: все таблицы создаются вручную и остаются неизменными в процессе работы. Такая маршрутизация и такие таблицы называются статическими. Преимущество такой маршрутизации простота. Главный недостаток - это то, что маршрутизаторы не могут оперативно учитывать изменение структуры сети, исчезновение и появление новых маршрутизаторов и т.п. Для решения вышеуказанных проблем используется динамическая маршрутизация и динамические таблицы маршрутов. Для управления таблицами, передачи информации об изменении структуры сети и др. а также для поиска лучших маршрутов используются алгоритмы RIP (Routing Information Protocol), BGP (Border Gateway Protocol), OSPF (Open Shortest Path  $First$  и др.

С алгоритмами RIP и OSPF можно столкнуться и в локальных, и в глобальных сетях, а алгоритм BGP свойственен именно глобальным сетям. В связи с этим перейдем от рассмотрения маршрутизации в локальных сетях к маршрутизации в глобальных сетях [5].

#### $2.6.$ Маршрутизация в глобальной сети

<span id="page-35-0"></span>Прежде чем рассматривать вопросы маршрутизации в глобальных сетях, кратко рассмотрим историю развития и становления глобальной сети Интернет.
То, что в современном мире мы называем Интернет, первоначально было экспериментальной сетью, созданной в 1969 году для исследовательских целей министерством обороны США. Данная сеть получила название ARPANET (*Advanced Research Project Agency Network*). Первоначально данная сеть объединяла 4 узла с помощью линий связи с пропускной способностью 56 Кбит/c.

Топология, с которой начиналась нынешняя глобальная сеть, приведена на рис. 2.10.

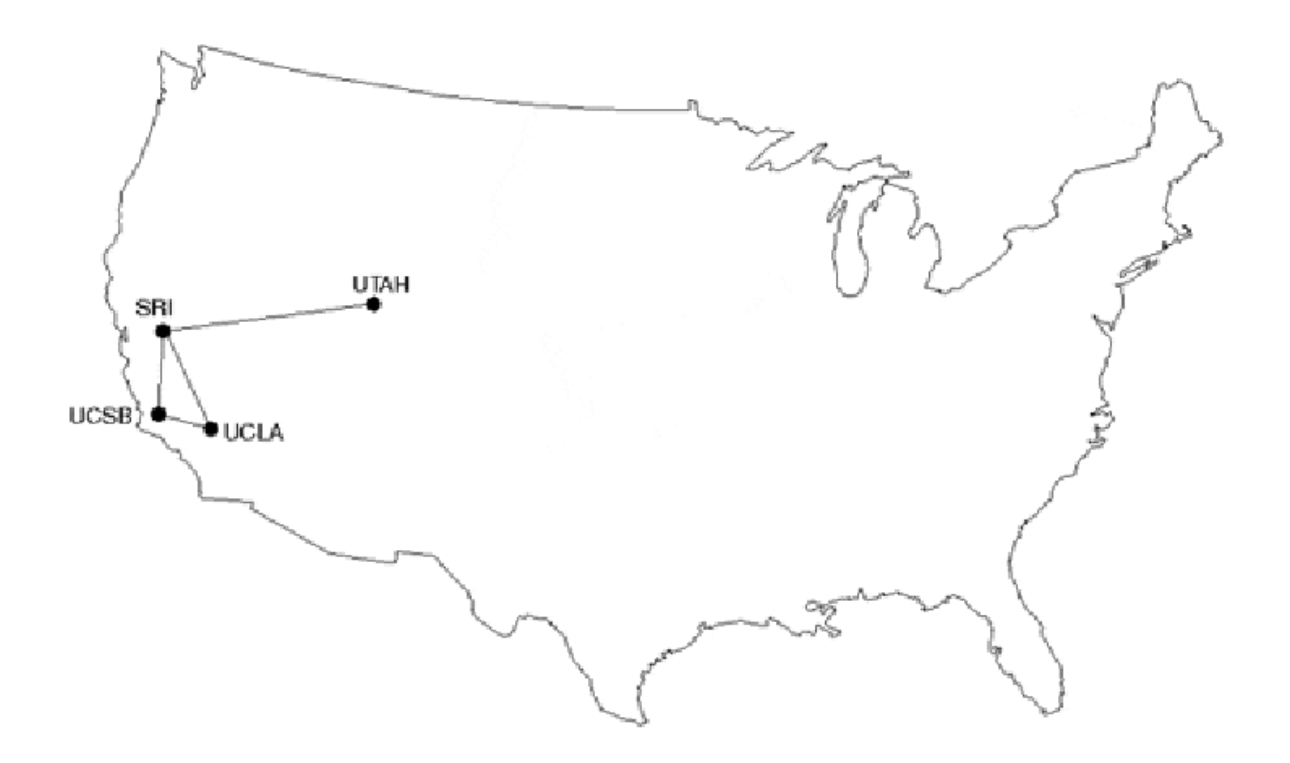

*Рис. 2.10. Топология сети ARPANET (1969 г)*

Потребность во взаимодействии удаленных друг от друга компьютеров в учебных, научных, коммерческих целях привела к росту масштабов сети ARPANET, и в 1976 году ее топология выглядела как на рис. 2.11. Видно, что сеть представляла собой сложное территориально распределенное образование, сочетающее в себе разнородные линии связи, спутниковые каналы и т.п.

Рост масштабов сети отрицательно сказывался на ее надежности и производительности. Поэтому в начале 1980-х была начата разработка альтернативной сети нового поколения, которая должна была заменить сеть ARPANET. Разработкой нового проекта занималась NSF (*National Scientific*  **Foundation**). Проект получил название NSFNET и был запущен в эксплуатацию в 1986 году. Сеть ARPANET окончательно прекратила свое существование в 1989 году.

Сеть NSFNET представляла собой трехуровневую структуру. На нижнем уровне присутствовали сети образовательных, исследовательских учреждений, предприятий и отдельных пользователей. Данные сети объединялись в региональные узлы (*regional backbone*) по территориальному признаку. Региональные сети подключались к центральному узлу (*core backbone*), объединяющему 6 крупнейших суперкомпьютерных центров США (рис. 2.12). Главные магистральные линии связи сети NSFNET имели пропускную способность 1.544 Мбит/c (Т1), а в 1991 были расширены до 45 Мбит/c (Т3).

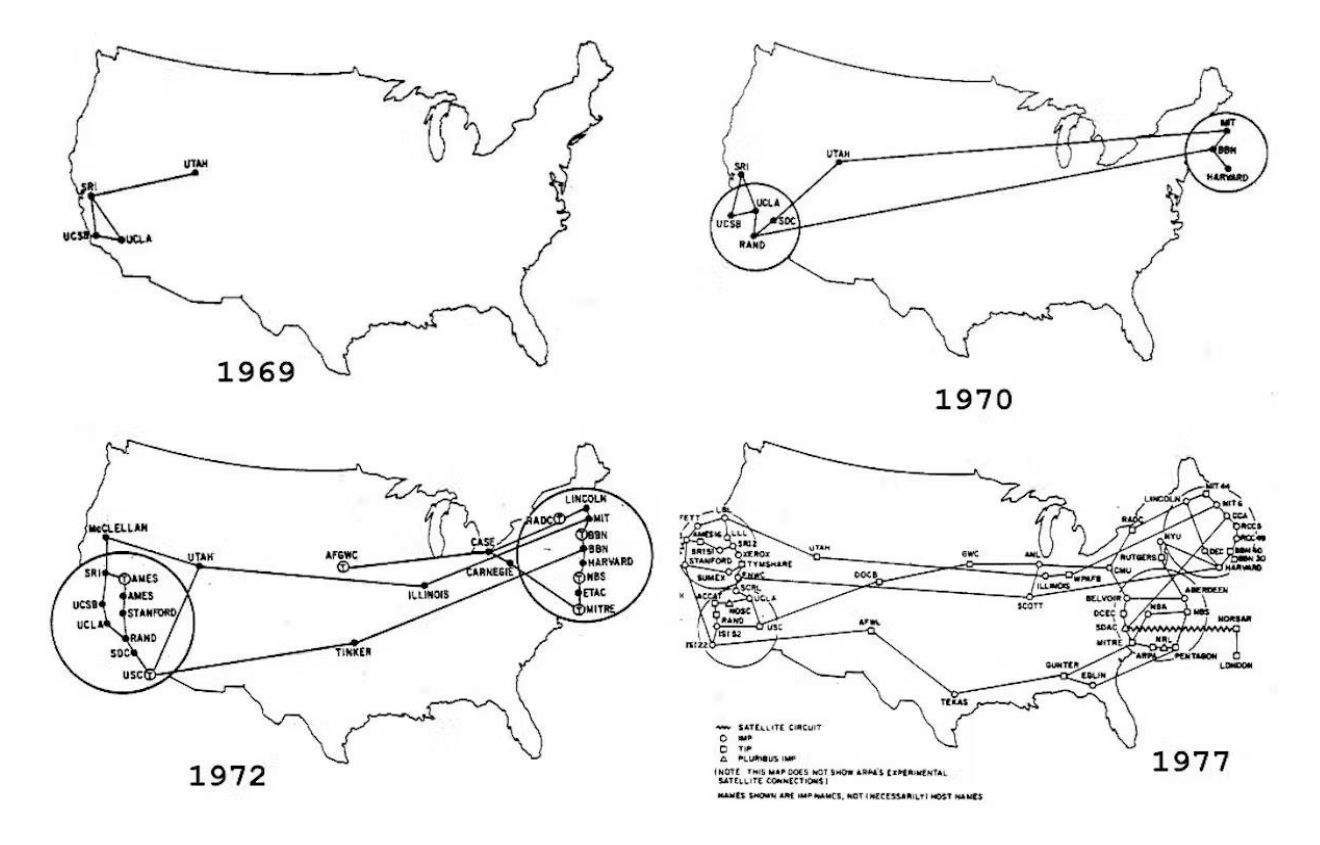

*Рис. 2.11. Топология сети ARPANET (1969-1977 гг)*

В 1990 г. была образована организация ANS (*Advanced Network and Service*). Данная организация занималась вопросами обслуживания сети, выработки единой политики маршрутизации, создания единой базы данных для решения задач маршрутизации и мониторинга сети.

В середине 1990-х практически исчезла возможность централизованно управлять столь сложной сетевой структурой. В результате началось интенсивное формирование различных коммерческих и правительственных групп по управлению и обслуживанию отдельных сегментов сети. На основе таких групп в дальнейшем появились организации, которые мы теперь называем ISP (Internet Service Provider).

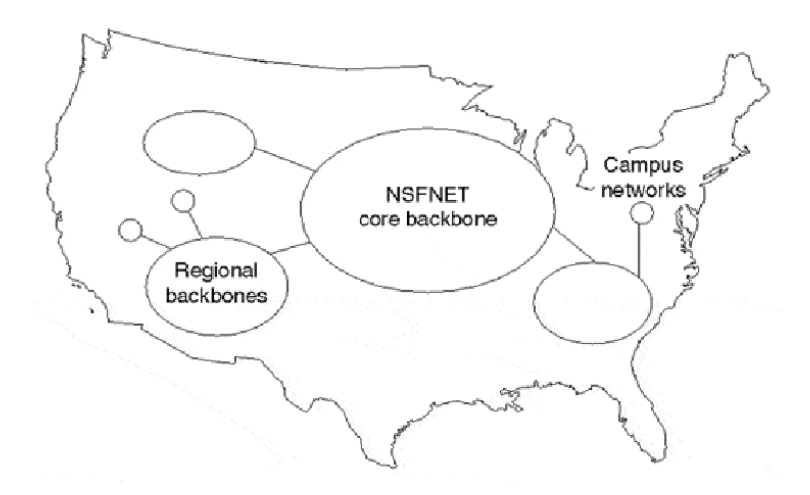

*Рис. 2.12. Топология сети NSFNET (1986 г)*

Каждая из таких организаций предоставляет доступ к глобальной сети и занимается обслуживанием своего сегмента. Именно в середине 1990-х происходит формирование современной структуры глобальной сети, вырабатываются принципы присоединения и взаимодействия сетей. За пределами США (в Азии, Европе) в это время также начинается структуризация сетевых инфраструктур.

NSFNET как отдельное образование была выведена из эксплуатации в 1995 году. На данный момент структуру глобальной сети (на примере США) можно представить схемой на рис. 2.13.

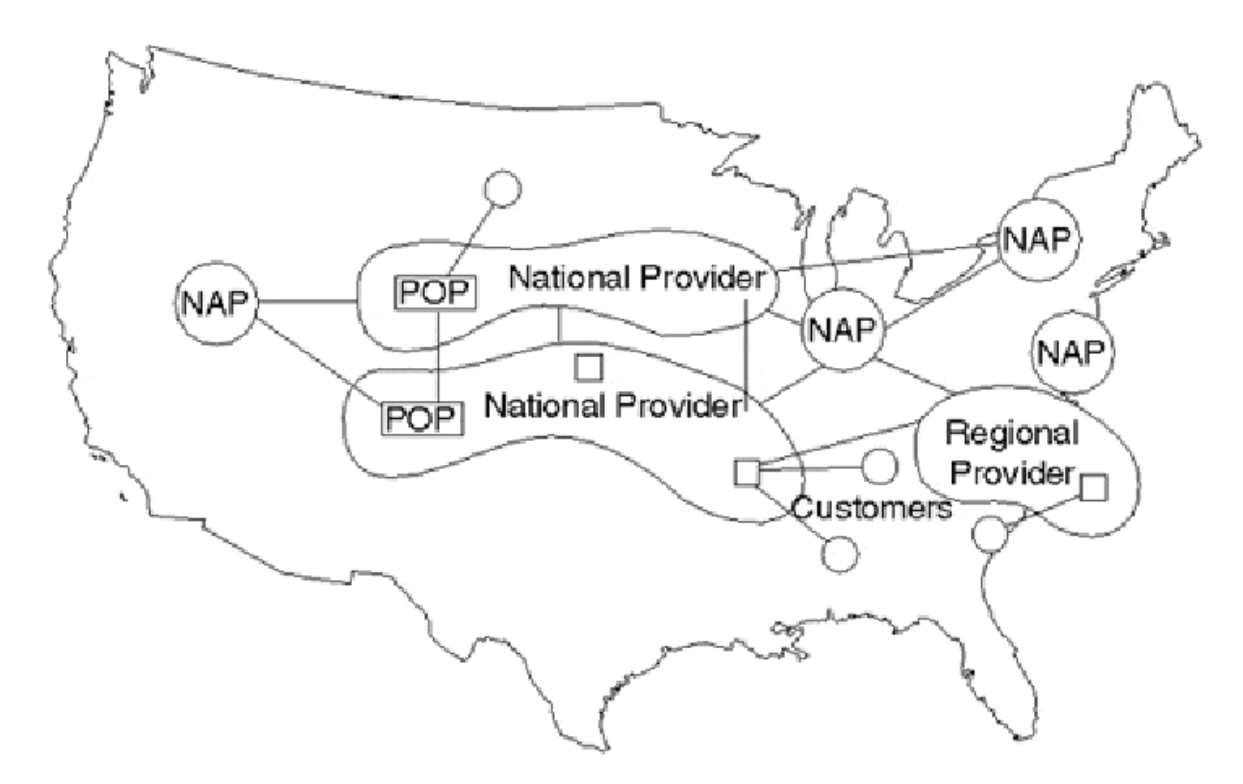

*Рис. 2.13. Структура современной глобальной сети*

В составе современной глобальной сети можно выделить следующие компоненты:

**Customers** – организации и частные лица, которым необходим доступ к глобальной сети (пользователи). Часто такие пользователи сами предоставляют доступ другим лицам к глобальной сети, т.е. являются так называемыми вторичными или субпровайдерами.

**Provider** – организация, предоставляющая доступ пользователям к глобальной сети. Инфраструктура провайдера образуется такими компонентами как POP (*Point Of Presens* – *точки присутствия*) и коммуникациями, связывающими данные компоненты в единую сеть. Подключение пользователей производится в точках присутствия. Данные точки представляют собой технологические площадки, оснащенные оборудованием для подключения пользователей посредством коммутируемых или выделенных линий. Провайдеры, имеющие точки присутствия на территории определенного региона, называют региональными (*Regional Provider*), а на территории всей странынациональными (*National Provider*) или в отечественной терминологии – первичными провайдерами.

Для того чтобы пользователи одного провайдера имели доступ к ресурсам других провайдеров, необходимо, чтобы сети провайдеров объединялись в единую сеть. Такое объединение происходит в специальных узлах NAP (*Network Access Point*) – сетевых точках доступа.

Чаще всего такие точки доступа образуются на технической площадке организаций – владельцев глобальных телекоммуникаций, на основе которых строится современная глобальная сеть.

Такие точки доступа часто представляют собой точки обмена трафиком IX (*Internet eXchange*). В этом случае на единой технической площадке размещается оборудование, которое соединяет сервера или маршрутизаторы отдельных провайдеров высокоскоростными линиями связи. Образно можно сказать, что оборудование отдельных провайдеров как бы включается в общую локальную сеть (рис. 2.14).

Как говорилось ранее, каждый узел, представленный в глобальной сети, должен иметь свой собственный уникальный в мировом масштабе IP-адрес. Разделение IP-адресов на классы, рассмотренное ранее, справедливо и в глобальных сетях. Как правило, каждый ISP имеет свой диапазон IP-адресов и при необходимости выдает узлам пользователей адреса из этого диапазона. Ввиду бурного роста масштабов глобальной сети для обеспечения гибкого выделения диапазонов широко используются VLSM (бесклассовые сети).

Наиболее дефицитным в данном случае является класс А, получить диапазон в данном классе пока еще возможно, но процедура его получения крайне сложна и чаще всего оправдана для крупных международных, национальных или региональных провайдеров.

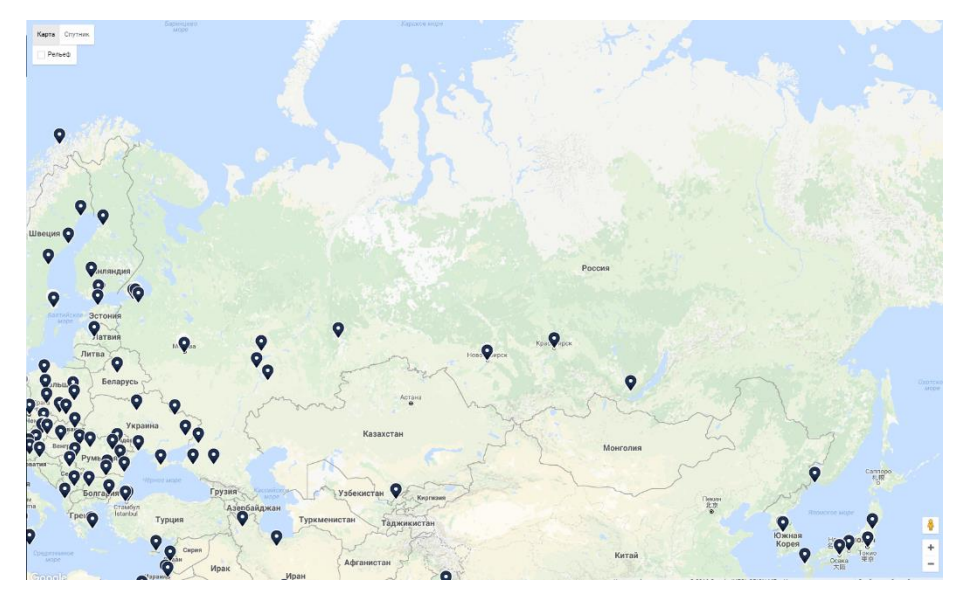

*Рис. 2.14. Точки обмена IX в России (крупнейшие)*

Вообще, диапазоны глобальных IP-адресов разделены по географическому признаку. Табл. 2.9 дает представление о данном распределении. Распределением диапазонов IP-адресов занимаются такие организации как: American Registry for Internet Numbers (ARIN) – http://www.arin

.net, The Internet Corporation for Assigned Names and Numbers (ICANN) – http:// www.icann.org, RIPE Network Coordination Centre (NCC) – http://www.ripe.net, Internet Assigned Numbers Authority (IANA) – http://www.iana.org.

| Адресное пространство        | Регион размещения                         |
|------------------------------|-------------------------------------------|
| 61.0.0.0 to 61.255.255.255   | <b>APNIC—Pacific Rim</b>                  |
| 62.0.0.0 to 62.255.255.255   | <b>RIPE NCC—Europe</b>                    |
| 63.0.0.0 to 63.255.255.255   | ARIN                                      |
| 64.0.0.0 to 64.255.255.255   | ARIN                                      |
| 128,0,0,0 to 191,255,255,255 | <b>Various Registries</b>                 |
| 192,0,0,0 to 192,255,255,255 | Multiregional                             |
| 193.0.0.0 to 195.255.255.255 | <b>RIPE NCC—Europe</b>                    |
| 196.0.0.0 to 198.255.255.255 | Various registries                        |
| 199.0.0.0 to 199.255.255.255 | <b>ARIN-North America</b>                 |
| 200.0.0.0 to 200.255.255.255 | <b>ARIN—Central and South America</b>     |
| 201.0.0.0 to 201.255.255.255 | <b>Reserved—Central and South America</b> |
| 202,0,0,0 to 203,255,255,255 | <b>APNIC—Pacific Rim</b>                  |
| 204.0.0.0 to 205.255.255.255 | <b>ARIN—North America</b>                 |
| 206.0.0.0 to 206.255.255.255 | <b>ARIN—North America</b>                 |
| 207.0.0.0 to 207.255.255.255 | <b>ARIN—North America</b>                 |

*Табл. 2.9. Распределение адресного пространства по географическому признаку*

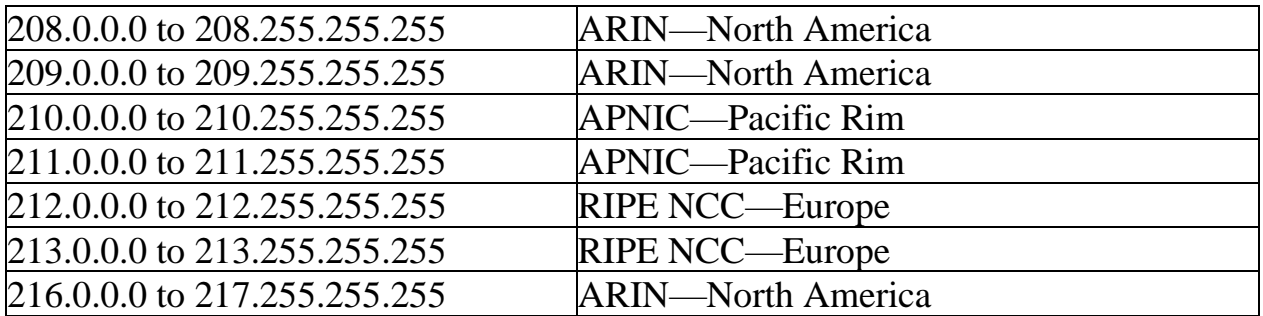

Первоначально процедура маршрутизации реализовывалась классическим методом маршрутизации, путем построения и хранения на каждом маршрутизаторе в глобальной сети таблицы маршрутов. Бурный рост масштабов Интернет привел к значительному увеличению количества маршрутов и, соответственно, к значительному росту размеров таблиц маршрутизации. Данный рост оказался настолько значительным, что реализация поиска маршрута стала задачей, практически не решаемой в реальном времени.

Простым способом сокращения размеров таблиц стало агрегирование маршрутов, т. е. применение технологии CIDR. Покажем на примере одной и той же структуры сети с использованием CIDR и без него – на рис. 2.15.

Как видно из рисунка, каждый провайдер должен передавать на следующий уровень информацию обо всех, подключенных к нему сетях. В данном случае – это маршруты к трем и двум сетям соответственно. Провайдер более высокого уровня также должен передавать выше маршруты ко всем сетям, расположенным ниже в иерархии. На рис. 2.15, при подключении к ближайшей NAP в таблице будут присутствовать 5 маршрутов. При использовании же CIDR маршруты можно агрегировать так, как показано на рисунке. В этом случае при подключении к NAP в таблице будет присутствовать всего лишь один маршрут.

Конечно, данный пример достаточно простой, но он отображает общую тенденцию к сокращению размеров таблиц маршрутизации при использовании CIDR. В реальных сетях не всегда удается достигнуть сокращения размеров таблиц маршрутизации только за счет использования агрегирования. Кроме того, для корректного определения маршрутов необходимо учитывать особенности подключения сетей провайдеров друг к другу и к NAP, чтобы избежать ложных маршрутов и отсутствия маршрутов к тем или иным сетям.

Как мы видим, маршрутизация – достаточно сложный процесс, как организационно, так и технически. Если представить себе глобальную сеть, работающую с классическими таблицами маршрутизации, то можно понять, что размеры таких таблиц будут просто гигантские, и совершенно невозможно будет обработать всю таблицу в поисках нужного маршрута за некоторое разумное время.

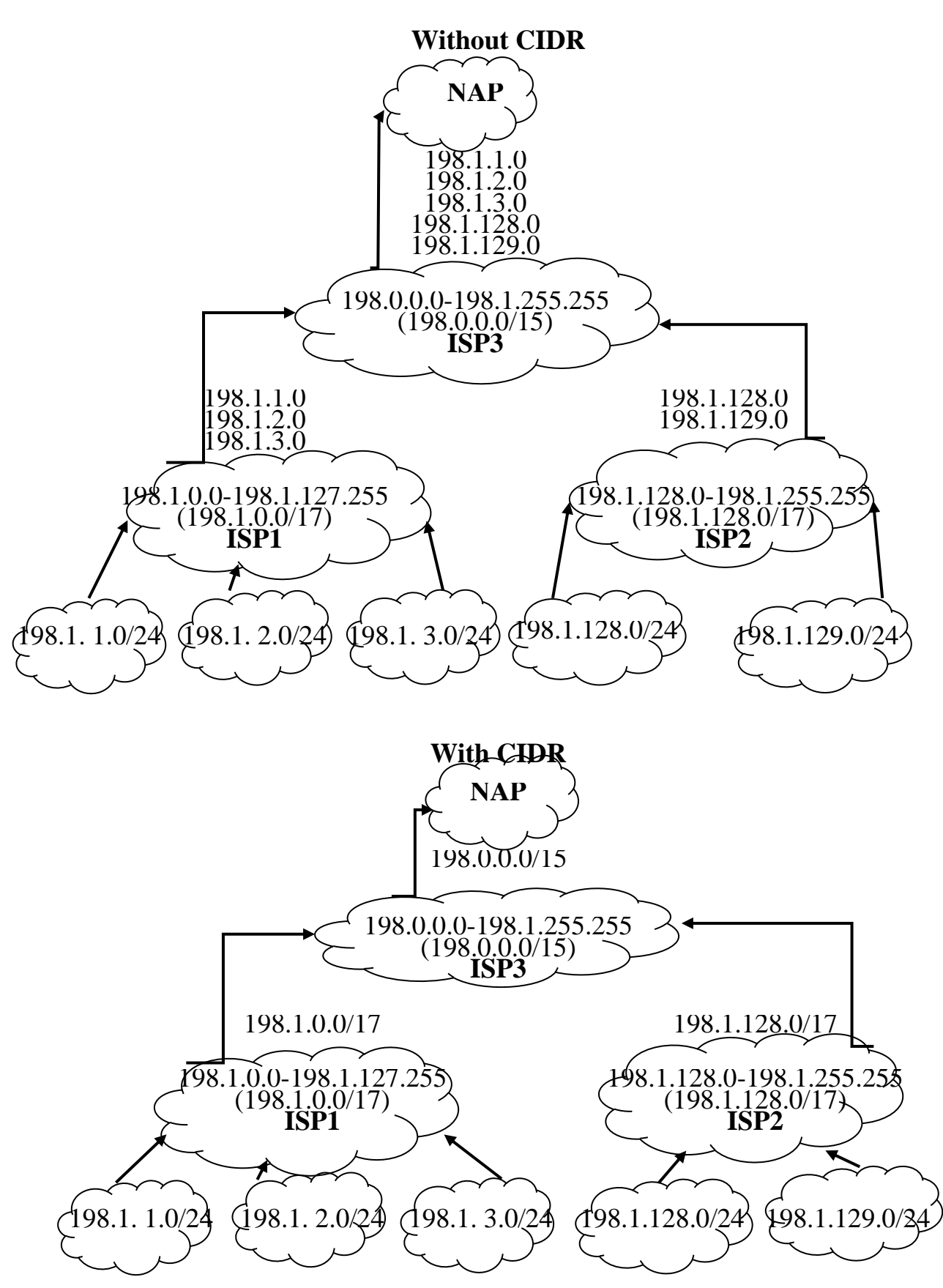

*Рис. 2.15. Пример сокращения таблицы маршрутов при использовании CIDR*

В связи с этим для упрощения маршрутизации в глобальных сетях и для повышения эффективности алгоритмов маршрутизации глобальную сеть разделили на автономные системы (*AS*). Автономная система – это совокупность сетей, которые находятся под единым администрированием и подчиняются единой политике маршрутизации.

Политика маршрутизации – это набор алгоритмов маршрутизации и правил их применения, действующих в пределах автономной системы. Схематично разделение на автономные системы показано на рис. 2.16.

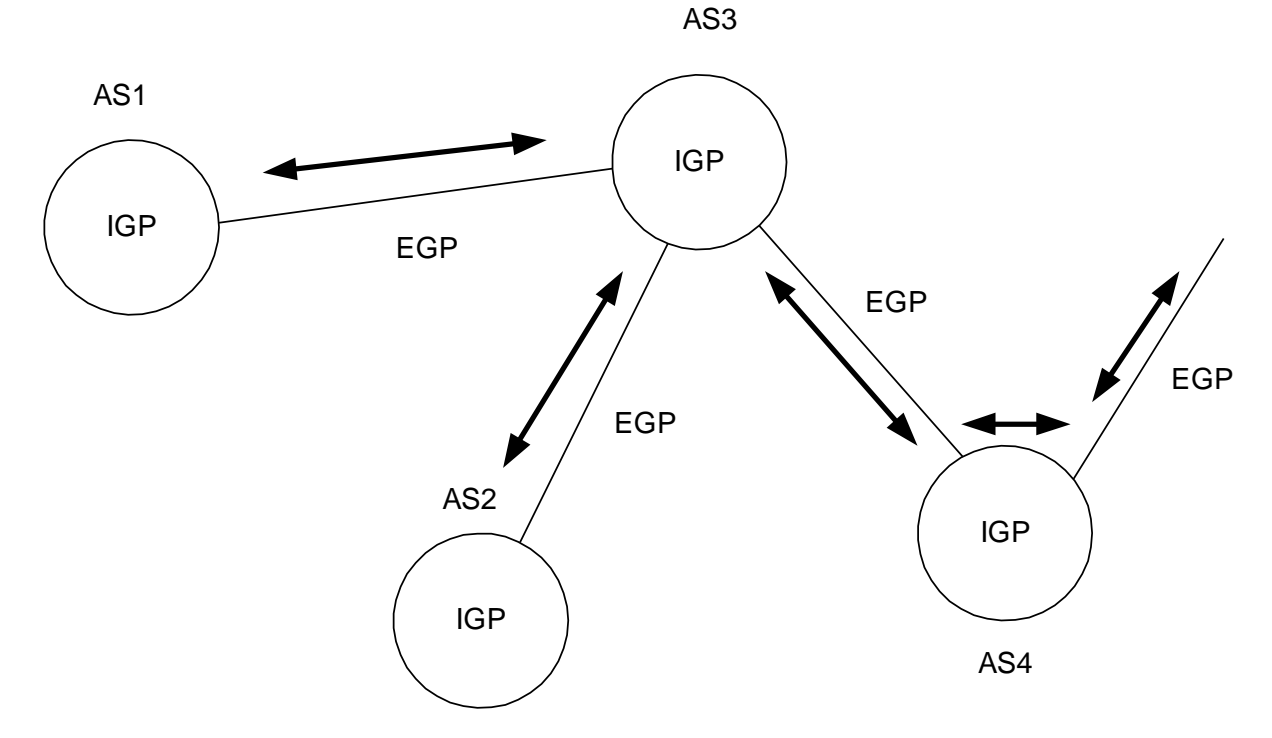

*Рис. 2.16. Пример разделения на автономные системы*

На рис. 2.16 мы имеем пример, показывающий все разновидности автономных систем.

AS1, AS2 – автономные системы с одной точкой выхода (*single-homed*);

AS3 – нетранзитная автономная система с несколькими точками выхода (*multi-homed nontransit*). Это означает, что система имеет связь с несколькими автономными системами, но не разрешает передачу информации о маршрутах через себя. Т.е. автономная система 3 обменивается информацией о маршрутах с системами 1, 2 и 4, но не пересылает информацию о маршрутах систем 1, 2 или 4 через себя.

AS4 – транзитная автономная система с несколькими точками выхода (*multihomed transit*). Это означает, что система имеет связь с несколькими автономными системами и разрешает передачу информации о маршрутах через себя. Т.е. автономная система 4 обменивается информацией о маршрутах с системой 3 и некоторой системой, не показанной на рисунке, и при этом пересылает информацию о маршрутах этих систем через себя.

При делении на автономные системы различают два класса протоколов маршрутизации: IGP (*Interior Gateway Protocol*) – класс протоколов, работающих внутри автономных систем, и EGP (*Exterior Gateway Protocol*) – класс протоколов, работающих между автономными системами.

К классу IGP относятся такие протоколы как RIP, OSPF, IS-IS (*Intermediate System to Intermediate System*), а к классу EGP – протокол BGP. Остановимся на вышеуказанных протоколах подробнее.

RIP – дистантно-векторный алгоритм маршрутизации. То есть он из нескольких альтернативных маршрутов всегда выбирает маршрут минимальной длины. Расстояние по протоколу RIP измеряется в метриках. Метрика – это количество промежуточных узлов (*hops*), которое должен пройти пакет, чтобы достичь сети назначения. В соответствии со стандартом, метрика может иметь значение от 0 до 15. Значение 15 означает бесконечно длинный маршрут. Если по прохождению 15 промежуточных узлов пакет не достигает сети назначения, то он считается потерянным. Метрика записывается в отдельном поле таблицы маршрутизации. Протокол RIP реализует динамическую маршрутизацию. Для этого через определенные промежутки времени маршрутизаторы рассылают своим соседям информацию об известных им маршрутах. В этом случае изменения в структуре сети со временем распространяются по всем маршрутизаторам. Для определения появления в сети новых маршрутизаторов используется специальный метод "определение маршрутизаторов", который заключается в информировании всех соседей о своем появлении и обмене с ними установочной информацией. При этом маршрутизатор, который включается в сеть, не знает адреса своих соседей и производит рассылку на некоторый зарезервированный IP-адрес, чаще всего 224.0.0.9 (все RIP-маршрутизаторы данной сети).

Протокол RIP имеет такие недостатки:

- интенсивная рассылка таблиц маршрутов, которая при их значительном размере вызывает значительную нагрузку на сеть;
- при использовании сильно разветвленных масштабных сетей использование метрики для определения расстояний становится неэффективным;
- протокол не учитывает физические характеристики линии связи и ее состояние. В результате выбранный маршрут не всегда оказывается лучшим;
- поскольку обновление информации на маршрутизаторах происходит с определенным периодом, то возможны моменты, в которые новые маршруты еще не известны, а устаревшие еще не удалены.

Протокол OSPF относится к классу протоколов состояния связей. Это означает, что выбор маршрута основывается на информации о свойствах отдельных маршрутов (активности, целостности, скорости передачи данных, загруженности и т.д.).

Основные особенности протокола OSPF:

- выбор лучшего маршрута основывается не на условной метрике, а на реальной характеристике маршрута;
- таблицы маршрутизации обновляются только при необходимости;  $\omega_{\rm{eff}}$
- разрешена работа с эквивалентными маршрутами с реализацией балансировки трафика;
- поддерживается маршрутизация групповых адресов.  $\omega_{\rm{eff}}$

Для сравнения алгоритмов RIP и OSPF обратимся к табл. 2.10.

| Характеристика                          | <b>RIP</b>                    | <b>OSPF</b>                                         |
|-----------------------------------------|-------------------------------|-----------------------------------------------------|
| Принцип работы                          | Дистантно-<br>векторный       | Состояние связей                                    |
| Диапазон метрики                        | $0-15 (>15$<br>бесконечность) | 1-65535                                             |
| Политика обновления<br>информации       | Каждые 30 с.                  | При изменении состояния линии<br>или каждые 30 мин. |
| Политика рассылки<br>информации         | Широковещательная             | Групповая                                           |
| Поддержка<br>эквивалентных<br>маршрутов | Her                           | Да                                                  |
| Простота настройки                      | Цa                            | Her                                                 |

Табл. 2.10. Сравнение характеристик протоколов RIP и OSPF.

При реализации протокола OSPF используется специальная структура сети. Типовой пример конфигурации сети при использовании алгоритма OSPF приведен на рис. 2.17.

В соответствии с протоколом OSPF, который работает только в пределах одной автономной системы, система может разделяться на зоны (area). Зона представляет собой группу сетей, в пределах которой работает своя копия алгоритма OSPF. В автономной системе выбирается одна главная зона (backbone), если зона только одна, то она и будет главной. Каждая зона должна иметь свой главный маршрутизатор, через который информация о сетях зоны передается в главную зону. Несколько зон могут соединяться вместе с помощью граничного маршрутизатора зон. Подключение к другим автономным системам происходит с помощью граничного маршрутизатора автономной системы.

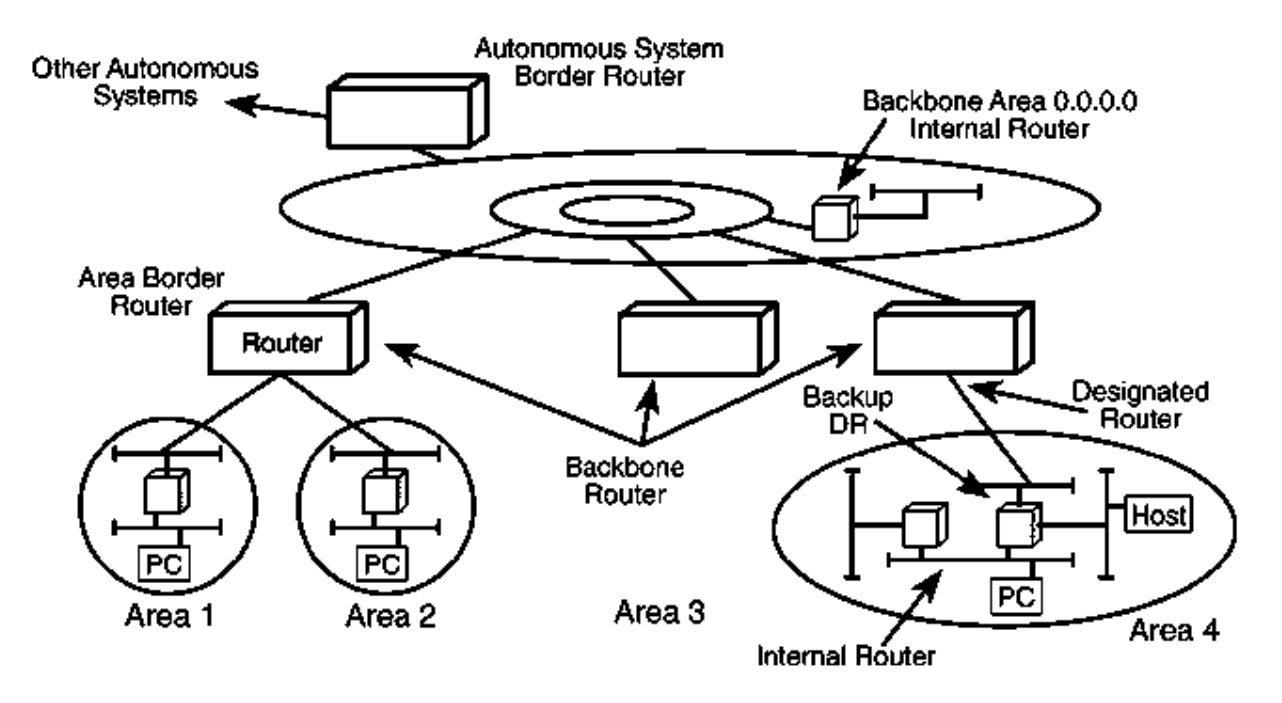

*Рис. 2.17. Типовая структура сети при использовании протокола OSPF*

Таким образом, на рис. 2.17 можновыделить 6 типов маршрутизаторов:

- **backbone router (BR)** маршрутизатор, который имеет подключение к центральному узлу сети;
- $area border router (ABR) MapunpyT13aTop, korophi HaxoJ1TCRB.$  To Theorem Bases of the To To Theorem Bases of the To Theorem Bases of the To To Theorem Bases of the To Theorem Bases of the To Theorem Bases of the To Theorem Bases of the To Theorem Bas соприкосновения нескольких зон;
- *autonomus system boundary router (ASBR)* маршрутизатор, который находится в точке соприкосновения данной автономной системы с другими автономными системами;
- $\textit{internal router}$  (IR) который имеет подключения только в пределах одной зоны;
- $$ зоны выходит через данный маршрутизатор;
- *backup designated router (BDR)* резервный главный маршрутизатор зоны.

Каждая зона имеет свой идентификатор (*area ID*), который по формату напоминает IP-адрес, но не имеет ничего общего с IP-адресами обслуживаемых сетей. Главная зона всегда имеет идентификатор 0.0.0.0. Назначение идентификаторов остальным зонам определяется администратором и не подчиняется каким-либо особым правилам. Каждый маршрутизатор также имеет свой идентификатор (*router ID*). Идентификатор назначается независимо от зоны, в которой находится маршрутизатор, и имеет тот же формат, что и идентификатор зоны. Чаще всего в качестве идентификатора берут один из IPадресов маршрутизатора. Идентификатор маршрутизатора должен быть уникальным в пределах автономной системы.

Общие принципы работы протокола OSPF следующие:

- каждый маршрутизатор при включении с помощью специального алгоритма HELLO оповещает своих соседей о своем появлении и собирает информацию о своих интерфейсах и подключенных к ним линиях связи;
- с интервалом в 30 мин. или при изменении состояния какой-либо линии связи, подключенной к маршрутизатору, выполняется формирование пакета данных LSA (*Link State Advertisement*). Такой пакет содержит список маршрутов, известных маршрутизатору, с указанием их метрик;
- пакет LSA отсылается соседним маршрутизаторам, а те, в свою очередь, пересылают их своим соседям. Т.е. происходит рассылка информации по всем маршрутизаторам зоны. За пределы зоны рассылка не выходит;
- каждый маршрутизатор на основании содержимого проходящих через него пакетов LSA строит базу данных;
- после каждого обновления базы данных по алгоритму Дейкстры строится дерево кратчайших путей с использованием метрик;
- полученное дерево используется для формирования таблицы маршрутизации.

Как говорилось ранее, для каждой линии связи определяется метрика. Метрика каждого маршрута – это сумма весов, вносимых каждой линией связи. Среди множества альтернативных маршрутов алгоритм Дейкстры выбирает путь с наименьшей метрикой. Т.е. чем меньше метрика – тем выгоднее данный маршрут для передачи данных. В табл. 2.11. приведены веса наиболее распространенных типов линий связи, рекомендуемые для назначения.

| Тип линии связи          | Bec   |
|--------------------------|-------|
| $\geq$ 100 Mbps          |       |
| Ethernet/802.3           | 10    |
| $E1(2.048 \text{ Mbps})$ | 48    |
| T1 (1.544 Mbps)          | 65    |
| 64 kbps                  | 1562  |
| 56 kbps                  | 1785  |
| $19.2$ kbps              | 5208  |
| 9.6 kbps                 | 10416 |

*Табл. 2.11. Примеры назначения весов линиям связи*

В общем случае назначение весов носит условный характер, но рекомендуется использовать следующую формулу для определения веса:

$$
Metric = \frac{10^8}{speed}
$$

Speed – скорость интерфейса.

В каждой зоне должен существовать главный маршрутизатор (DR), который накапливает информацию, получаемую от остальных маршрутизаторов зоны в виде LSA-уведомлений. Для повышения надежности в каждой зоне назначается резервный главный маршрутизатор (BDR). Информацию обо всех маршрутах сети главный маршрутизатор пересылает в виде обобщенного LSA-пакета на маршрутизатор главной зоны (0.0.0.0). Обмен информацией с другими зонами идет только через backbone area. В некоторых случаях, для обеспечения непосредственной передачи маршрутов между зонами используются граничные маршрутизаторы зон (ABR).

Для передачи информации о маршрутах в другие автономные системы используются граничные маршрутизаторы автономных систем (ASBR). Их задача – преобразовать информацию о маршрутах, расположенных внутри автономной системы в формат, распознаваемый протоколами маршрутизации класса EGP.

Как видно на рис. 2.17, многие маршрутизаторы выполняют сразу несколько функций, поэтому однозначно отнести маршрутизатор к одному из 6 типов не всегда возможно.

Таким образом, мы видим, что протокол OSPF значительно сложнее протокола RIP и по принципам работы, и по настройке. Данный протокол является результатом многолетней работы многих исследовательских центров и воплощает в себе лучшие идеи, направленные на повышение скорости, надежности и точности при решении задач маршрутизации внутри автономных систем.

Как говорилось ранее, кроме класса IGP, существует класс EGP – протоколы маршрутизации между автономными системами. Как пример такого протокола рассмотрим протокол BGP.

Протокол BGP представляет маршрут к заданной сети как последовательность номеров автономных систем, через который данный маршрут пролегает. Назначение номеров автономных систем и их регистрация, также как централизованное распределение диапазонов IP-адресов выполняется такими организациями, как ARIN, ICANN, RIPE, IANA.

В соответствии с протоколом BGP происходит обмен маршрутной информацией между парой маршрутизаторов, каждый из которых соответствует своей автономной системе. При инициализации маршрутизаторы обмениваются номерами автономных систем, своими конфигурационными параметрами и возможностями. После чего маршрутизаторы обмениваются информацией о маршрутах, которые известны данным маршрутизаторам. Последующие пересылки информации о маршруте выполняются только в случае некоторого события (исчезновение маршрута или появления нового маршрута).

При реализации протокола BGP повсеместно используется CIDRпредставление IP-адресов сетей.

Подводя итог всему вышесказанному, следует отметить, что общая идея маршрутизации (посредством таблиц) сохраняется и в глобальных и локальных сетях. При этом в современных сетях повсеместно используется CIDRпредставление IP-адресов. При этом определение маршрута передачи, т.е. через какой интерфейс и какой шлюз передавать пакет, сохраняется неизменным во всех видах сетей, меняется то, что подразумевается под шлюзом и интерфейсом), это может быть идентификатор маршрутизатора, идентификатор зоны, номер автономной системы и др.). Протоколы RIP, OSPF, BGP и им подобные решают задачу наполнения таблиц соответствующими записями для всех известных маршрутов в масштабах автономных систем, зон, отдельных сетей и др., т.е. преврашают глобальную фактически сеть  $\overline{B}$ связанную систему.  $\overline{c}$ структурированной системой адресации и однозначным определением маршрута передачи данных [6].

### $2.7.$ Формат пакета в соответствии с протоколом IP

Рассмотрев то, как решаются задачи адресации и определения маршрутов на сетевом уровне, рассмотрим теперь, какой формат имеют пакеты, передаваемые по протоколу IP. Структура пакета приведена на рис. 2.18.

|         |             |            |     |       |        |                                                |            |       | 16            | 32 | 32 | Var | Var                                  | Var  |
|---------|-------------|------------|-----|-------|--------|------------------------------------------------|------------|-------|---------------|----|----|-----|--------------------------------------|------|
| Version | <b>HLen</b> | <b>TOS</b> | Len | Ident | D<br>- | $\begin{bmatrix} M \\ C \end{bmatrix}$ FOffset | <b>TTL</b> | Proto | Header<br>CRC |    |    |     | Src IP   Dest IP   Options   Padding | Data |

Рис. 2.18. Формат пакета протокола IP

Рассмотрим подробно поля пакета.

**Version** – номер версии IP-протокола;

**HLen** (header length) - длина заголовка в 32-разрядных блоках (без учета поля данных);

**TOS** (Type of Service) – поле, определяющее параметры качества обслуживания (QoS) данного пакета;

Len - длина пакета в байтах;

 $Ident$  – идентификатор фрагмента;

 $\theta$  – нулевой бит;

DF (Disable fragmentation) - бит запрета фрагментации  $(0 - \text{p}a)$ решена, 1 запрещена);

 $\overline{MF}$  (More fragment) – бит последнего фрагмента (0 – больше нет фрагментов, 1 – еще есть фрагментов последовательности);

**FOffset** (Fragment Offset) – смещение фрагмента от начала пакета;

**TTL** (Time To Live) – время жизни пакета, измеряется в количестве переходов через маршрутизатор. При каждом прохождении маршрутизатора поле уменьшается на 1. При достижении нулевого значения пакет уничтожается, что предотвращает бесконечное существование в сети пакетов, которые не могут быть доставлены получателю.

**Proto** – числовой идентификатор, который определяет тип протокола, который используется для представления данных на более высоком уровне (т.е. упакован в данный IP-пакет).

**Header CRC** - контрольная сумма заголовка;

**Src IP** (Source IP) – IP-адрес источника;

**Dest IP** (Destination IP) – IP-адрес приемника;

**Options** - Необязательное поле опций.

 $Padding - 3a$ полнение

**Data** – поле данных, содержит данные более высокого уровня.

Рассмотрим некоторые поля более подробно.

Поля Ident, DF, MF, FOffset предназначены для решения задачи фрагментации. Данная задача требуется для согласования параметров сетей, по которым проходят пакеты. Т.е. это третья задача протоколов сетевого уровня.

Задача фрагментации возникает по следующей причине. От узла-источника к узлу-приемнику пакеты могут проходить огромным количеством различных сетей, построенных с использованием различных технологий. На низшем, чем сетевой, канальном уровне любая сеть имеет такой параметр, как максимальный размер передаваемого блока данных (кадра). Такой параметр называется MTU (*Maximum Transfer Unit*). Процесс фрагментации рассмотрим на примере. Пусть пакет проходит через три сети, как показано на рис. 2.19.

Пусть из узла А в узел В передается IP-пакет размером 1500 байт. Узел А содержит информацию о значении MTU сетей, к которым он подключен. Поэтому фрагментация при необходимости будет выполнена на уровнях более высоких, чем сетевой, и на сетевом уровне все пакеты заведомо будут

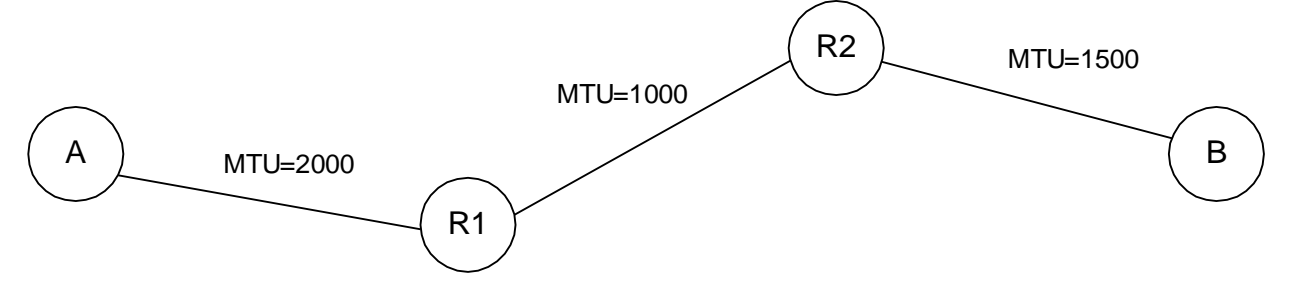

Рис. 2.19. Пример фрагментации на сетевом уровне

удовлетворять заданному MTU. В нашем случае так и есть, на сетевом уровне пакет имеет размер 1500 байт, что заведомо меньше MTU подключенной сети  $(2000).$ 

Ha промежуточных узлах  $($ чаще всего маршрутизаторах) пакеты распаковываются максимум до сетевого уровня, поэтому необходимо иметь механизм фрагментации в составе протокола IP.

В нашем случае маршрутизатор R1 принимает пакет и пытается передать его в следующую сеть. Однако значение MTU следующей сети 1000, тогда как наш пакет имеет размер 1500, т.е. предать его непосредственно невозможно. В этом случае запускается алгоритм фрагментации.

- 1. Анализируется бит DF исходного пакета. Если бит равен 1, то фрагментация запрещена и узлу отправителю передается сообщение об ошибке. Если бит DF равен 0, то осуществляется фрагментация.
- 2. Поле данных исходного пакета разбивается на части таким образом, чтобы каждая часть в сумме с длиной заголовка укладывались в параметр MTU.
- 3. Из одного исходного IP-пакета создается столько пакетов, на сколько частей разбивалось поле данных на шаге 2.
- 4. Практически все поля заголовка исходного пакета копируются в заголовки вновь созданных пакетов. Исключение составляют поля HLen, Len, Header CRC, которые пересчитываются для каждого фрагмента.
- 5. Для каждого фрагмента устанавливаются параметры фрагментации. Поле DF определяет, будет ли разрешена дальнейшая фрагментация при необходимости. Поле MF устанавливается во всех фрагментах, кроме последнего. Поле FOffsret определяет смещение фрагмента от начала исходного пакета (см. рис. 2.20).
- 6. Полученная последовательность фрагментов, оформленных как полноценные IP-пакеты, передается в следующую сеть.

Предположим, что в нашем случае поле данных разбилось на фрагменты размером 800 и 700 байт. В этом случае для схемы, показанной на рис. 2.19 маршрутизатор R2 получит эти фрагменты и без изменений отправит их в следующую сеть, т.к. параметр MTU данной сети (1000) превышает размер фрагментов. Далее узел В получит фрагменты и выполнит восстановление пакета.

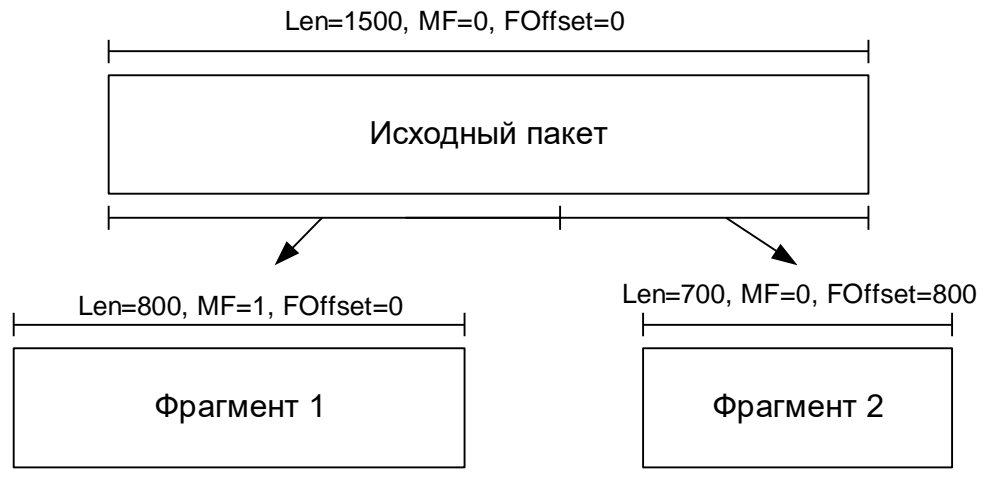

*Рис. 2.20. Установка параметров фрагментов*

Вернемся к вопросу фрагментации. На рис. 2.20 показано, как поле данных лелится на части, и как устанавливаются поля MF и FOffset для каждой части.

Каждый из полученных фрагментов также может быть разбит на части неограниченное число раз.

Рассмотрим теперь, как восстанавливается исходный пакет на узлеполучателе.

- При получении какого-либо из фрагментов исходного пакета  $1.$ выделяется блок памяти, в котором фрагмент располагается в соответствии со значением поля FOffset, при этом запускается специальный таймер.
- Каждый последующий пакет проверяется на то, не является ли он  $\overline{2}$ . фрагментом интересующего нас пакета. Принадлежность фрагментов одному пакету определяется по уникальному, одинаковому для всех фрагментов значению поля Ident. Данное поле вычисляется на основании IP-адресов источника и приемника.
- Все подходящие фрагменты, добавляются в буфер в соответствии со  $3.$ значением поля FOffset до тех пор, пока не будет получен фрагмент с признаком МF=0, и не будут заполнены все пропуски в буфере. После этого пакет считается восстановленным в первоначальном виде.

Если до восстановления пакета таймер досчитает до нуля, то пакет считается непринятым, и узлу-отправителю посылается сообщение об ошибке.

Следует отметить, что фрагменты одного пакета могут добираться в результате до узла-получателя разными маршрутами.

Рассмотрим некоторые оставшиеся поля.

Proto - номер протокола, который упакован в составе IP-пакета. Данные номера назначаются стандартным протоколам организацией IANA. Пример нумерации протоколов приведен в табл. 2.12.

| Номер                 | Протокол    | Расшифровка                               |
|-----------------------|-------------|-------------------------------------------|
|                       | <b>ICMP</b> | <b>Internet Control Message Protocol</b>  |
| $\mathcal{D}_{\cdot}$ | <b>IGMP</b> | <b>Internet Group Management Protocol</b> |
| 6                     | <b>TCP</b>  | <b>Transmission Control Protocol</b>      |
| 8                     | EGP         | <b>Exterior Gateway Protocol</b>          |
| 9                     | <b>IGRP</b> | Private Interior Gateway Protocol         |
| 17                    | <b>UDP</b>  | <b>User Datagram Protocol</b>             |
| 46                    | <b>RSVP</b> | <b>Reservation Protocol</b>               |
| 50                    | <b>ESP</b>  | <b>Encapsulating Security Payload</b>     |

Табл. 2.12. Нумерация стандартных протоколов

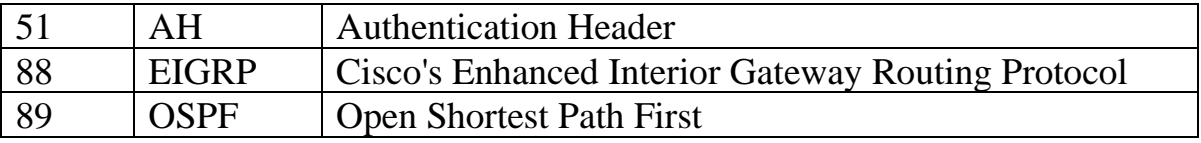

Header CRC - контрольная сумма заголовка, предназначенная для проверки его корректности при передаче. Контрольная сумма CRC- это параметр, который вычисляется на основе содержимого пакета и используется для контроля правильности передачи. Вычисление может производиться как суммирование по некоторому модулю или как вычисление кода с коррекцией ошибок (коды Хэмминга и т.п.). Проверка правильности передачи происходит в соответствии со схемой на рис. 2.21.

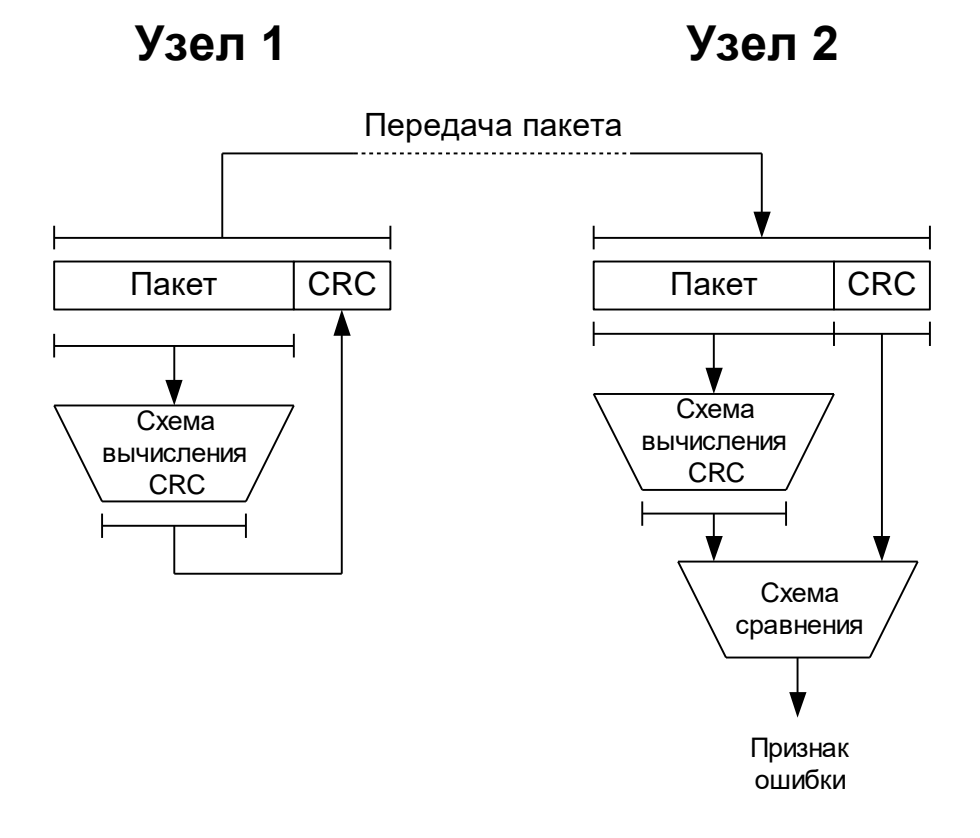

Рис. 2.21. Принцип проверки правильности передачи с помощью СКС

На узле-отправителе происходит вычисление контрольного кода по содержимому пакета, после чего код приформировывается к пакету и передается вместе с ним на узел-получатель. На узле получателе контрольный код заново по содержимому полученного пакета, вычисляется после чего сравнивается с кодом, полученным вместе с пакетом. Если коды совпадают, то считается, что пакет передан без ошибок. Если коды не совпадают, то при передаче произошла ошибка(и). В этом случае ошибка(и) исправляется, если это возможно, а если нет, то об ошибке уведомляется программное обеспечение и

принимается соответствующее решение (аварийное завершение программы, запрос на повторную передачу, игнорирование ошибки и т.д.)

Рассмотренное понятие «контрольная сумма» будет  $\overline{B}$ лальнейшем неоднократно встречаться на различных уровнях модели OSI.

Поле Options при наличии сохраняет дополнительные параметры. Наличие данного поля можно легко определить, сравнив длину заголовка с минимально возможной (5 32-разрядных блоков). В данное поле могут записываться различные данные:

- $\omega_{\rm{eff}}$ временные метки;
- адреса промежуточных узлов;
- отладочная и диагностическая информация:
- И Т.Д.  $\omega$  .

Тип записанной информации и ее объем определяется по полям, на которые делится параметр Options в соответствии со стандартом.

Поле Padding представляет собой блок нулей, необходимый для дополнения размера заголовка до границы 32-разрядного блока при использовании параметров Options.

# 2.8. Протокол ICMP

**ICMP Control** Протокол *(Internet)* **Message** *Protocol* является вспомогательным протоколом сетевого уровня. При передаче данных по этому протоколу пакет упаковывается внутрь обычного IP-пакета так, как если бы он соответствовал более высокому уровню.

Формат пакета при использовании данного протокола представлен на рис.  $2.22.$ 

|           |                   |      | 16         | Var              |
|-----------|-------------------|------|------------|------------------|
|           |                   |      |            |                  |
| IP header | Type <sub> </sub> | Code | <b>CRC</b> | <b>ICMP</b> Data |

Рис. 2.22. Формат ICMP-пакета

Рассмотрим поля подробнее:

Туре - тип управляющего сообщения;

 $Code - \kappa$ од, уточняющий смысл управляющего сообщения;

 $CRC$  – контрольная сумма;

**ICMP Data** – данные сообщения (размер и вид зависят от полей Туре и Code) Фактически сообщения ICMP используются для уведомления отправителя об ошибках (невозможности определить маршрут, об исчерпании промежутка TTL и т.д.), для диагностических целей (проверка доступности узла, трассировка маршрута и т.д.). В табл. 2.13 приведены наиболее распространенные типы управляющих сообщений.

| Код  | Назначение                | Расшифровка                                            |  |  |  |  |  |  |  |
|------|---------------------------|--------------------------------------------------------|--|--|--|--|--|--|--|
| типа |                           |                                                        |  |  |  |  |  |  |  |
| 0:   | Echo reply                | Ответ на запрос о доступности узла                     |  |  |  |  |  |  |  |
| 3:   | Destination unreachable   | Невозможно распознать узел-получатель                  |  |  |  |  |  |  |  |
| 4:   | Source quench             | Недостаточно места для приема пакета                   |  |  |  |  |  |  |  |
| 5:   | Redirect                  | Перенаправление на другой маршрутизатор                |  |  |  |  |  |  |  |
| 8:   | Echo request              | Запрос доступности узла                                |  |  |  |  |  |  |  |
| 9:   | Router advertisement      | информацией<br>Обмен<br>между                          |  |  |  |  |  |  |  |
| 10:  | Router solicitation       | маршрутизаторами                                       |  |  |  |  |  |  |  |
| 11:  | Time exceeded             | Промежуток TTL истек                                   |  |  |  |  |  |  |  |
| 12:  | Parameter problem         | Ошибка в параметрах пакета                             |  |  |  |  |  |  |  |
| 13:  | Timestamp request         | Запрос временных меток                                 |  |  |  |  |  |  |  |
| 14:  | Timestamp reply           | Ответ на запрос временных меток                        |  |  |  |  |  |  |  |
| 15:  | Information request       | Запрос информации                                      |  |  |  |  |  |  |  |
| 16:  | Information reply         | Ответ на запрос информации                             |  |  |  |  |  |  |  |
| 17:  | Address mask request      | Запрос маски сети                                      |  |  |  |  |  |  |  |
| 18:  | Address mask reply        | Ответ на запрос маски сети                             |  |  |  |  |  |  |  |
| 30:  | Traceroute                | Трассировка маршрута                                   |  |  |  |  |  |  |  |
| 31:  | Datagram conversion error | Ошибка преобразования пакета                           |  |  |  |  |  |  |  |
| 32:  | Mobile host redirect      | Перенаправление мобильного узла                        |  |  |  |  |  |  |  |
| 33:  | IPv6 Where-Are-You        | Специфичны для IPv6                                    |  |  |  |  |  |  |  |
| 34:  | IPv6 I-Am-Here            |                                                        |  |  |  |  |  |  |  |
| 35:  | Mobile<br>registration    | $IP$ -сети<br>Запрос<br>на регистрацию<br>$\, {\bf B}$ |  |  |  |  |  |  |  |
|      | request                   | мобильного узла                                        |  |  |  |  |  |  |  |
| 36:  | Mobile registration reply | Регистрация мобильного узла в IP-сети                  |  |  |  |  |  |  |  |
| 37:  | Domain name request       | Запрос доменного имени                                 |  |  |  |  |  |  |  |
| 38:  | Domain name reply         | Ответ на запрос доменного имени                        |  |  |  |  |  |  |  |

Табл. 2.13. Типы управляющих сообщений

Для многих типов уточнение смысла сообщения (например, для Destination unreachable) производится полем Code.

# 2.9. Протокол IGMP

Протокол IGMP (Internet Group Management Protocol) также является вспомогательным протоколом сетевого уровня, а фактически - расширением ICMP при использовании групповой адресации. Данные этого протокола также упаковываются внутрь обычного IP-пакета.

Формат пакета при использовании данного протокола представлен на рис.  $2.23.$ 

|           |             |             | 16         | າາ              |
|-----------|-------------|-------------|------------|-----------------|
|           |             |             |            |                 |
| IP header | <b>Type</b> | Max<br>time | <b>CRC</b> | Class D address |

*Рис. 2.23. Формат IGMP-пакета*

Рассмотрим поля подробнее:

*Type* – тип группового сообщения;

*Max time* – максимальное время, в течение которого отправитель ожидает ответа на свой запрос;

*CRC* – контрольная сумма;

*Class D address* – групповой адрес в соответствии с правилами класса D, на который должен отправляться ответ на запрос.

Фактически данные сообщения используются узлами или маршрутизаторами для определения наличия в данной сети групп и их адресов или принадлежности узлов тем или иным группам.

Подробное рассмотрение вопросов групповой адресации выходит за рамки данного курса.

## **Вопросы для самопроверки**

- 1. Описать процесс маршрутизации сетей
- 2. Перечислить некоторые стандартные протоколы
- 3. Описать процедуру фрагментации пакетов
- 4. Раскрыть принцип проверки правильности передачи с помощью CRC
- 5. Описать формат ICMP-пакета

### $3<sub>1</sub>$ ПРОТОКОЛЫ ТРАНСПОРТНОГО УРОВНЯ

В составе стека протоколов ТСР/IР функции транспортного и сеансового уровня выполняются одной группой протоколов. Вспомним функции данных уровней:

- установка логического канала между узлами и синхронизация процессов;
- обеспечение надежной и гарантированной доставки пакетов;
- управление потоком данных, передаваемых через сеть.

Протоколы TCP и UDP - это протоколы стека TCP/IP, которые выполняют задачи транспортного и сеансового уровня. Их назначение - надежная передача пакетов от одного узла к другому с синхронизацией передачи-приема.

### Протокол UDP (User Datagram Protocol)  $3.1.$

Данный протокол является наиболее простым, он обеспечивает пересылку данных в том виде, в каком этого требует прикладной уровень. То есть количество и размер пакетов с информацией, переданных из прикладного уровня на узле-отправителе, будет совпадать с количеством и размером на узлеполучателе. Это означает, что протокол передает данные "как есть". При этом протокол UDP осуществляет передачу данных без установления логического канала. Это означает, что отправитель в любой момент может начать передачу без проверки готовности получателя. При передаче любого пакета отправитель не получает информацию о том, был ли действительно доставлен пакет или нет [8].

Можно сделать вывод, что данный протокол имеет такие преимущества:

- простой формат и алгоритм обработки;
- обеспечивает более скоростную связь;

и такие недостатки:

- низкую надежность передачи;
- осуществляет передачу без учета особенности сети (загрузка и т.п.);
- требует от прикладного уровня дополнительных мер по обеспечению надежности передачи.

Формат пакета протокола UDP на транспортном уровне имеет вид, представленный на рис. 3.1.

В варианте (а) перед пакетом идет так называемый псевдозаголовок. Как видно, информация в этом заголовке дублирует информацию из заголовка IPпротокола, поэтому чаще всего используется вариант (б).

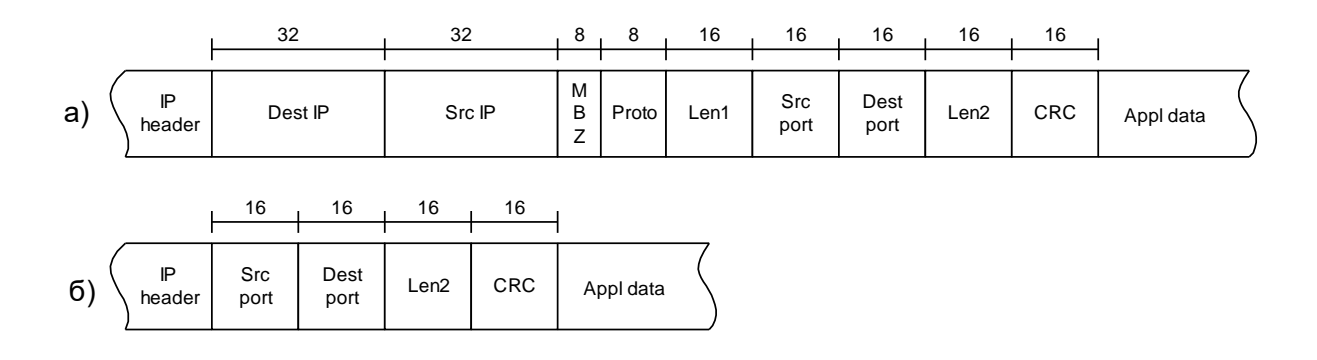

*Рис. 3.1. Формат пакета UDP а) с использованием псевдозаголовка, б) без использования псевдозаголовка.*

Рассмотрим назначения полей пакета:

*Dest IP* – IP-адрес получателя;

*Src IP* – IP-адрес отправителя;

**MBZ**(Must be zero) – поле, которое всегда содержит 0;

*Proto* – номер протокола UDP  $(17)$ ;

*Len1* – длина пакета с учетом псевдозаголовка;

*Src port* –порт отправителя;

*Dest port* – порт получателя;

*Len2* – длина пакета с учетом заголовка UDP;

*CRC* – контрольная сумма;

*Appl data* – пакет более высокого уровня модели OSI.

 $\frac{16}{16}$   $\frac{16}{16}$   $\frac{16}{16}$   $\frac{16}{160}$   $\frac{16}{160}$   $\frac{16}{1600}$   $\frac{168}{1600}$   $\frac{168}{1600}$   $\frac{168}{1600}$   $\frac{168}{1600}$   $\frac{168}{1600}$   $\frac{168}{1600}$   $\frac{168}{1600}$   $\frac{168}{1600}$   $\frac{168}{1600}$   $\frac{168}{1$ На верхних уровнях модели OSI, включая транспортный, широко используется понятие "порт". Порт – это числовой идентификатор, который определяет, какая прикладная программа будет обрабатывать данный пакет. Фактически в системе каждой стандартной службе: почта, web и др. присвоен свой номер. Диапазон портов 0-65535. Обычно этот диапазон разбивается так, как представлено в табл. 3.1 (назначение наиболее распространенных стандартных портов приведено в приложении 2).

| Диапазон   | Назначение                                                                 |
|------------|----------------------------------------------------------------------------|
| $0-1023$   | Специализированные стандартные порты                                       |
| 1024-65535 | Порты, которые могут использоваться разными<br>службами (пользовательские) |

*Табл. 3.1. Распределение портов*

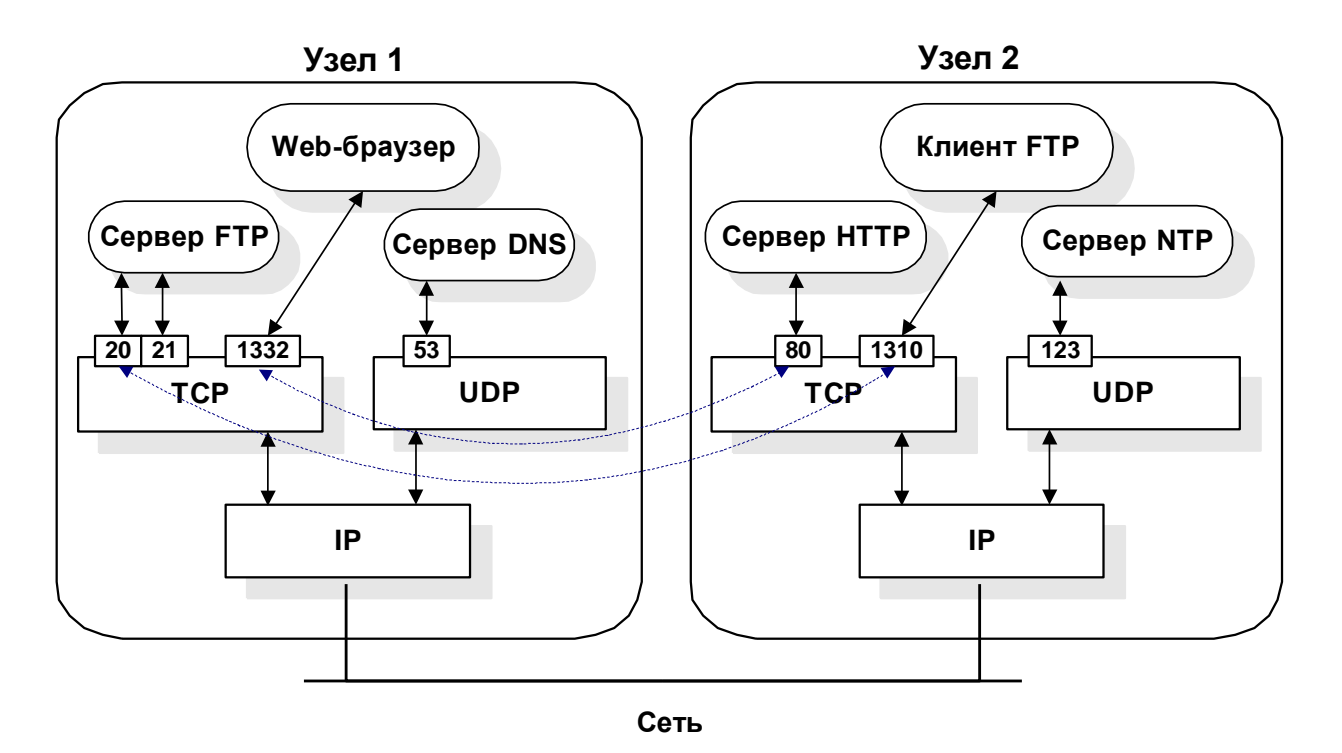

Рис. 3.2. Взаимодействие прикладных программ посредством портов

На рис. 3.2 показан пример взаимодействия прикладных программ с использованием понятия «порт».

Пользователь на узле 1 желает установить соединение с web-сервером на узле 2. Для этого он запускает браузер, который пытается установить соединение с web-сервером. Для этого броузер открывает один из пользовательских портов (1332) и устанавливает связь между данным портом узла 1 и стандартным портом web-сервера (80) на узле 2. Это будет означать, что все пакеты, которые придут на узел 2 с указанием порта-получателя 80, будут обрабатываться web-сервером, а все пакеты, которые придут на узел 1 с указанием порта-получателя 1332, будут обрабатываться web-броузером. Аналогично на рис. 3.2 показано установление соединения ftp-клиента с порта 1310 с ftp-сервером с указанием стандартных портов протокола FTP(20, 21). Также показана связь стандартных служб DNS и NTP с соответствующими портами 53 и 123. Указанные выше протоколы, будут подробно рассмотрены при изучении прикладного уровня модели OSI.

#### $3.2.$ Протокол TCP (Transfer Control Protocol)

Данный протокол является значительно более сложным, чем UDP, но при этом он обеспечивает высокую надежность передачи данных, выполняет их фрагментацию, осуществляет синхронизированный обмен с установлением логического канала между узлами.

Формат ТСР-пакета изображен на рис. 3.3.

|                        | 16          | ء ہ<br>ιo    | 32         | 32         |        |                                                |                       |                                                                             |                       |                       |                               |             | 16          | 16         | 16         | variable |           |
|------------------------|-------------|--------------|------------|------------|--------|------------------------------------------------|-----------------------|-----------------------------------------------------------------------------|-----------------------|-----------------------|-------------------------------|-------------|-------------|------------|------------|----------|-----------|
| $\mathsf{P}$<br>header | Src<br>port | Dest<br>port | Seq<br>num | Ack<br>num | -<br>e | $\mathbf{R}$<br>$\epsilon$<br>- 0<br>$\lambda$ | ັ<br>R<br>$\sim$<br>G | $\overline{A}$<br>$\sim$<br>◡<br>$\overline{1}$<br>$\overline{\phantom{a}}$ | D<br>$\sim$<br>◡<br>н | D<br>$\sim$<br>o<br>- | $\sim$<br>ັ<br>$\sqrt{}$<br>N | -<br>−<br>N | Win<br>size | <b>CRC</b> | Urg<br>ptr | options  | Appl data |

*Рис. 3.3. Формат TCP-пакета*

Рассмотрим поля пакета:

 *<i>port* – порт отправителя;

*Dest port* – порт получателя;

*Seq num* – номер первого байта пакета в потоке данных;

*Acknum* – следующий номер в потоке, который ожидает приемник;

*Len* – длина заголовка TCP в 32-разрядных блоках;

 $Rsrv$  – резервное поле;

 $URG$  – если бит установлен, то в поле Urg ptr присутствуют данные;

*ACK* – бит подтверждения, означает, что в поле Ack num – номер подтверждения;

*PSH* – бит проталкивания, если установлен, то пакет немедленно передается прикладному уровню;

*RST* – бит сбрасывания, если установлен, то соединение разрывается аварийно;

*SYN* – бит синхронизации, устанавливается в пакетах, которые участвуют в установлении или восстановлении соединения;

*FIN* – бит окончания соединения;

*Win size* – размер окна (указывается в пакетах с установленным битом ACK), означает количество байтов, начиная с номера, указанного в поле Ack num, которое получатель в состоянии обработать;

*CRC* – контрольная сумма;

*Urg ptr* – указатель, который указывает на первый байт порциисрочных данных;

*options* – специальным образом структурированное поле параметров;

*Appl data* – данные прикладного уровня.

Рассмотрим подробно поле options. Данное поле структурно разделяется на три части: тип параметра, длина, содержимое. В табл. 3.2 представлены все типы параметров, которые могут присутствовать в поле options.

| і ип | Длина | Значение                                     |
|------|-------|----------------------------------------------|
|      |       | Конец списка параметров                      |
|      |       | Отсутствие операции                          |
|      |       | Максимальный размер сегмента, передается при |

*Табл. 3.2 Типы параметров TCP-пакета*

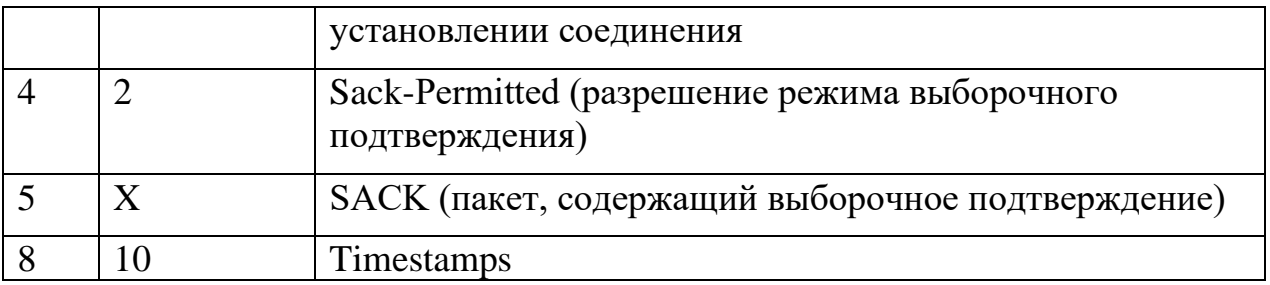

Рассмотрим шаг за шагом, как происходит обмен данными по протоколу TCP.

### Установление соелинения

установления соединения используется механизм трехшагового Лля квитирования. Отправитель, который желает установить соединение, отправляет пакет с установленным битом SYN и некоторым начальным номером последовательности А (начальный номер выбирается произвольным образом). После отправки отправитель запускает таймер и ожидает определенное время получения подтверждения, если за некоторый период времени подтверждение не приходит, пакет отправляется повторно и так столько раз, сколько задано параметрами системы.

Получатель получает пакет SYN и отправляет пакет-подтверждение. В этом пакете установлены биты SYN и ACK. Пол Ack num содержит номер последовательности А, увеличенный на единицу. Этим получатель сообщает, что он ждет следующий A+1 пакет. В поле Seq num находится начальный номер последовательности В, выбранный произвольным образом. То есть существует две нумерации A, A+1, ... для направления отправитель-получатель и B, B+1,... для направления получатель-отправитель. После отправки получатель запускает таймер и ожидает определенное время на подтверждение, если за некоторый период времени подтверждение не приходит, пакет отправляется повторно и так столько раз, сколько задано параметрами системы.

Отправитель, получив пакет SYN с битом АСК, переходит в состояние установленного соединения и отправляет получателю подтверждение, т.е. пакет АСК с полем Ack num = B+1. После получения такого пакета получатель также переходит в состояние установленного соединения.

Данный процесс отображен на рис. 3.4.

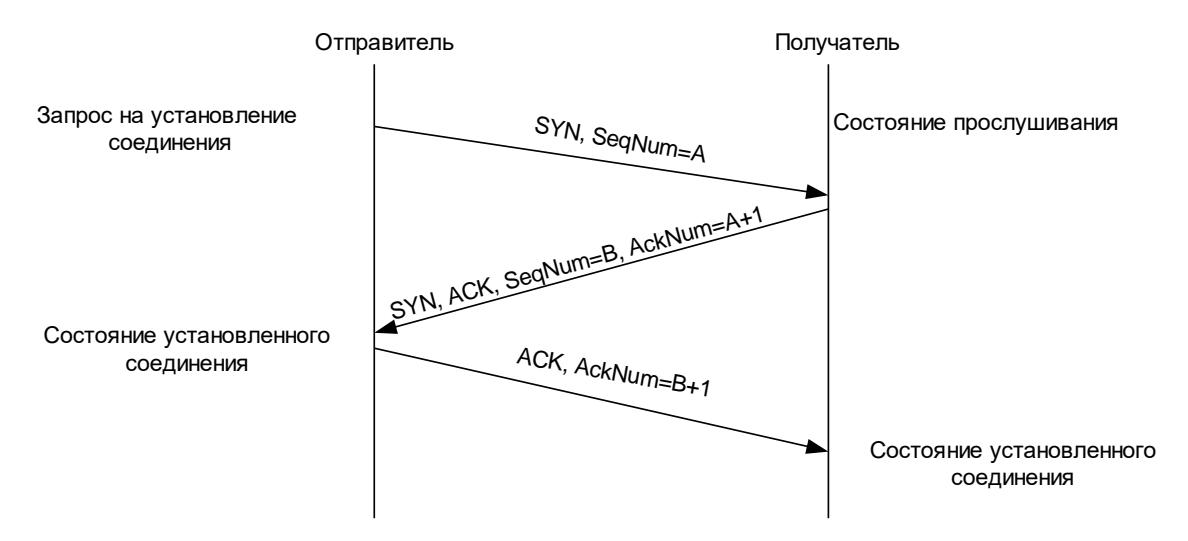

Рис. 3.4. Трехшаговое квитирование при установлении соединения

## Окончание соединения

Если при осуществлении обмена данными возникает аварийная ситуация, то один узел всегда может прислать другому пакет RST, что приводит к немедленному разрыву соединения.

B случае нормального закрытия соединения выполняется процесс четырехшагового квитирования (рис. 3.5).

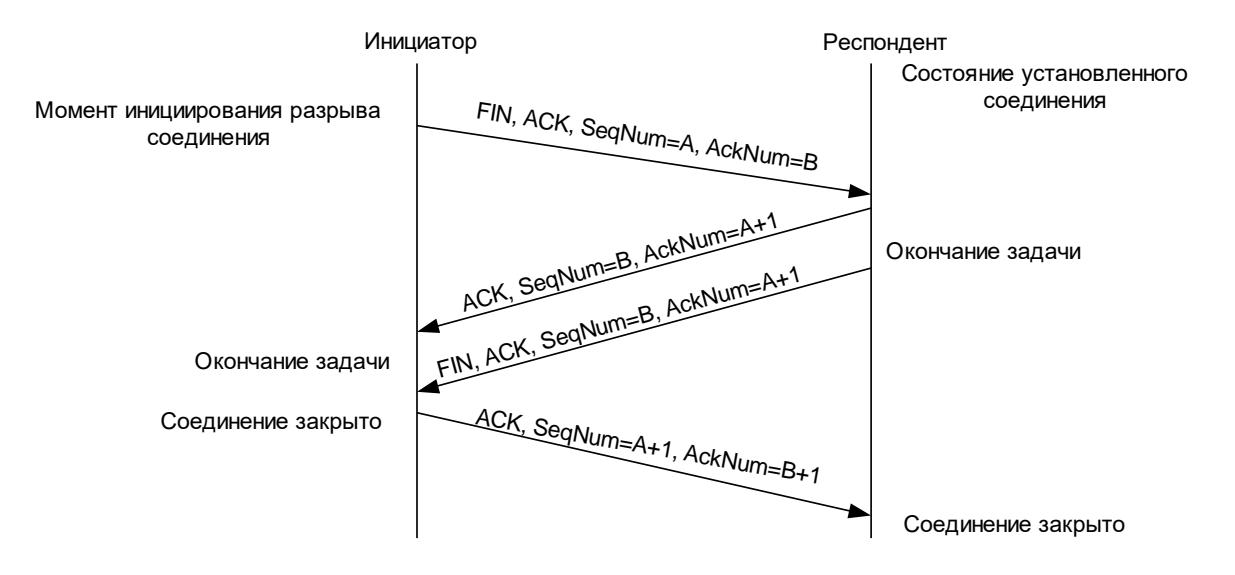

Рис. 3.5. Четырехшаговое квитирование при закрытии соединения

 $\overline{B}$ этом случае сторона, которая решила инициировать окончание соединения, присылает пакет с установленными битами FIN и ACK, поля SeqNum и AckNum имеют значения, полученные в результате обмена данными (пусть это будут значения А и В). Сторона, которая получила такой пакет, возвращает подтверждение его получения, и, в свою очередь, присылает свой

пакет FIN. Последний шаг - это отправка инициатором пакета-подтверждения на пакет FIN. После выполнения вышеуказанных действий соединения считается разорванным.

## Поддержание соединения

Процесс передачи пакетов после установления соединение состоит из поочередных отправки пакета и ожидания его подтверждения. При этом контроль над потерей пакетов и сохранением последовательности осуществляется с помощью полей Seq numu Ack num.

На рис. 3.6 и рис. 3.7 приведены варианты простой передачи данных с использованием механизма полтверждений.

Передатчик

Приемник

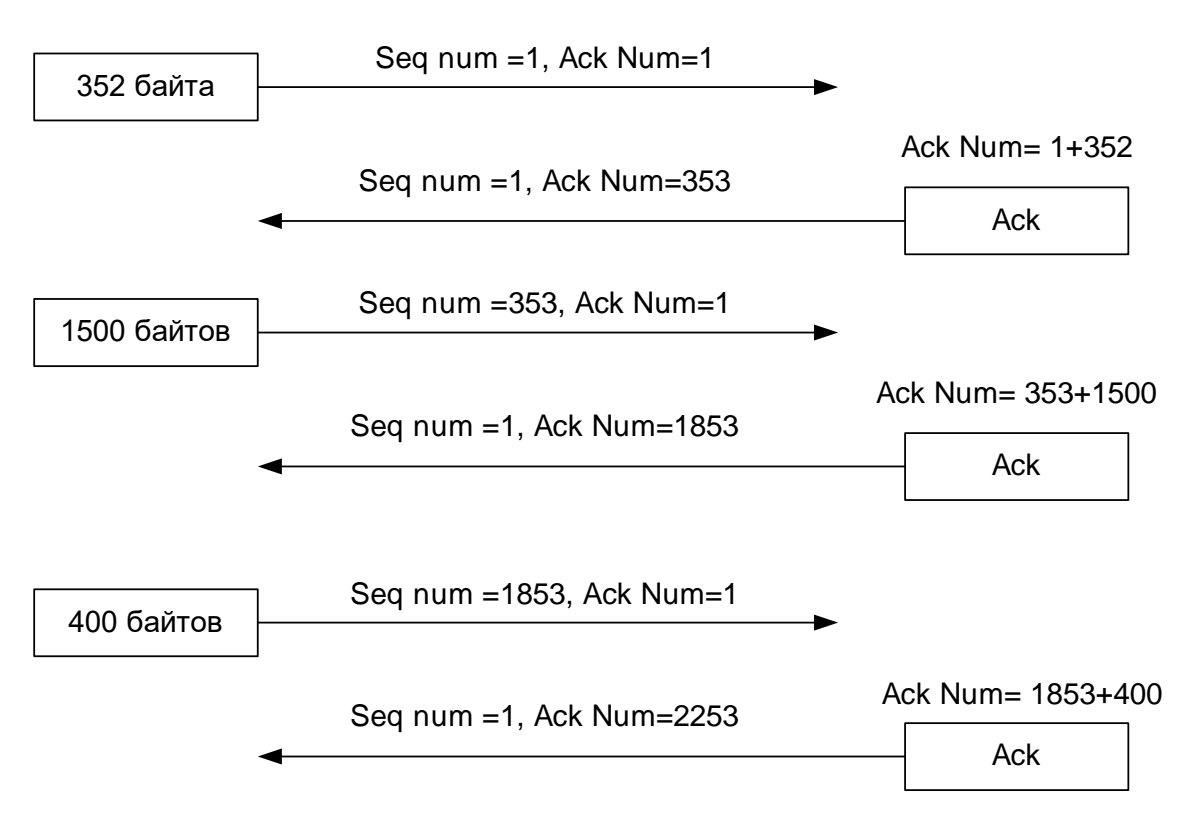

Рис. 3.6. Передача данных в одном направлении

Будем рассматривать вариант, когда начальные номера последовательностей были выбраны нулевыми. В этом случае, в соответствии с рис. 3.5, после установления соединения поля Seq Num и Ack Num равны единице.

При передаче данных протокол ТСР разбивает поток на сегменты таким образом, чтобы уложиться в параметр «максимальный размер сегмента», указанный при установлении соединения. Номер последовательности (Seq Num)это, фактически, номер первого байта передаваемого сегмента в общем потоке байтов. Соответственно, Ack Num – это номер первого байта сегмента, прием которого подтверждается данной квитанцией.

На рис. 3.6 видно, что передача первого сегмента размером 352 байта сопровождается полем Seq Num=1 (передается сегмент, у которого первый байт является первым в потоке данных) и полем Ack Num=1 (с момента установления соединения получатель не посылал данных, поэтому мы ничего не подтверждаем). Фактически номер подтверждения N – говорит отправителю, что получатель получил N-1 байт потока и ожидает от отправителя сегмент, начинающийся с N-го байта.

Таким образом, на рис. 3.6 получатель, получив сегмент из 352 байт, определяет, что 352 байта потока получены и следует ожидать от отправителя сегмент, начинающийся с 353-го байта. Об этом он и уведомляет отправителя пакетом-подтверждением с номером Ack Num=353.

Отправитель, получив подтверждение приема первых 352-х байтов, отправляет следующий сегмент размером 1500 байтов. В этом пакете устанавливается поле Seq Num=1+352=353 (передается сегмент, у которого первый байт является 353-м в потоке) и поле Ack Num=1 (подтверждатьпопрежнему нечего).

Получатель, ожидающий сегмент, начинающийся с 353-го байта, получает такой сегмент и определяет, что получено всего 352+1500 (1852) байтов потока и следующим должен быть сегмент, начинающийся с 1853-го байта. Об этом получатель уведомляет отправителя пакетом-подтверждением (с полем Ack Num=1853).

Отправитель, получив подтверждение приема первых 1852-х байтов, отправляет следующий сегмент размером 400 байтов. В этом пакете устанавливается поле Seq Num=1+352+1500 (передается сегмент, у которого первый байт является 1853-м в потоке) и поле Ack Num=1 (подтверждатьпопрежнему нечего).

Получатель, ожидающий сегмент, начинающийся с 1853-го байта, получает такой сегмент и определяет, что получено всего 352+1500+400 (2252) байт потока и следующим должен быть сегмент, начинающийся с 2253-го байта. Об этом получатель уведомляет отправителя пакетом-подтверждением (с полем Ack Num=2253).

Вышеописанный процесс повторяется до момента завершения соединения. Как видно на рис. 3.6, параметр Ack Num в пакетах, передаваемых отправителем, и параметрSeq Numв пакетах, отправляемых получателем, не изменяются с момента установления соединения. Это связано с тем, что данные (поток байтов) передаются в данном примере только в одном направлении и за все время соединения ни одного байта данных не передано от получателя отправителю.

На рис. 3.7. показан пример передачи данных в обоих направлениях.

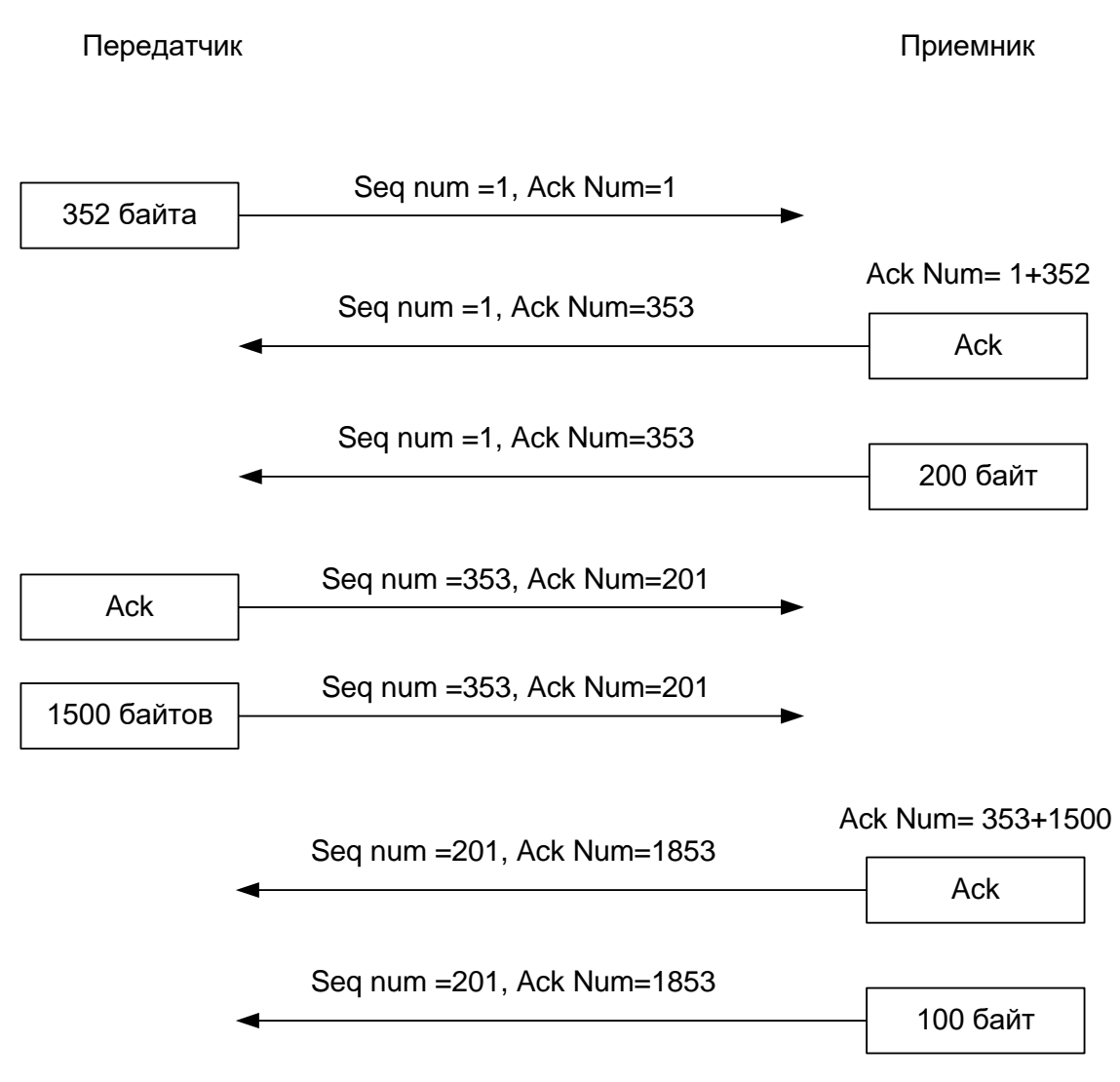

*Рис. 3.7. Передача данных в двух направлениях*

Как видно на рис. 3.7, передача пакетов-подтверждений (служебных) не оказывает влияния на нумерацию байтов в потоке данных. Фактически для потока данных все служебные пакеты имеют нулевую длину сегмента.

Примеры, приведенные на рис. 3.6 и рис. 3.7 являются достаточно простыми и не отражают большинства ситуаций, возникающих при реальной передаче данных. Во-первых, при передаче как данных, так и служебных пакетовподтверждений возможна их потеря в линиях связи. В этом случае реализуется перепосылка пакета. Перепосылка заключается в повторной передаче пакета при отсутствии подтверждения в течение заданного промежутка времени. Количество повторных передач определяется настройками системы [9].

Если бы в реальных системах был реализован вышеописанный механизм передачи с перепосылкой, то это был бы очень надежный механизм передачи, который строился бы по схеме: *передача* – *ожидание подтверждения –*

передача - .... Однако данный механизм имел бы ограниченную скорость передачи данных из-за постоянных ожиданий подтверждения.

Лля устранения вышеуказанного недостатка используется механизм скользящего окна.

В каждом пакете протокола ТСР есть возможность указывать такое значение, как размер окна. Данное значение определяет, какое количество свободного места для пакетов данного соединения имеется в приемном буфере узла. Т.е. сколько идущих подряд пакетов на данный момент может принять получатель. В этом случае соответствующий объем данных в пакетах отправитель отправляет непрерывно, не ожидая подтверждения. Заполнив окно сегментами, отправитель останавливается и следующий сегмент отправляет только после получения подтверждения о получении получателем первого сегмента из переданной группы. Соответственно, еще один сегмент будет передан только после получения подтверждения о приеме второго сегмента группы и т.д. Т.е. на каждом шаге окно сдвигается на один сегмент (скользит по потоку данных). Данный процесс наглядно показан на рис. 3.8.

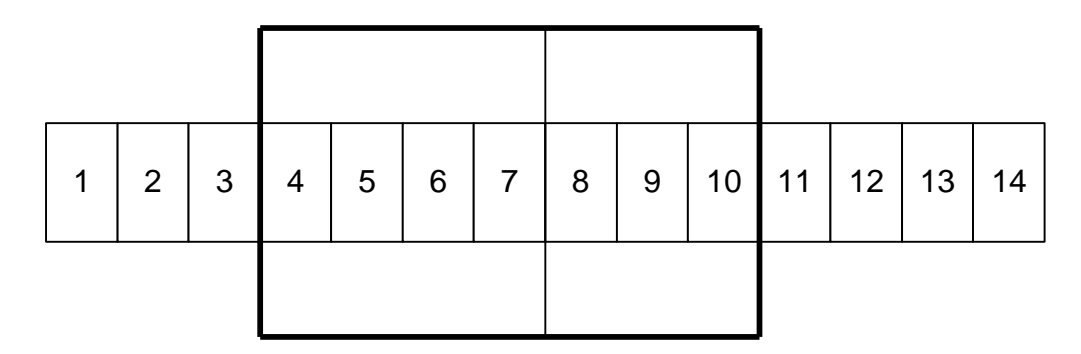

Рис. 3.8. Управление потоком данных с помощью скользящего окна

На рис. 3.8 можно выделить следующие категории сегментов:

1,2,3 - сегменты переданы, и на данный момент на них уже получены подтверждения;

4,5,6,7 - сегменты переданы, но подтверждения еще не получены;

8,9,10 - сегменты могут быть переданы без ожидания подтверждения;

 $11, 12, 13, 14$  – сегменты пока еще не могут быть переданы.

Если бы получение подтверждения о получении сегмента 4 (рис. 3.8) происходило после передачи сегмента 10, и так каждый раз подтверждение о получении первого сегмента окна происходило бы после передачи последнего сегмента окна, то процесс передачи ничем не отличался бы от описанного ранее (без использования окна). Однако на практике, чаще всего, подтверждения о получении сегментов окна приходят до того, как окно будет заполнено. Соответственно, смещение окна в этом случае устраняет задержку (ожидание) и, образно говоря, окно непрерывно скользит по потоку данных, устраняя задержки.

При реализации метода скользящего окна возникает проблема перепосылки. Дело в том, что при обнаружении в течение некоторого промежутка времени отсутствия подтверждения, пакет считается непринятым. Однако при использовании окна за время ожидания подтверждения могли быть переданы и другие пакеты в составе окна. Отправитель никак не может распознать, были действительно получены получателем пакеты, переданные в промежуток между передачей потерянного пакета и установление факта потери. Поэтому в простейшем случае отправитель повторяет пересылку всех пакетов, о судьбе которых ему ничего неизвестно. Решение данной проблемы возможно с применением технологии выборочного подтверждения SACK (Selected ACK), которая будет описана ниже.

Метод скользящего окна позволяет получателю ограничивать или увеличивать количество сегментов, принимаемых непрерывным потоком. Получатель в каждом пакете-подтверждении может указывать меньший размер окна (если свободное место в приемном буфере узла уменьшилось) или больший размер (если свободное место в приемном буфере узла увеличилось). Т.е. фактически данный метод – управление потоком данных со стороны получателя.

При использовании скользящего окна механизм перепосылки реализуется следующим образом. При передаче любого сегмента его копия помещается в очередь потерянных пакетов (на всякий случай), и при этом запускается специальный таймер. Если сегмент потерян, то получатель, получая следующие сегменты, будет в поле Ack Num каждого подтверждения указывать один и тот же номер (номер в потоке данных первого байта того сегмента, который ожидался, но так и не был получен). Если в течение того времени, пока работает таймер, будут приходить такие подтверждения и в момент, когда таймер отсчитает отпущенный для ожидания интервал, так и не придет подтверждение о приеме соответствующего сегмента, то сегмент будетсчитаться потерянным и будет произведена его повторная передача.

Для повышения надежности и эффективности протокола TCP реализуется ряд алгоритмов, учитывающих состояние промежуточных сетей и узлов при передаче. Основными алгоритмами являются:

- медленный старт (slow start);
- устранение перегрузок (congestion avoidance);
- быстрая перепосылка (fast retransmit).

Механизм медленного старта – это управление потоком со стороны отправителя. Данный метод заключается в том, что при старте соединения отправитель устанавливает сам себе минимальный размер окна (обычно равный максимальному размеру сегмента). Т.е. один сегмент заполняет окно. После отправки сегмента и успешного получения подтверждения отправитель увеличивает размер окна на один сегмент. После успешной передачи в окне двух сегментов окно увеличивается еще на один сегмент и т.д. Т.е. отправитель

исходит из худших предположений. Если же передача удалась, то он позволяет себе ускорить передачу на некоторую величину и т.д. Данный механизм продемонстрирован на рис. 3.9.

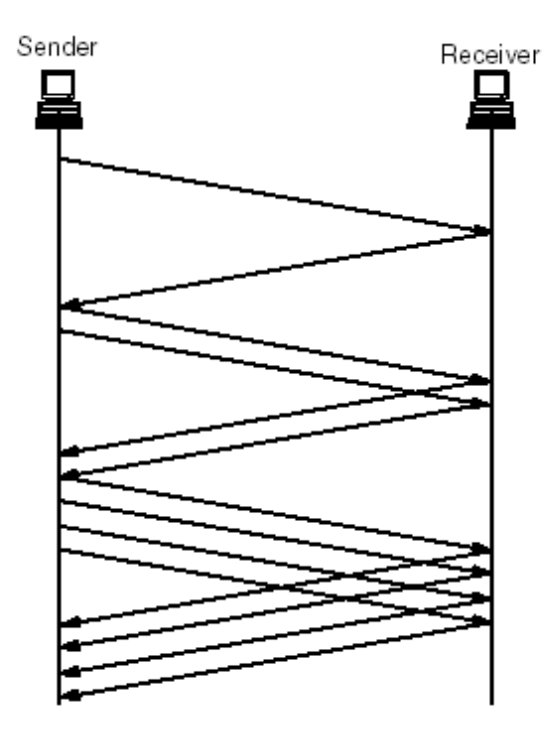

*Рис. 3.9. Механизм медленного старта*

Чаще всего (как на рис. 3.9) реализуется такая зависимость: на каждое одно успешное подтверждение окно увеличиваетсяна два сегмента.

Механизм устранения перегрузок в сети применяется в сочетании с механизмом медленного старта. Наличие при обмене данными данного механизма определяется специальным битом в пакете протокола TCP (поле Reserv). При работе данного метода вводится два специальных значения: окно переполнения (cwnd) ипорог медленного старта (ssthresh). Алгоритм управления потоком в этом случае заключается в следующем:

1. При установлении соединения параметр cwnd устанавливается равным 1 сегменту, а sstresh – равным 65535 (максимально возможный размер сегмента).

2. После установления соединения реализуется механизм медленного старта. При этом на каждом шаге для передачи сегментов используется минимальное из двух значений: размер окна переполнения и размер окна, объявленный получателем.

3. Если в какой-то момент обнаружена перегрузка по истечению времени ожидания или по факту наличия дублирующихся подтверждений, то порог ssthresh устанавливается равным ½ текущего размера окна. После чего передача продолжается или, если истекло время ожидания, то окно переполнения снова сбрасывается до размера в 1 сегмент.

4. При продолжении передачи после факта перегрузки возможны два варианта. Если текущее значение окна меньше ssthresh, то реализуется стандартный медленный старт, иначе увеличение размера окна происходит линейно: на одно успешное подтверждение – на один сегмент (рис. 3.10).

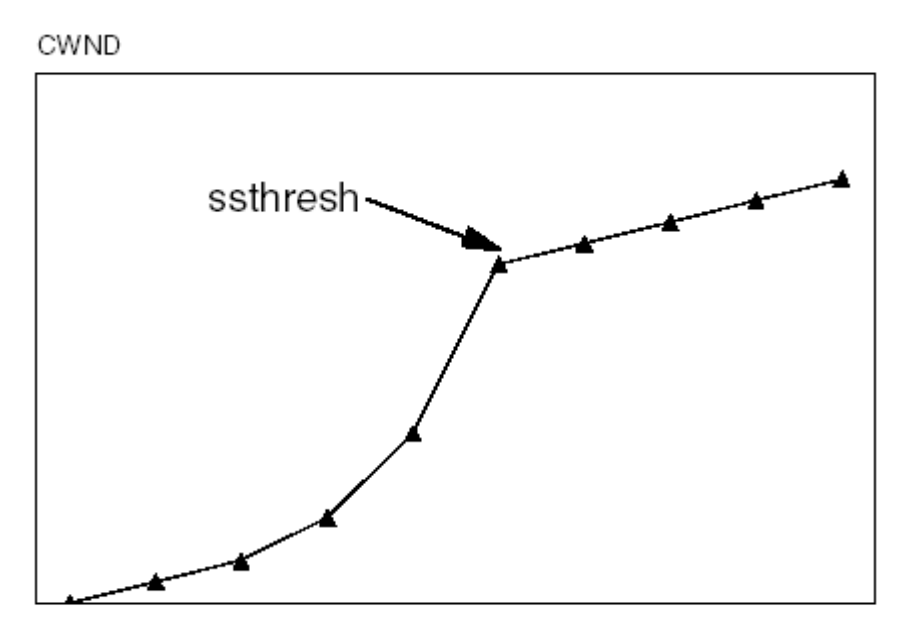

Round Trip Times

*Рис. 3.10. Связь между параметрами cwnd и ssthresh*

Фактически, вышеописанный алгоритм наращивает частоту отправки сегментов до возникновения перегрузки. После возникновения перегрузки частота посылки замедляется или сбрасывается до минимальной и затем снова постепенно наращивается.

Кроме вышеуказанных параметров при управлении передачей широко используется величина RTT (*Round Trip Time*) – время двойного оборота. RTT – это время от момента отправки пакета до момента получения подтверждения. Данный параметр вычисляется для каждого передаваемого пакета. Усредняясь определенным образом, данный параметр используется для автоматического расчета времени ожидания подтверждения.

Механизм быстрой перепосылки основывается на том предположении, что если отправитель начинает получать повторяющиеся подтверждения, то это сигнализирует либо о потере пакета, либо о перестановке пакетов местами при передаче. Поскольку при получении пакета подтверждение отправляется всегда немедленно, то при перестановке пакетов подтверждение все равно придет достаточно быстро (за это время успеют прийти 1-2 повторяющихся подтверждений), а при потере пакета это количество резко возрастет. В связи с

этим было предложено считать, что если получено больше чем 3 дублирующихся подтверждения, то нужно немедленно перепосылать пакет (не ожидая истечения времени ожидания). Данное решение позволяет устранить задержки, вносимые ожиданием истечения времени. Реализация данного механизма представлена на рис. 3.11.

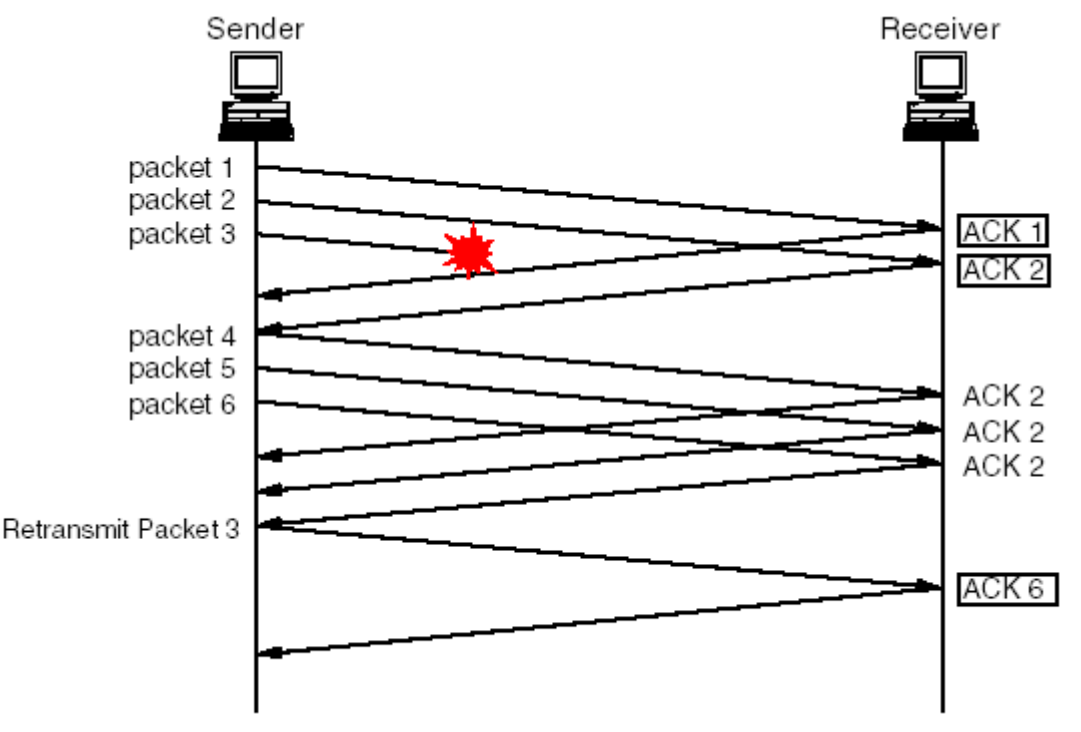

Рис. 3.11. Механизм быстрой перепосылки

работы Конечно, рассмотренные методы обеспечения эффективной протокола ТСР не единственные, однако их более глубокое рассмотрение выходит за рамки данного курса.

Отдельно следует рассмотреть технологию выборочного подтверждения. Для того чтобы избежать повторной передачи целой серии пакетов, которые, возможно, и не были утеряны, получатель периодически отправляет отправителю специальный пакет-подтверждение. У такого пакета в поле Options указывается наличие выборочного подтверждения SACK. Данное подтверждение содержит указатель на начало и конец блока байтов, успешно принятых получателем. Таких блоков может быть указано сразу несколько. Чтобы избежать значительного объема данных, передаваемого в пакете SACK в случае, если теряется много сегментов, количество блоков ограничено четырьмя. Отправитель получает информацию о блоках и, обнаружив пропуски в потоке байтов, перепосылает только те пакеты, которые не были получены получателем.

На основе перечисленных принципов работы протокола ТСР можно сделать выводы о его следующих преимуществах:

• высокая надежность при доставке данных;

- возможность приспособления протокола к особенностям сети;
- отсутствие необходимости в сегментации пакетов на прикладном уровне;
- выявление и корректная обработка аварийных ситуаций;

и следующие недостатки:

- сложный формат и алгоритм обработки протокола;
- наличие большого количества параметров конфигурации, которые влияют на эффективность работы протокола.

Подводя итог описанию протоколов TCP и UDP, можно сделать вывод о том, что применение протокола ТСР оправдано в тех случаях, когда потеря данных при передаче является критической и необходимо обеспечить максимально надежную связь. В тех же случаях, когда потеря данных не критична и требуется обеспечить максимум скорости без требований к надежности, наиболее подходящим является протокол UDP.

# Вопросы для самопроверки

- 1. Описать процесс работы сетей на транспортном уровне
- 2. Перечислить протоколы транспортного уровня
- 3. Описать процедуру передачи данных в двух направлениях
- 4. Раскрыть связь между параметрами cwnd и ssthresh
- 5. Описать механизм быстрой перепосылки
#### $\overline{4}$ . ВСПОМОГАТЕЛЬНЫЕ СЕТЕВЫЕ СЛУЖБЫ

# 4.1. Протокол DHCP

При подключении к сети узел (компьютер) должен быть определенным образом сконфигурирован, т.е. для узла должны быть заданы определенные параметры:

- IP-адрес;
- о маска;
- о адрес шлюза, через который узел выходит во внешние сети;
- адрес DNS-сервера;
- $O$   $M$  T.II.

В большинстве случаев такая настройка для конечного пользователя является нетривиальной задачей, и для решения проблемы администратору приходится выполнять конфигурирование каждого узла обслуживаемой сети.

Для того чтобы упростить и упорядочить процедуру конфигурирования узлов сети, были предложены протоколы автоматической конфигурации. Такие протоколы должны были при загрузке компьютера выдавать ему набор параметров, необходимых для функционирования сети. Таким протоколом стали протокол ВООТР и его расширение - протокол DHCP (Dynamic Host **Configuration Protocol**). На последнем мы остановимся подробнее.

При работе протокола DHCP предполагается, что в сети функционирует специальный узел - DHCP-сервер, который занимается выдачей настроек, а остальные узлы являются DHCP-клиентами, кроме того, в сети могут присутствовать DHCP-ретрансляторы. Для передачи данных протокола DHCP в качестве транспортного используется протокол UDP, порт 68.

Рассмотрим по шагам процесс получения настроек с использованием протокола DHCP.

При загрузке узлу, для которого указано автоматическое получение параметров, присваивается IP-адрес 0.0.0.0.

В момент установления сетевых параметров узел-клиент посылает запрос DHCPDISCOVER, который отправляется по адресу 255.255.255.255 (всем узлам данной сети).

Сервер, получив данный запрос, отвечает на него ответом DHCPOFFER, в котором передает свой IP-адрес и IP-адрес клиента. После этого узел-клиент запрашивает дополнительные настройки запросом DHCPREQUEST. Сервер возвращает требуемые параметры в ответе DHCPACK.

В общем случае существует несколько подходов к назначению IP-адресов (рис. 4.1).

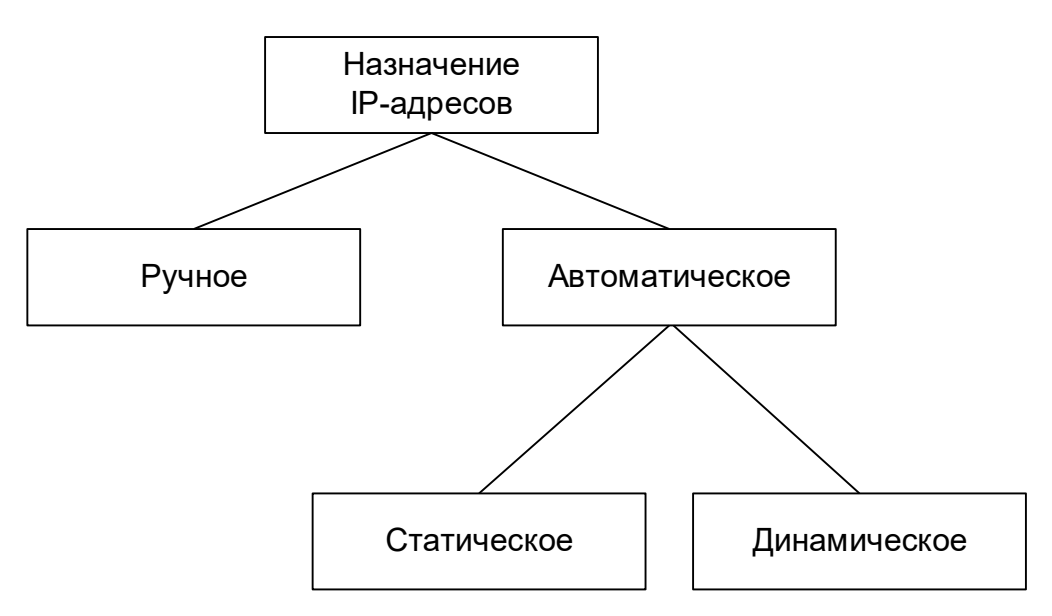

*Рис. 4.1. Способы назначения IP-адресов*

Статическое назначение предполагает, что каждому узлу всегда назначается один и тот же IP-адрес. В этом случае возможна привязка выдаваемого адреса к какому–либо признаку узла. Такое назначение параметров позволяет администратору управлять назначением адресов конкретным узлам и, кроме того, при изменении параметров настройки сети эти параметры достаточно поменять на сервере, и каждый узел получит новые значения автоматически.

В тех случаях, когда безразлично, какому узлу какой адрес назначен, или диапазон доступных адресов достаточно мал и его не хватает на все узлы сети, применяют динамическое назначение. В том случае, когда диапазон доступных адресов мал, можно воспользоваться тем фактом, что не все узлы одновременно будут работать в сети. Если количество одновременно работающих узлов не превысит размер диапазона, то динамическое присвоение решит проблему нехватки адресов. В этом случае на сервере указывается диапазон доступных адресов, и каждому узлу по запросу выдается один из адресов из диапазона. Выданный адрес помечается как занятый. Если в диапазоне не остается свободных адресов, то последующим узлам отказывают в получении адреса. Если узел выключается из сети, то IP-адрес освобождается и может быть выдан другому узлу.

Для реализации такого механизма используется понятие аренды адреса. При выдаче адреса в своем ответе сервер указывает, на какое время выдается адрес. На узле-клиенте запускается соответствующий таймер, и время аренды делится на три промежутка T1, T2, T3.

По истечении промежутка T1 узел отправляет серверу запрос DHCPRELEASE с просьбой продлить аренду. Если сервер продлевает аренду, он уведомляет узел сообщением DHCPACK. Если по каким-либо причинам DHCPсервер не отвечает, по истечении промежутка Т2 узел начинает повторную процедуру поиска нового DHCP-сервера (DHCPDISCOVER). Если найти новый сервер не удалось, то по истечении промежутка Т3 узел прекращает свою деятельность в сети и освобождает арендуемый IP-адрес.

В табл. 4.1 приведен полный перечень запросов и сообщений, передаваемых между DHCP-сервером и клиентом.

| <b>DHCPDISCOVER</b> | Широковещательный запрос на поиск DHCP-сервера в  |  |  |  |  |  |
|---------------------|---------------------------------------------------|--|--|--|--|--|
|                     | сети                                              |  |  |  |  |  |
| <b>DHCPOFFER</b>    | Ответ сервера, возвращающий IP-адрес сервера      |  |  |  |  |  |
| <b>DHCPREQUEST</b>  | Запрос клиентом конфигурационных параметров       |  |  |  |  |  |
| <b>DHCPACK</b>      | IP<br>Подтверждение выбранного<br>И<br>передача   |  |  |  |  |  |
|                     | дополнительных параметров конфигурации            |  |  |  |  |  |
| <b>DHCPNACK</b>     | Отклонение выбранного IP                          |  |  |  |  |  |
| <b>DHCPDECLINE</b>  | невозможности использовать<br>Сообщение клиента о |  |  |  |  |  |
|                     | выданный IP-адрес                                 |  |  |  |  |  |
| <b>DHCPRELEASE</b>  | Запрос на продление аренды IP-адреса              |  |  |  |  |  |
| <b>DHCPINFORM</b>   | Информирование сервера клиентом об уже имеющихся  |  |  |  |  |  |
|                     | настройках                                        |  |  |  |  |  |

*Табл. 4.1. Перечень DHCP-сообщений*

# **4.2. Служба DNS**

На ранних этапах развития компьютерных сетей обращение к ресурсам (серверам) происходило путем указания соответствующего IP-адреса. С бурным ростом числа ресурсов в глобальной сети стало невозможным запоминать такое большое количество бессмысленных числовых идентификаторов. Для человека значительно более удобным оказалось запоминание символьных осмысленных имен ресурсов. Именование ресурсов символьными именами очень удобно, но порождает массу технических проблем.

Первоначально на каждом компьютере сети хранился файл с таблицей соответствия имен и IP-адресов. Однако такой подход был приемлемым только при малых масштабах сети. В глобальном масштабе невозможно на каждом узле хранить огромную таблицу и непрерывно отслеживать достоверность информации в ней.

Решением данной проблемы стала разработка иерархической структуры символьных имен с реализацией централизованного управления данной структурой в мировом масштабе. Служба управления данной структурой получила название DNS (*Domain Name Service*)

В соответствии c иерархической структурой в общем виде символьное имя ресурса представляет собой доменное имя, состоящее из отдельных элементов – доменов, разделяемых при записи точками (рис. 4.2).

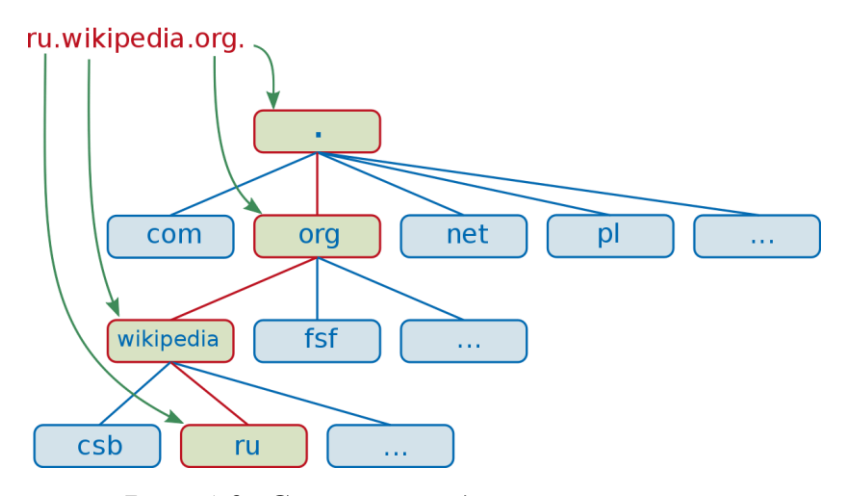

*Рис. 4.2. Структура доменного имени*

Главным отправным элементом имени является корневой домен, который в явном виде при записи имени не указывается, но наличие которого всегда подразумевается. Далее идут отдельные домены. Чем левее в записи располагается домен, тем бо лее низшим считается его уровень. Первым после корневого идет TLD (*Top Level Domain*) – домен верхнего уровня, а за ним домены второго, третьего и т.д. уровней.

Группа доменов, считая от корневого, называется зоной. Каждая доменная зона является зоной ответственности одного или нескольких DNS-серверов.

Иерархическая структура DNS-серверов примера приведена на рис. 4.3.

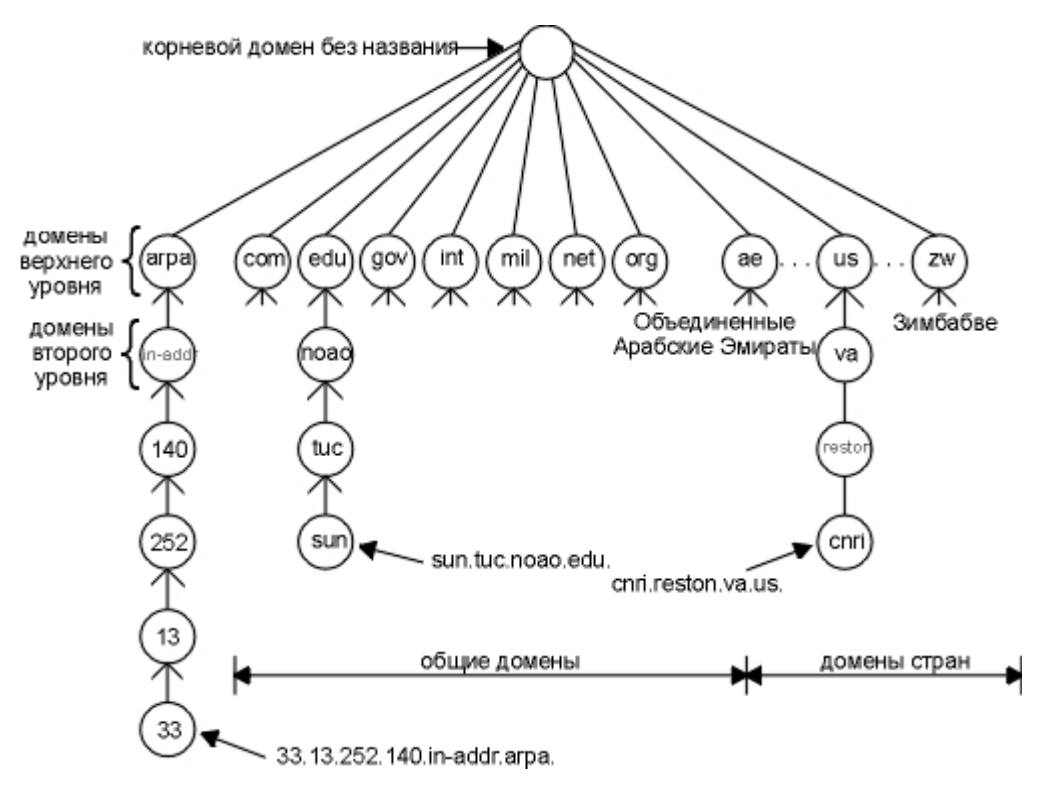

*Рис. 4.3. Поиск по иерархической структура DNS*

Корневую зону (корневой домен) обслуживает группа серверов, которые называются «корневые сервера Интернет». Данные сервера равномерно распределены по всему миру и обеспечивают функционирование системы DNS. База данных каждого корневого сервера хранит таблицу соответствия доменов верхнего уровня и IP-адресов соответствующих DNS-серверов.

К доменам верхнего уровня относятся все географические домены, присвоенные каждой стране, а также домены: com, net, org, mil, gov, edu, info, biz и т.д. Вопросами регистрации доменов верхнего уровня занимается организация IANA.

Каждую зону (com, ru, info и т.д.) обслуживает свой DNS-сервер (сервера). В задачи сервера входит поддержание БД и выдача по запросу информации о соответствии IP-адреса имени, и наоборот.

Процедура преобразования символьного имени в IP-адрес может выполняться двумя способами:

1) нерекурсивный поиск;

2) рекурсивный поиск.

**Нерекурсивный поиск.** Если на узле возникает необходимость преобразования символьного имени в IP-адрес, то распознавание (разрешение) IP-адреса производится путем анализа доменного имени, начиная с самого старшего домена. Например, при распознавании доменного имени **www.domen.spb.ru** будут выполняться следующие действия.Узел обратится с DNS-запросом (порт 53) к одному из корневых серверов с целью определить IPадрес DNS-сервера, обслуживающего зону **ru**. Корневой сервер находит в своей базе соответствующую запись и возвращает IP-адрес соответствующего DNSсервера. Далее узел посылает новый запрос DNS-серверу, обслуживающему зону **ru**, c целью определить IP-адрес DNS-сервера, обслуживающего зону **spb.ru** . Результат поиска возвращается узлу. Далее процесс повторяется для зоны **domen.spb.ru**. В конце концов, DNS-сервер зоны **domen.spb.ru** содержит запись об IP-адресе узла **www.domen.spb.ru**. Это и есть конечный результат поиска. Данный процесс графически изображен на рис. 4.4.

Из рисунка можно сделать вывод, что данная процедура имеет следующие недостатки:

- сложность реализации;

- необходимость оперирования списком корневых серверов, его обновления и т.п.;
- значительные временные затраты на поиск;
- значительная нагрузка на сеть множественными запросами.

**Рекурсивный поиск.** Данный процесс заключается в том, что каждый узел (клиент), подключенный к глобальной сети, обслуживается некоторым провайдером, который имеет свой собственный DNS-сервер, реализующий вышеприведенную процедуру нерекурсивного поиска. Обращения к таким

серверам могут передаваться по цепочке от низших провайдеров к высшим. В результате на каком-то уровне будет запущена процедура нерекурсивного поиска. Таким образом, удается избавиться от необходимости на каждом узле реализовывать модуль нерекурсивного поиска. Достаточно, чтобы узел пользователя мог послать запрос вышестоящему DNS-серверу и обработать ответ. Схема подобного поиска приведена на рис. 4.5.

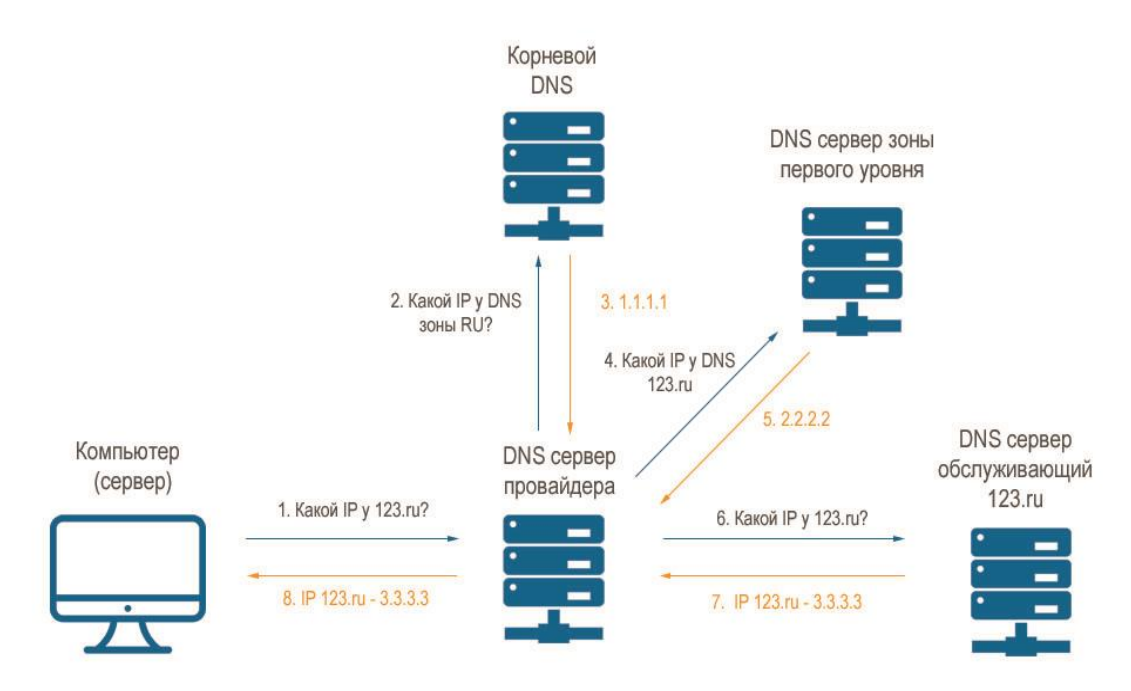

*Рис. 4.4. Нерекурсивная процедура поиска*

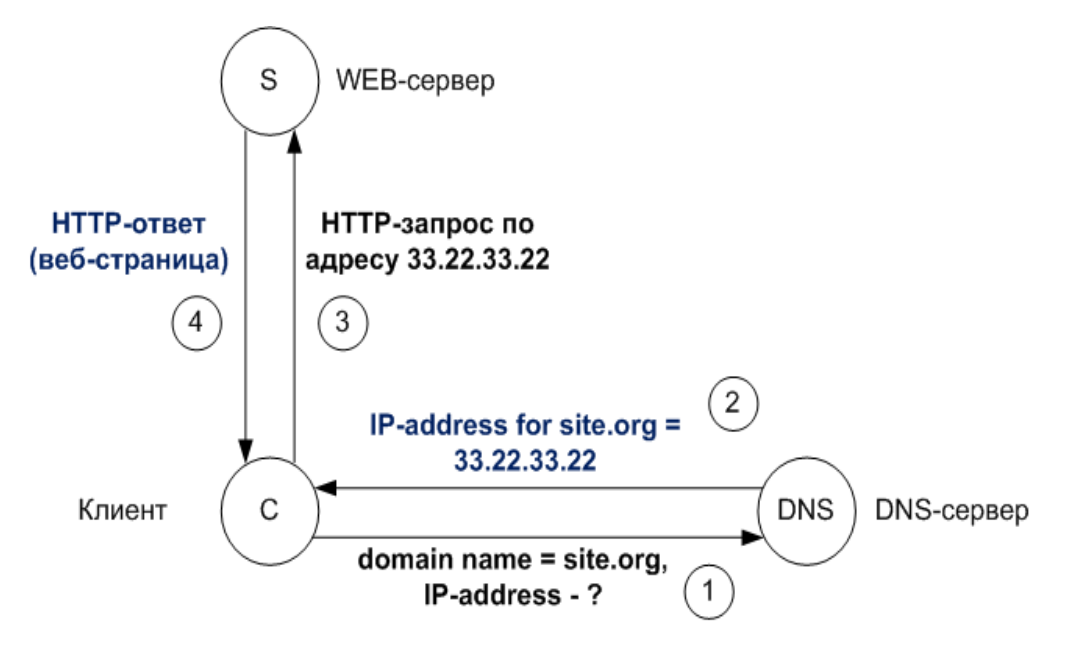

*Рис. 4.5. Рекурсивная процедура поиска*

Рекурсивная процедура поиска позволяет упростить процедуру поиска для конечных узлов и разгрузить сеть от множественных запросов. Фактически все сложные действия возлагаются на DNS-сервера вышестоящих провайдеров. Кроме того, большинство DNS-серверов являются кэширующими. Т.е. сервера сохраняют в течение некоторого времени определенный объем обработанных запросов в кэше. В случае повторного запроса процедура поиска не запускается, а ответ извлекается из кэша [10].

Исходя из вышесказанного, можно описать, в чем состоит процедура регистрации доменного имени.

Пользователь должен зарегистрировать доменное имя в той или иной зоне в специально уполномоченных для этого организациях. Кроме этого, пользователь должен иметь узел, подключенный к глобальной сети с уникальным IP-адресом, который будет использоваться в качестве DNS-сервера. В общем случае провайдер может предоставлять услуги хостинга, регистрации имен и размещения DNS-серверов на своей технической площадке.

Регистратор имени заполняет специальную форму, данные которой размещаются в базе данных DNS-сервера соответствующей зоны. Например, для домена domen в зоне spb.ru примерный вид записи представлен в табл. 4.2. Как видно из записи, зону может обслуживать не один, а несколько серверов (NS, NS1, NS2). Чаще всего это является обязательным условием регистрации имени для повышения надежности системы DNS. Поле МХ определяет адрес обработчика почты, т.е. того узла, на который будет перенаправляться почта для адресов вида ... (*a*....domen. spb.ru (подробнее о функционировании электронной почты в лекции №5, часть 2).

| Поле          | Значение      |
|---------------|---------------|
| <b>NAME</b>   | domen         |
| <b>NS</b>     | 195.58.238.15 |
| NS1           | 195.58.224.40 |
| NS2           | 193.14.23.1   |
| <b>MX</b>     | 195.58.224.42 |
| Register date | 10.10.2003    |
| Last update   | 01.03.2004    |
| Expired       | 10.10.2006    |

Табл. 4.2. Пример записи в БД DNS-сервера зоны spb.ru для домена domen

Пример реального файла конфигурации для DNS-сервера зоны domen.spb.ru под управление ОС Linux будет следующим:

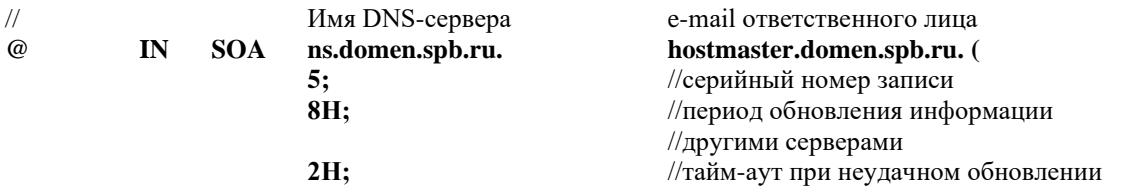

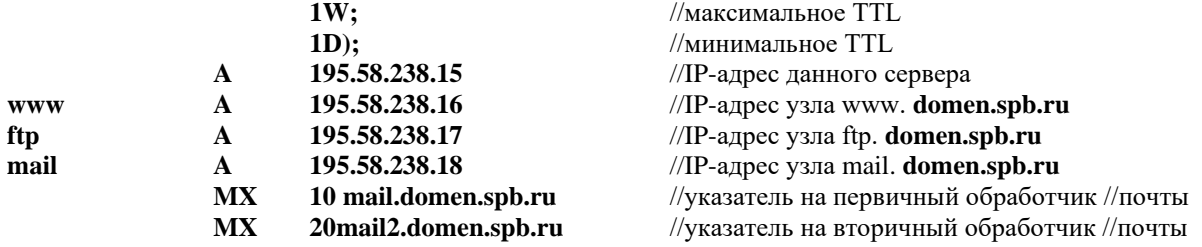

В данном случае первая часть IN SOA описывает общие параметры DNSсервера. В параметре А указывается IP-адрес данного DNS-сервера. Далее для каждого поддомена, зарегистрированного в данной зоне, указывается IP-адрес и может быть указан обработчик почты. В данном случае обработчики указаны в конце, общие для всех поддоменов (параметр МХ). Обработчиков два, если один из них недоступен, то почта будет передана другому. Приоритетность выбора обработчика определяется величиной числового параметра перед его адресом.

Все процедуры поиска и все структуры данных, о которых мы только что говорили, относится к поиску в прямой зоне. Прямой зоной (прямым поиском) называется иерархия, преобразующая доменное имя в IP-адрес. Обратное преобразование осуществляется подобными методами в обратной зоне иерархии, преобразующей IP-адрес в доменное имя. Структура данной иерархии представлена на рис. 4.6.

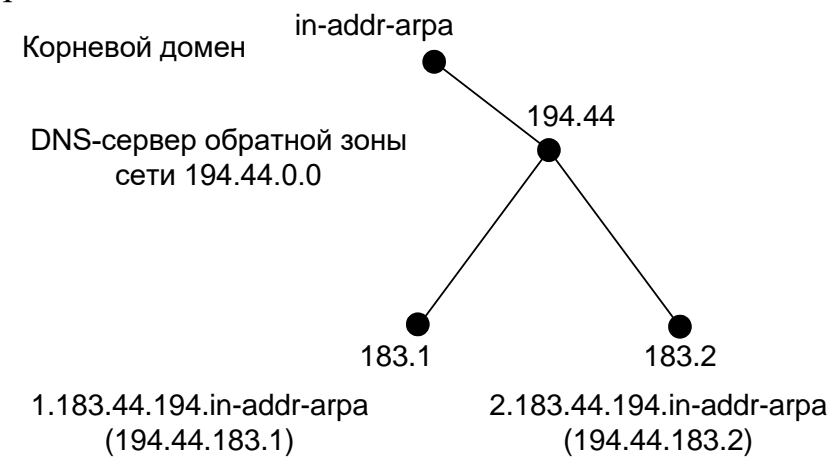

Рис. 4.6. Иерархия обратной зоны DNS

Процедуры рекурсивного и нерекурсивного поиска в обратной зоне аналогичны таким же процедурам в прямой зоне.

Недостатком классической схемы построения обратной зоны является то, что она привязана к стандартному делению на классы А, В и С. В настоящее же время широкое распространение получили бесклассовые сети. Для решения задачи поиска в обратной зоне при использовании бесклассовых сетей существует несколько решений, которые пока жестко не стандартизованы и рассмотрение которых выходит за рамки данного курса.

### $5.$ ПРОТОКОЛЫ ПРИКЛАДНОГО УРОВНЯ

На прикладном уровне и уровне представления данных модели передачи данных OSI работает множество протоколов, каждый из которых решает свою прикладную задачу. Примерами таких протоколов являются:

- HTTP (*Hyper Text Transfer Protocol*) протокол, по которому передаются пакеты, содержащие HTML-страницы и прочие WEB-ресурсы;
- FTP (*File Transfer Protocol*) протокол пересылки файлов;
- SMTP (Simple Message Transfer Protocol) протокол пересылки почтовых сообщений;
- POP3 (Post Office Protocol) почтовый протокол взаимодействия почтового клиента и сервера;
- Telnet и SSH протоколы для удаленной работы с компьютером;
- SNMP (Simple Network Manage Protocol) протокол управления сетевыми устройствами;

- и т.д.

# 5.1. Протокол НТТР

Hyper Text Transfer Protocol (HTTP) - это протокол прикладного уровня, который обеспечивает пересылку, модификацию и прочие действия с разнообразными ресурсами (данными). Для указания ресурсов, к которым применяются упомянутые действия, используется механизм ссылок. Ссылка - это идентификатор ресурса, который определяет его расположение. Структура такого идентификатора (URL - Universal Resource Locator) следующая:

# http://domain:port/directory/file,

где

http - тип протокола;

domain - доменное имя;

port – номер порта (стандартным для HTTP является порт 80);

directory - каталог, в котором расположен ресурс;

file – файл, в котором расположен ресурс.

В качестве ресурса могут выступать любые данные: текст, изображение и т.д. Принцип работы протокола НТТР основывается на системе "запрос-ответ". При обмене данными по протоколу HTTP участники обмена обычно делятся на клиент и сервер. Клиент - это программа, которая посылает запрос, а сервер - это программа, которая отсылает ответ на запрос.

В общем видеоформат запроса изображен на рис. 5.1.

| Строка статуса     | Метод       |  |  |  |
|--------------------|-------------|--|--|--|
|                    | <b>SP</b>   |  |  |  |
|                    | <b>URL</b>  |  |  |  |
|                    | <b>SP</b>   |  |  |  |
|                    | Версия НТТР |  |  |  |
|                    | <b>CRLF</b> |  |  |  |
| Заголовок запроса  |             |  |  |  |
| CRLF               |             |  |  |  |
| Содержимое запроса |             |  |  |  |

Рис. 5.1. Формат НТТР-запроса

Следует отметить, что формат, приведенный на рис. 5.1 является обобщенным и в конкретном случае при применении расширений протокола НТТР может иметь другую структуру. В данном случае первым идет строка статуса. К строке статуса относятся следующие поля:

- метод вид действия, которое будет выполняться над ресурсом, может принимать значение: GET, HEAD, PUT, POST, DELETEИ др.;
- URL идентификатор ресурса;
- версия НТТР номер версии протокола (может принимать значение HTTP 0.9, 1.0, 1.1).
- SP и CRLF это специальные обозначения для пробела (SP) и символов переводастроки и каретки (CRLF).

В табл. 5.1 рассмотрены основные методы протокола НТТР.

Табл. 5.1. Назначение основных методов протокола НТТР

| Метод       | Назначение                                                       |  |  |  |  |  |
|-------------|------------------------------------------------------------------|--|--|--|--|--|
| <b>GET</b>  | Метод служит для получения произвольной информации, которая      |  |  |  |  |  |
|             | указана идентификатором. Если URL ссылается на некоторый         |  |  |  |  |  |
|             | процесс, то в качестве ответа будут выступать результаты работы  |  |  |  |  |  |
|             | процесса. Возможна ситуация, когда данный метод заменяется на    |  |  |  |  |  |
|             | условный GET. В таком запросе в заголовке запроса должно быть    |  |  |  |  |  |
|             | поле "If-Modified-Since". Если ресурс не изменялся с указанной   |  |  |  |  |  |
|             | даты, то будет возвращено специальное сообщение,<br>$\mathbf{B}$ |  |  |  |  |  |
|             | противоположном случае ответ будет аналогичен ответу на          |  |  |  |  |  |
|             | обычный запрос GET.                                              |  |  |  |  |  |
| <b>HEAD</b> | Метод, аналогичный методу GET, но при ответе возвращаются        |  |  |  |  |  |
|             | лишь служебные поля ответа, а содержание (сам ресурс) не         |  |  |  |  |  |
|             | возвращается. Данный метод может быть использован для            |  |  |  |  |  |
|             | получения информации о ресурсе без передачи самого ресурса.      |  |  |  |  |  |

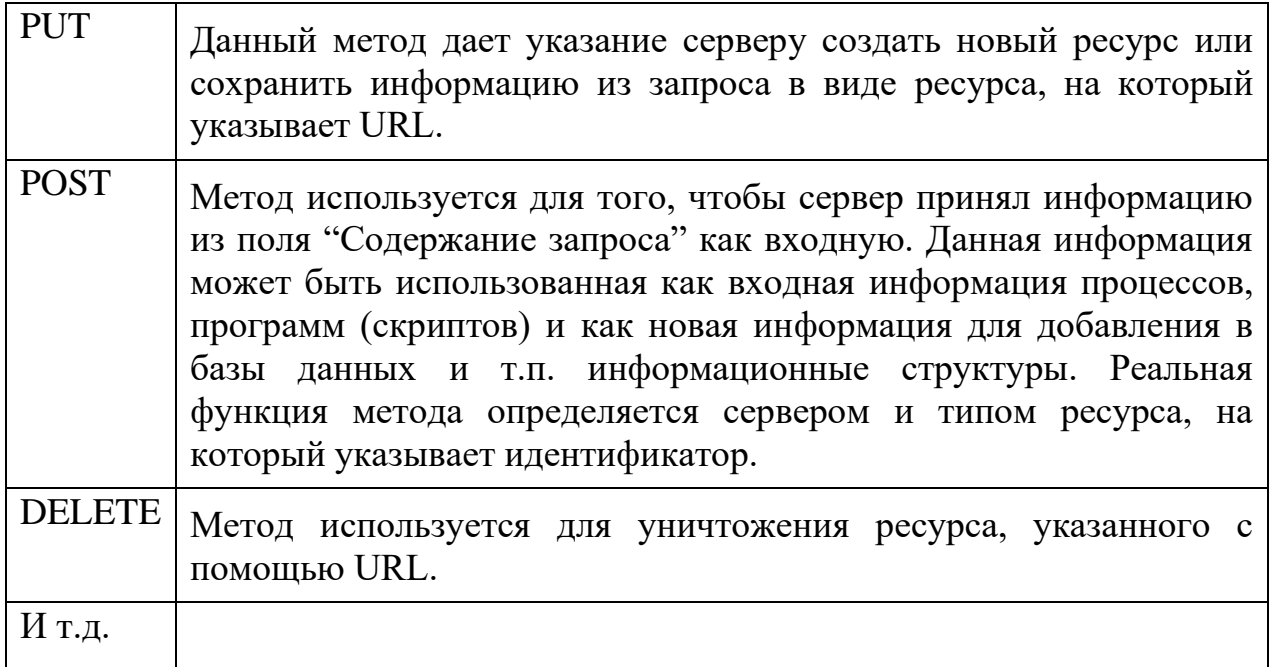

Поле "Заголовок запроса" может содержать разнообразнейшие параметры, примеры которых приведен в табл. 5.2. Обычно параметры указываются в виде: название параметра: значение, для разделения параметров используется символ CRLF.

| Параметр                                                           | Назначение                                         |  |  |  |  |
|--------------------------------------------------------------------|----------------------------------------------------|--|--|--|--|
| Accept                                                             | Уведомляет о типах данных, которые могут быть      |  |  |  |  |
|                                                                    | распознаны и обработаны клиентом                   |  |  |  |  |
| Accept-Charset                                                     | Указывает кодовую таблицу символов, которая        |  |  |  |  |
|                                                                    | используется для данного ресурса.                  |  |  |  |  |
| Accept-Encoding<br>Указывает тип кодирования, которое используется |                                                    |  |  |  |  |
|                                                                    | для данного ресурса                                |  |  |  |  |
| Accept-Language                                                    | Указывает язык, который используется для данного   |  |  |  |  |
|                                                                    | ресурса                                            |  |  |  |  |
| Authorization                                                      | Содержит параметры авторизации                     |  |  |  |  |
| From                                                               | Указывает электронный адрес отправителя запроса    |  |  |  |  |
| If-Modified-Since                                                  | Параметры, определяющие работу метода "условный    |  |  |  |  |
| If-Unmodified-Since                                                | GET"                                               |  |  |  |  |
| Range                                                              | Диапазон данных в случае, если сервер поддерживает |  |  |  |  |
|                                                                    | закачку ресурса по частям                          |  |  |  |  |
| Referer                                                            | Идентификатор ресурса, из которого выполняется     |  |  |  |  |
|                                                                    | запрос                                             |  |  |  |  |
|                                                                    |                                                    |  |  |  |  |

Табл. 5.2. Назначение основных параметров заголовка запроса

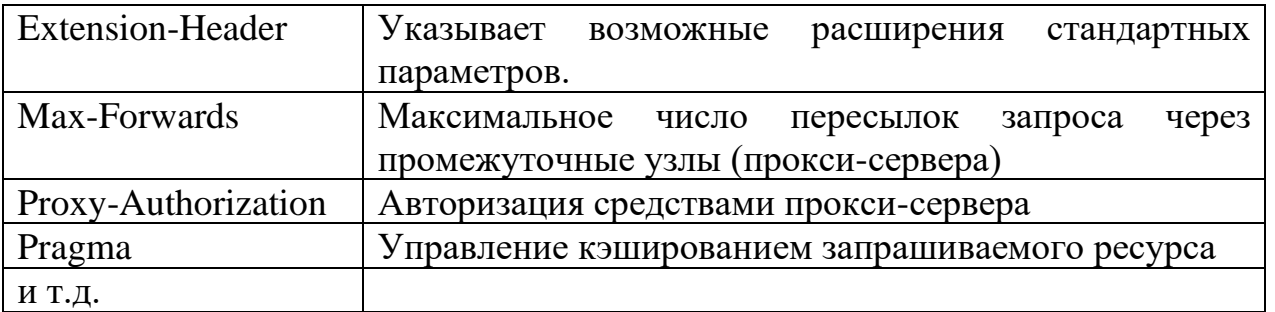

Более полный перечень параметров запроса можно найти в дополнительной литературе.

Непосредственно содержание запроса, если оно присутствует, содержит информацию в соответствующем формате. Пример НТТР-запроса, полученного с помощью средств отладки браузера Opera, приведен на рис. 5.2:

# Рис. 5.2. Пример НТТР-запроса

# Общий формат НТТР-ответа приведен на рис. 5.3.

| Строка статуса        | Версия НТТР           |
|-----------------------|-----------------------|
|                       | <b>SP</b>             |
|                       | Код статуса           |
|                       | <b>SP</b>             |
|                       | Пояснительная надпись |
|                       | <b>CRLF</b>           |
| Заголовок ответа      |                       |
| <b>CRLF</b>           |                       |
| Заголовок содержимого |                       |
| <b>CRLF</b>           |                       |
| Содержимое ответа     |                       |

Рис. 5.3. Формат НТТР-ответа

**Hypertext Transfer Protocol** GET /contacts.html HTTP/1.1 Host: design.originweb.info User-Agent: Opera/9.80 (Windows NT 6.2; Win64; x64; YB/5.0.3) Presto/2.12.388 Version/12.18 Accept: text/html, application/xml;q=0.9, application/xhtml xml, image/png, image/jpeg, image/gif, image/x-xbitmap, \*/\*; $q=0.1$ Accept-Language: en Accept-Charset: iso-8859-1, utf-8, utf-16, \*; q=0.1 Accept-Encoding: deflate, gzip, x-gzip, identity, \*;q=0 Connection: Keep-Alive, TE TE: deflate, gzip, chunked, identity, trailers

Первым идет поле "Строка статуса", оно содержит такие элементы, как:

- версия протокола HTTP;
- код статуса цифровой параметр, который сообщает о результате обработки запроса;
- пояснительная надпись это текстовая строка, которая содержит фразу, объясняющую пользователю код статуса в доступном виде.

Цифровой код статуса состоит из трех цифр и имеет такой формат (вместе с кодом указана пояснительная надпись):

- Информационный (1xx)
	- 100 Continue
	- 101 Switching Protocols

Успешного завершения (2xx)

- $-200$  OK
- 201 Created
- 202 Accepted
- 203 Non-Authoritative Information
- 204 No Content
- 205 Reset Content
- 206 Partial Content

Перенаправление (3xx)

- 300 Multiple Choices
- 301 Moved Permanently
- 302 Moved Temporarily
- 303 See Other
- 304 Not Modified
- 305 Use Proxy

Ошибка клиента (4xx)

- 400 Bad Request
- 401 Unauthorized
- 402 Payment Required
- 403 Forbidden
- 404 Not Found
- 405 Method Not Allowed
- 406 Not Acceptable
- 407 Proxy Authentication Required
- 408 Request Timeout
- 409 Conflict
- 410 Gone
- 411 Length Required
- 412 Precondition Failed
- 413 Request Entity Too Large

- 414 Request-URI Too Long

- 415 Unsupported Media Type

Ошибка сервера (5xx)

- 500 Internal Server Error
- 501 Not Implemented
- 502 Bad Gateway
- 503 Service Unavailable
- 504 Gateway Timeout
- 505 HTTP Version Not Supported

Поле "Заголовок ответа" может содержать дополнительную информацию об ответе на запрос, о типе сервера, текущую дату и др. Примеры параметров заголовка приведены в табл. 5.3.

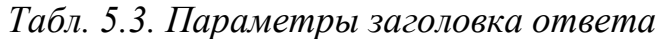

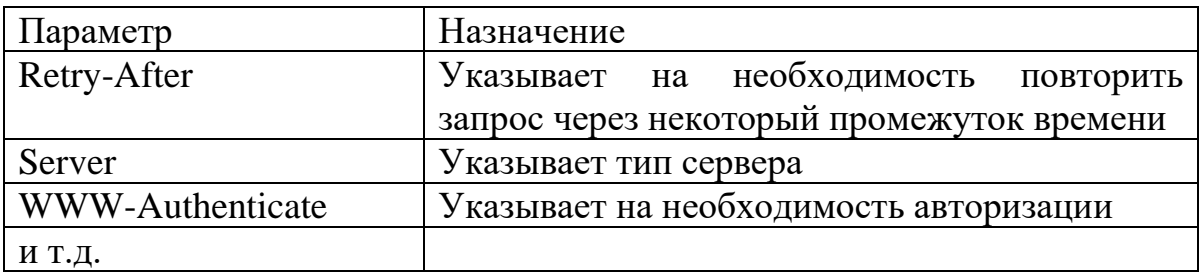

Поле "Заголовок содержимого" содержит информацию непосредственно о содержимом ответа (о ресурсе). Примеры параметров данного заголовка приведены в табл. 5.4.

| Параметр         | Назначение                                        |
|------------------|---------------------------------------------------|
| Allow            | Перечень методов, который поддерживает ресурс     |
| Content-Encoding | Кодирование содержания ответа                     |
| Content-Language | Язык содержания ответа                            |
| Content-Length   | Длина содержания ответа (ресурса)                 |
| Content-Type     | Тип содержания ответа (текст, изображение и т.п.) |
| Last-Modified    | Дата последней модификации ресурса                |
| И Т.Д.           |                                                   |

*Табл. 5.4. Параметры заголовку содержания ответа*

Непосредственно содержание ответа, если оно присутствует, содержит информацию в соответствующем формате. Пример HTTP-ответа, полученного с помощью программы Ethereal, приведен на рис. 5.4.

Hypertext Transfer Protocol HTTP/1.0 200 OK\r\n Date: Mon, 12 Apr 2004 18:34:21 GMT\r\n Server: Apache/1.3.23 (Unix)(ASP/Linux) mod\_ssl/2.8.7 OpenSSL/0.9.6b DAV/1.0.3 PHP/4.1.2 mod\_perl/1.26\r\n Last-Modified: Mon, 05 Apr 2004 17:16:17 GMT\r\n ETag: "502d5-115b-40719461"\r\n Accept-Ranges: bytes\r\n Content-Length: 4443\r\n Content-Type: text/html\r\n X-Cache: MISS from tranzit.spb.ru \r\n Proxy-Connection: keep-alive\r\n  $\ln$ 

# *Рис. 5.4. Пример HTTP-ответа*

Вышеприведенное описание HTTP-протокола носит описательный характер, более подробное рассмотрение данного вопроса выходит за рамки курса. Более подробную информацию можно найти в дополнительной литературе.

# **5.2. Протокол FTP**

Протокол FTP представляет собой простой, но эффективный протокол передачи файлов с одного узла на другой с реализацией дружественного пользователю интерфейса. Принцип работы протокола основывается на том, что он обеспечивает доступ к совокупности файлов, расположенных на удаленном узле (сервере) так же, как и к файлам, расположенным на локальном компьютере.

Модель работы протокола FTP представлена на рис. 5.5.

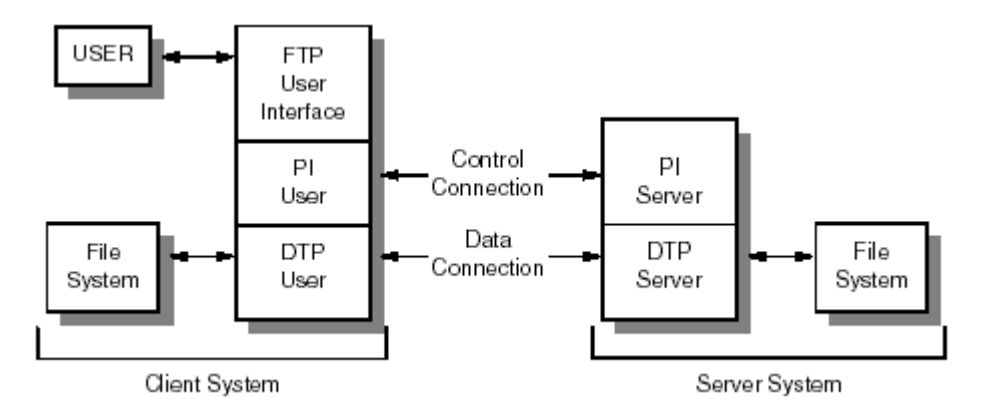

*Рис. 5.5. Модель передачи данных по протоколу FTP*

В составе FTP-клиента можно выделить три компоненты: интерфейс пользователя, интерпретатор протокола (PI), модуль передачи данных (DTP). Протокол использует два TCP-соединения с портами 21 и 20. Первое (порт 21) используется для установления соединения между интерпретаторами клиента и сервера, передачи-приема команд и ответов. Процесс общения клиента и сервера напоминает протокол удаленного управления TELNET, т.е. это простой набор команд по управлению пересылкой файлов и работе с файловой системой удаленного сервера.

По командам интерпретатора модуль пересылки данных обращается к файловым системам клиента или сервера и выполняет обмен данными (порт 20).

Установление соединения в соответствии с протоколом FTP происходит путем установления соединения на транспортном уровне средствами протокола TCP. Происходит эта операция, если прикладная программа требует установки соединения и при этом указано, что это должен быть именно протокол FTP (путем указания в составе URL или стандартного порта данного протокола).

Формат команды и ответа одинаковый и изображен на рис. 5.6.

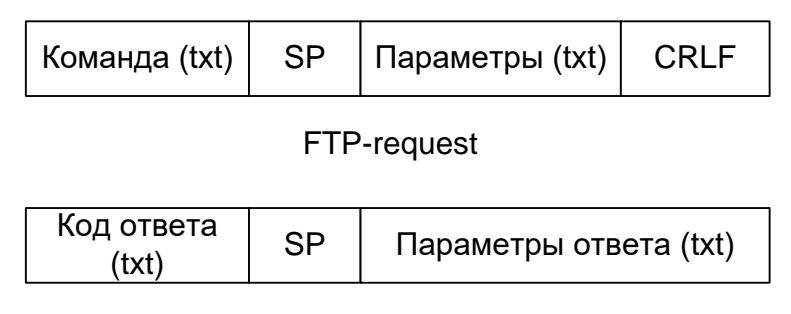

FTP-response

*Рис. 5.6. Формат команды и ответа протокола FTP*

Для объяснения работы протокола рассмотрим сценарий входа на FTPсервер, выполненный с помощью программы Ethereal. Выполняется вход на FTPсервер 192.168.2.1.

//Трехшаговое квитирование при установлении соединения Transmission Control Protocol, Src Port: 1026 (1026), Dst Port: ftp (21), Seq: 88759, Ack: 0, Len: 0 Transmission Control Protocol, Src Port: ftp (21), Dst Port: 1026 (1026), Seq: 3862062230, Ack: 88760, Len: 0 Transmission Control Protocol, Src Port: 1026 (1026), Dst Port: ftp (21), Seq: 88760, Ack: 3862062231, Len: 0 //Сервер готов для входа пользователя Response code: Service ready for new user (220) Response arg: Unact WWW Server //Команда USER с указанием имени пользователя Request command: USER Request arg: victor //Имя верное, необходим пароль Response code: User name okay, need password (331) Response arg: Password required for victor. //Передача пароля Request command: PASS Request arg: \*\*\*\*\*\*\*\*\* //Сервер сообщает, что пользователь успешно зашел на сервер Response code: User logged in, proceed (230) Response arg: User victor logged in. //Команда, которая требует от сервера ответа о действиях, которые клиент//может выполнять с файлами

Request command: REST Request arg: 0 //Сервер сообщает, что клиент должен применять команды STORE или//RETRIEVE Response code: Requested file action pending further information (350) Response arg: Restarting at 0. Send STORE or RETRIEVE to initiate transfer //Клиент передает команду, чтобы определить текущий каталог на сервере Request command: PWD //Сервер сообщает текущий каталог Response code: PATHNAME created (257) Response arg: "/" is current directory. //Клиент спрашивает информацию о системе Request command: SYST //Сервер сообщает информацию о системе Response code: NAME system type (215) Response arg: UNIX Type: L8 //Клиент дает команду установить соединение из узла с адресом //192.168.2.200 Request command: PORT Request arg: 192,168,2,200,4,3 //Сервер отвечает, что соединения установлено Response code: Command okay (200) Response arg: PORT command successful //Клиент запрашивает перечень файлов в текущем каталоге Request command: LIST //Сервер отвечает, что может выполнить эту операцию и для этого откроет //передачу данных Response code: File status okay; about to open data connection (150) Response arg: Opening ASCII mode data connection for file list //Передача данных происходит через порт 20 через TCP-соединение Transmission Control Protocol, Src Port: ftp-data (20), Dst Port: 1027 (1027), Seq: 3856793957, Ack: 88973, Len:

### 315

FTP Data 315 Bytes //Сервер сообщает, что закрывает передачу данных Response code: Closing data connection (226) Response arg: Transfer complete.

Далее аналогично осуществляется переход по каталогам, выбор файлов, их пересылка и др. Общий перечень команд протокола FTP представлен в табл. 5.5.

| Команда     | Назначение                                      |  |  |  |  |  |
|-------------|-------------------------------------------------|--|--|--|--|--|
| <b>OPEN</b> | Установление соединения с удаленным узлом       |  |  |  |  |  |
| <b>USER</b> | Передача имени пользователя                     |  |  |  |  |  |
| <b>PASS</b> | Передача пароля пользователя                    |  |  |  |  |  |
| <b>SITE</b> | Передача удаленному узлу информации о сервисах, |  |  |  |  |  |
|             | поддерживаемых данным узлом                     |  |  |  |  |  |
| CD          | Выбор каталога на удаленном узле                |  |  |  |  |  |
| <b>LCD</b>  | Выбор каталога на локальном узле                |  |  |  |  |  |
| <b>LIST</b> | Запрос перечня файлов в текущем каталоге        |  |  |  |  |  |
| <b>PWD</b>  | Запрос текущего каталога                        |  |  |  |  |  |
| <b>PORT</b> | Установление соединения для передачи данных     |  |  |  |  |  |

*Табл. 5.5. Перечень основных команд протокола FTP*

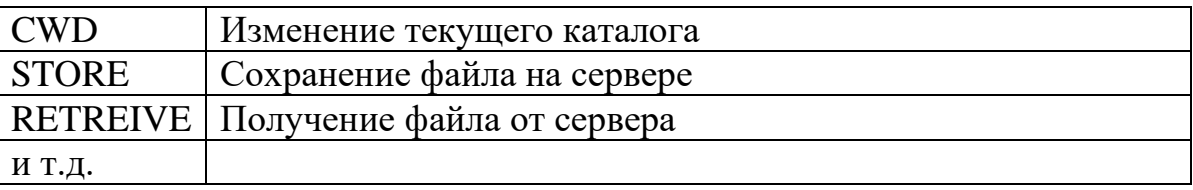

Существует два вида соединений: активное и пассивное. При активном установление соединения на передачу данных осуществляет клиент, а при пассивном – соединение с клиентом устанавливает сам сервер.Принцип установления соединения в этих случаях следующий.

**Active connection –** в этом случае клиент посылает серверу команду PASV. Сервер выбирает порт, через который будет происходить соединение и уведомляет об этом клиента. После чего сервер переходит в состояние прослушивания данного порта. Клиент инициирует соединение с указанным портом.

**Passive connection** – клиент посылает серверу команду PORT, в которой указывает свой IP-адрес и номер порта, через который будет устанавливаться соединение. Сервер, получив команду, инициирует установление соединения с клиентом.

С точки зрения безопасности, особенно, если клиент находится за межсетевым экраном или шлюзом, наиболее удобен первый вариант. В этом случае нет необходимости разрешать инициацию входящих соединений, что является одним из основных правил безопасности локальных сетей.

Рассмотренные ранее протоколы HTTP и FTP поддерживают работу через прокси-серверы. Прокси-сервер (proxy) – это узел, который получает запрос от клиента и транслирует его далее либо конечному узлу (серверу), либо следующему прокси в цепочке.

Схематически этот процесс изображен на рис. 5.7.

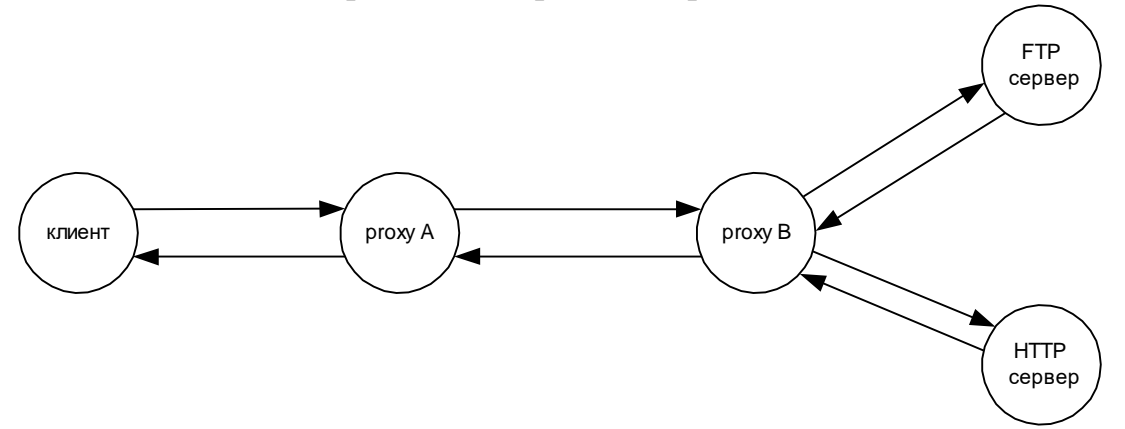

*Рис. 5.7. Пример работы через прокси-сервера*

Как видно из рисунка, клиент посылает свой запрос не напрямую, а промежуточному узлу А. Узел А перенаправляет свой запрос узлу В, а тот, в свою очередь, требуемому серверу. Аналогично ответ на запрос возвращается через такую же цепочку. Использование такой сложной схемы может быть оправдано в следующих случаях:

- непосредственное соединение между клиентом и сервером осуществляется по медленной линии связи, а прокси-сервера предоставляют пакетам путь через быстрые линии связи. В этом случае наблюдается выигрыш в скорости доступа к cep Bepy;

- клиенту необходимо обеспечить анонимность, т.е. скрыть свой адрес от сервера. В этом случае сервер увидит, что к нему обращаются с узла В, и может вообще не узнать о существовании клиента. Удлинение цепочки прокси-серверов уменьшает шанс определить истинного инициатора запроса;

- большинство прокси-серверов выполняют функцию кэширования, т.е. временного сохранения проходящей через них информации. В этом случае повторный запрос просто извлечет уже имеющиеся данные из кэша, и они не будут повторно запрашиваться с сервера. Все это повышает скорость доступа к ресурсам и снижает трафик (объем передаваемых данных). (Протокол НТТР имеет множественные встроенные средства для поддержки прокси-серверов и кэширования).

Проксирование применимо, в принципе, к любым протоколам, но чаще всего реализуется только для протоколов НТТР и FTP.

### 5.3. Почтовые протоколы

Электронная почта - это средство пересылки сообщений, содержащих произвольные данные от отправителя заданному адресату посредством глобальной компьютерной сети.

Идентификация адресата и отправителя осуществляется путем указания электронного адреса (e-mail). В общем случае формат электронного адреса следующий: name@domain.

name - имя пользователя;

domain - доменное имя, определяющее зону, в которой зарегистрирован данный пользователь.

Как видно из вышесказанного, функционирование электронной почты тесно связано с системой доменных имен.

При регистрации доменов в записи БД необходимо указывать поле МХ, обработчик почты, которое определяет т.е. узел, который будет на перенаправляться почта для пользователей данной зоны.

Функционирование электронной почты в мировом масштабе обеспечивается сетью узлов, которые называются МТА (*Mail Transfer Agent*). МТА – это и есть те обработчики почты каждой зоны, указываемые в полях МХ.

Существуют различные почтовые протоколы, используемые для пересылки данных между МТА, но одним из наиболее известных является протокол SMTP (Simple Message Transfer Protocol). Данный протокол обеспечивает установление

связи между двумя МТА, передачу данных (сообщений) МТА, обслуживающему требуемую зону, обработку ошибок и т.п.

Пересылку почтовых сообщений рассмотрим на примере. Пусть пользователь локальной сети некоторого предприятия отправляет письму адресату user $@$ domen.spb.ru (рис. 5.8).

Как видно на рис. 5.8, отправитель формирует электронное письмо и передает его некоторому узлу МТА для дальнейшей пересылки. Для отправки пользователь должен быть зарегистрирован на данном МТА и ему должна быть разрешена отправка сообщений через данный МТА. В случае если сообщение принято МТА (в нашем примере это МТА предприятия), то дальнейшая судьба сообщения определяется с использованием службы DNS.

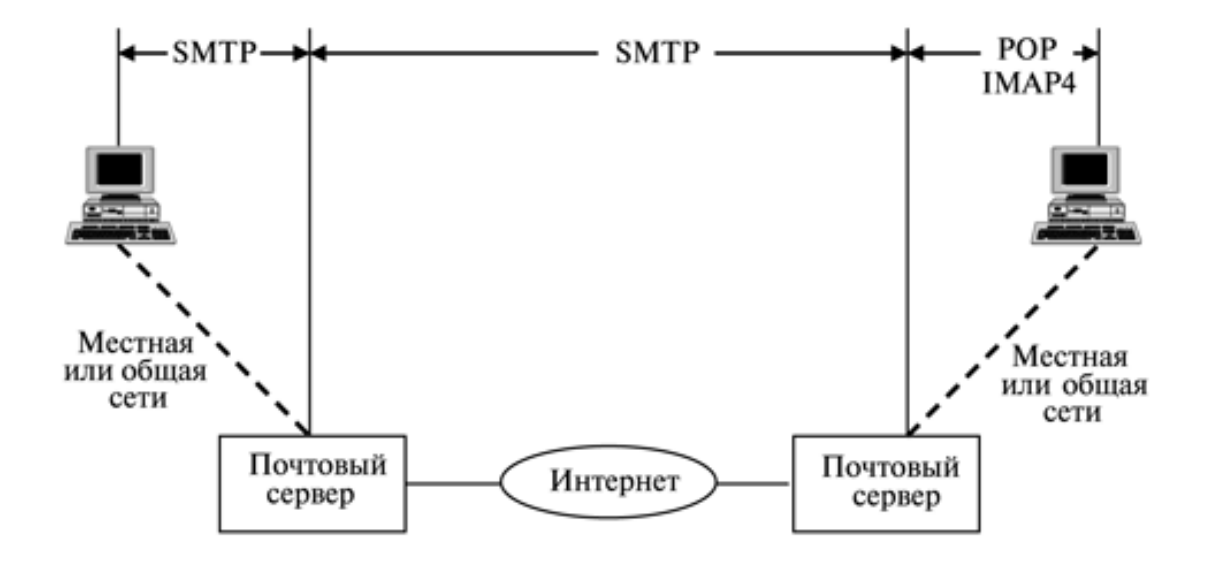

*Рис. 5.8. Пример передачи электронного письма*

МТА определяет адрес обработчика почты для доменной зоны, указанной в адресе получателя (domen.spb.ru). Процесс определения идет так же, как и при разрешении доменного имени. Поскольку старшие зоны **ru и spb.ru** своих обработчиков почты не имеют, то первым найденным МТА будет обработчик почты зоны domen.spb.ru. МТА отправителя установит соединение с МТА **mail.domen.spb.ru** и передаст ему сообщение.

Таким образом, можно сделать вывод, что протокол SMTP – это протокол надежной доставки сообщений между парой узлов МТА. Для доставки используется стандартный порт 25.

Само почтовое сообщение имеет обобщенный формат, показанный на рис. 5.9.

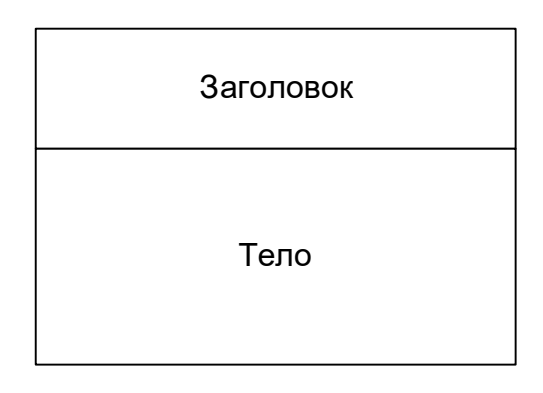

*Рис. 5.9. Обобщенный формат почтового сообщения*

Заголовок содержит различную служебную информацию, необходимую для доставки сообщения и возникающую в процессе прохождения сообщения через промежуточные узлы. Пример заголовка электронного письма приведен на рис. 5.10.

```
Return-Path: <user@pmi.habr.com>
Received: from domen.spb.ru ([unix socket])
by domen.spb.ru (Cyrus v2.1.16) with LMTP; Sat, 16 Apr 2015 08:16:47 +0300
Received: from elefant.habr.com (elefant.habr.com 
[194.44.183.18])
by domen.spb.ru (8.12.10/8.12.10) with ESMTP id j3G5GkDT014963
for <user@domen.spb.ru>; Sat, 16 Apr 2015 08:16:46 +0300 (EEST)
 (envelope-from user@pmi.habr.com)
Received: from USER ([10.80.128.21])
by elefant.habr.com (8.12.9/8.11.3) with SMTP id j3G52MNt043068
for <user@domen.spb.ru>; Sat, 16 Apr 2015 08:02:24 +0300 (EEST)
 (envelope-from user@pmi.habr.com)
Message-ID: <001a01c54241$df422a50$1580500a@USER>
From: "USER" <user@pmi.habr.com>
To: "USER" <user@domen.spb.ru>
Subject: Hello
Date: Sat, 16 Apr 2015 08:05:12 +0300
MIME-Version: 1.0
Content-Type: text/plain;
charset="koi8-r"
```
*Рис. 5.10. Пример заголовка электронного письма*

Поле **Return-Path** содержит почтовый адрес, на который будет отправлено ответное сообщение, если пользователь выберет опцию «Ответить» в почтовом клиенте.

Блок параметров **Received** определяет, от кого было получено исходное сообщение, кто его переслал дальше и для кого. Данный блок добавляется каждым промежуточным МТА при пересылке сообщения.

В данном сообщении мы можем видеть, что непосредственно нами письмо получено от МТА **domen.spb.ru**. Данный МТА, в свою очередь, получил письмо от МТА **elefant.habr.com** для адресата **user@domen.spb.ru**.

В свою очередь МТА elefant.habr.com получил письмо от узла-отправителя USER (10.80.128.21) для адресата user@domen.spb.ru. Параметр Message-ID это уникальный идентификатор сообщения.

**From, To** и Subject - это поля, которые будут отображаться в строках почтового клиента «От кого», «Кому», «Тема».

**Date** - дата отправки исходного сообщения.

**MIME-Version** - версия кодировки тела сообщения.

Content-Type - тип содержимого письма.

Для кодирования информации, передаваемой в теле письма, используется специальный формат MIME (Multipurpose Internet Mail Extensions), который стандартизирован для представления практически всех известных в мире форматов данных (текст, графика, аудио, видео, исполнимые файла и т.д.).

До этого мы говорили о пересылке почтового сообщения от МТА отправителя к МТА получателя. Кроме этого существует задача получения сообщения почтовым клиентом пользователя от узла, на котором расположен почтовый яшик.

Наиболее известными протоколами для решения данной задачи являются протоколы POP3 (Post Office Protocol) и IMAP (Internet Mail Access Protocol). Данные протоколы реализуют набор команд, которые позволяют почтовому клиенту принимать сообщения, анализировать содержимое почтового ящика, удалять сообщения и т.д.

Стандартными для работы протоколов РОРЗ и IMAP являются порты 110 и 143, соответственно.

#### 5.4. Протоколы эмуляции удаленного терминала

 $\Pi$ ри администрировании  $\mathbf{M}$ управлении сетями часто возникает необходимость в удаленной работе с некоторым узлом (сервером). Т.е. пользователь желает работать с компьютером через сеть так, как если бы он находился  $3a$ монитором компьютера. Традиционно устройство ДЛЯ **OBR** интерактивной работы с называют терминалами, устройство a взаимодействия, которое удалено от компьютера и подключено к нему через сеть, называют удаленным терминалом.

Рассматриваемые в данном разделе протоколы реализуют эмуляцию удаленного терминала, т.е. создают перед пользователем копию интерфейса (содержимого экрана) удаленного сервера и позволяют вводить команды, передавать их на сервер и отображать результат их выполнения. Т.е. у пользователя возникает иллюзия, что он работает непосредственно за компьютером, от которого он удален на значительное расстояние.

Типовыми представителями данного класса протоколов являются протоколы: TELNET, SSH, X11, Rlogin, RAW и т.д.

На рис. 5.11 приведен пример окна эмуляции удаленного терминала при работе с сервером под ОС Linux. На рисунке видно, как в окне на экране компьютера создается копия содержимого экрана удаленного компьютера (видна оболочка **midnight commander**).

|  |              |                                   | [user@centos8 ~]\$ systemctl status sshd |                                                                                        |
|--|--------------|-----------------------------------|------------------------------------------|----------------------------------------------------------------------------------------|
|  |              |                                   | • sshd.service - OpenSSH server daemon   |                                                                                        |
|  |              |                                   |                                          | Loaded: loaded (/usr/lib/systemd/system/sshd.service; enabled; vendor preset: enabled) |
|  |              |                                   |                                          | Active: active (running) since Tue 2021-04-20 13:00:27 +04; 3min 8s ago                |
|  |              | Docs: man:sshd(8)                 |                                          |                                                                                        |
|  |              | $man: \text{sshd} \text{cond}(5)$ |                                          |                                                                                        |
|  |              | Main PID: 1279 (sshd)             |                                          |                                                                                        |
|  |              | Tasks: 1 (limit: 11424)           |                                          |                                                                                        |
|  | Memory: 1.2M |                                   |                                          |                                                                                        |
|  |              |                                   | CGroup: /system.slice/sshd.service       |                                                                                        |
|  |              |                                   |                                          | Lackbook Comparison - D -oCiphers=aes256-gcm@openssh.com,chacha20-poly1305@openssh.com |
|  |              |                                   |                                          | Apr 20 13:00:27 centos8 systemd[1]: Starting OpenSSH server daemon                     |
|  |              |                                   |                                          | Apr 20 13:00:27 centos8 sshd[1279]: Server listening on 0.0.0.0 port 22.               |
|  |              |                                   |                                          | Apr 20 $13:00:27$ centos8 sshd[1279]: Server listening on :: port 22.                  |
|  |              |                                   |                                          | Apr 20 13:00:27 centos8 systemd[1]: Started OpenSSH server daemon.                     |

*Рис. 5.11. Пример эмуляции удаленного терминала*

Протокол TELNET (порт 23) – простейший протокол передачи управляющих команд и реакции на их выполнение между TELNET-клиентоми TELNET-сервером. Данные, в соответствии с этим протоколом, передаются без какого либо кодирования (шифрования). В результате протокол обладает такими преимуществами, как простота реализации и высокая скорость работы, но в то же время таким важным недостатком, как низкая защищенность. Данное свойство особенно важно для протоколов этого класса, так как они предназначены для удаленного управления, и перехват данных позволит выполнять злоумышленнику несанкционированные действия с удаленным узлом.

Более совершенным является протокол SSH (*Secure SHell*) – порт 22. Данный протокол интенсивно использует шифрование данных, создание шифрованных туннелей для передачи данных, развитые средства аутентификации и другие средства повышения безопасности.

Детальное изучение протоколов данного класса выходит за рамки данного курса и может быть выполнено с использованием дополнительной литературы.

# **5.5. Прочие протоколы прикладного уровня**

Как уже говорилось ранее, количество протоколов прикладного уровня огромно и соответствует числу разнообразнейших прикладных задач, которые требуют сетевого взаимодействия.

Ниже приведен краткий перечень наиболее известных протоколов прикладного уровня. Более полную информацию можно получить в приложении 1 или в дополнительной литературе.

SNMP (*Simple Network Management Protocol*) – протокол удаленного управления сетевым оборудованием;

NFS (*Network File System*), AFS (*Andrew File System*) – протоколы реализации распределенных сетевых файловых систем;

SMB (*Server Message Block*) – протокол пересылки серверных сообщений, используется для реализации общего сетевого доступа к файлам и принтерам;

RPC (*Remote Procedure Call*) – протокол удаленного вызова процедур;

RTSP (*Real Time Stream Protocol*) – протокол передачи потоковых данных в реальном времени;

NTP (*Network Time Protocol*) – протокол сетевой синхронизации времени;

RADIUS, KERBEROS – протоколы аутентификации и безопасного доступа к данным;

FINGER – протокол определения данных о пользователях в сети;

ICQ, EDONKEY – протоколы прикладных программ (интернет-пейджера ICQ и файлообменной сети eDonkey);

и т.д.

# **Вопросы для самопроверки**

- 1. Описать прикладной уровень и уровень представления данных модели передачи данных OSI
- 2. Перечислить протоколы прикладного уровня
- 3. Привести пример передачи электронного письма
- 4. Раскрыть связь между параметрами работы протоколов POP3 и IMAP
- 5. Привести пример эмуляции удаленного терминала

#### 6. ПЕРЕДАЧА ДАННЫХ НА ФИЗИЧЕСКОМ УРОВНЕ

#### $6.1.$ Основы передачи данных на физическом уровне

На физическом уровне модели OSI передаваемые данные представлены в виде электрических или иных сигналов. В простейшем случае представление информации сводится к тому, что единичному значению двоичной цифры в соответствие ставится один уровень напряжения (тока), а нулевому значению другой уровень. Любая информация, передаваемая через линию связи, может быть представлена как поток битов (двоичных цифр) или как последовательность различных уровней напряжения (тока). Например, пусть лог. 1 соответствует напряжение +5B, а лог. 0 - напряжение -5B, тогда передача последовательности 110101001 может быть представлена в виде графика на рис. 6.1.

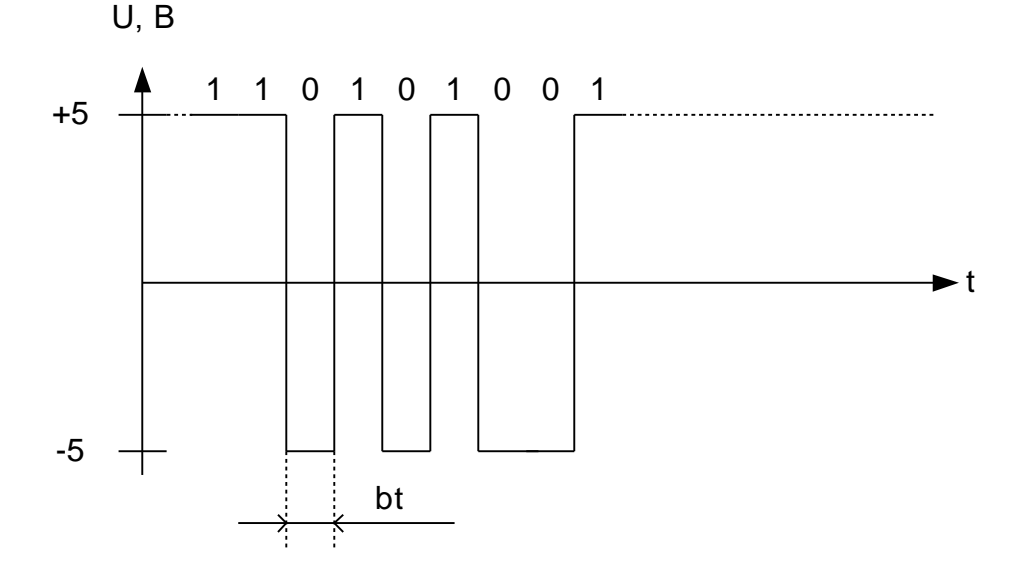

Рис. 6.1. Пример передачи данных в виде электрического сигнала

На рисунке видно, что битовая последовательность представлена как последовательность сменяющихся значений напряжений. Вообще передача данных от одного устройства другому может происходить параллельным или последовательным способом. При параллельном способе одновременно по нескольким параллельным проводникам передается несколько бит информации (байт, слово и т.д.). При последовательном способе проводник один и по нему последовательно (один за другим) передаются информационные биты [11].

Достоинство параллельного способа - высокая скорость передачи данных, недостатки - большое количество проводников и невозможность передавать данные на значительные расстояния. Последнее связано с тем, что при увеличении длины проводника искажения, вносимые им в передаваемые данные,

увеличиваются, причем для каждого проводника по-разному. В результате на дальних расстояниях происходит рассогласование линий связи, и данные искажаются до неузнаваемости.

Поэтому в компьютерных сетях (глобальных и локальных) практически всегда применяется только последовательный способ передачи данных. В свою очередь, последовательным способом передача может идти асинхронно или синхронно. Наличие двух вариантов передачи обусловлено существованием проблемы выделения отдельных битов на приемнике при их получении. Т.е. как узнать, что передача одного бита закончилась, и началась передача другого. При асинхронном методе используется схема, представленная на рис. 6.2.

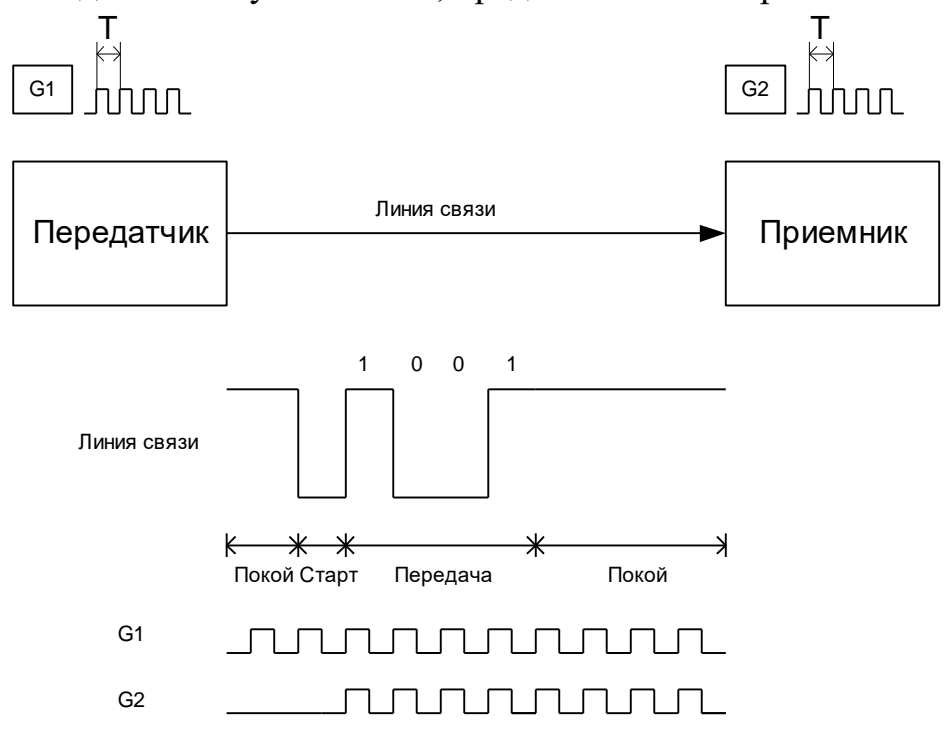

Рис. 6.2. Асинхронный метод передачи данных

Поскольку при асинхронном методе передатчик и приемник связаны только одной линией связи, то необходим механизм, который бы позволял выявить начало передачи, определить моменты передачи каждого бита и выявить конец передачи. Для этого одно из состояний линий связи (на рисунке единичное) выбирается как состояние покоя.

При начале передачи передатчик запускает генератор синхронизации G1. Каждый такт данного генератора определяет время передачи одного бита Т. Первый же переход линии связи из состояния покоя в противоположное является признаком начала передачи (так называемым стартовым битом). При появлении стартового бита приемник запускает свой генератор G2, параметры которого идентичны генератору передатчика. Далее, каждый интервал Т будет означать интервал передачи одного бита и для передатчика и для приемника. Факт

окончания передачи чаще всего определяется по заранее известному размеру передаваемого пакета битов. После чего генераторы останавливаются, и линия связи переводится в состояние покоя.

Данный метод имеет такое преимущество, как минимальное число линий связи, и такие недостатки, как усложненный алгоритм работы и низкую максимально достижимую скорость передачи из-за влияния на больших скоростях несогласованности автономных генераторов передатчика и приемника.

При синхронном методе используется схема, представленная на рис. 6.3. На рисунке видно, что появляется вторая линия связи - для передачи сигналов синхронизации. В этом случае передатчик непосредственно управляет приемом каждого бита на приемнике через сигнал синхронизации. Соответственно снимаются вопросы выявления факта начала и конца передачи и вопрос рассогласования параметров генераторов. При синхронном методе передача длится столько, сколько присутствует сигнал синхронизации. Рассогласование же невозможно, так как генератор один и для приемника и для передатчика.

Соответственно, данный метод позволяет обеспечить более высокую скорость передачи, чем асинхронный метод и упростить алгоритм работы.

Главный недостаток метода - наличие дополнительной линии связи. Это очень серьезный недостаток для сетей, в которых используются сотни линий связи и наличие для каждой линии дополнительного проводника значительно усложняет создание и обслуживание линии связи, а также увеличивает ее стоимость. Кроме того, на значительных расстояниях две линии (данные и синхронизация) МОГУТ значительно рассогласовываться, что вносит дополнительные проблемы в построение синхронных линий связи значительной протяженности.

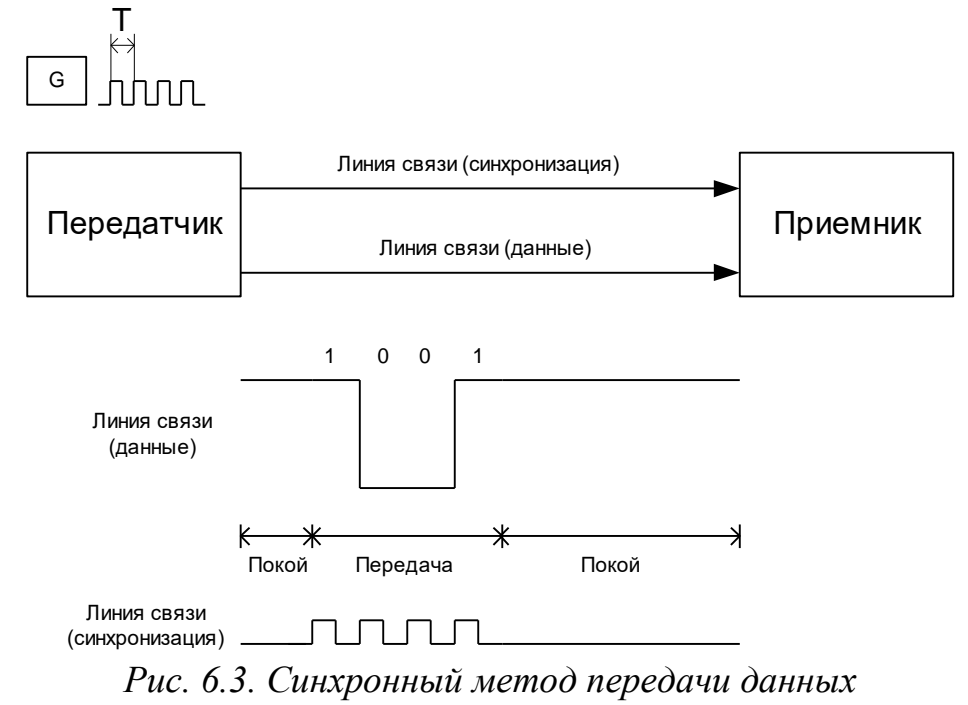

Выход из этой ситуации - создание самосинхронизирующихся кодов, т.е. таких способов передачи данных, при которых сигнал синхронизации и данные смешиваются определенным образом и передаются по одной линии связи. Такое решение усложняет алгоритм работы устройств, но позволяет реализовать достоинства синхронного метода передачи с использованием только одной линии связи.

Наиболее известным самосинхронизирующимся кодом в сетях является манчестерский код.

В представленных выше примерах предполагалось, что данные по линии связи передаются «как есть», т.е. без дополнительного кодирования (кроме манчестерского кода). Такое простое представление данных при передаче по недостатков: длинные последовательности линии связи имеет множество олинаковых битов вызывают появление так называемой постоянной составляющей, которая отрицательно влияет на работу приемо-передающих устройств. непосредственное кодирование имеет также **НИЗКУЮ** помехоустойчивость и чувствительно к ошибкам при передаче, а также не обладает свойством самосинхронизации.

Поэтому на практике применяют множество способов кодирования информации перед ее преобразованием в электрический сигнал. Вид кодирования (физическое, логическое) зависти от используемой физической среды передачи данных, от технологии канального уровня и других факторов. Ниже приведен краткий перечень наиболее известных методов кодирования:

### NRZ (Non Return Zero);

# **NRZI** (Non Return Zero Inverse);

# **AMI** (Alternate Mark Inversion):

2В1Q (два бита передаются за один такт сигналом, который имеет четыре состояния);

4В/5В (исходные символы длиной 4 бита заменяются избыточным кодом длиной 5 бит).

# 6.2. Основные характеристики линий связи

Каждая линия связи, по которой передаются данные, характеризуется некоторым набором параметров. Для уяснения сущности этих параметров рассмотрим несколько теоретических вопросов.

Как известно, любой сигнал можно представить в виде суммы синусоид. Каждая такая синусоида называется гармоникой. В зависимости от амплитуды гармоники она вносит больший или меньший вклад в общий сигнал.

Если бы проводник сигнала был идеальным, то сигнал бы распространялся по нему без каких-либо искажений. Но на практике каждый проводник обладает сопротивлением, индуктивностью и емкостью, которые распределены по всей его

длине. Значения данных величин определяются типом материала проводника, его геометрическими размерами и т.д.

Так как индуктивность, емкость и сопротивление оказывают различное влияние на сигналы различных частот, то для каждой линии связи определяется апмлитудно-частотная характеристика (АЧХ). АЧХ показывает, как ослабляются сигналы различных частот в данном проводнике. При этом определяется некоторый порог ослабления. Непрерывный диапазон частот, для которых ослабление не превышает заданный порог, называется полосой пропускания линии связи.

С шириной полосы пропускания тесно связано понятие пропускной способности линии связи. Пропускная способность – это количество единиц информации, передаваемых за единицу времени. Чаще всего измеряется в бит/c, Кбит/c, Мбит/с и т.д.

Если через линию связи передавать периодический сигнал (синусоиду, меандр и др.), то такая передача будет иметь нулевую информативность, т.к. изменение сигнала является легко предсказуемым и бесконечно повторяющимся. Такой сигнал часто называют несущим.

Информативность присуща непредсказуемому изменению несущего сигнала. Если сигнал имеет два фиксированных значения, то любое изменение передает один бит информации, если более двух – то больше.

Скорость передачи данных будет тем выше, чем чаще происходят изменения состояния линии связи, т.е. чем более высокую частоту имеет несущий сигнал. Так как сигналы в цифровых линиях связи представлены преимущественно прямоугольными импульсами, то для их передачи необходимо, чтобы линия связи пропускала все гармоники от высших до низших. Это связано с тем, что высшие и низшие гармоники влияют на качество фронтов импульса, а соответственно и на его распознаваемость на противоположном конце линии связи. При этом увеличение частоты вызывает увеличение ширины требуемой полосы пропускания. Соответственно, при ограниченной (фиксированной) полосе пропускания имеется ограничение на максимальную частоту несущего сигнала и частоту изменения состояния линии связи.

Соотношение между вышеуказанными величинами описывается формулой Шеннона:

$$
C = F * \log_2(1 + \frac{P_c}{P_{III}})
$$

где

С – максимальная пропускная способность линии связи;

F – полоса пропускания линии связи;

Pc – мощность источника сигнала;

Pш – мощность шума в линии связи.

Обобщение всего вышесказанного можно увидеть на рис. 6.4. Пусть даны АЧХ двух линий связи. Эти линии имеют полосы пропускания F1 и F2 соответственно. Пусть по линии передается дискретный сигнал произвольной формы. Спектральное разложение данного сигнала на гармоники показано на рисунке. Можно видеть, что полоса пропускания F1 позволяет передавать без искажений все гармоники сигнала, поэтому на другом конце линии связи мы получим практически неискаженный сигнал (а). В свою очередь, полоса пропускания F2 не пропускает («срезает») верхние гармоники сигнала. Это приводит к тому, что на выходе мы имеем искаженный сигнал (б).

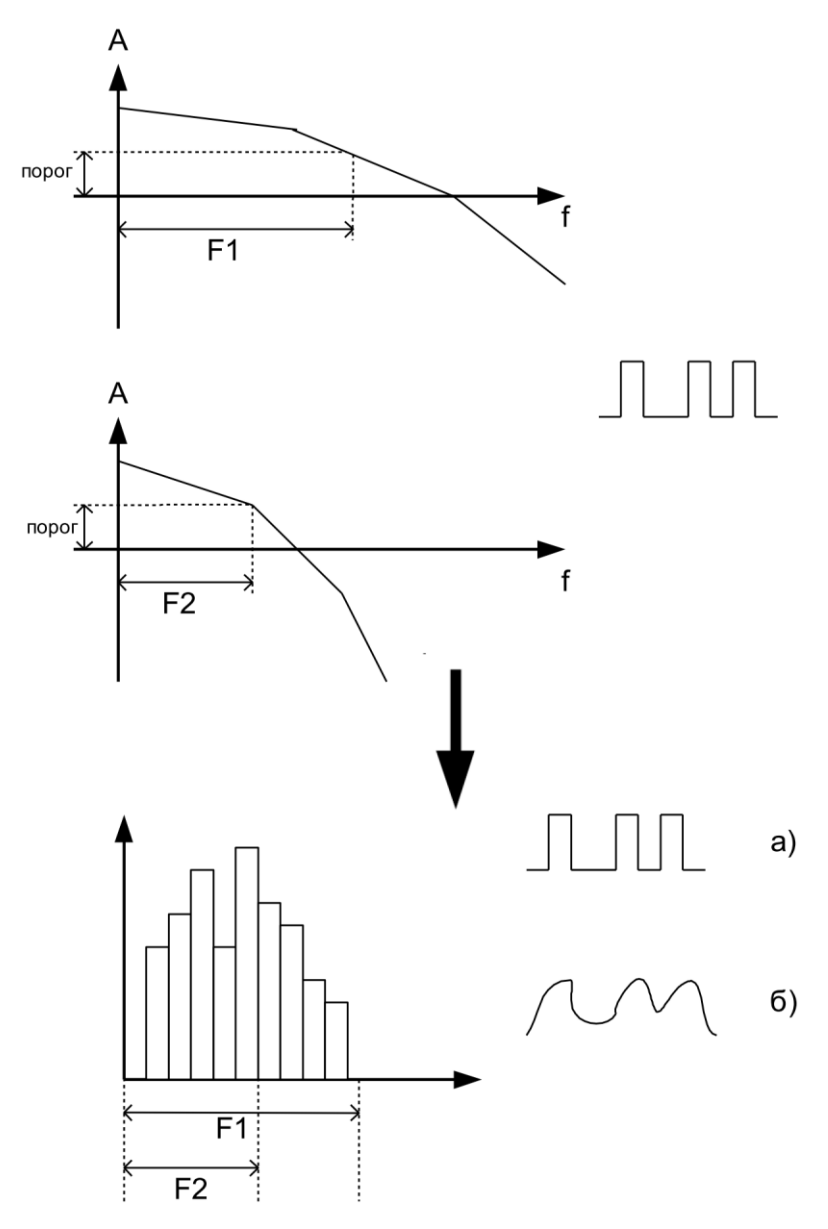

*Рис. 6.4. Иллюстрация к вопросу о связи полосы пропускания и пропускной способности*

Максимальная пропускная способность также зависит способа  $\overline{OT}$ кодирования. Если сигнал может иметь два устойчивых состояния, то пропускная способность в два раза превышает полосу пропускания, если четыре состояния то в четыре раза. Данное соотношение описывает формула Найквиста:

$$
C = 2F * \log_2 M
$$

гле

С - пропускная способность;

F - ширина полосы пропускания;

M - количество состояний линии связи.

Следует помнить, что при последовательном соединении линий связи с различной пропускной способностью максимальная пропускная способность всей линии будет определяться пропускной способностью самого медленного участка. В то же время на отдельных участках пропускная способность может быть выше.

#### $6.3.$ Физический уровень глобальных сетей

Как говорилось в лекции 1, основу построения глобальных компьютерных сетей составляют телекоммуникационные линии связи (телефонные сети и т.д.). При реализации передачи данных между любыми двумя узлами возникает следующая проблема. Каждое соединение требует существования между узлами автономной линии связи (проводника или пары проводников). Увеличение числа одновременно устанавливаемых соединений пропорционально увеличивает число проводников в линиях связи. Уже для 1000 одновременных соединений потребуется линия связи в несколько тысяч проводников. Естественно, на практике такое решение реализовать невозможно. Поэтому в свое время были разработаны различные способы мультиплексирования сигнала (одновременной передачи по одной линии связи сигналов различных соединений).

Общий принцип мультиплексирования показан на рис. 6.5.

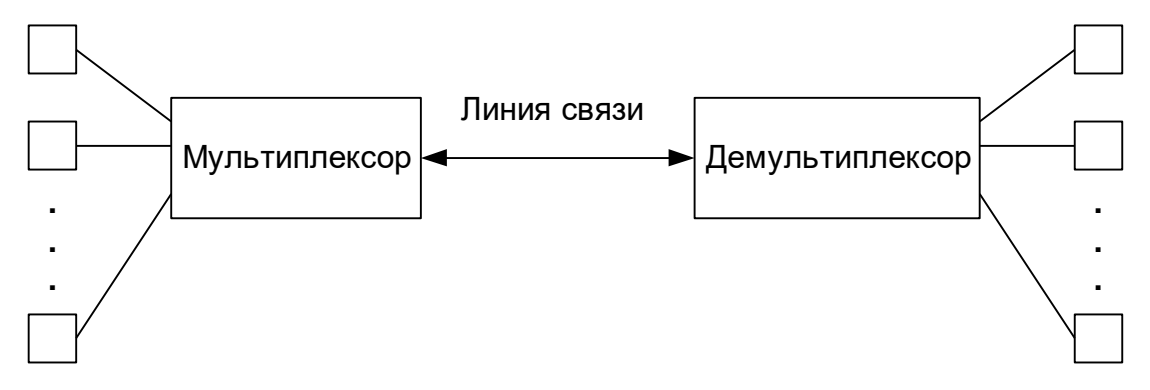

Рис. 6.5. Общий принцип мультиплексирования данных

Фактически данные смешиваются некоторым образом и передаются по одной линии связи, а на другой стороне происходит разделение данных на столько потоков, сколько было на противоположной стороне до мультиплексирования.

Существует три основных метода мультиплексирования: FDM, TDM и WDM.

Метод FDM (*Frequency Division Modulation*) – передача с разделением по частоте. Данный метод широко использовался для мультиплексирования аналоговых сигналов в аналоговых линиях связи. Его принцип схож с классической модуляцией в радиоприеме. Схема данного метода приведена на рис. 6.6.

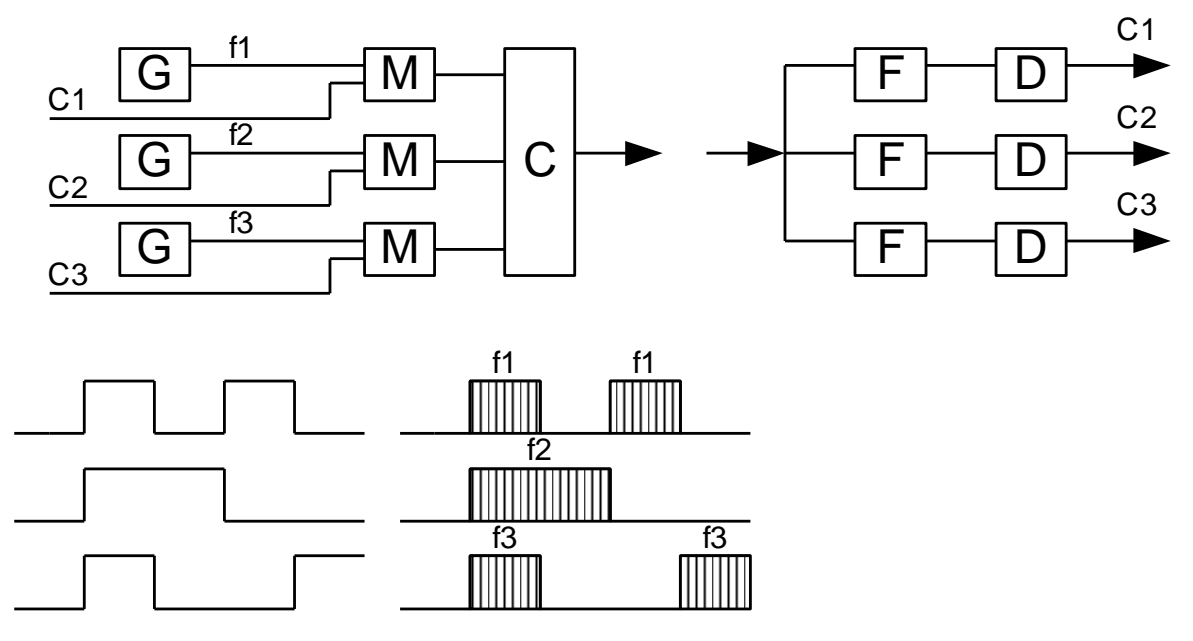

*Рис.6.6. Принцип разделения по частоте*

Мультиплексор в этом случае состоит из генераторов опорной частоты (G), модуляторов (М), смесителя (С). Количество генераторов соответствует количеству информационных сигналов С1-С3. Каждый генератор вырабатывает свой сигнал несущей частоты f1-f3. На модуляторах происходит модуляция каждого опорного сигнала своим информационным сигналом. Информационные сигналы и результат модуляции показан на нижней части рисунка. Далее полученные сигналы смешиваются смесителем и передаются в линию связи. Проблемы с одновременной передачей не возникает, т.к. каждый сигнал имеет свою частоту.

Демультиплексор состоит из фильтров (F) и детекторов (D). Каждый фильтр настроен на свою несущую частоту и выполняет функцию выделения одного сигнала из общего потока. Детектор выполняет выделение из сигнала огибающей, т.е. первоначальной формы информационного сигнала.

Данный метод легко применим аналоговым сигналам,  $\bf K$ HO при использовании дискретных сигналов возникают определенные трудности. Кроме того, метод требует сложной аппаратуры для реализации, обеспечивает малую степень уплотнения данных и предъявляет высокие требования к точностным параметрам составных элементов.

Поскольку **BCC** современные телекоммуникационные ЛИНИИ связи предназначены для передачи дискретных (цифровых) сигналов, то наиболее распространенным является другой метод – TDM (Time Division Modulation) – разделение по времени. Принцип работы данного метода показан на рис. 6.7.

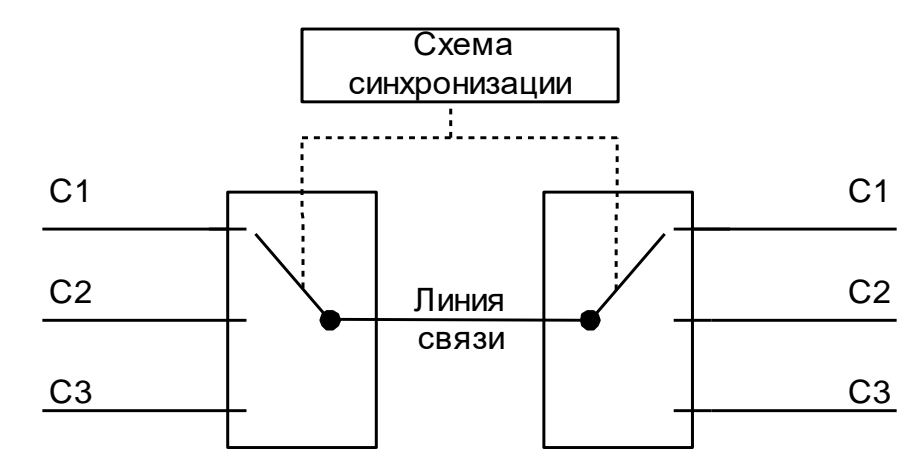

Рис. 6.7. Принцип разделения по времени

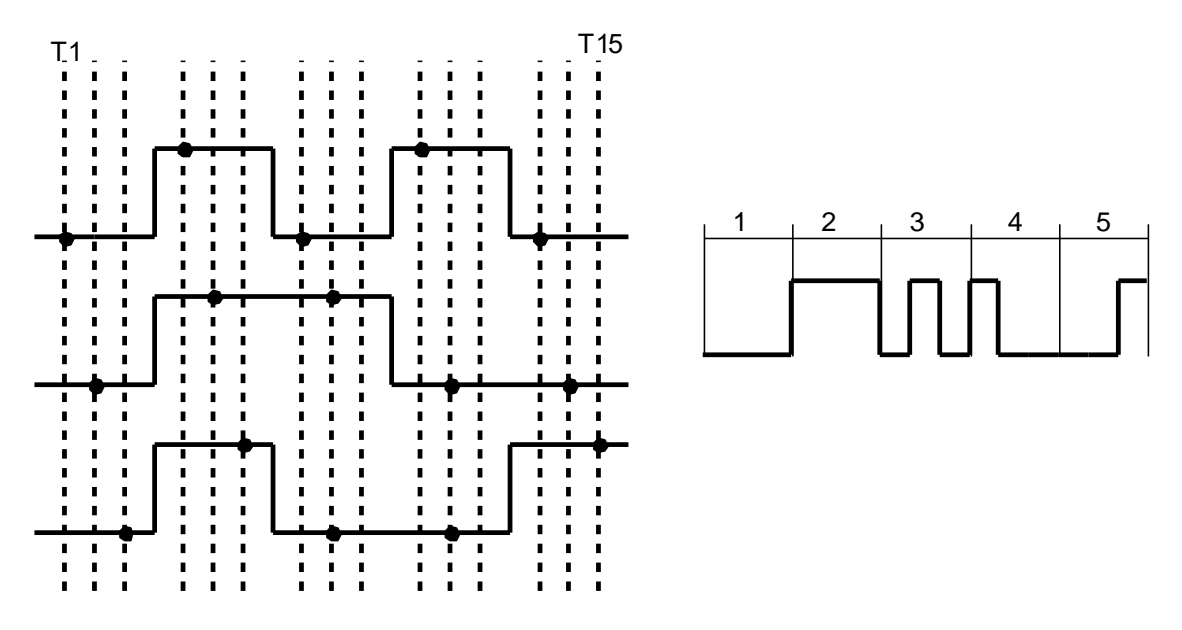

Рис. 6.8. Диаграмма разделения по времени

На рис. 6.8 видно, что фактически несколько линий данный поочередно коммутируются на одну линию связи с достаточно высокой частотой. В этом случае на линии связи периодически появляются значения то сигнала С1, то сигнал С2, то сигнала С3. Такие значения называются выборками. В нашем случае на диаграмме видно 5 групп по 3 выборки в каждой. Если на стороне демультиплексора коммутация линии связи на приемники будет осуществляться синхронно с мультиплексором, то через линию связи циклически поочередно будут передаваться значения всех сигналов в виде выборок. Если частота коммутации достаточно высокая (выше, чем максимальная частота информационных сигналов), то для приемника и передатчика процесс коммутации становится «прозрачным», т.е. мы получаем возможность передать через одну линию связи несколько сигналов одновременно.

Данный метод обеспечивает высокую степень уплотнения, легко применим к цифровым сигналам, прост в реализации. Недостатки метода – необходимость стабильной и надежной синхронизации процесса мультиплексирования и демультиплексирования, а также необходимость применения быстродействующих коммутаторов для мультиплексирования сигналов высоких частот.

Третий метод WDM (*Wave Division Modulation*) – с разделением по волне специфичен для оптоволоконных линий связи.

Оптическое волокно представляет собой проводник-световод, изготовленный из специального полимера. Носителем информации в световоде является световой луч (рис. 6.9). Длина волны излучения может быть различной и находиться как в видимой, так и в невидимой части диапазона. Особенностью оптоволоконных линий связи является высокая пропускная способность, обусловленная малым затуханием и искажением сигнала при распространении по проводнику, а также нечувствительность к электрическим помехам.

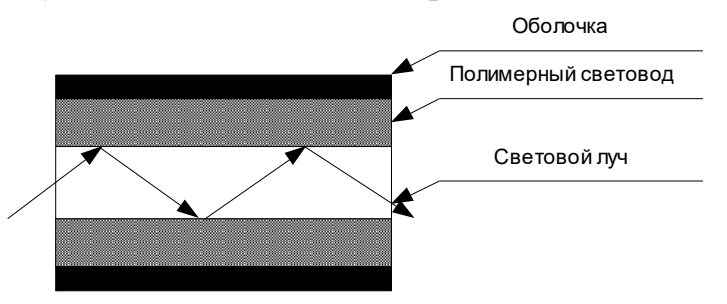

*Рис. 6.9. Передача информации по оптоволокну*

Каждый луч в световоде характеризуется длиной волны излучения . Посылая в световод лучи с разной длиной волны, можно одновременно без помех друг другу передавать несколько сигналов в одной линии связи. На этом и основано мультиплексирование по длине волны.

### **6.4. Иерархия цифровых потоков**

В зависимости от вида передаваемых данных к пропускной способности линий связи предъявляются различные требования. В связи с интенсивным ростом объема передаваемых данных и увеличением числа абонентов глобальных телекоммуникационных сетей возникла необходимость в стандартизации типов цифровых потоков по скоростям обмена и построении универсальной схемы слияния и разделения таких потоков. Для решения возникшей проблемы в 1970-х годах была разработана первая иерархия цифровых потоков – PDH (*Plesiochronous Data Hierarchy*). Данная иерархия называлась плезиохронной, т.е. псевдосинхронной. В соответствии с данной иерархией цифровые потоки можно было разделять между пользователями в зависимости от их потребностей, сливать воедино, выделять на демультиплексорах и обрабатывать произвольным образом. По цифровым потокам можно было передавать любую информацию (данные, звук, видео и т.д.).

Существует два стандарта PDH: американский ANSI и международный (европейский) CCITT. Иерархия цифровых потоков PDH приведена в табл. 6.1.

Для обозначения наиболее часто используемых потоков применяют обозначения Т1-Т3 в американском стандарте и Е1-Е3 – в европейском. Как видно из таблицы, минимальным цифровым потоком является поток 64Кбит/с. 24 минимальных потока образуют поток Т1, 4 потока Т1 образуют Т2, 7 потоков Т2 образуют поток Т3 и т.д.

|                 |                  | <b>ANSI</b> |           | <b>CCITT</b>     |         |           |
|-----------------|------------------|-------------|-----------|------------------|---------|-----------|
| Обозначен       | Кол-во           | Кол-во      | Скорость, | Кол-во           | Кол-во  | Скорость, |
| ие              | <b>ГОЛОСОВЫХ</b> | каналов     | Мбит/с    | <b>ГОЛОСОВЫХ</b> | каналов | Мбит/с    |
|                 | каналов          | пред.       |           | каналов          | пред.   |           |
|                 |                  | уровня      |           |                  | уровня  |           |
| D <sub>S0</sub> |                  |             | 64 Кбит/с |                  |         | 64 Кбит/с |
| DS1             | 24               | 24          | 1.544     | 30               | 30      | 2.048     |
| (T1/E1)         |                  |             |           |                  |         |           |
| DS <sub>2</sub> | 96               | 4           | 6.312     | 120              | 4       | 8.488     |
| T2/E2           |                  |             |           |                  |         |           |
| DS3             | 672              | 7           | 44.736    | 480              | 4       | 34.368    |
| T3/E3           |                  |             |           |                  |         |           |
| DS4             | 4032             | 6           | 274.176   | 1920             | 4       | 139.264   |

*Табл. 6.1. Иерархия потоков PDH*

### Недостатки иерархии PDH:

- невозможность выделения низкоскоростного потока из высокоскоростного без его полного демультиплексирования. Например, чтобы выделить поток DS0 из Т3 необходимо демультиплексировать поток до уровня Т2, затем до Т1 и только потом выделить требуемый поток;

- отсутствие развитых средств управления сетью, использующей данную иерархию, отсутствие средств обеспечения надежности и т.д.

- низкие по современным меркам максимальные пропускные способности, поддерживаемые иерархией.

Для преодоления вышеуказанных недостатков была разработана иерархия SDH (*Synchronous Data Hierarchy*). Первоначально американский стандарт данного вида иерархии получил название SONET (*SynchronousOptical NET*). Основные особенности иерархии SDH следующие:

гибкая схема мультиплексирования, которая обеспечивает возможность выделения произвольного стандартного потока данных без демультиплексированиявсего информационного потока;

- встроенные средства мониторинга, управления и обеспечения отказоустойчивости;

- высокое качество транспортного обслуживания любого вида трафика с обеспечением гарантированной пропускной способности и минимальных задержек.

В табл. 6.2 приведена иерархия цифровых потоков SDH.

| <b>SDH</b> | <b>SONET</b> | Скорость       |
|------------|--------------|----------------|
|            | STS-1, OC-1  | 51.84 Мбит/с   |
| STM-1      | STS-3, OC-3  | 155.52 Мбит/с  |
| $STM-3$    | $OC-9$       | 466.56 Мбит/с  |
| STM-4      | $OC-12$      | 622.08 Мбит/с  |
| STM-6      | $OC-18$      | 933.120 Мбит/с |
| STM-8      | $OC-24$      | 1.244 Гбит/с   |
| $STM-12$   | OC-36        | $1.866$ Гбит/с |
| $STM-16$   | <b>OC-48</b> | 2.488 Гбит/с   |
| $STM-64$   | OC-192       | $9.953$ Гбит/с |
| STM-256    | OC-768       | 39.81 Гбит/с   |

*Табл. 6.2. Иерархия потоков SDH*

# **Вопросы для самопроверки**

- 1. Описать процесс передачи информации по оптоволокну
- 2. Перечислить способы передачи данных на физическом уровне
- 3. Привести пример диаграммы разделения по времени
- 4. Раскрыть недостатки иерархии цифровых потоков
# **ПРИЛОЖЕНИЕ 1. ПЕРЕЧЕНЬ СЕТЕВЫХ ПРОТОКОЛОВ**

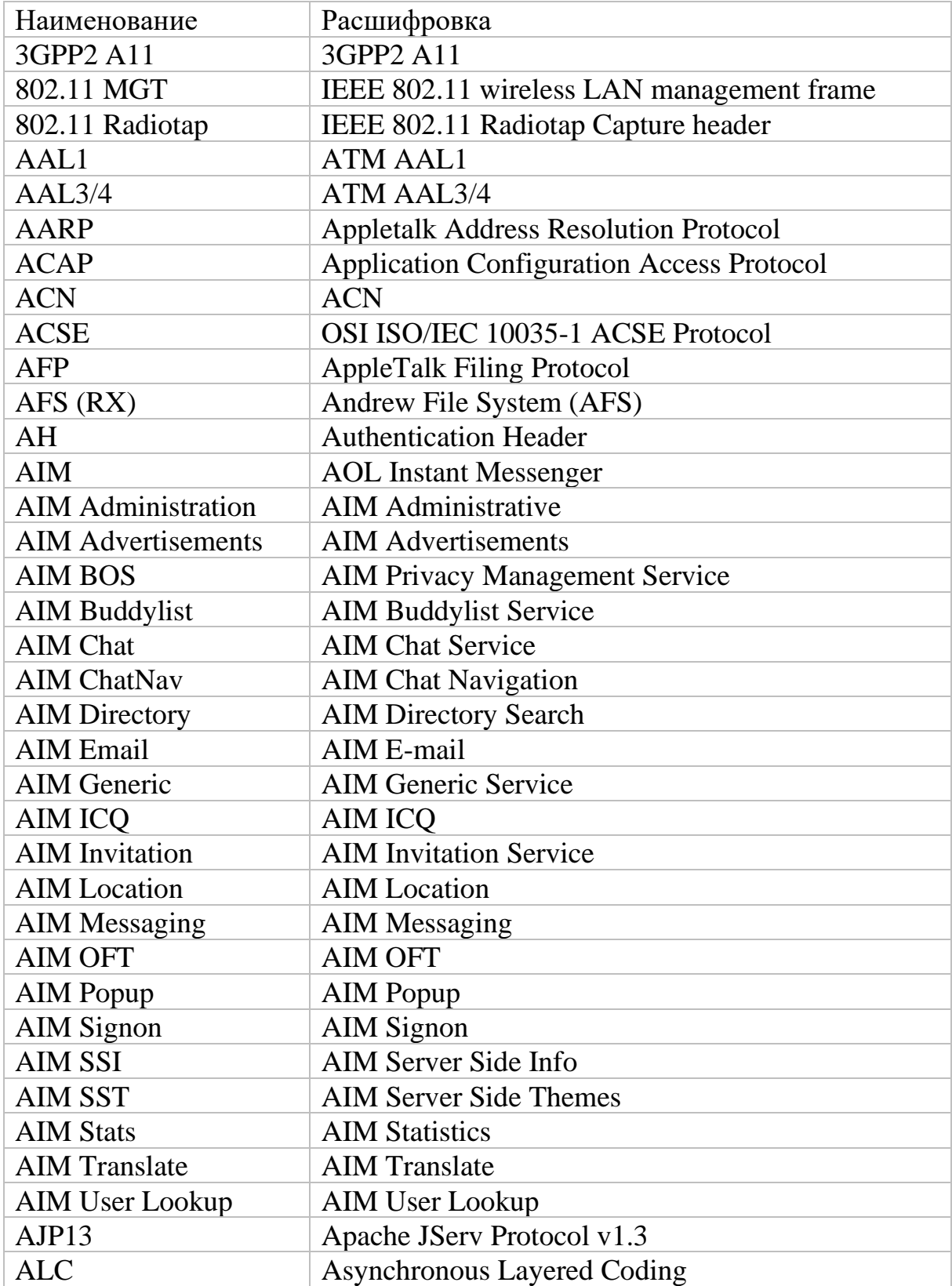

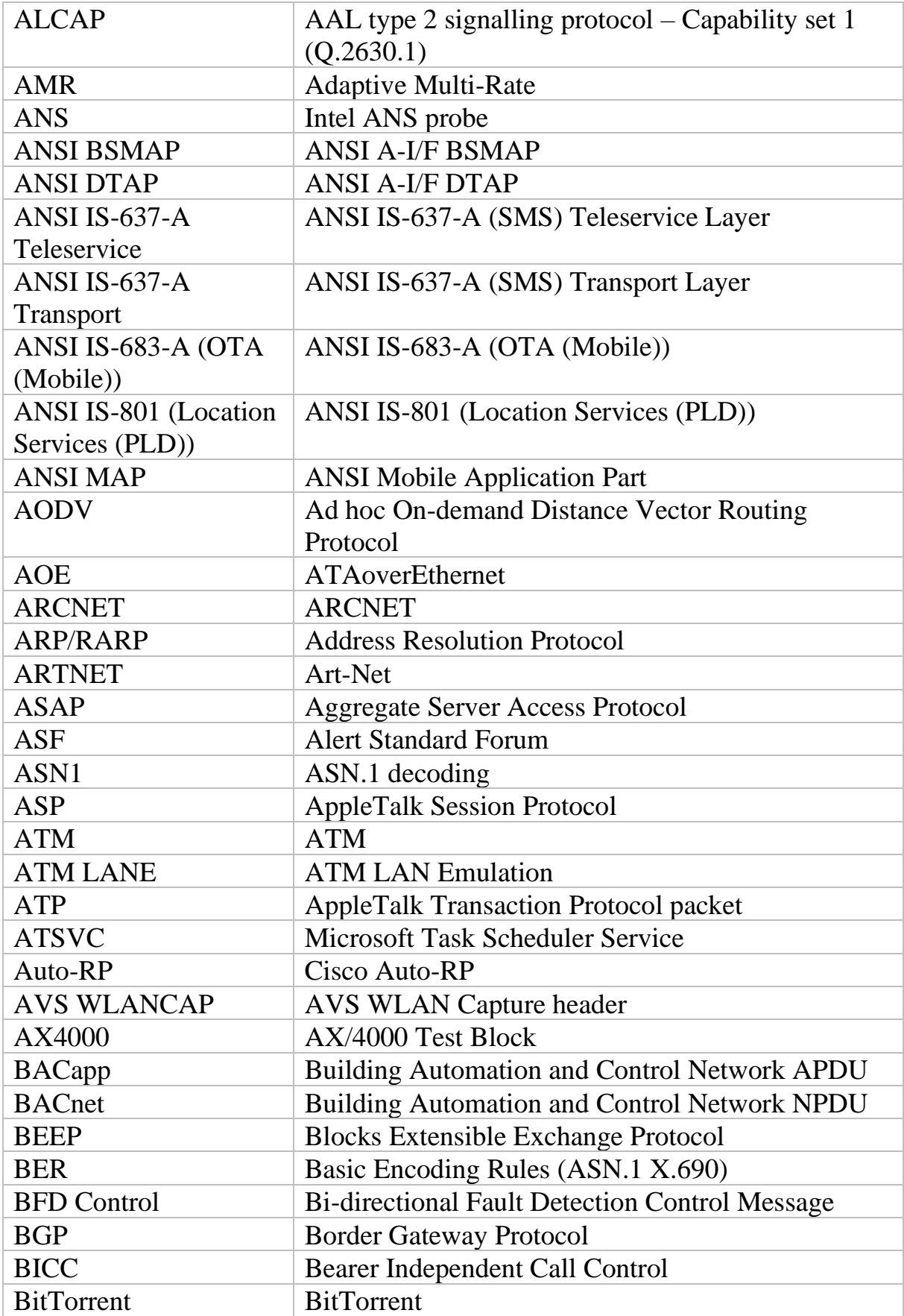

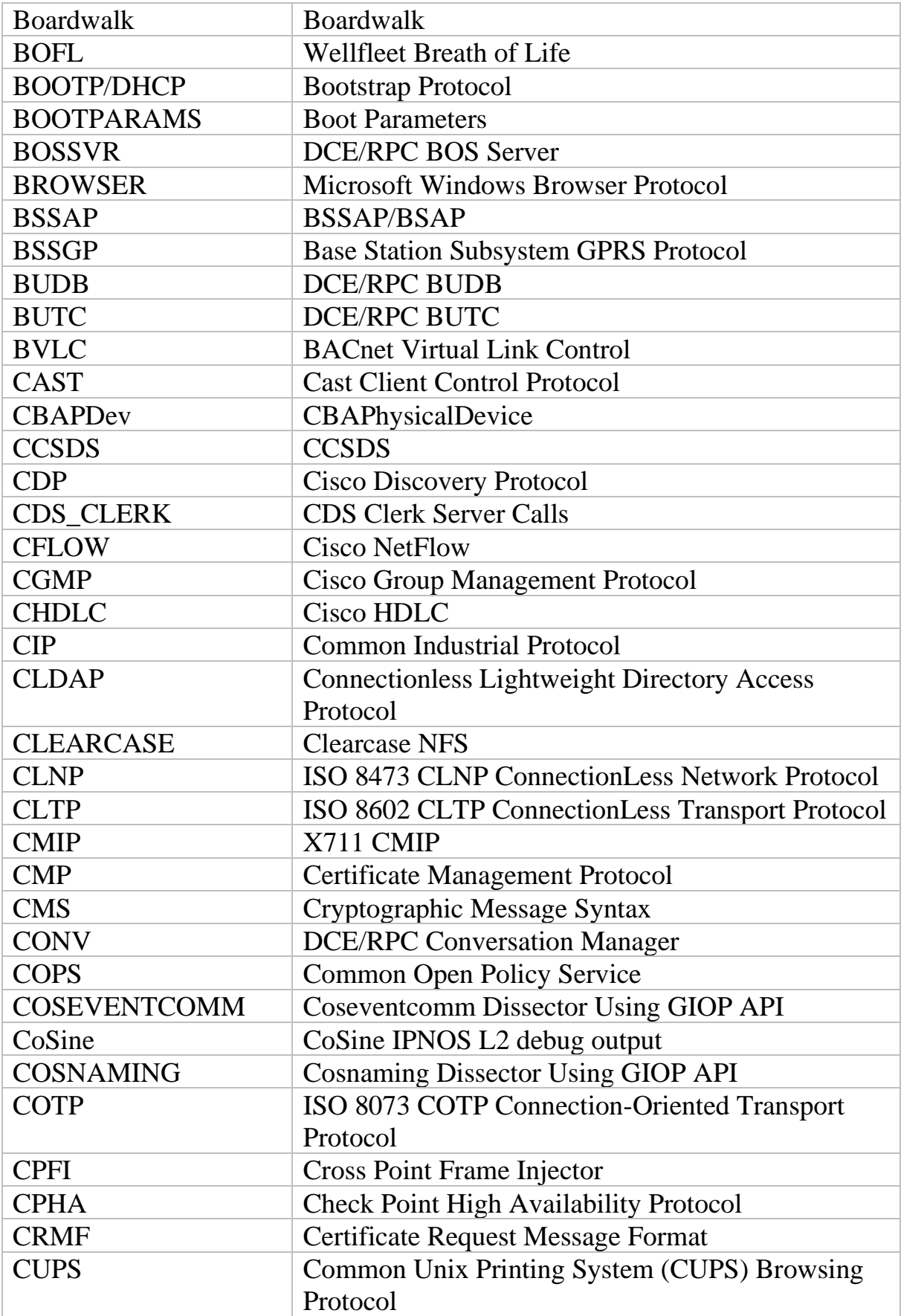

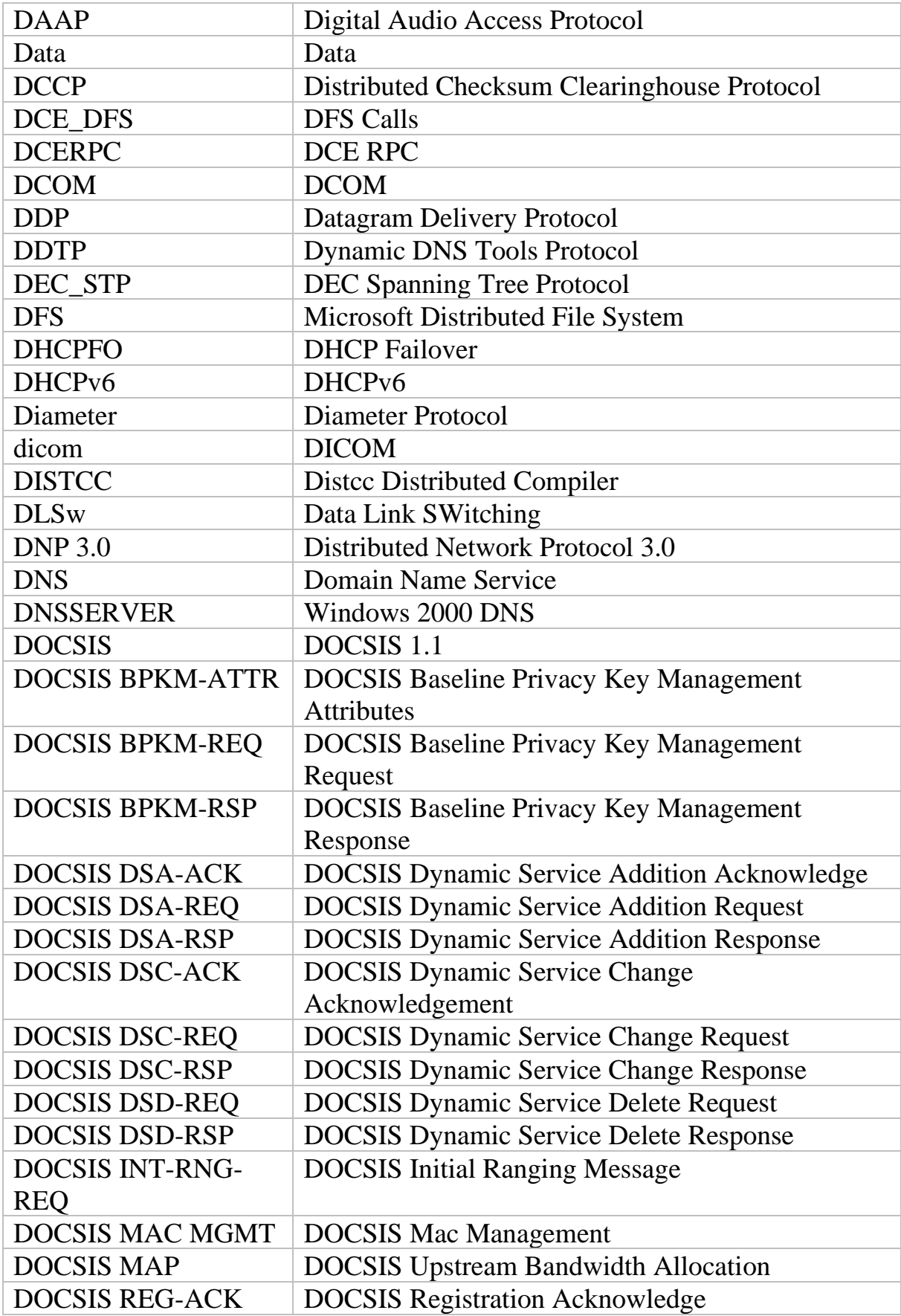

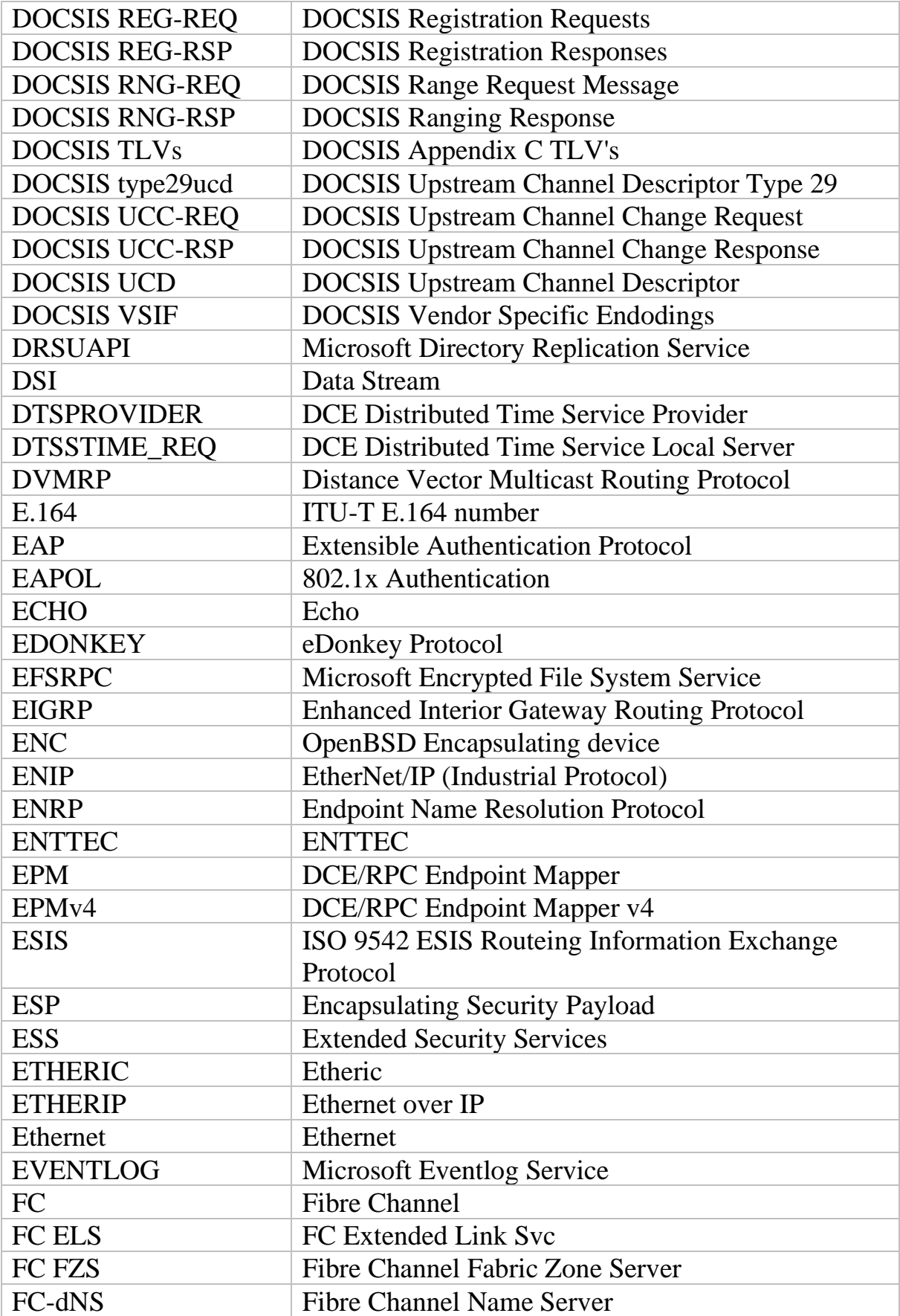

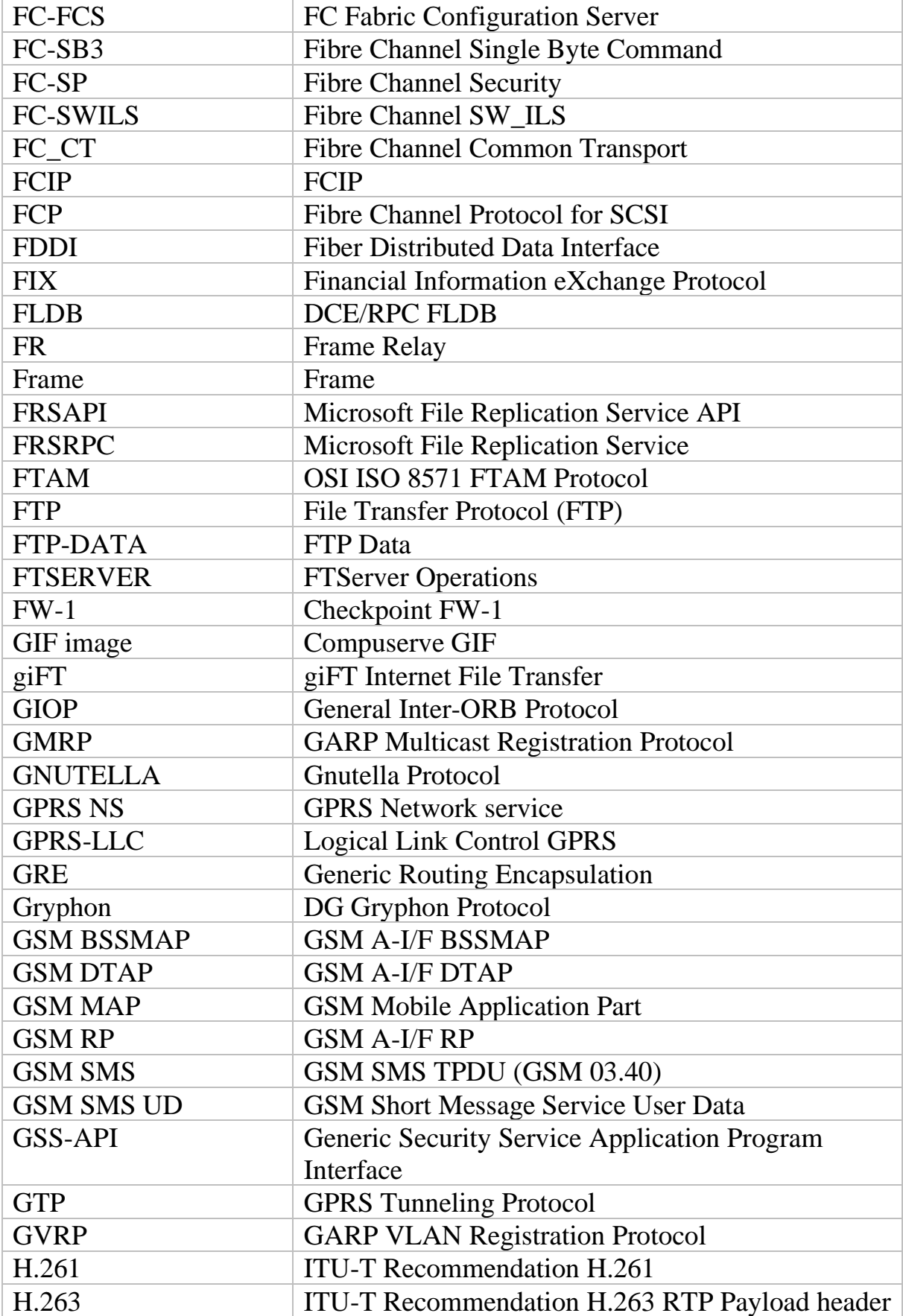

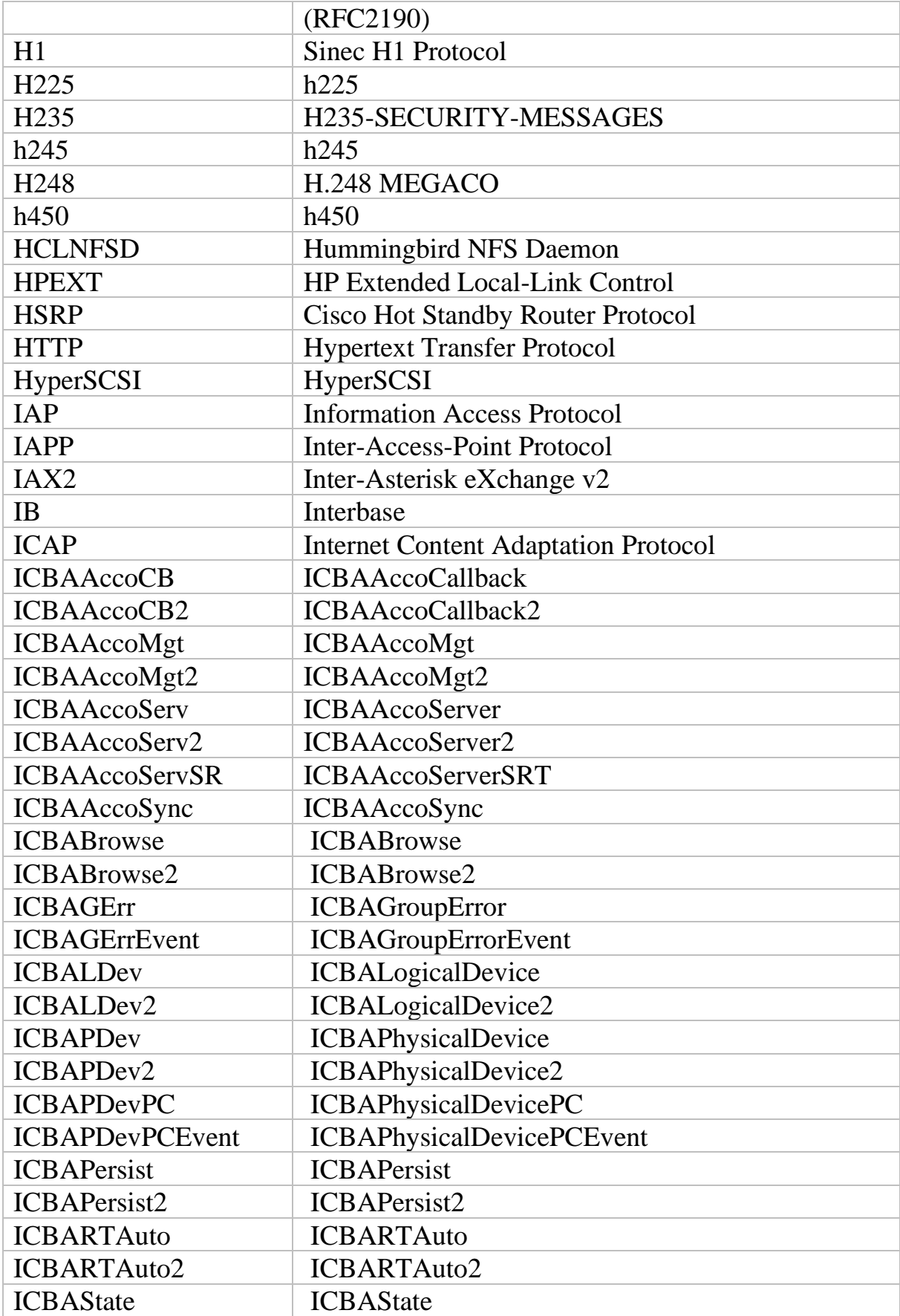

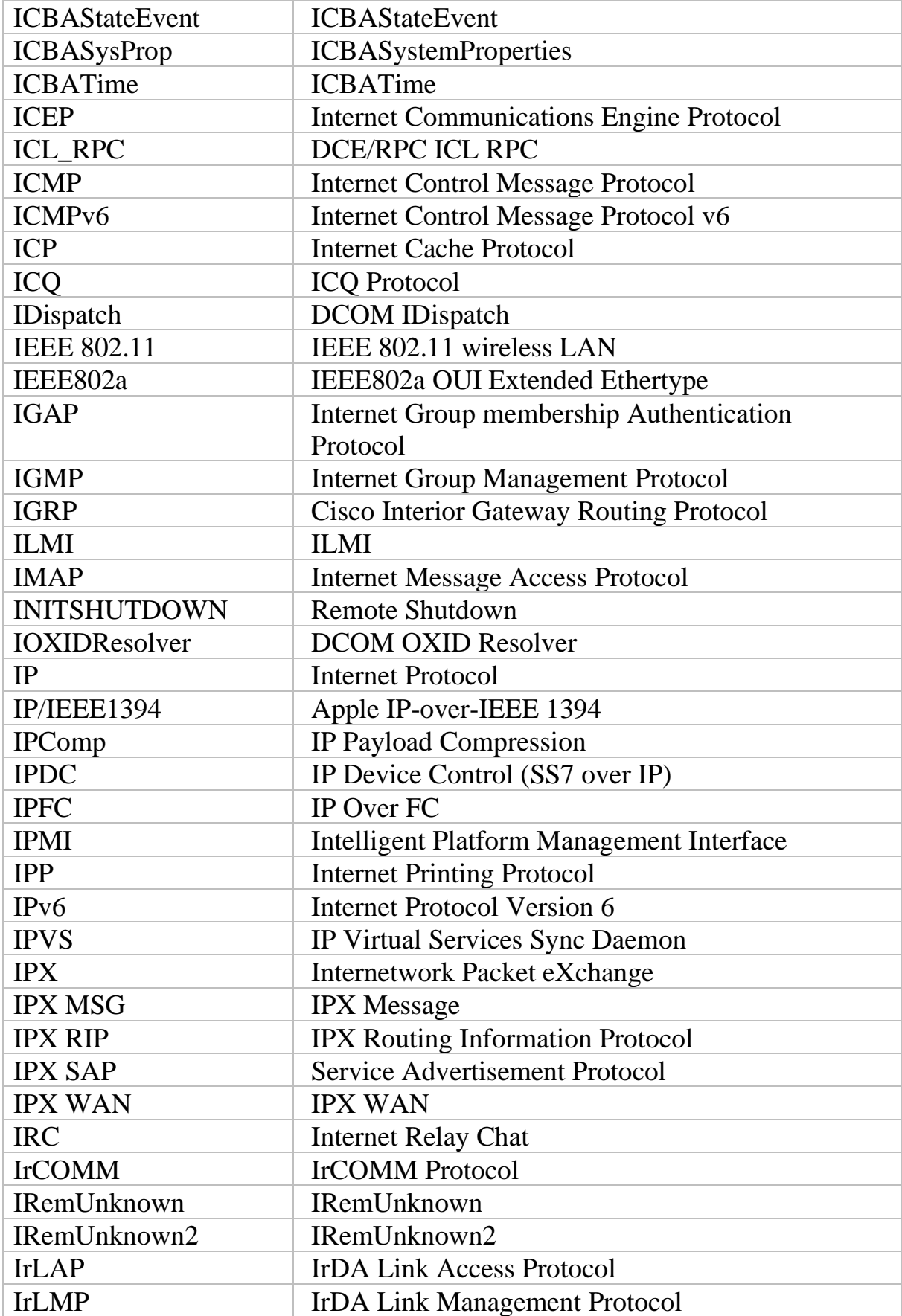

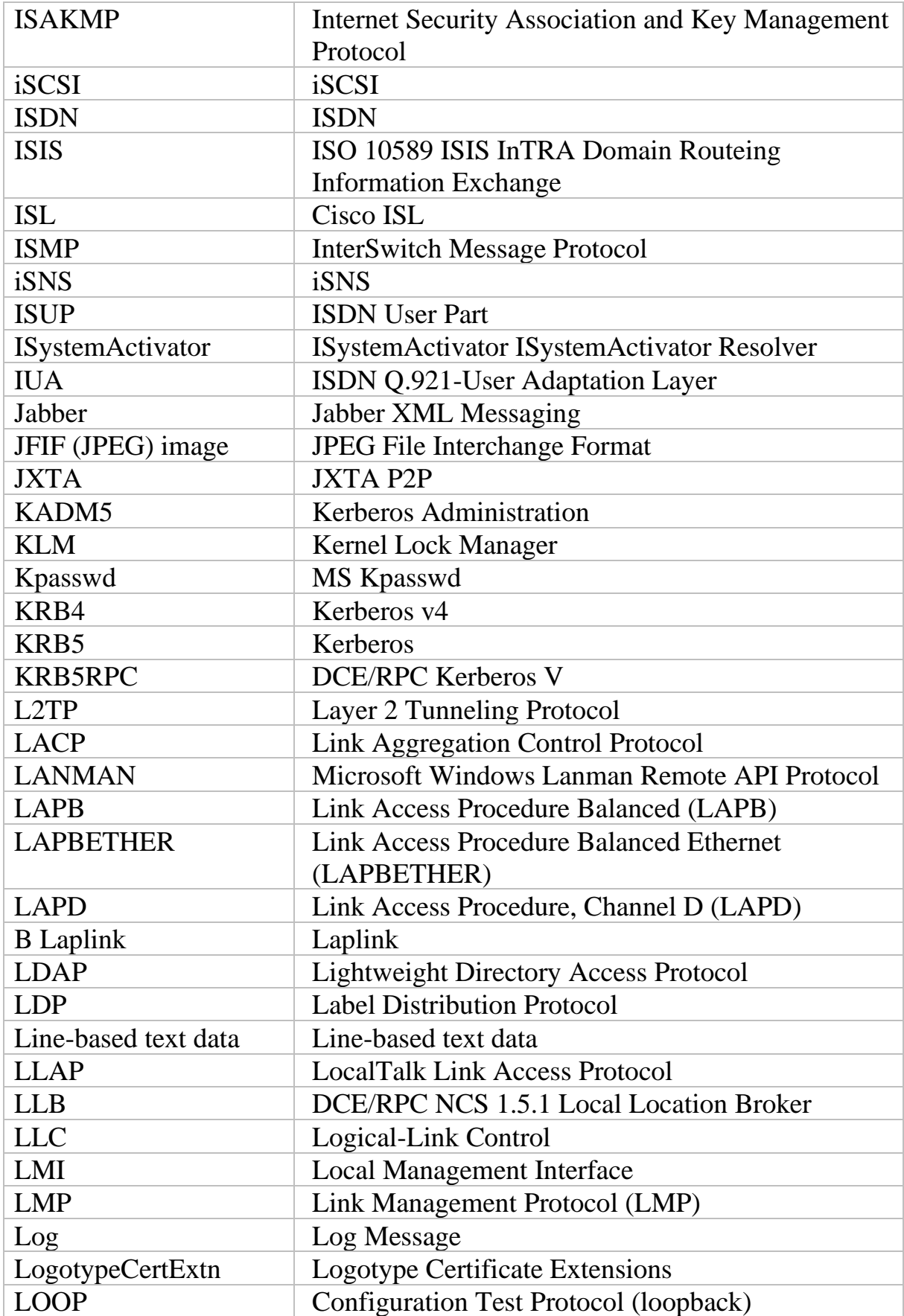

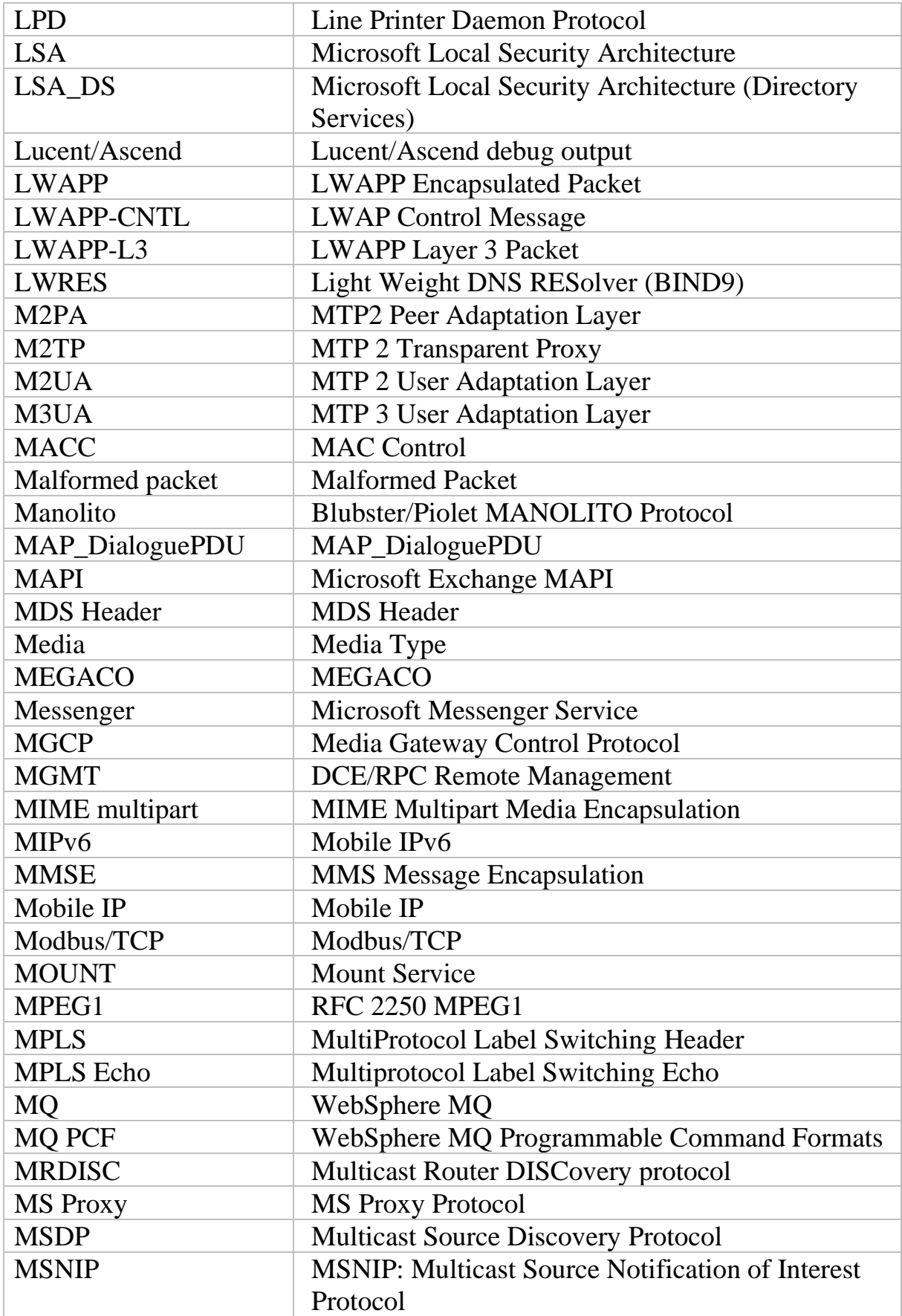

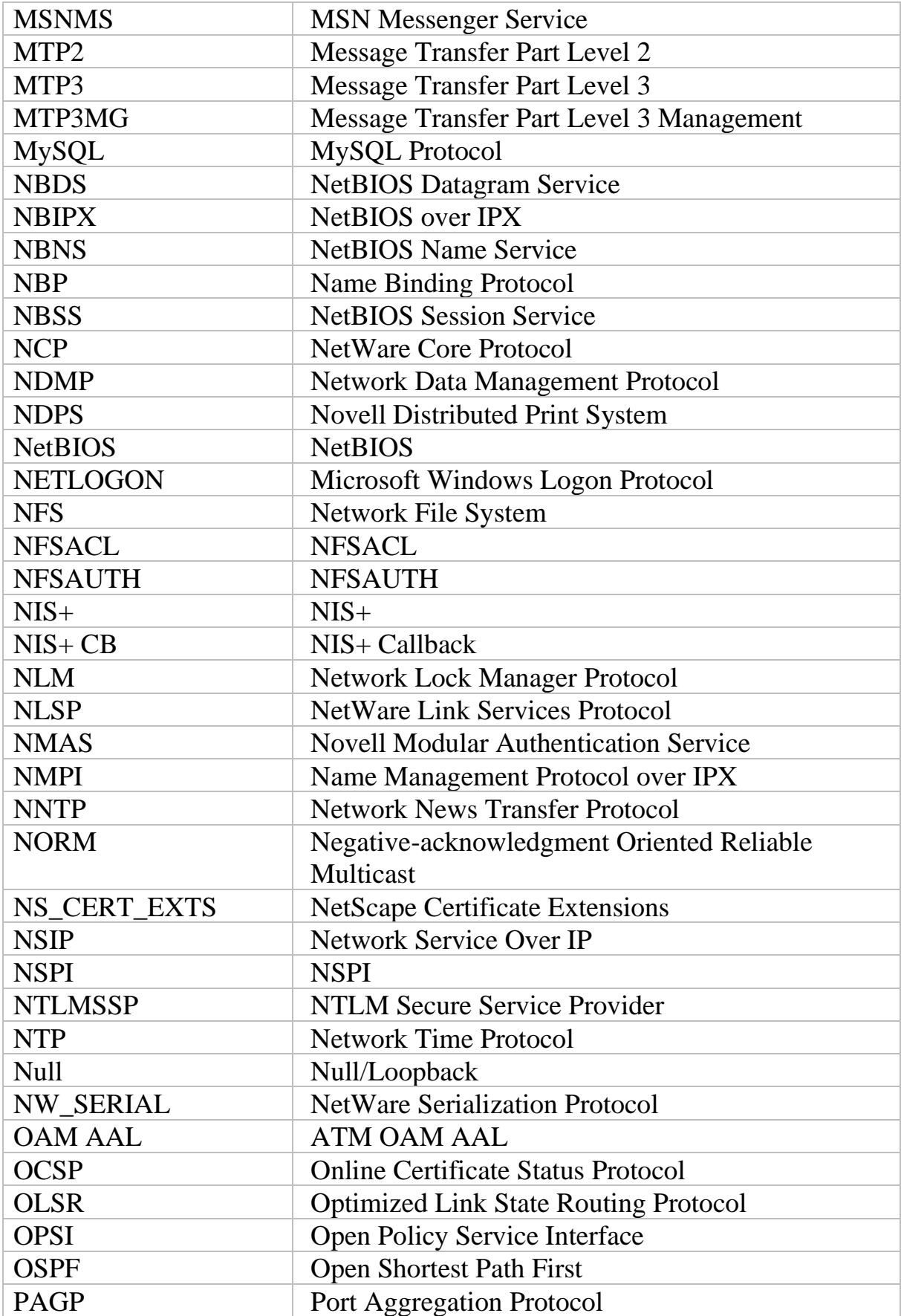

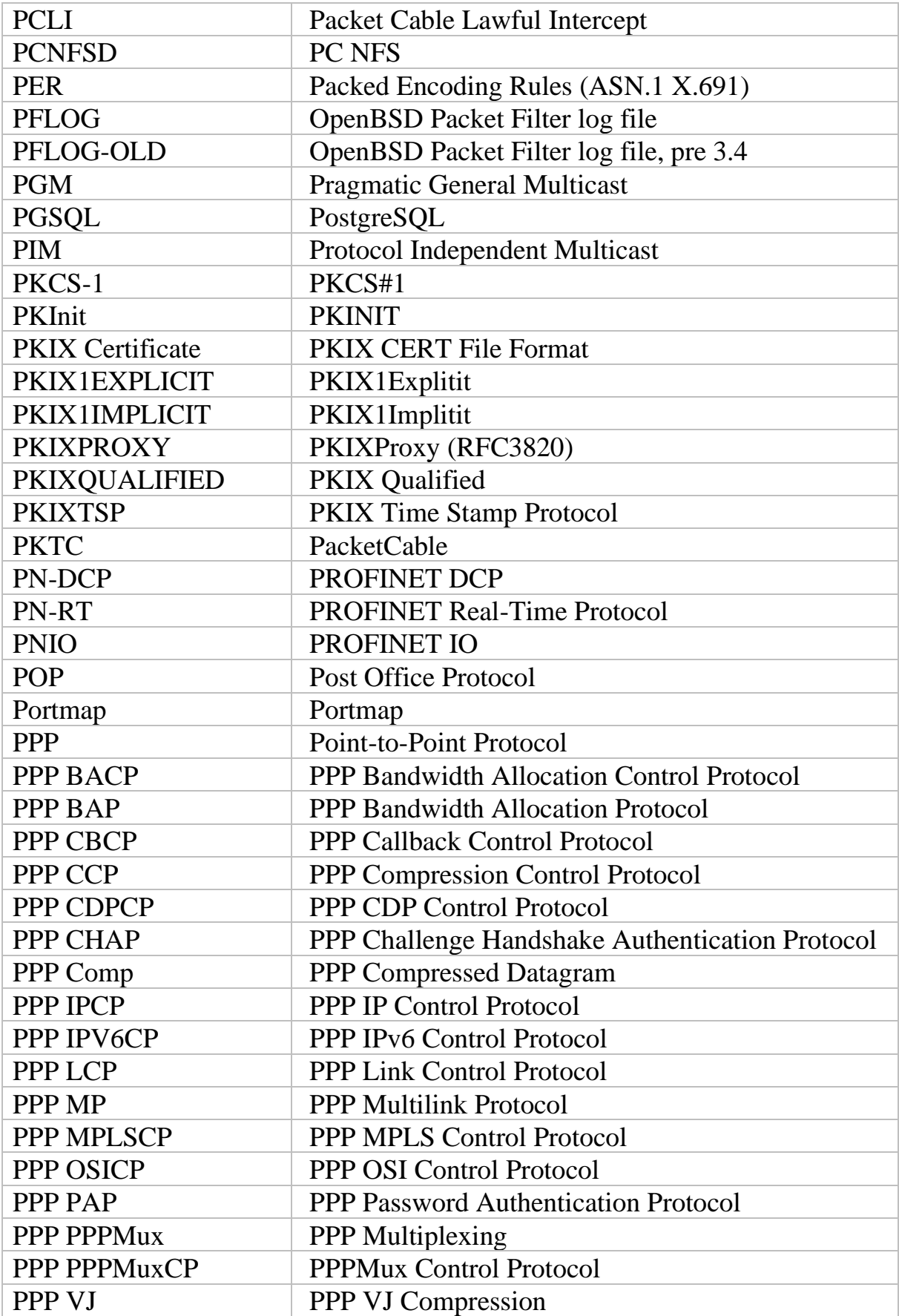

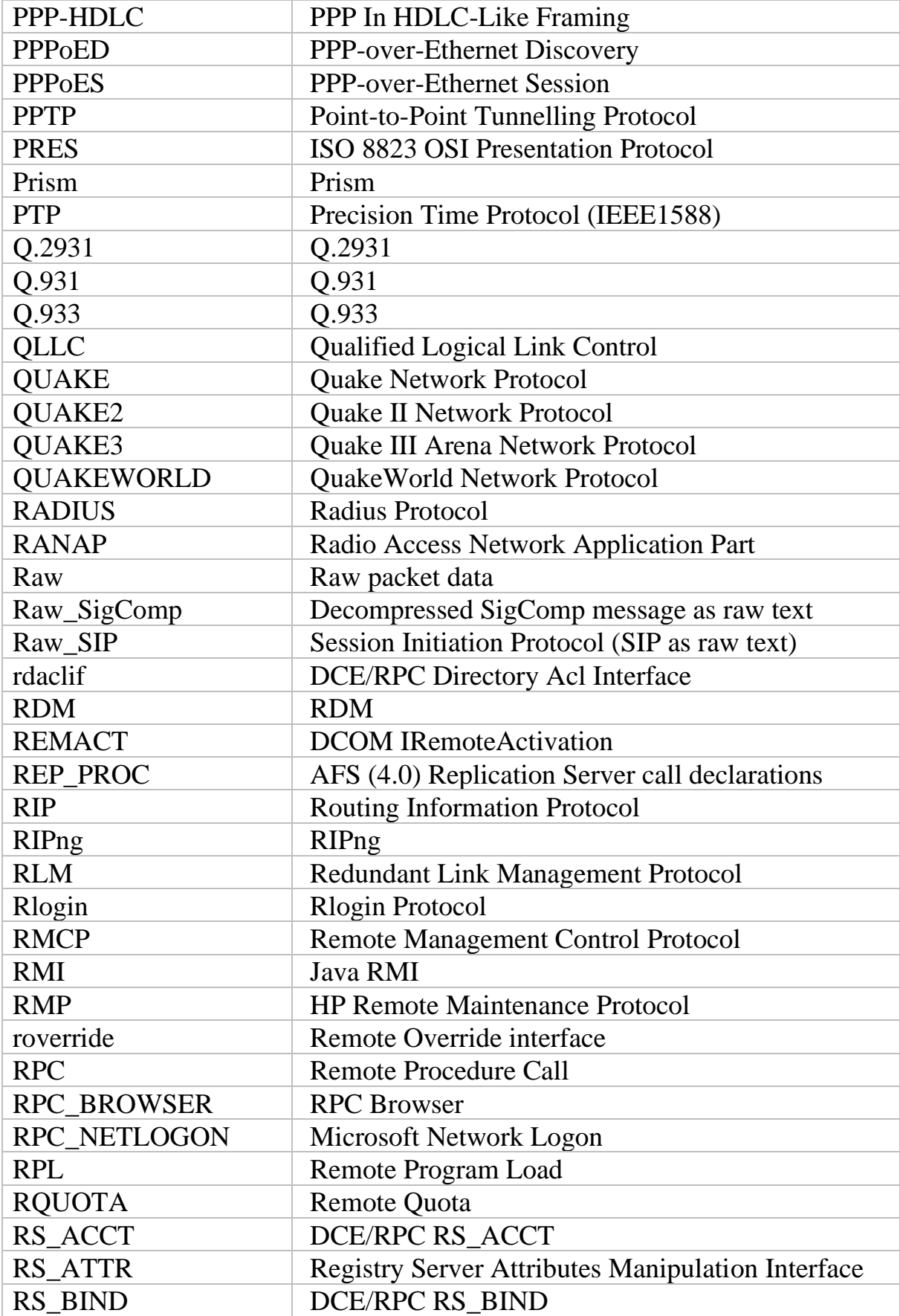

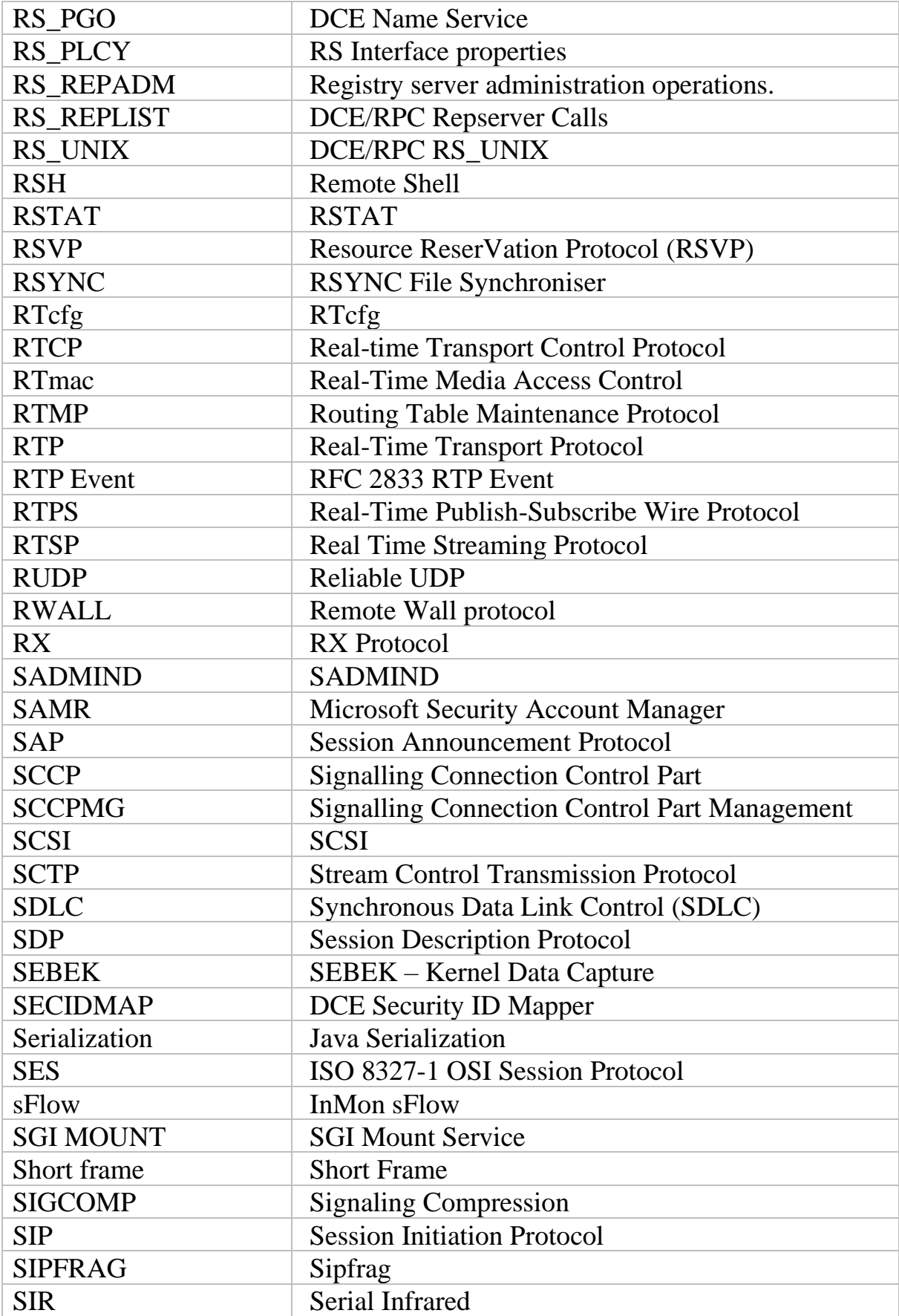

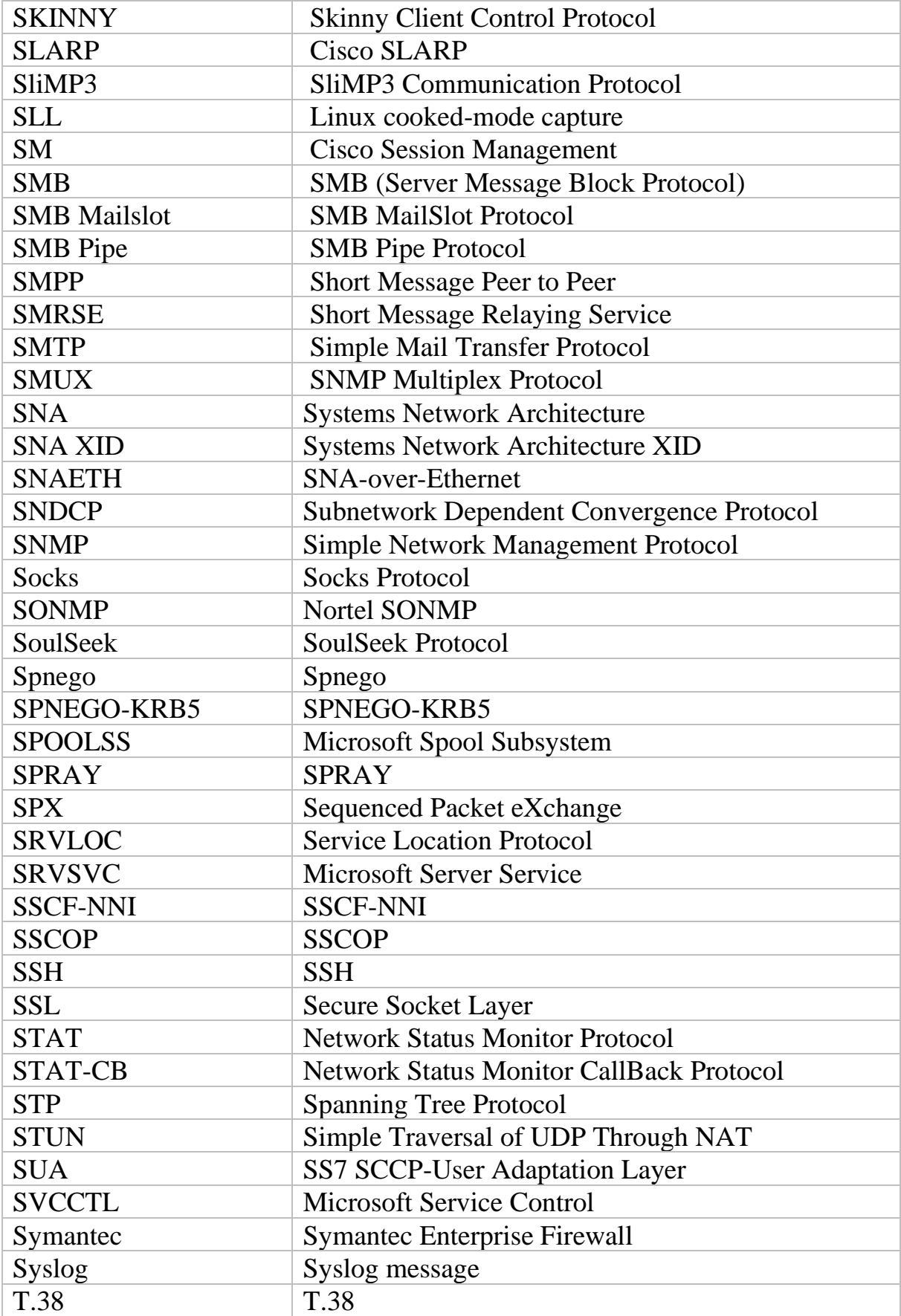

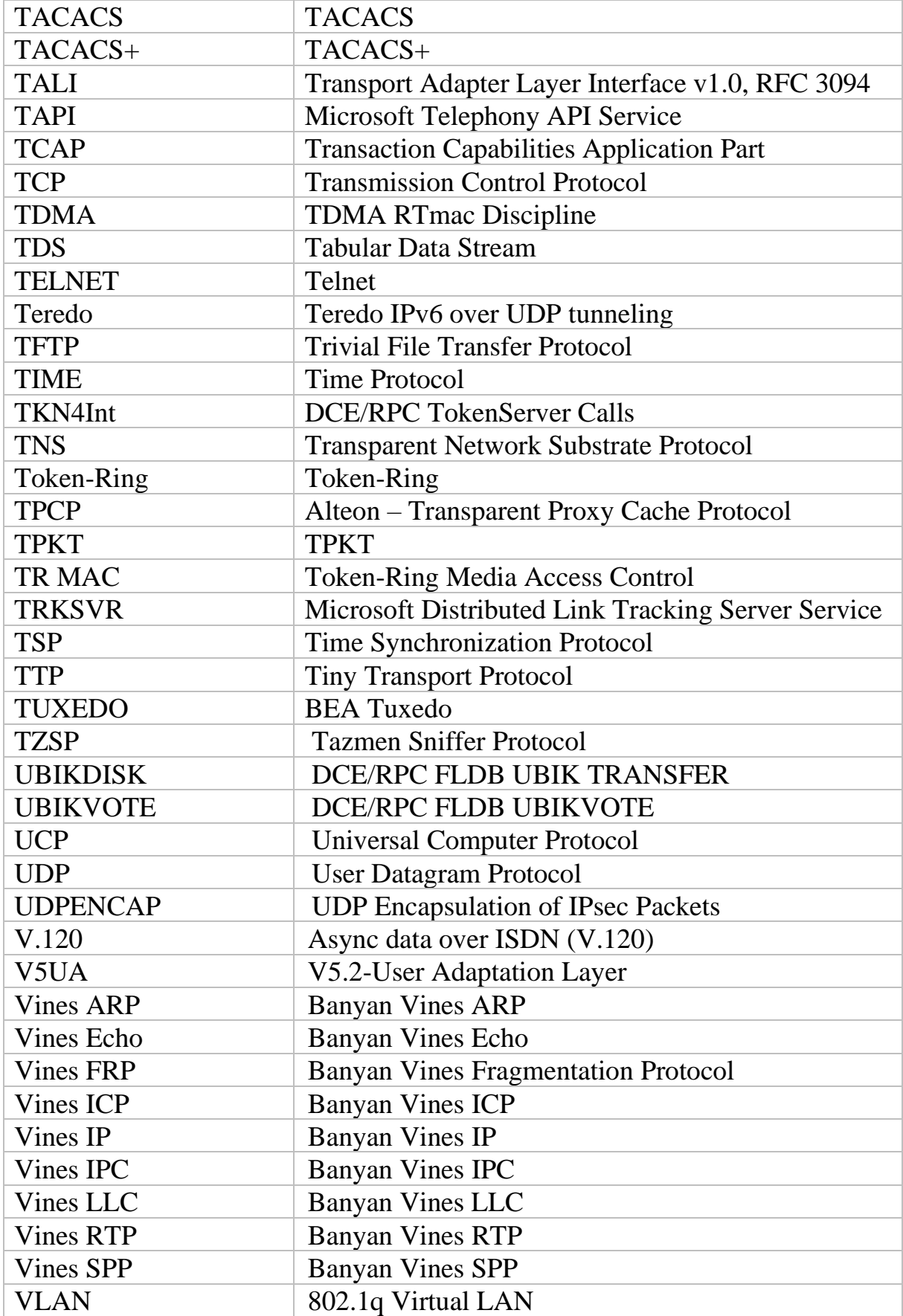

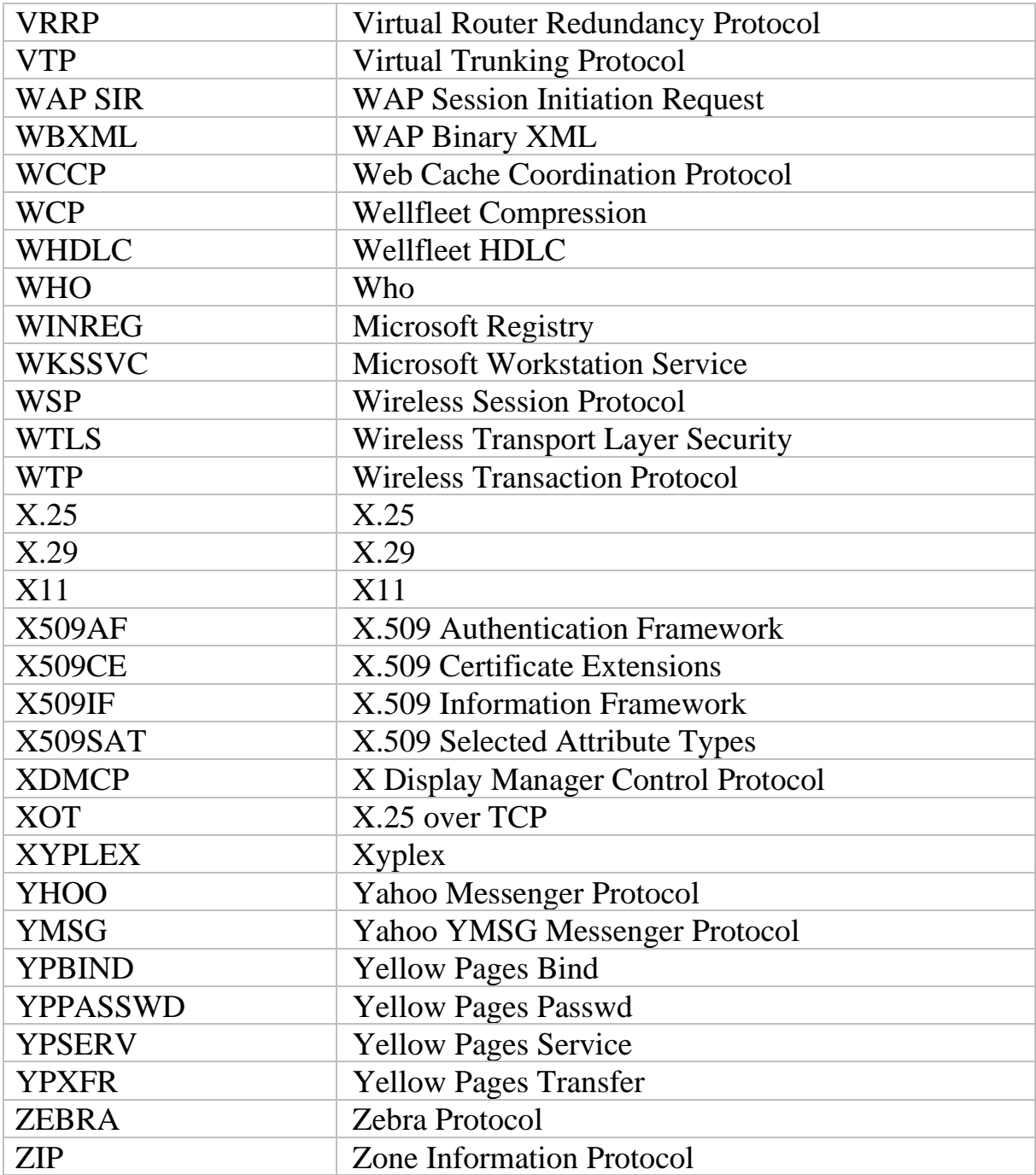

# **ПРИЛОЖЕНИЕ 2. ПЕРЕЧЕНЬ ПОРТОВ С УКАЗАНИЕМ НАЗНАЧЕНИЯ**

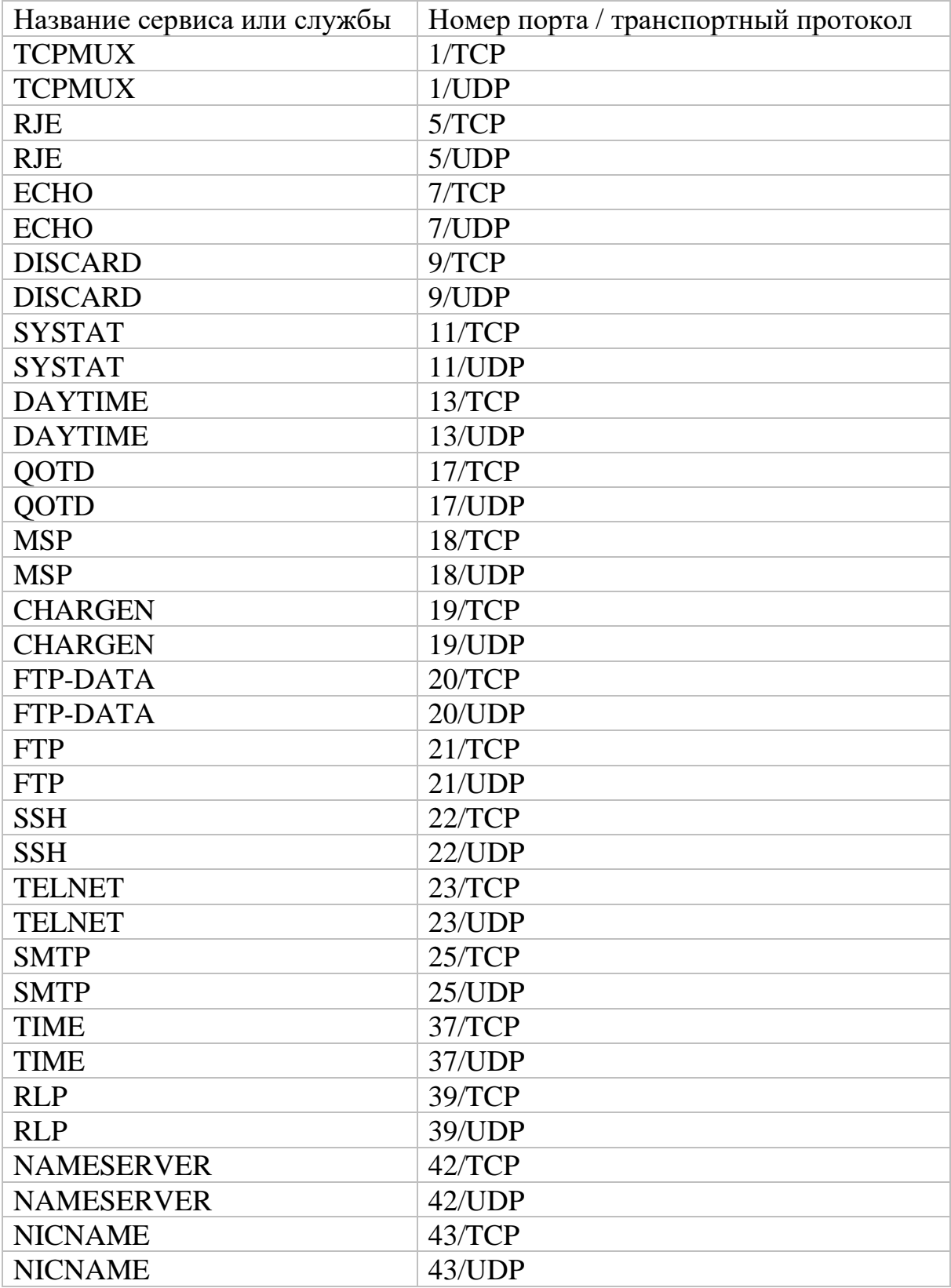

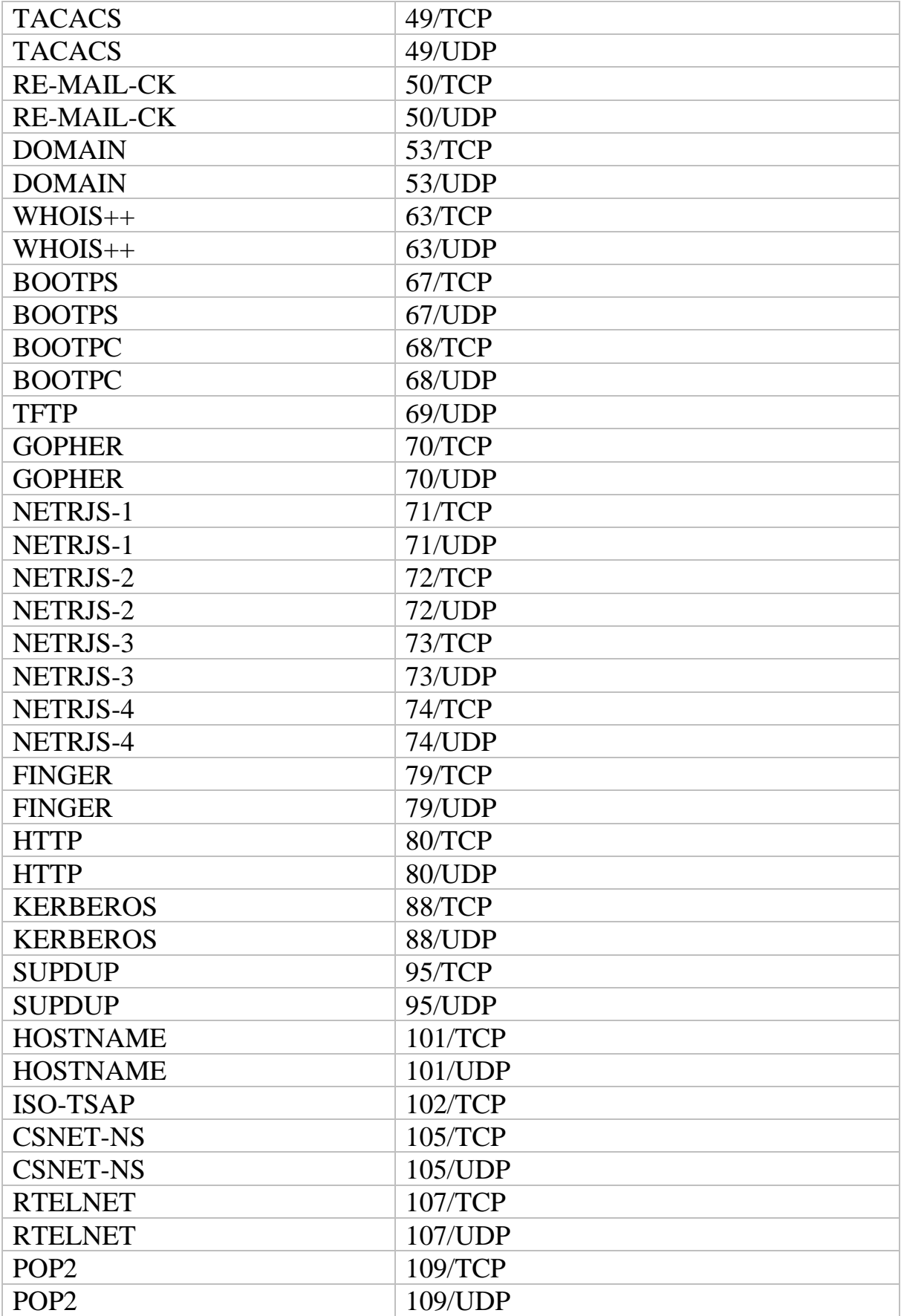

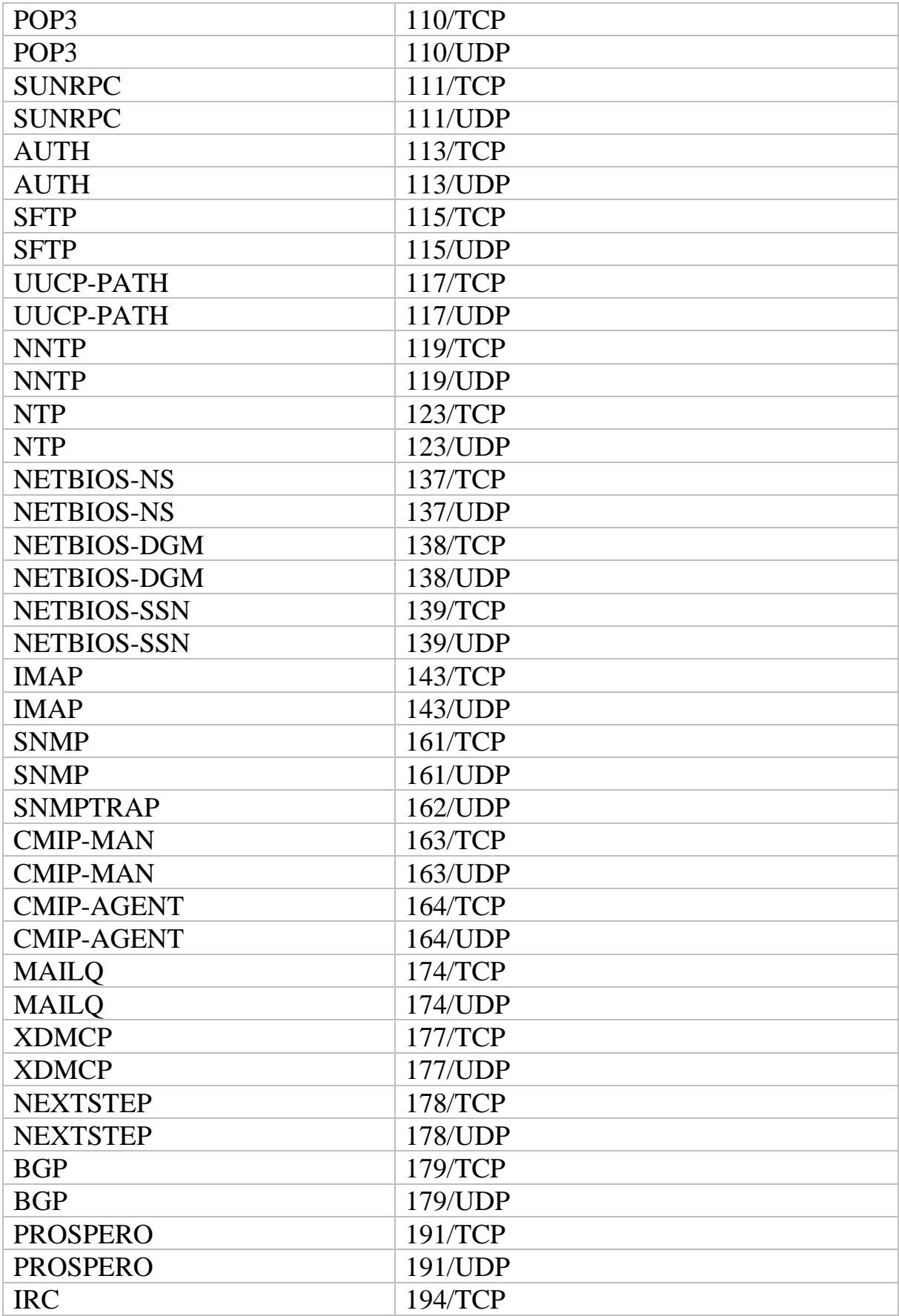

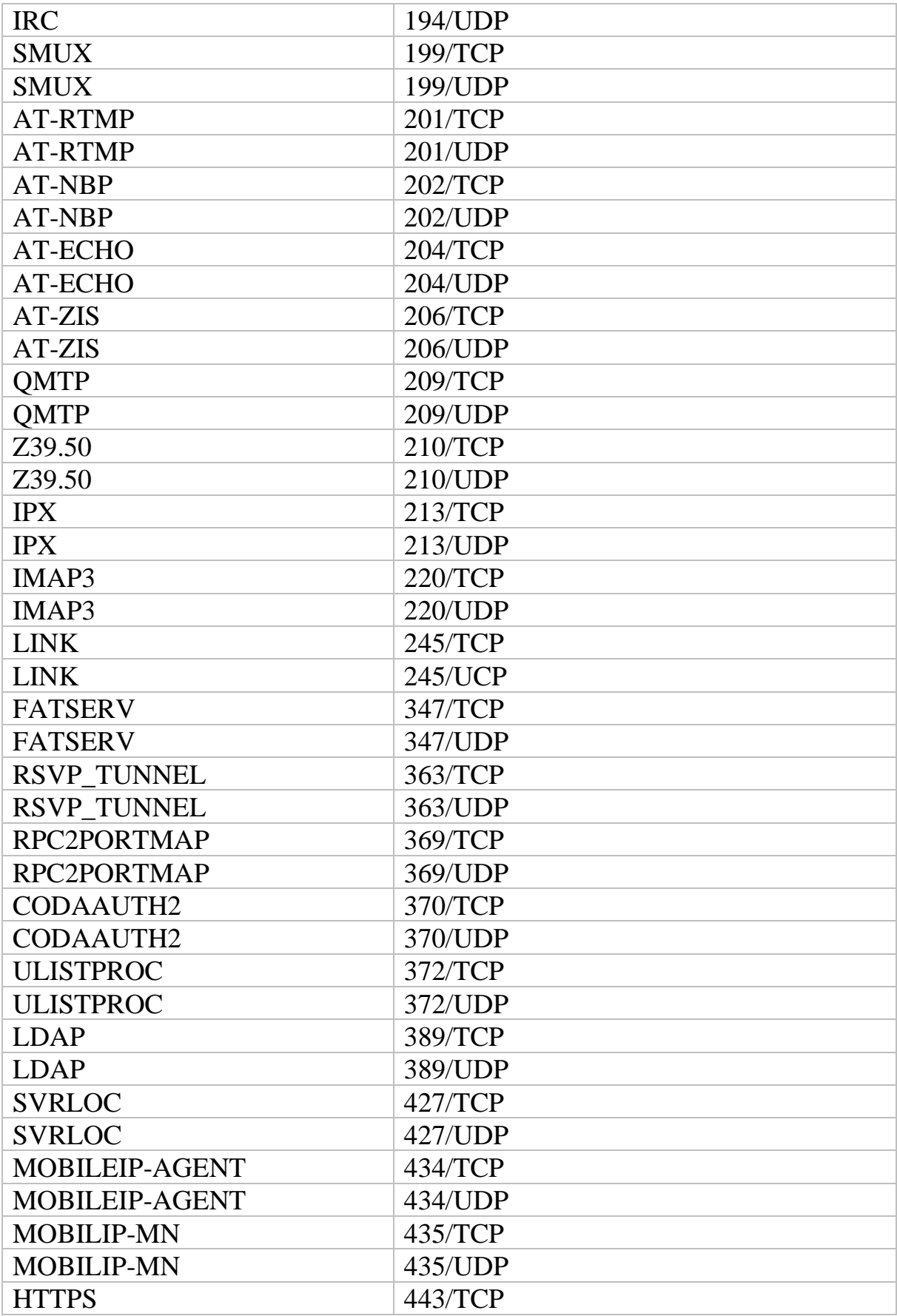

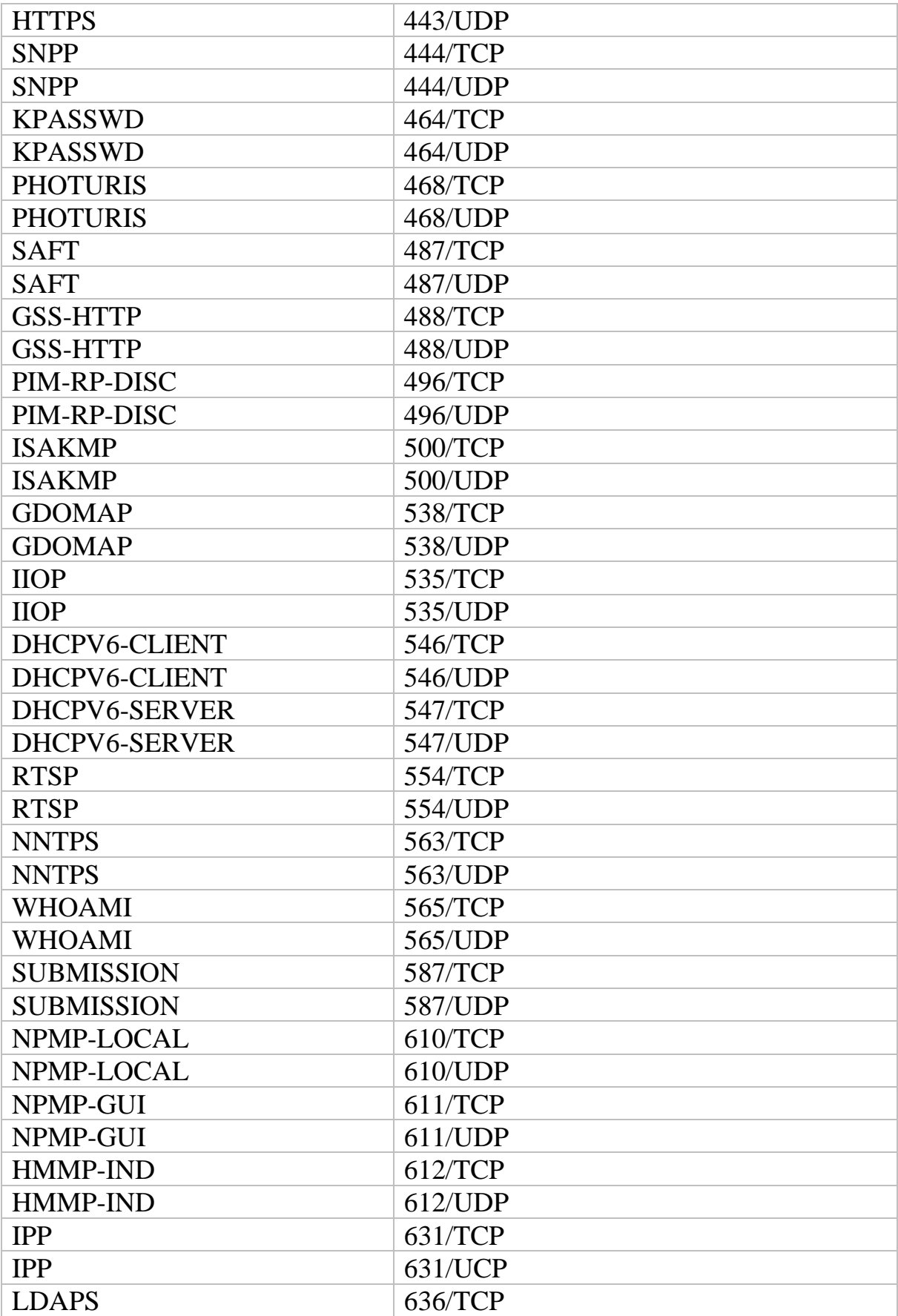

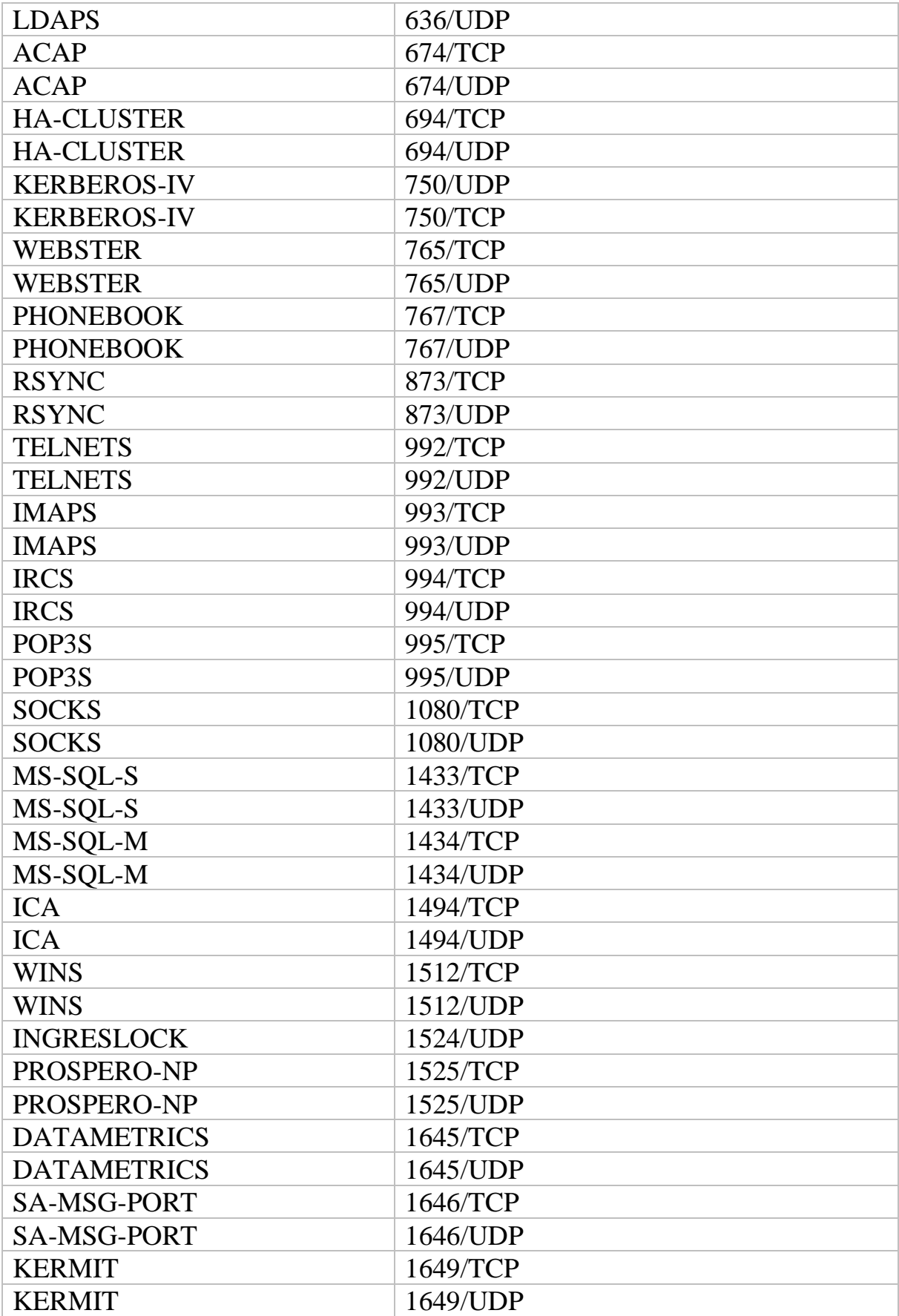

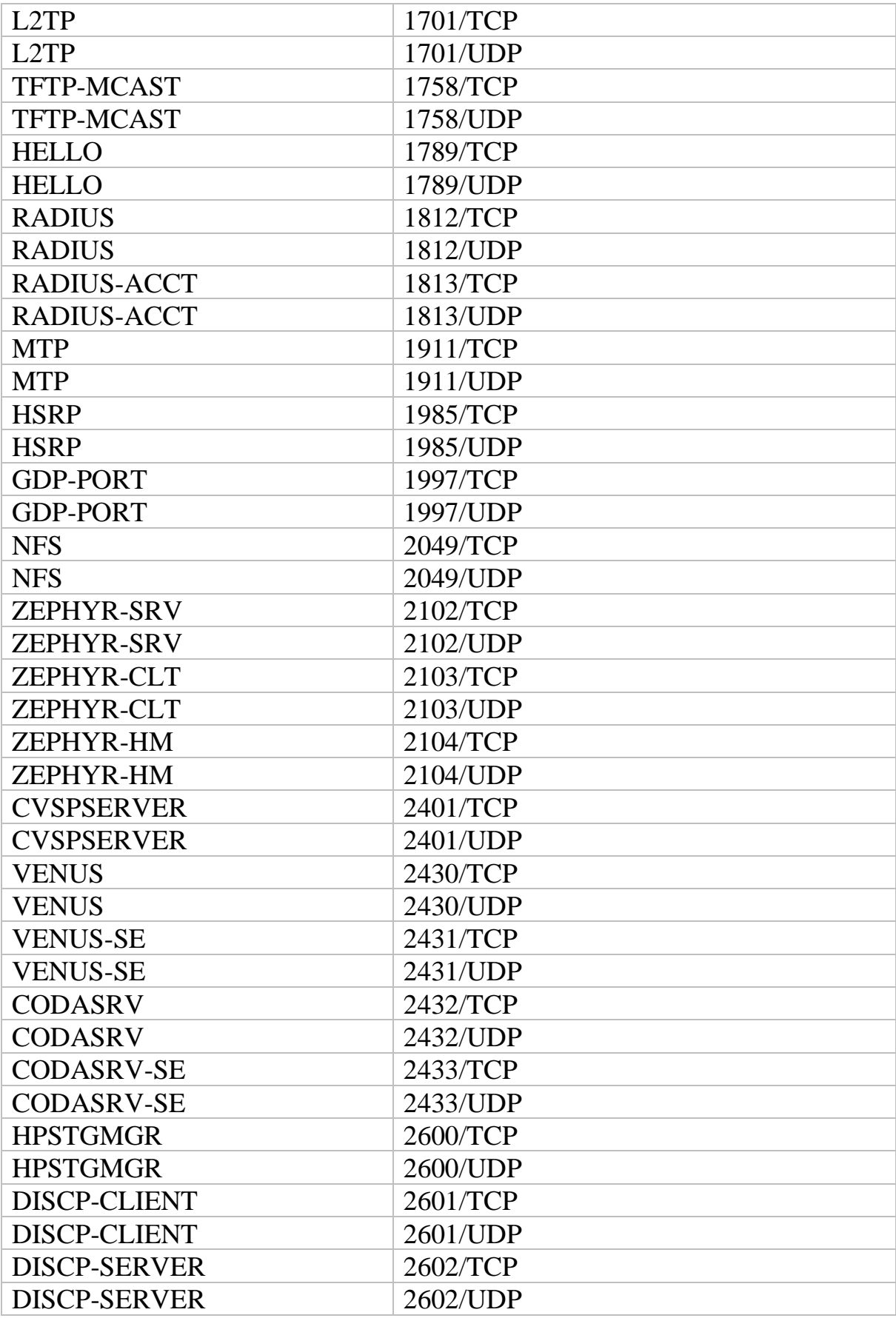

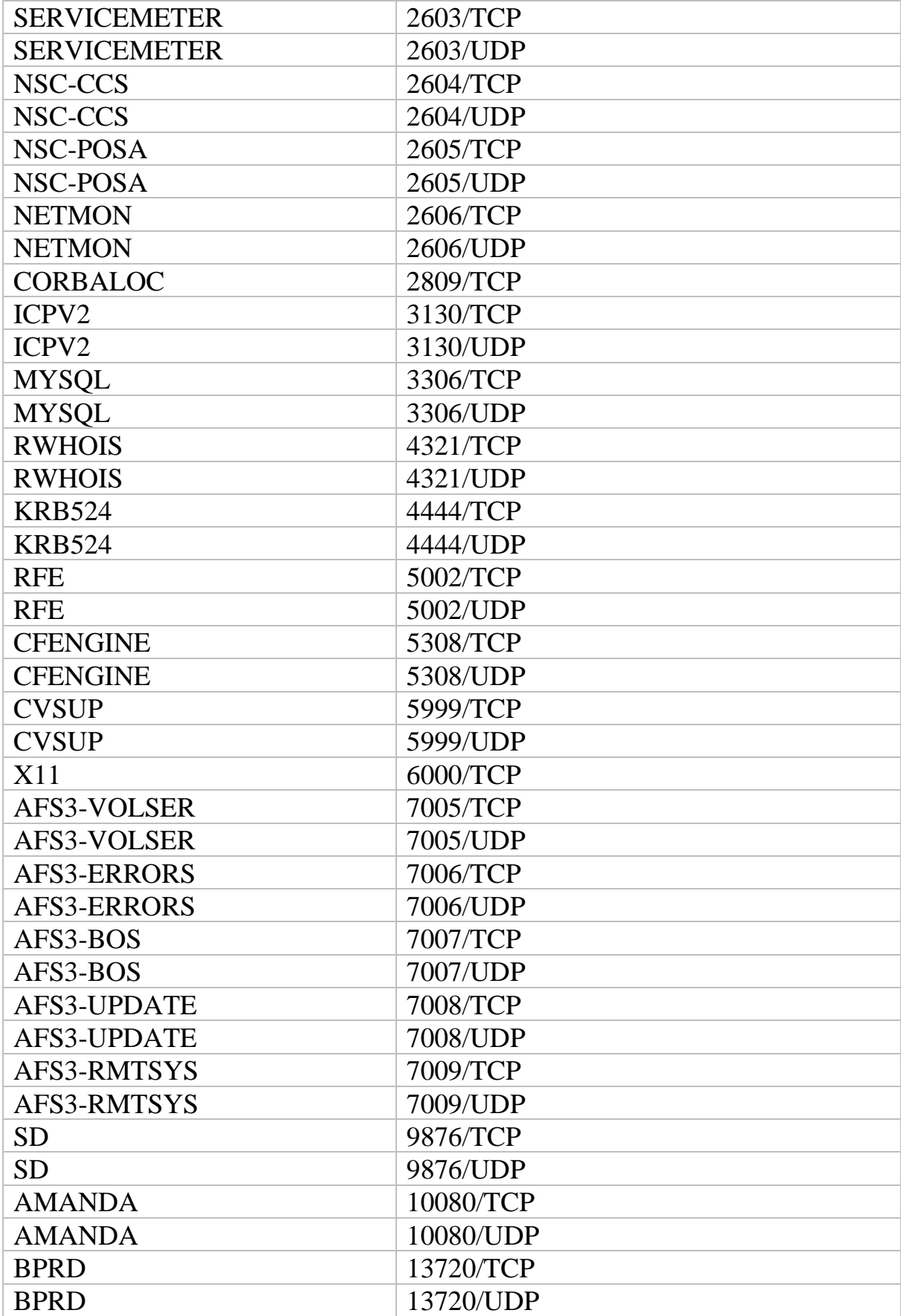

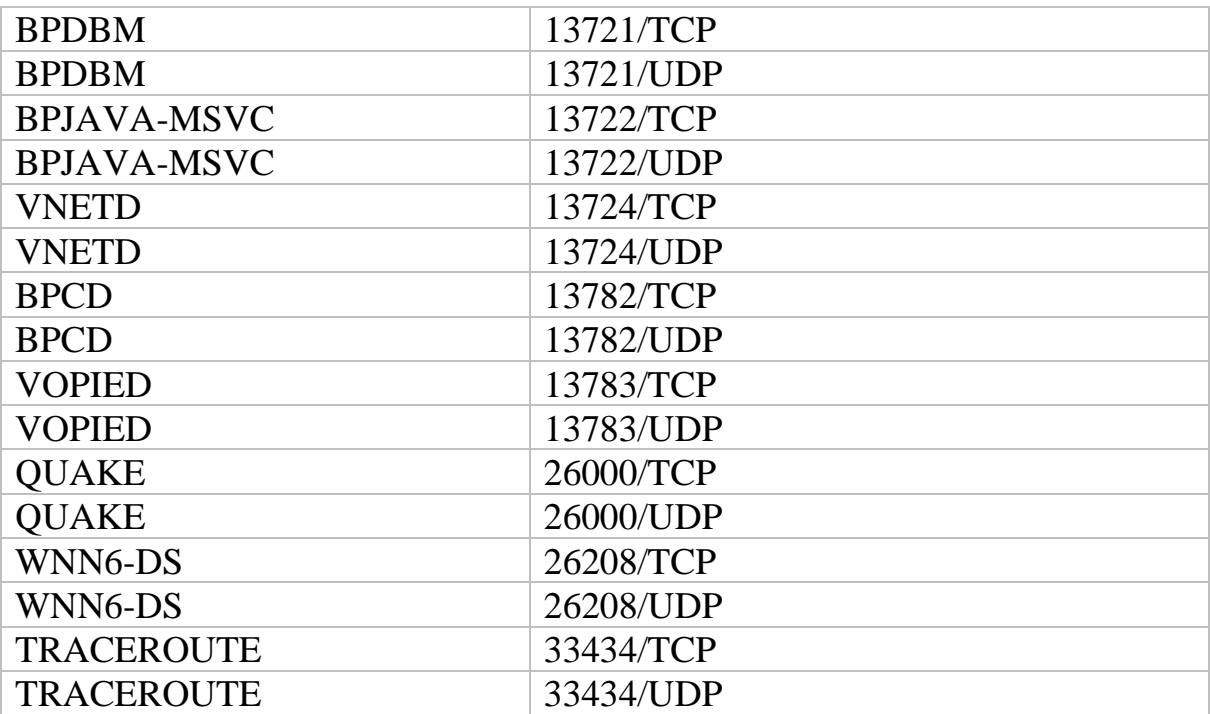

#### **СПИСОК ИСПОЛЬЗОВАННЫХ ИСТОЧНИКОВ**

1. Олифер В.Г., Олифер Н.А, Компьютерные сети. Принципы, технологии, протоколы, 4-е изд., СПб: изд. Питер, – 2010 г., 944 с.

2. Таненбаум Э., Уэзеролл Д. Компьютерные сети. 5-е изд. – СПб.: Питер, 2012. – 960 с.: ил

3. Столлингс В., Компьютерные сети, протоколы и технологии Интернета, Пер с англ., СПб: изд. БХВ, – 2010 г., 832 с.

4. Дибров, М. В. Сети и телекоммуникации. Маршрутизация в ip-сетях в 2 ч. Часть 1 : учебник и практикум для академического бакалавриата / М. В. Дибров. – М. : Издательство Юрайт, 2018. – 333 с.

5. Сети и телекоммуникации : учебник и практикум для академического бакалавриата / К. Е. Самуйлов [и др.] ; под ред. К. Е. Самуйлова, И. А. Шалимова, Д. С. Кулябова. – М. : Издательство Юрайт, 2019. – 363 с.

6. Баринов, В.В. Компьютерные сети: Учебник / В.В. Баринов, И.В. Баринов, А.В. Пролетарский. – М.: Academia, 2018. – 192 c.

7. Лэммл Т, Cisco Certified Network Associate Учебное руководство. Экзамен 640-507, 2-е изд., Пер. с англ. М: изд. «Лори», – 2002 г., 576 с.

8. Найк Д., Стандарты и протоколы Интернета, Пер. с англ., М: Издательский отдел «Русская редакция» ТОО Channel Trading Ltd, – 1999 г., 384 с.

9. Колисниченко Д.Н. Linux-сервер своими руками, СПб: Наука и техника, – 2002 г. 576 с.

10. Кульгин М.Компьютерные сети. Практика построения., 2-е изд. СПб: изд. Питер, – 2003 г., 459 с.

11. Семенов А.Б. Проектирование и расчет структурированных кабельных систем и их компонентов, М: изд. АйТи,  $-2003$  г., 416 с.

12. Стахнов А. Сетевое администрирование Linux., СПб: изд. «БХВ», – 2004 г., 452 с.

Харитонов Антон Джаманкулов Амантур

## **Компьютерные сети и протоколы передачи данных**

**Учебное пособие**

В авторской редакции Редакционно-издательский отдел Университета ИТМО Зав. РИО Н.Ф. Гусарова Подписано к печати Заказ № Тираж Отпечатано на ризографе

### **Редакционно-издательский отдел Университета ИТМО** 197101, Санкт-Петербург, Кронверкский пр., 49, литер А